# САПР электроники

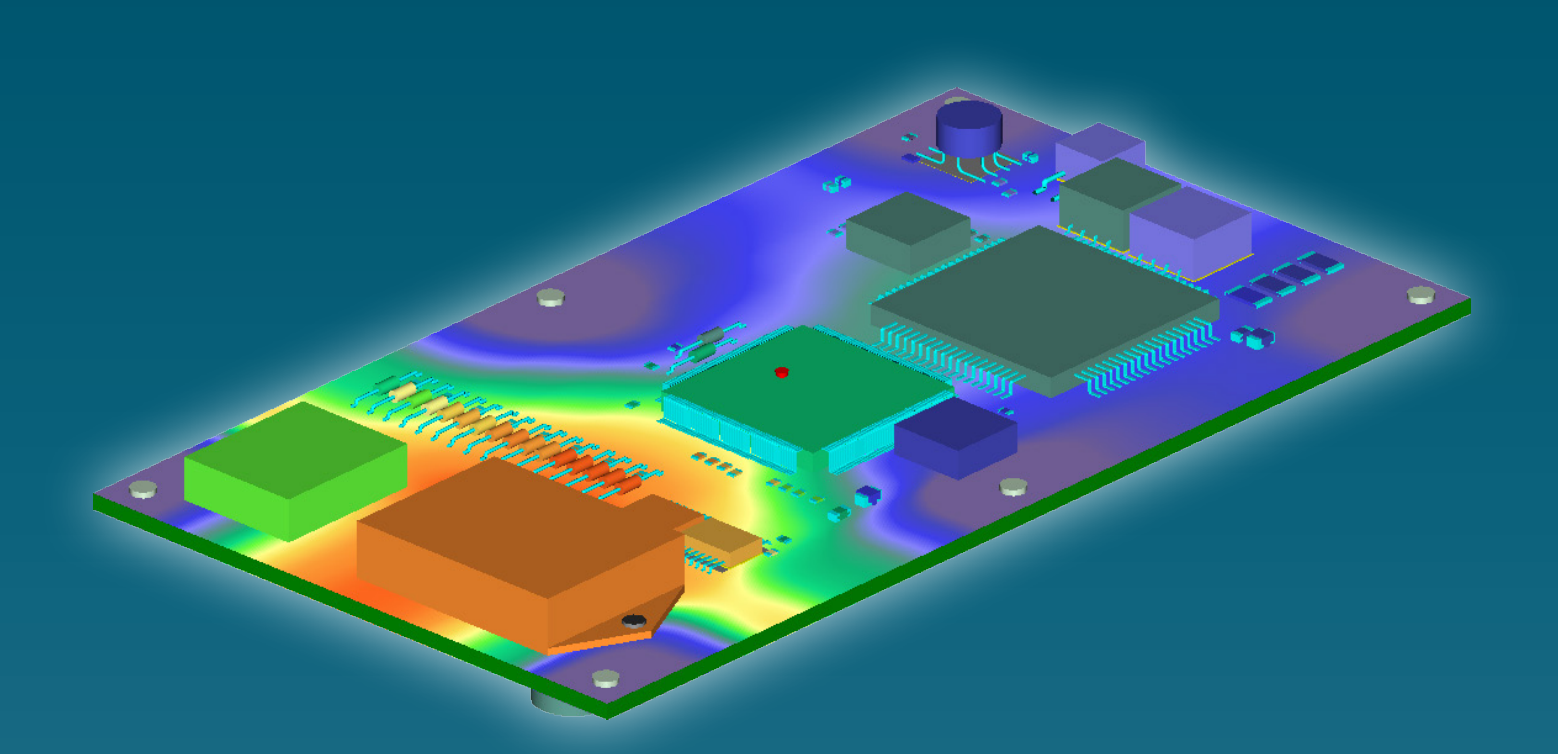

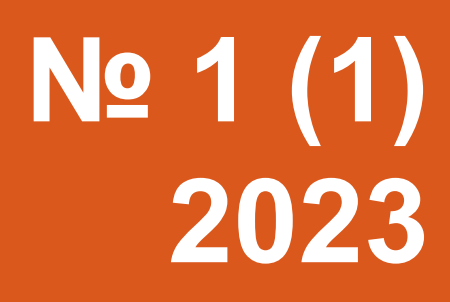

# САПР электроники *Научно-практический журнал*

# **№ 1 (1), 2023 Издается с 2023 г.**

#### **Главный редактор**

Шалумов Александр Славович – д.т.н., проф., акад. Международной академии информатизации, Генеральный директор ООО «НИИ «АСОНИКА», председатель технического комитета по стандартизации ТК 165 «САПР электроники»

#### **Адрес редакции:**

600017, Владимирская обл., г. Владимир, ул. Луначарского, д. 16А Тел.: +7 (916) 581-25-77 E-mail: als@asonika-online.ru https://asonika-online.ru/journal/

#### **Учредитель:**

Общество с ограниченной ответственностью «Научно-исследовательский институт «АСОНИКА» (ОГРН 1093332002312)

**Языки:** русский, английский

#### **Территория распространения:**

Российская Федерация, зарубежные страны

Журнал зарегистрирован в Роскомнадзоре 29 декабря 2022 г. (Эл № ФС77-84458)

Дизайн и верстка: Шалумов М.А.

© Издательство ООО «Научно-исследовательский институт «АСОНИКА», «САПР электроники», 2023

Дата выхода журнала: 20 марта 2023 г.

**Перепечатка материалов из журнала «САПР электроники» возможна только при письменном согласии редакции журнала. При перепечатке материалов ссылка на журнал «САПР электроники» обязательна. За содержание материалов ответственность несут авторы.**

## **СОДЕРЖАНИЕ**

Приветствия .................................................3 **Обращение главного редактора**..............8 **Шалумов А.С.** Системы автоматизированного проектирования (САПР) электроники: состояние, проблемы и перспективы.........9 **Ильин С.А.** Стандартизация как двигатель развития САПР электроники.....................20 **Акулин А.И.** Организация маршрута проектирования и моделирования аналоговых и смешанных цифро-аналоговых электрических схем ................................................31 **Пименов С.А.** Системный анализ в задачах оценки вероятности отказа конструкций ..............................................................38 **Губарев Д.Е., Зикий А.Н., Москвитина К.И.** Моделирование и экспериментальное исследование спирального фильтра........48 **Калинкин С.** Возможности T-FLEX Электротехника..................................................53 **Ануфриенко А.Ю.** САПР – важнейший элемент в конкурентной борьбе высокотехнологичных продуктов за рынок ...............63 **Гимеин А.** Delta Design – первая отечественная САПР электроники сквозного цикла...........................................................67 **Кривошеев О.В.** «Сарус». Атомный фундамент для САПР электроники.................77 **Хранилов В.П.** Модель эволюции комплекса обеспечений САПР электроники. Часть 1........................................................80 **Сотникова С.Ю., Пригородов Р.А.** Обеспечение устойчивости к механическим воздействиям бортового электронного устройства..................................................86 **Евграфов А.** 3D-электромагнитное моделирование антенн и СВЧ-устройств в программной среде WIPL-D......................90 **Valeriy Khaldarov, Dongji Xie, Jeffrey Lee, Alexander Shalumov.** New Methodologies for Evaluating Microelectronics Subject to Board-level Vibrations ...............................100

# CAD electronics *Scientific and practical journal*

# **№ 1 (1), 2023 Published since 2023**

#### **Editor-in-chief**

Shalumov Alexander Slavovich – Doctor of Technical Sciences, Prof., Acad. International Informatization Academy, General Director of Scientific-Research Institute «ASONIKA» LTD, Chairman of the Technical Committee for Standardization TC 165 «CAD electronics»

#### **Editorial address:**

600017, Vladimir region, Vladimir, st. Lunacharskogo, 16A Tel.: +7 (916) 581-25-77 E-mail: als@asonika-online.ru https://asonika-online.ru/journal/

#### **Founder:**

Scientific-Research Institute «ASONIKA» LTD (OGRN 1093332002312)

**Languages:** Russian, English

#### **Distribution area:**

Russian Federation, foreign countries

The journal was registered in the Roskomnadzor on December 29, 2022 (El No. FS77-84458)

Design and layout: Shalumov M.A.

© Scientific-Research Institute «ASONIKA» LTD Publishers, «CAD electronics», 2023

Journal release date: March 20, 2023

**Reprinting materials from the journal «CAD electronics» is possible only with the written consent of the editors of the journal. When reprinting materials, a reference to the «CAD electronics» magazine is required. The authors are responsible for the content of the materials.**

# **CONTENTS**

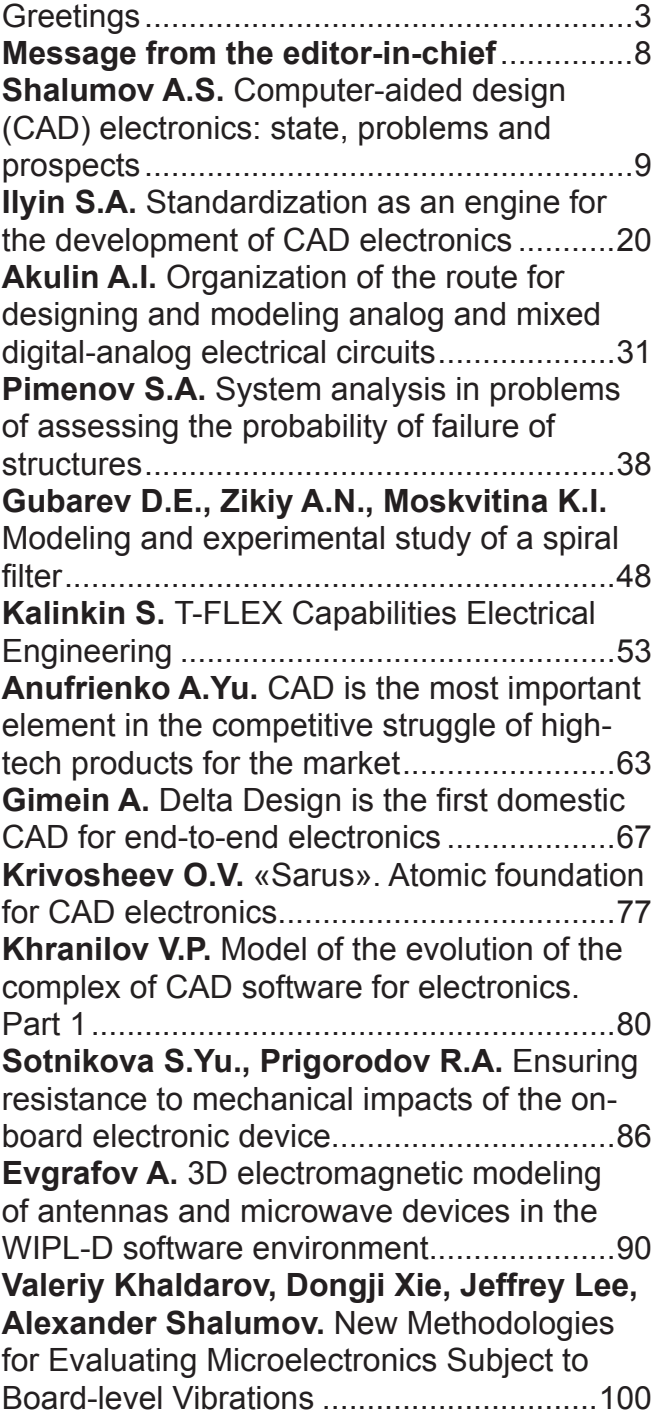

# Приветствия

**МОСКОВСКИЙ ПАТРИАРХАТ** СВЯЩЕННЫЙ СИНОД РУССКОЙ ПРАВОСЛАВНОЙ ЦЕРКВИ

ОТЛЕЛ ПО ВЗАИМООТНОШЕНИЯМ ЦЕРКВИ С ОБЩЕСТВОМ И СМИ

#### **ПРЕДСЕДАТЕЛЬ**

Москва, Андреевская наб., 2 Андреевский монастырь Телефон/факс: +7(495)781-97-61

 $03/153$ Ficcapma 2023 г.

#### Читателям и авторам журнала «САПР электроники»

#### Дорогие друзья!

Сердечно приветствую авторов и читателей журнала «САПР электроники» и поздравляю с выходом в свет первого номера этого издания.

Приятно и радостно видеть, что формируется новая площадка для просветительского и научного общения в рамках одной из весьма значимых областей научного знания и информационных технологий.

Во все времена Русская Православная Церковь призывала и призывает своих чад любить земное Отечество и не щадить жизни для его защиты, если ему угрожает опасность. Одновременно с этим она с одобрением относится к развитию технологий, приносящих общественную пользу и требующих созидательного труда.

К числу таких технологий, безусловно содействующих увеличению благосостояния и укреплению безопасности как государства, так и его жителей, следует отнести и те, обсуждению которых посвящен настоящий журнал.

Убежден, что данное издание сможет не только справиться с поставленными перед собой его учредителями высокими задачами, но и, надеюсь, станет еще одной площадкой для взаимоуважительного и плодотворного диалога между научным сообществом и Церковью.

Желаю авторам и читателям журнала «САПР электроники» успехов в их научных изысканиях, просветительском и ином созидательном труде.

C Canvinus gaponies

В. Легойда

#### Уважаемые коллеги!

Электронная промышленность России развивается в условиях сильной конкуренции. Создание современных электронных устройств требует высокого уровня автоматизации проектирования как самих устройств, так и используемой в них электронной компонентной базы.

Надеюсь, что на площадке нового российского научно-практического журнала «САПР электроники» удастся объединить разработчиков и пользователей систем автоматизированного проектирования электроники, что ПОЗВОЛИТ активно обмениваться опытом и совместно решать перспективные задачи.

Убежден, что создание журнала придаст мощный импульс увеличению доли российского обеспечения области программного  $\bf{B}$ автоматизированного проектирования электроники и его совершенствованию на пути к достижению технологического суверенитета Российской Федерации.

Желаю успехов читателям и авторам журнала «САПР электроники» в содействии развитию отечественной электроники!

> Заместитель Министра промышленности и торговли Российской Федерации В.В. Шпак

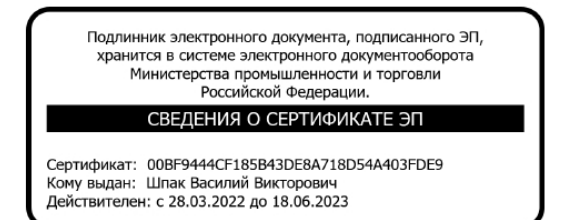

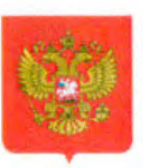

# ФЕДЕРАЛЬНОЕ СОБРАНИЕ РОССИЙСКОЙ ФЕДЕРАЦИИ КОМИТЕТ СОВЕТА ФЕДЕРАЦИИ ПО ЭКОНОМИЧЕСКОЙ ПОЛИТИКЕ

ул. Б.Дмитровка, д. 26, Москва, 103426

«6 » Mapma 20 г.

No 36-24/914

#### Уважаемые авторы и читатели журнала "САПР электроники"!

От имени Совета Федерации Федерального Собрания Российской Федерации приветствую издателей и читателей первого и единственного в России электронного журнала в области систем автоматизированного проектирования "САПР электроники".

Сегодня как никогда важно обеспечить технологический суверенитет России и поддержать использование современных отечественных программ для проектирования микроэлектроники. Создание условий для обеспечения высокой надёжности и качества российской электронной компонентной базы важнейший приоритет, обозначенный Президентом Российской Федерации В.В. Путиным.

Новый научно-практический журнал "САПР электроники"  $-9T0$ уникальная площадка для свободного обмена информацией в сфере САПР, которая будет полезной для всех отраслей народного хозяйства нашей страны, где ответственная техника базируется на надежной электронике.

Журнал позволит объединить промышленность, науку и высшее образование в области разработки, создания и применения отечественных систем автоматизированного проектирования электроники.

Положительно оценивая инициативу Федерального агентства по техническому регулированию и метрологии и ООО НИИ "АСОНИКА", а также присутствие в составе редакционного совета ведущих специалистов в области новейших электронных разработок, выражаю уверенность в успешном становлении научно-практического издания и желаю творческих успехов.

Председатель Комитета Совета Федерации  $\mathscr{M}^{\ell}{}'$ по экономической политике

А.В. КУТЕПОВ

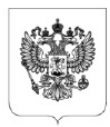

# МИНИСТЕРСТВО ФИНАНСОВ РОССИЙСКОЙ ФЕДЕРАЦИИ (МИНФИН РОССИИ)

Ильинка, д. 9, Москва, 109097 Телетайп: 112008 телефакс: +7 (495) 625-08-89

 $\frac{N^2}{N^2}$  29-01-12/16931 01.03.2023

А.С. Шалумову

 $Ha N<sup>o</sup>$ 

als@asonika-online.ru

Уважаемый Александр Славович!

информационно-аналитической Департамент деятельности желает сотрудникам редакции журнала профессиональных успехов, процветания и преданных читателей.

Директор Департамента информационно-аналитической деятельности

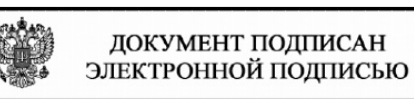

СВЕДЕНИЯ О СЕРТИФИКАТЕ ЭП Сертификат: 008DC79A55B3D9E7AF9EFCB181FDB40838 Владелец: Кашунина Ирина Валерьевна Действителен с 10.03.2022 до 03.06.2023

И.В. Кашунина

Исп. Лазарева А.Н. 8 (495) 983-38-88, доб. 2914

#### ГОСУДАРСТВЕННАЯ ДУМА ФЕДЕРАЛЬНОГО СОБРАНИЯ РОССИЙСКОЙ ФЕДЕРАЦИИ ВОСЬМОГО СОЗЫВА

#### **ФРАКЦИЯ ЛДПР**

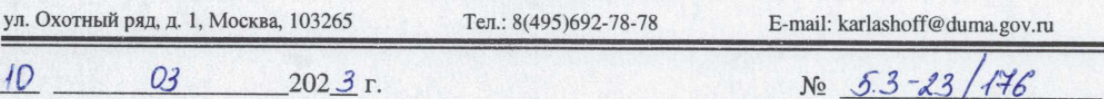

Сотрудникам редакции журнала «САПР электроники»

#### Приветственное слово авторам первого номера журнала «САПР электроники»

От имени депутатов фракции ЛДПР и от себя лично поздравляю всех причастных к созданию научно-практического журнала «САПР электроники» с выходом первого номера издания!

Не сомневаюсь, что появление специализированной площадки для обмена информацией, опытом и идеями в данной области - прекрасная новость для всего научного сообщества. ЛДПР полностью поддерживает курс на развитие отечественной электронной отрасли, скорейшее достижение технологического суверенитета России. Уверен, журнал докажет свою востребованность и эффективность, а на его страницах будут освещаться актуальные и инновационные научные темы.

Желаю больших успехов и достижения намеченных планов редакционной коллегии, авторам и читателям журнала «САПР электроники»!

Руководитель фракции

Л.Э.Слуцкий

# **Обращение главного редактора**

#### **Уважаемые авторы, читатели и коллеги!**

Сообщаю Вам, что 29 декабря 2022 г. в Роскомнадзоре зарегистрирован новый российский научно-практический журнал «САПР электроники» (регистрационный номер: серия Эл № ФС77-84458) в форме электронного периодического издания технического комитета по стандартизации ТК 165 «САПР электроники».

Сегодня без систем автоматизированного проектирования (САПР) невозможно создание современной надёжной отечественной электроники, как военной, так и гражданской, а значит достижение технологического суверенитета России, курс на который обозначил **Президент Российской Федерации Владимир Владимирович Путин**. Однако прежде в России не было специализированной площадки для свободного обмена информацией в области САПР электроники. Новый журнал призван восполнить этот пробел. Официальный сайт журнала: **https:// asonika-online.ru/journal/**

Отличительные черты журнала:

1. Для авторов статей и читателей является **бесплатным**. Все расходы берёт на себя ООО «НИИ «АСОНИКА» (учредитель журнала) – базовая организация ТК 165 «САПР электроники».

2. **Отсутствуют требования к оформлению** статей для авторов. Материал в свободной форме направляется по электронной почте SAPRelektroniki@mail.ru Главное требование – материал должен быть посвящён САПР электроники. Также в обязательном порядке указываются: Ф.И.О. авторов, место работы и должность, электронная почта. Файл в форматах \*.doc, \*.docx. Рисунки вставляются в файл.

В соответствии с ГОСТ Р 70290-2022 Системы автоматизированного проектирования электроники. Термины и определения (Утвержден 18 августа 2022 г. Приказ № 782-ст. Введен в действие с 01.10.22):

– **электроника**: электронная аппаратура и входящая в ее состав электронная компонентная база;

– **система автоматизированного проектирования электроники (САПР электроники)**: инструментарий проектировщика, предназначенный для автоматизации проектирования электронной аппаратуры и электронной компонентной базы, включая создание их схемы, топологии

и конструкции, схемотехническое и конструкторское моделирование и виртуальные испытания на внешние воздействующие факторы, создание карт рабочих режимов электронной компонентной базы, анализ показателей надёжности электроники и создание цифрового двойника электроники, на конкретном предприятии на всех этапах – от выдачи технического задания до передачи проекта заводу-изготовителю. Примечание – Инструментарий проектировщика включает в себя 7 видов обеспечения: техническое, математическое, лингвистическое, программное, информационное, методическое, организационное.

3. **Отсутствуют требования** к минимальному и максимальному объёму публикации. Впервые могут публиковаться короткие заметки.

4. Статьи и заметки публикуются оперативно в очередном номере журнала.

5. **Основные направления** публикаций: проблемы, запросы, обмен опытом, предлагаемые решения, перспективы, вопросы стандартизации.

6. Все выпуски журнала можно **бесплатно скачивать** с официального сайта https://asonikaonline.ru/journal/

7. Информация о журнале направляется всем профильным предприятиям, организациям, министерствам России.

#### **С уважением,**

#### **Шалумов Александр Славович, Главный редактор журнала «САПР электроники»,**

Председатель технического комитета по стандартизации ТК 165 «САПР электроники», Генеральный директор ООО «НИИ «АСОНИКА», доктор технических наук, профессор, академик Международной академии информатизации, лауреат премии Правительства РФ в области науки и техники, Почетный работник науки и техники РФ, руководитель разработки САПР электроники АСОНИКА, руководитель ведущей научной школы НШ-5574.2014.10 в области знаний «Военные и специальные технологии», член МРГ коллегии ВПК РФ по диверсификации и развитию рыночных механизмов в организациях ОПК в целях импортозамещения и реализации национальных проектов, участник Реестра независимых и внешних директоров организаций ОПК.

УДК 621.865:8:007.52:006.354

# **Системы автоматизированного проектирования (САПР) электроники: состояние, проблемы и перспективы**

#### **Шалумов Александр Славович**

Главный редактор журнала «САПР электроники», Генеральный директор ООО «НИИ «АСОНИКА», Председатель технического комитета по стандартизации ТК 165 «Системы автоматизированного проектирования электроники» (Росстандарт), академик Международной академии информатизации, профессор, доктор технических наук, лауреат премии Правительства РФ в области науки и техники, Почетный работник науки и техники РФ https://asonika-online.ru/ als@asonika-online.ru

#### **Аннотация**

В статье рассмотрены вопросы актуальности САПР электроники, их состояние, проблемы и перспективы. Представлены и описаны структура САПР электроники мирового уровня и структура САПР электроники выше мирового уровня. Проанализированы уровни пользователей, разработчиков и руководителей разработки САПР электроники.

**Ключевые слова:** система автоматизированного проектирования, моделирование, виртуальные испытания, электроника, электронная аппаратура, электронная компонентная база, внешние воздействующие факторы, надёжность.

# **Computer-aided design (CAD) electronics: state, problems and prospects**

#### **Shalumov A.S.**

#### **Abstract**

The article deals with the relevance of CAD electronics, their state, problems and prospects. The world-class electronics CAD structure and the world-class electronics CAD structure are presented and described. The levels of users, developers and managers of electronics CAD development are analyzed.

**Keywords:** computer-aided design system, modeling, virtual tests, electronics, electronic equipment, electronic component base, external influencing factors, reliability.

#### **Введение**

Значительный вклад в развитие методов автоматизированного проектирования электроники – электронной аппаратуры (ЭА) и электронной компонентной базы (ЭКБ) – внесли такие выдающиеся советские и российские учёные, как Норенков И.П., Вермишев Ю.Х., Кофанов Ю.Н., Маквецов Е.Н., Тартаковский А.М. Все они являлись моими учителями.

**Проектирование современной электроники в заданные сроки и в соответствии с требованиями нормативно-технической документации по стойкости к внешним воздействиям и по надёжности в общем случае невозможно без исполь-** зования информационной технологии на ранних этапах разработки (техническое предложение и эскизное проектирование). Необходимость активизации работ на ранних этапах разработки связана с тем, что выявление отказов электроники на завершающих этапах проектирования (начиная с технического проектирования) как путем математического моделирования и виртуальных испытаний, так и путем натурных испытаний опытного образца приводит к длительным итерациям по отработке конструкции, а значит и к резкому возрастанию материальных затрат и увеличению сроков проектирования.

Проектирование схем и конструкций электроники с учетом внешних воздействий на сегодняшний день усложняется следующими факторами:

1) наличием в аппаратуре тысяч ЭКБ, которые сами по себе представляют сложные электрические схемы и конструкции;

2) постоянным ростом интенсивности отказов электроники из-за постоянного ужесточения условий эксплуатации - увеличения скоростей подвижных объектов, высоких температур, сильных электромагнитных полей и т.д.:

3) многообразием видов механических воздействий - вибрации, удары, линейные ускорения, акустические шумы;

4) одновременным приложением к аппаратуре двух и более видов механических воздействий, которые нельзя воспроизвести путём натурных испытаний;

5) комплексным характером приложения тепловых, механических, электромагнитных и других воздействий, которые нельзя воспроизвести путём натурных испытаний;

6) ограничениями по массе:

7) случайным характером разброса параметров.

Механические воздействия вызывают от 30 до 50% отказов электроники.

Тепловые воздействия вызывают около 50% отказов электроники.

Анализ приблизительно 400 отчетов. собранных за 8 лет по результатам механических испытаний приборов и их комплектующих, показал, что усталость является причиной 80% отказов электронных элементов.

Квалификационные испытания цифро-

вых блоков РЛС показали, что около 30% отказов отдельных элементов, которые были зафиксированы при воздействии низкой и высокой температур, в действительности обусловлены повреждением этих элементов в процессе комплексного воздействия вибраций и температуры.

Относительное изменение интенсивности отказов ЭКБ при изменении температуры их рабочей зоны на 10°С лежит в пределах 8...65% в зависимости от типа ЭКБ и режимов их работы.

По оценкам специалистов до 50% летательных аппаратов приземляются с отказами электронной аппаратуры. При этом 50% отказов вызвано несоответствием стендовых испытаний и реальных условий эксплуатации.

#### 1. Актуальность САПР электро-**НИКИ**

1. Электроника применяется на всех жизненно важных объектах, в том числе военных, космических, авиационных.

2. САПР электроники применяется на ранних этапах проектирования ЭА следующего назначения: промышленная, для энергетики, оборонно-промышленного комплекса, аэрокосмической отрасли, судостроения, медицинская, автомобильная, для навигации и радиолокации, потребительская, для фискального и торгового оборудования, связи (телекоммуникации), вычислительной техники, автоматизации и интеллектуального управления, систем безопасности, светотехники, автоматизированного транспорта и движущейся робототехники.

3. В мире участились катастрофы различных объектов, управляемых ненадёжной электроникой.

4. Электроника, создаваемая без сквозного автоматизированного проектирования и без применения виртуальных испытаний. основанных на комплексном моделировании, то есть без систем автоматизированного проектирования (САПР) электроники (электронной аппаратуры (ЭА) и электронной компонентной базы (ЭКБ), обречена на низкую надёжность и отказы в процессе эксплуатации.

5. Связь САПР электроники с национальной безопасностью РФ очевидна.

#### **Состояние САПР электроники в России**

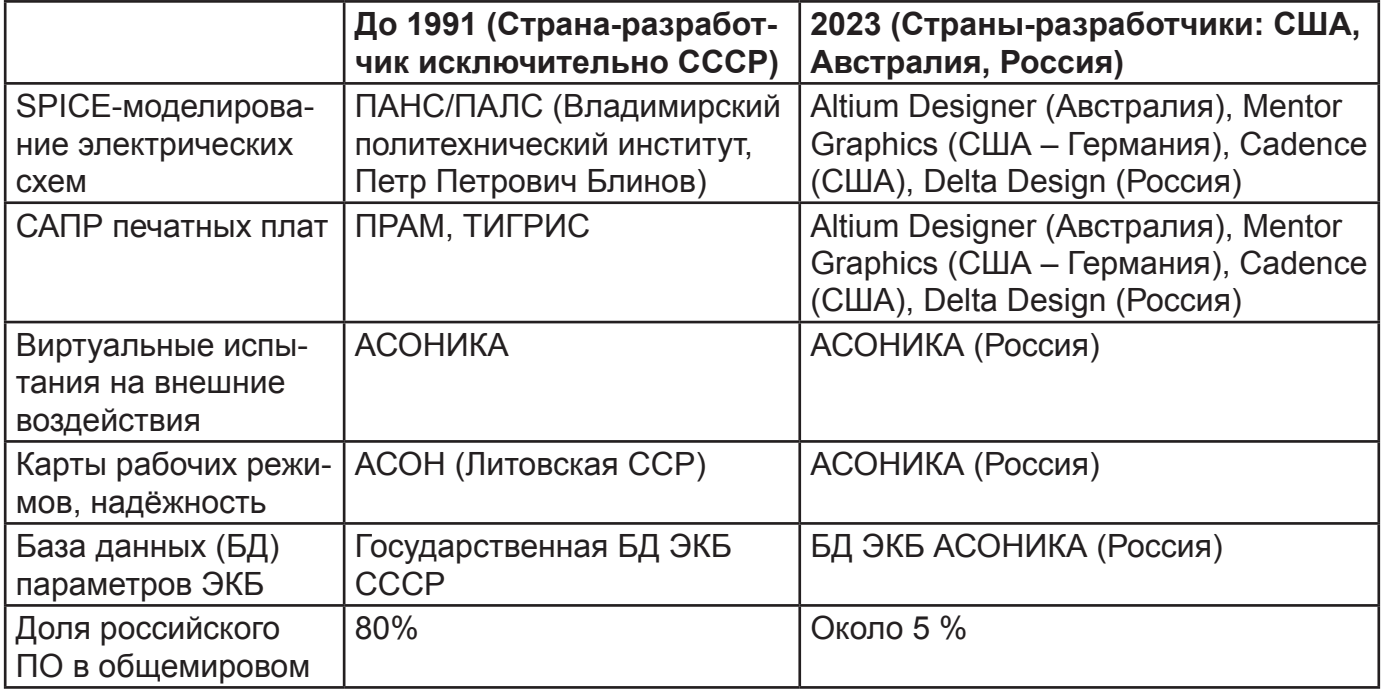

#### **2. Состояние**

Существующие российские САПР электроники: **Delta Design** (ООО «ЭРЕМЕКС», https://www.eremex.ru/) и Автоматизированная система обеспечения надёжности и качества аппаратуры **АСОНИКА** (ООО «НИИ «АСОНИКА», https://asonika-online.ru/) [2 – 4] позволяют решать следующие задачи:

1. Трассировка и размещение: **Delta Design**.

2. Виртуальные испытания электрических схем: **Delta Design**.

3. Виртуальные испытания ЭА и ЭКБ на тепловые, механические, электромагнитные воздействия, на надёжность: **АСО-НИКА**. При этом импортируется модель печатного узла, созданная в **Delta Design** и сохранённая в формате IDF. Также импортируются модели блоков и шкафов ЭА и ЭКБ, созданные в отечественной САПР **КОМПАС-3D** (ООО «АСКОН – Системы проектирования», https://ascon.ru/) и сохранённые в форматах IGES и STEP.

4. Автоматизированное создание карт рабочих режимов ЭКБ: **АСОНИКА**.

5. Создание цифровых двойников ЭА и ЭКБ: **АСОНИКА**.

**Результаты, полученные ООО «НИИ «АСОНИКА» без государственной поддержки:**

1. **Технология виртуальных испыта-**

**ний** военной, космической, авиационной и др. электроники на внешние воздействия и на надёжность.

2. **САПР АСОНИКА** (**не имеет аналогов** как в России, так и за рубежом; системе 44 года) и внедрение её в промышленность РФ. Автоматизированная система обеспечения надёжности и качества аппаратуры АСОНИКА (www.asonika-online.ru) – это единственная уцелевшая со времён СССР система автоматизированного проектирования электроники в части виртуальных испытаний, которая сейчас активно развивается, аттестована Министерством обороны РФ и соответствует новейшим национальным стандартам в области САПР электроники:

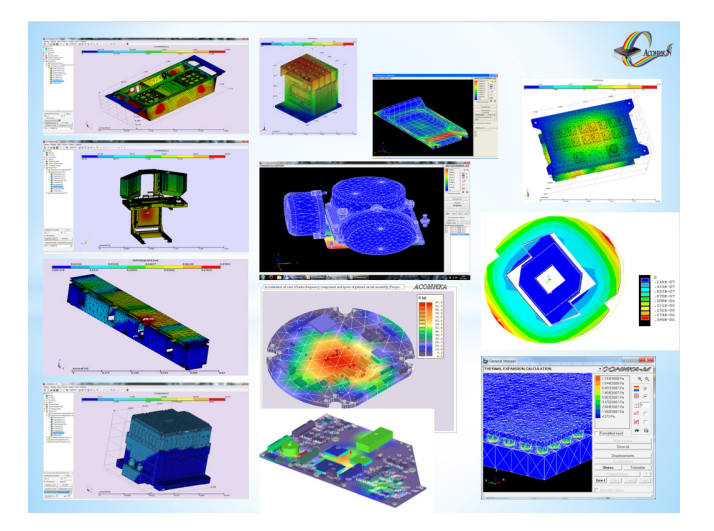

11 декабря 2009 г. в г. Санкт-Петербург во время встречи с финалистами конкурса на соискание Зворыкинской премии в рамках Второго Всероссийского молодёжного инновационного Конвента в Доме молодёжи Васильевского острова г. Санкт-Петербурга Президент Российской Федерации Владимир Владимирович Путин познакомился с САПР АСОНИКА, **отметив актуальность и важность данной разработки для отечественной промышленности, и рекомендовал профильным министрам оказывать данному проекту всемерную поддержку со стороны государства**:

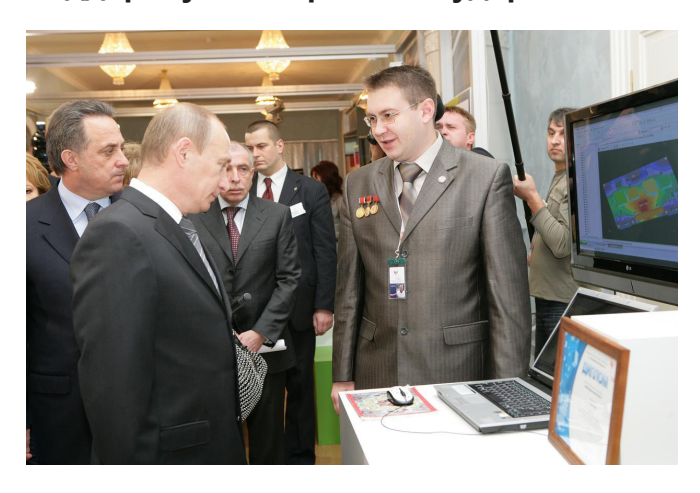

3. **Интегрированная база данных отечественной и импортной ЭКБ и конструкционных материалов** по геометрическим, физико-механическим, усталостным, теплофизическим, электрическим, электромагнитным и надёжностным параметрам, необходимым для проведения моделирования и виртуальных испытаний [1]. Содержимое базы данных является динамичным. По мере появления новых подсистем и новых моделей, количество параметров в базе данных нарастает.

В настоящее время база данных содержит следующие параметры:

1. Параметры материалов печатных узлов, несущих конструкций, выводов ЭКБ, а также лаков (клеев), применяемых при установке ЭКБ на печатную плату (справочные, механические, тепловые, допустимые, температурные зависимости), других технологических материалов, например, флюсов, припоев, керамики, отмывочных жидкостей и т.д.

2. Оптические свойства материалов

конструкций электроники: свойства тонового, диффузного, испускаемого и зеркального цветов, каждый из которых определяется красной, зеленой и синей составляющими и должен быть задан при помощи диалогового окна задания цвета. Также задаются степень прозрачности (альфа-составляющая цвета) и коэффициент зеркального отражения (задается на закладке «зеркальный цвет»). Геометрическая фигура отображает, как будет выглядеть деталь из данного материала в пространстве.

- 3. Параметры ЭКБ:
- классы и группы ЭКБ;
- полные условные записи ЭКБ;

– параметры, входящие в полную условную запись, и их возможные значения;

– варианты установки ЭКБ на печатную плату;

– геометрические, физико-механические, теплофизические, усталостные, электрические, электромагнитные, надёжностные, допустимые параметры ЭКБ;

– изображения ЭКБ на плоскости и в пространстве;

- УГО;
- типономиналы;
- модели;
- схемные решения;
- перечень аналогов.

4. Параметры для карт рабочих режимов ЭРИ.

5. Характеристики радиаторов охлаждения.

6. Характеристики виброизоляторов.

7. Модели надёжности ЭРИ.

В основу БД заложена система управления базами данных PostgreSQL с открытыми исходными кодами. Она обладает высокими скоростными характеристиками и надёжностью, оперативной технической поддержкой, развитой функциональностью.

**В дальнейшем предстоит добавить в базу данных:**

– spice-модели ЭКБ;

– параметры spice-моделей ЭКБ;

– модуль синтеза новых вариантов установки ЭКБ.

**В дальнейшем предстоит занести в базу данных параметры для всей актуальной ЭКБ и постоянно пополнять базу** 

#### **данных.**

4. **Центр компетенций «АСОНИКА»** в области моделирования и виртуальных испытаний ЭКБ и ЭА на внешние воздействия в г. Владимире, который решает задачи подготовки кадров и консалтинга для всех предприятий России.

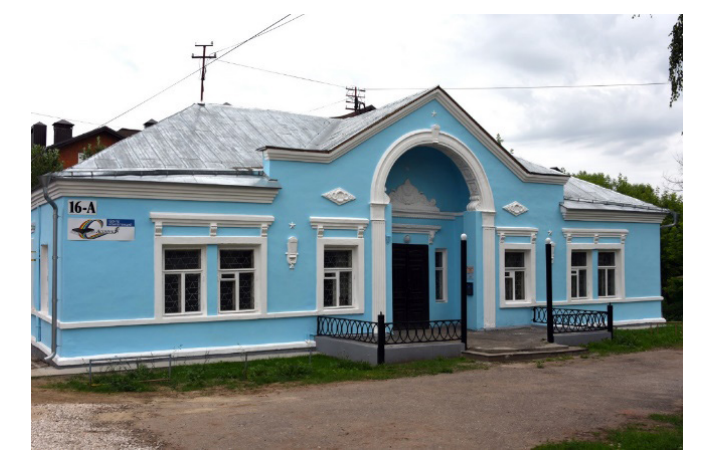

5. На базе ООО «НИИ «АСОНИКА» создан Росстандартом и действует **технический комитет по стандартизации ТК 165 «Системы автоматизированного проектирования электроники»**.

6. Разработана и реализуется **Дорожная карта развития «САПР электроники выше мирового уровня»** [1]

#### **3. Структура САПР электроники мирового уровня [1]**

В процессе проектирования в соответствии с требованиями CALS-технологий на базе подсистемы управления данными при моделировании (PDM-системы) с использованием подсистем моделирования происходит формирование электронной модели. С помощью специального графического редактора вводится электрическая схема,

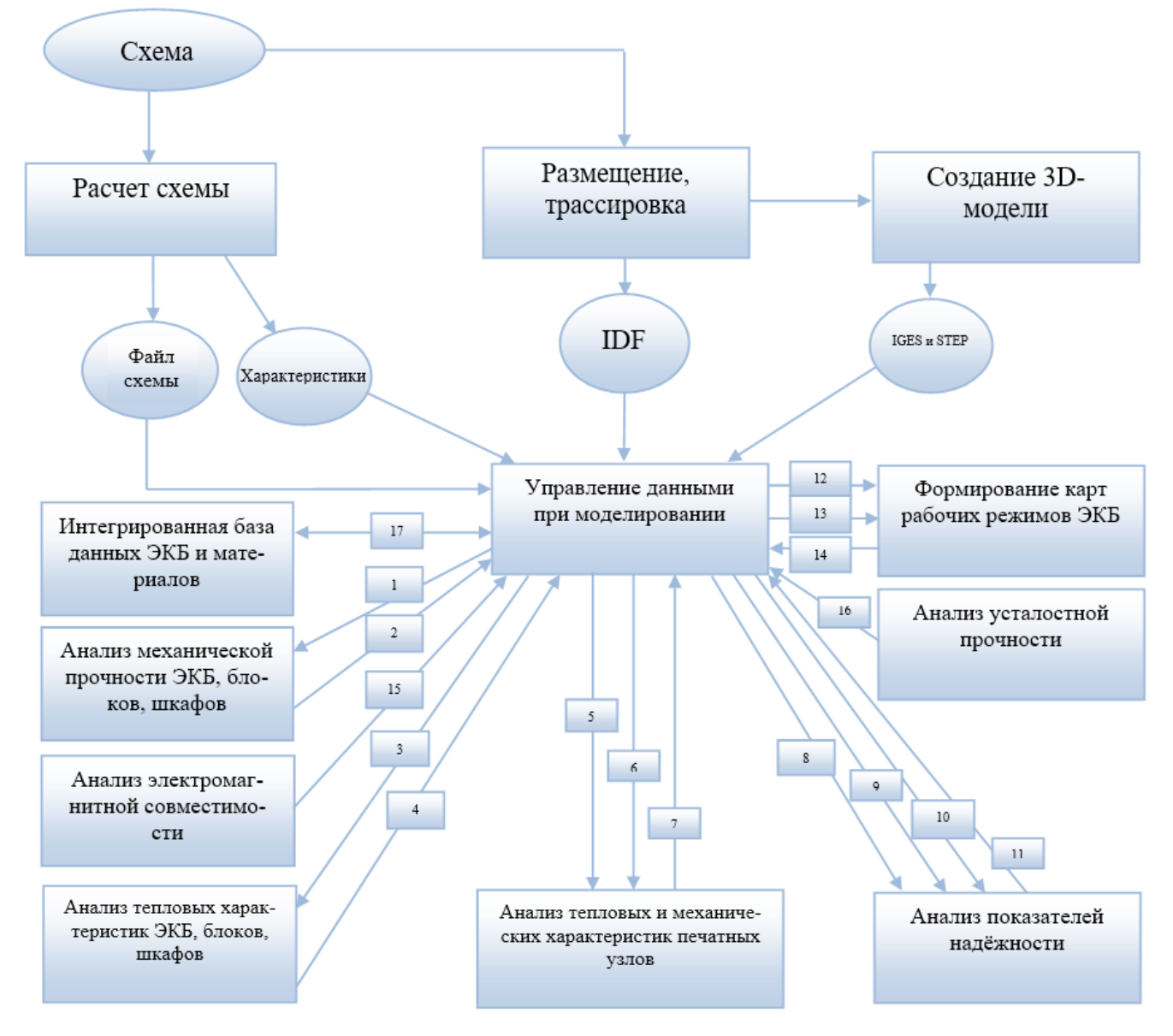

которая сохраняется в базе данных проектов в подсистеме управления данными и передается в виде файла в системы анализа электрических схем, а также в системы размещения и трассировки печатных плат. Выходные файлы системы размещения и трассировки печатных плат в формате IDF либо сохраняются в подсистеме управления моделированием, либо направляются в системы 3D-моделирования для создания чертежей и сохраняются в подсистеме управления моделированием.

В подсистему управления моделированием также передаются 3D-модели электронных шкафов, электронных блоков, ЭКБ, созданные в системах 3D-моделирования в форматах IGES и STEP, которые далее направляются в подсистемы моделирования для анализа механических процессов в электронных шкафах, электронных блоках, ЭКБ (1), а также в подсистему моделирования для анализа тепловых процессов в электронных шкафах, электронных блоках, ЭКБ (3).

Сформированные проекты транслируются в блок оценки технологичности, тестопригодности и ремонтопригодности устройства. Оценка проводится на основе данных о существующих мощностях на планируемом производстве и действующих в отрасли стандартах DFM и DFT.

Полученные в результате моделирования напряжения, перемещения, ускорения и температуры в конструкциях электронных шкафов, электронных блоков, ЭКБ сохраняются в подсистеме управления моделированием (2, 4). Чертежи ПУ и спецификации к ним, а также файлы в форматах IDF передаются из подсистемы управления моделированием в подсистему для комплексного анализа тепловых и механических процессов в ПУ (5). В подсистему для комплексного анализа тепловых и механических процессов в ПУ также передаются температуры воздуха в узлах, полученные в подсистеме моделирования тепловых процессов в электронных блоках, а также ускорения опор, полученные в подсистемах анализа механической прочности электронных блоков (6). Полученные в результате моделирования температуры и ускорения ЭКБ сохраняются в подсистеме управления моделированием (7).

Перечень ЭКБ (8), файлы с электрическими характеристиками ЭКБ (9), температурами и ускорениями ЭКБ (10), результаты электромагнитного (15) и усталостного (16) анализа, полученные в подсистеме анализа электромагнитной совместимости и подсистеме анализа усталостной прочности, передаются из подсистемы управления моделированием в подсистему анализа показателей надёжности электроники. Полученные в результате показатели надёжности электроники сохраняются в подсистеме управления моделированием (11). Перечень ЭКБ, файлы с электрическими характеристиками ЭКБ (12), температурами и ускорениями ЭКБ (13) передаются из подсистемы управления моделированием в подсистему формирования карт рабочих режимов ЭКБ. Полученные в результате карты рабочих режимов сохраняются в подсистеме управления моделированием (14).

Описанная интеграция дает возможность развития и внедрения CALS-технологий на предприятиях. Интеграция программных продуктов позволяет выполнить сквозное автоматизированное проектирование электроники на основе комплексного моделирования физических процессов.

Применяемые на сегодня составные части САПР электроники:

1. Трассировка и размещение: Mentor Graphics, Altium Designere, Cadence, PCAD, Delta Design.

2. Создание 3D-модели: SolidWorks, ProEngineer, Inventor, КОМПАС-3D, T-FLEX.

3. Виртуальные испытания электрических схем: PSpice, Mentor Graphics, Altium Designere, Cadence, Delta Design.

4. Виртуальные испытания на тепловые, механические, электромагнитные воздействия, на надёжность: АСОНИКА.

5. Автоматизированное создание карт рабочих режимов ЭКБ: АСОНИКА.

6. Создание электронной модели изделия электроники: АСОНИКА. На основе данных из САПР получится осуществить оценку сроков освоения производства и просчитать возможность снижения затрат разработки и производства.

**схем**

7. Создание SPICE моделей: Proplus.

8. Анализ DFM, DFT: Vayo, Provision, Leonardo.

### **4. Структура САПР электроники выше мирового уровня [1]**

Виртуальные испытания на возлействие пониженного и повышенного лавления

Интеллектуальный интерфейс для создания корректных STEP-моделей с точки зрения моделирования

Виртуальные испытания на возлействие снеговой нагрузки, атмосферные

выпадающие осадки

**Автоматизированная методика виртуальных испытаний электрических** 

При использовании существующих программ по spice-моделированию электрических схем в общем случае возника-

Автоматизированная методика виртуальных испытаний электрических схем

 $CA$  $IP$ электроники мирового уровня

Автоматизированная методика идентификации недостающих параметров всех моделей

Виртуальные испытания на воздействие статической и линамической пыли

Виртуальные испытания на радиационное возлействие (в том числе на солнечное излучение)

Виртуальные испытания на воздействие пониженной и повышенной влажности воздуха

**DFM, DFT** 

Виртуальные испытания на электромагнитную совместимость

#### **Интеллектуальный интерфейс для создания корректных STEP-моделей с точки зрения моделирования**

При создании 3-D моделей в CAD-системах очень часто допускаются действия, которые не влияют на корректность самих 3-D моделей, но приводят к проблемам при импорте этих моделей в CAE-систему и при дальнейшем моделировании. Интерфейс должен позволять в автоматизированном или автоматическом режиме устранять ошибки или давать рекомендации по их устранению. Также должны даваться рекомендации по упрощению моделей с целью сокращения их размерностей.

ют сложности практического характера, не позволяющие провести полноценное моделирование и использовать полученные результаты для дальнейшего анализа электроники. Нужна методика для пользователей этих программ, позволяющая моделировать электрические схемы любой сложности.

#### **Автоматизированная методика идентификации недостающих параметров всех моделей**

Отдельные параметры моделей неизвестны и получить их можно исключительно с помощью идентификации, для которой нужны специальные программы.

#### **DFM** – дизайн для производства.

Гарантирует, что проект соответствует требованиям процесса изготовления, и включает в себя проверки минимальной ширины следа, минимального расстояния между следами, минимального зазора в отверстиях и т. д. Предлагает наибольшие преимущества при использовании на ранней стадии процесса проектирования (на стадии разработки)

**DFT** – дизайн для испытаний.

Предоставляет средства для уменьшения сложности генерации тестов, а также для фокусировки теста на аспекте для тестирования (например, возможность подключения на уровне платы или тип компонента), что повышает точность ошибочных данных отклика. Используется на этапе проектирования

#### **5. Проблемы**

1. Существует дефицит средств на разработку САПР электроники. САПР электроники – это **сложные наукоёмкие программные продукты**, которые требуют больших затрат не только на их создание, но и внедрение, однако более 30-и лет реальное государственное финансирование отсутствует. На создание подобных САПР требуются десятки лет и научные руководители и разработчики высочайшей квалификации, которых сегодня не готовят российские вузы.

2. С учётом того, что в России осталось всего несколько организаций – разработчиков САПР электроники (ООО «ЭРЕМЕКС», ООО «НИИ «АСОНИКА» и др.), ситуацию можно **признать критической**. **Все существующие меры государственной поддержки в виде грантов и субсидий для этих организаций не применимы.** Если эти организации исчезнут, Россия навсегда потеряет отечественные САПР электроники, что может привести к **утрате национальной безопасности страны**.

3. Существует дефицит кадров в области эксплуатации и разработки САПР электроники. **Большинство профильных вузов не приобретают и не используют** при подготовке специалистов отечественные

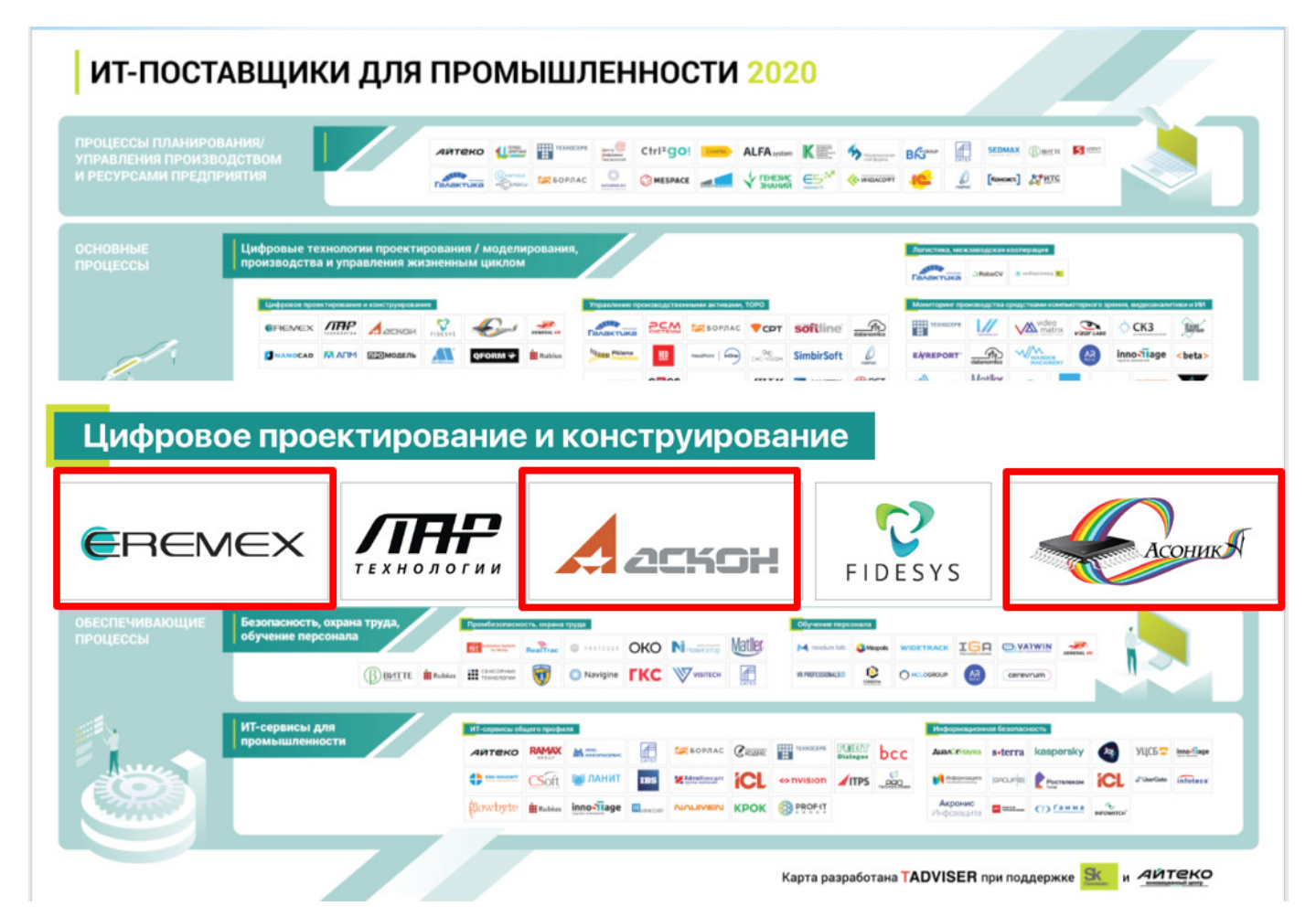

САПР электроники, в том числе по государственным программам «ПРИОРИТЕТ» и «ПЕРЕДОВЫЕ ИНЖЕНЕРНЫЕ ШКОЛЫ».

#### **6. Уровень пользователей САПР электроники. Обучение [1]**

Требования к пользователям САПР электроники:

– базовое образование в области схемотехники и конструирования электроники;

– тяга к обучению вопросам автоматизации схемотехнического и конструкторского проектирования электроники и её виртуальным испытаниям;

– обучение в центрах компетенций в области САПР электроники с выдачей сертификатов пользователей, в которых обучение проводят высококвалифицированные специалисты – преподаватели.

Пользователями САПР электроники являются разработчики электроники, так как САПР – это инструментарий проектировщика. На одном автоматизированном рабочем месте один разработчик использует САПР электроники и для автоматизированного проектирования электроники, и для её виртуальных испытаний. Это наиболее оптимальный и современный подход. Подход, когда один специалист разрабатывает схему или конструкцию, а другой проводит виртуальные испытания, является устаревшим и крайне неэффективным.

Для успешного применения САПР электроники необходимо наличие высококвалифицированных пользователей на предприятиях, разрабатывающих электронику. Таких специалистов должны прежде всего готовить вузы. А для этого вузы должны поэтапно внедрять в учебный процесс составные части САПР электроники. Преподаватели должны проходить обучение по программе повышения квалификации у разработчиков программ.

В настоящее время Центром компетенций «АСОНИКА» в области моделирования и виртуальных испытаний ЭКБ и электронной аппаратуры (ЭА) на внешние воздействия проводится обучение системе АСО-НИКА. Аналогичные центры компетенций должны возникнуть и по другим составным

частям САПР электроники.

#### **7. Уровень разработчиков САПР электроники [1]**

Разработчики САПР электроники – высококвалифицированные специалисты (преимущественно кандидаты технических наук), подготовленные в научной школе профессора-практика – руководителя разработки составной части САПР электроники.

Требования к разработчикам САПР электроники:

– владение теорией и практикой САПР и CALS-технологий;

– владение математическими методами, используемыми для моделирования физических процессов в электронике, в том числе численными методами – методом конечных разностей, методом конечных элементов и др.;

– владение физикой процессов, протекающих в электронике;

– знания в области конструирования и автоматизации проектирования электроники;

– умение и опыт разработки вычислительных алгоритмов;

– умение и опыт программирования на современных языках высокого уровня;

Минимальное время подготовки 10 лет: 5 лет – специалитет, 2 года – магистратура, 3 года – аспирантура с защитой кандидатской диссертации по специальности САПР.

В подчинении разработчиков САПР электроники могут находиться программисты без ученой степени кандидата технических наук, которые программируют по уже разработанным вычислительным алгоритмам и которые предварительно прошли годовую стажировку в коллективе разработчиков САПР электроники.

#### **8. Уровень руководителей разработки САПР электроники [1]**

Руководители разработки САПР электроники – доктора технических наук, профессора-практики высочайшего уровня квалификации, руководители научных школ в области САПР электроники.

Требования к руководителям разработки САПР электроники:

– многолетний (не менее 10-и лет) опыт разработки и внедрения (наличие не менее 20-и договоров) собственной составной части САПР электроники;

– многолетний (не менее 10-и лет) опыт подготовки кандидатов технических наук в области САПР электроники (не менее 10-и человек), которые стали разработчиками собственной составной части САПР электроники;

– владение одновременно глубокими теоретическими и практическими знаниями в области САПР и CALS-технологий, электроники, физики процессов в электронике, математического моделирования, схемотехники, конструирования и автоматизации проектирования электроники, испытаний электроники на внешние воздействия, теории прочности, теории теплопроводности, теории электромагнетизма, теории надёжности;

– опыт программирования на языках высокого уровня;

– наличие не менее 20-и лет научнопедагогического стажа в государственных вузах;

– наличие большого числа (более 200 т) научных публикаций в области САПР электроники в специализированных изданиях, в том числе не менее 10-и научных монографий.

Руководителей разработки САПР электроники нигде не готовят. Ими становятся со временем по собственному желанию талантливые и продвинутые разработчики САПР электроники, имеющие организаторские способности.

Минимальное время на вызревание руководителя разработки САПР электроники составляет 36 лет: 11 лет – отличная учёба в средней школе с активным участием и победами в математических и физических олимпиадах, 5 лет – специалитет, 2 года – магистратура, 3 года – аспирантура с защитой кандидатской диссертации по специальности САПР, 5 лет – докторантура с защитой докторской диссертации по специальности САПР, 10 лет – подготовка 10-и кандидатов технических наук в области САПР. **При этом необходимым условием является наличие таланта.**

#### **9. Перспективы**

1. Нами разработана и реализуется: **Дорожная карта развития «САПР электроники выше мирового уровня»** [1] с целью скорейшей реализации задач, поставленных в следующих важных документах:

– Указ Президента РФ № 166 от 30 марта 2022 года «О мерах по обеспечению **технологической независимости и безопасности** критической информационной инфраструктуры Российской Федерации»;

– Распоряжение Правительства РФ от 6 ноября 2021 г. № 3142-р, подписанное Председателем Правительства РФ М. Мишустиным, в котором утверждено стратегическое направление в области цифровой трансформации обрабатывающих отраслей промышленности, в соответствии с которым запланировано создание к 2030 году национальной системы **стандартизации** и сертификации, базирующейся на технологиях **виртуальных испытаний**, в рамках проекта цифровой трансформации обрабатывающих отраслей промышленности «Цифровой инжиниринг».

2. С точки зрения **государственной поддержки** необходимо выделить САПР электроники в **отдельную особую категорию информационных технологий**. Это крайне необходимо для достижения технологического суверенитета.

Данное наше предложение уже нашло поддержку у Правительства РФ и отражено в документе «О решениях по итогам стратегической сессии об импортозамещении программного обеспечения в отраслях». Данная сессия состоялась 13 сентября 2022 года. В п.3 документа зафиксировано: «Руководителям отраслевых комитетов (по списку) совместно с председателями ИЦК с учётом состоявшегося обсуждения представить в Минцифры России уточнённые предложения по проектам с учётом выделения решений по автоматизации проектных работ (САПР) в отдельные проекты **(срок – до 23 сентября 2022 года)**.

Главное, как сказал глава Минпромторга Мантуров, – **достижение технологического суверенитета**.

Таким образом, необходимо разрабо-

government.ru/orders/selection/401/46589/#46589=13:1:Uih,13:10:hqU;8:1:zCq,8:6:joc

## № 1 (1), 2023 САПР электроники **19**

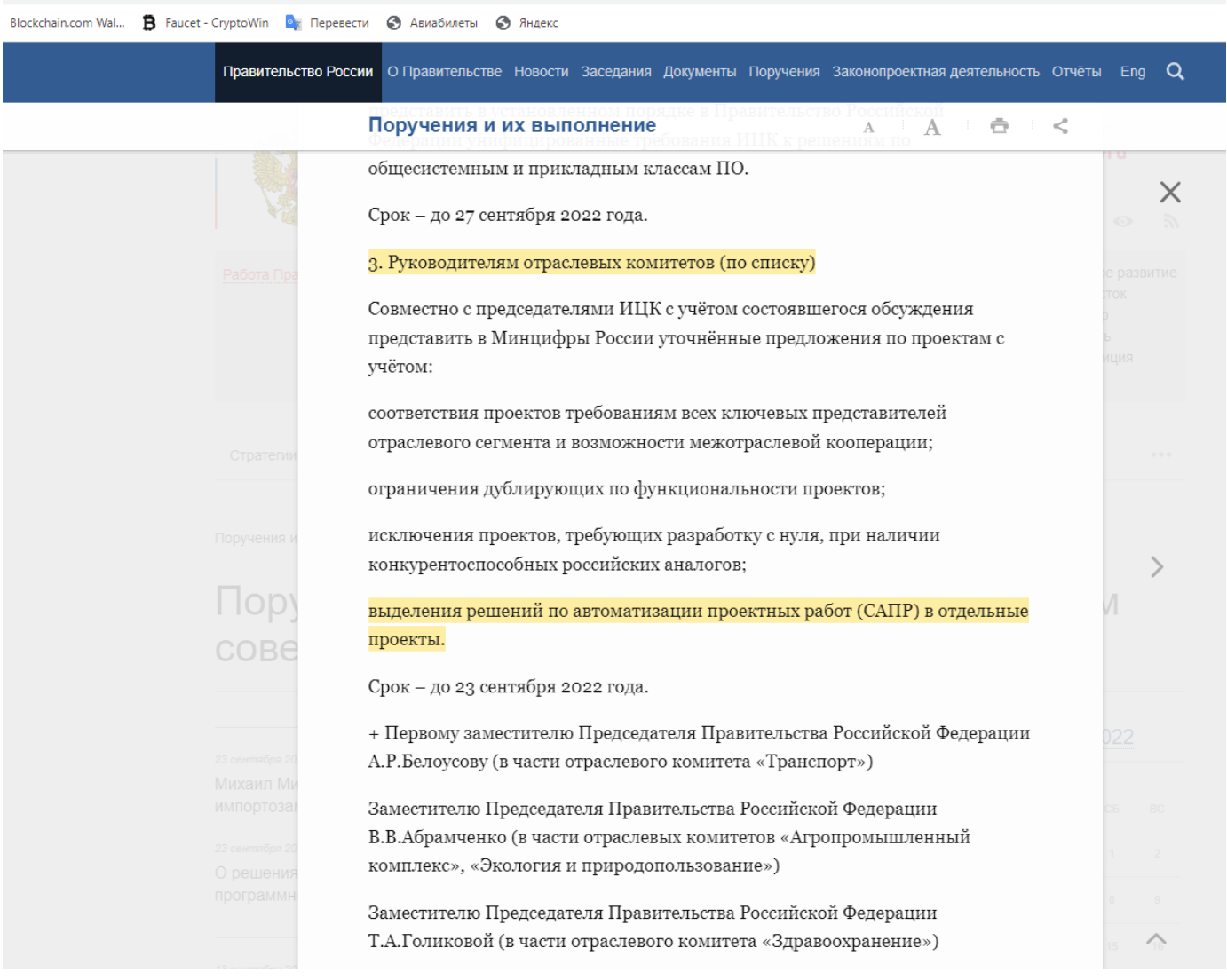

тать и ввести в действие уже в 2023 году **особую модель финансирования САПР электроники на основе государственного заказа на развитие, поддержку и модернизацию САПР электроники оставшимся в России компаниям в области САПР электроники** с целью скорейшей реализации Указа Президента РФ № 166 от 30 марта 2022 года и Распоряжения Правительства РФ от 6 ноября 2021 г. № 3142-р.

3. **Основные направления развития САПР электроники:** дальнейшая разработка и модернизация САПР электроники, наполнение БД ЭКБ, обучение в вузах и на предприятиях, стандартизация.

#### *Библиография*

[1] Шалумов А.С. Дорожная карта раз-

вития «САПР электроники выше мирового уровня». Ковров: ООО «НИИ «АСОНИКА», 2020. 24 с. – Режим доступа: https://asonikaonline.ru/news/432/

[2] Автоматизированная система АСО-НИКА для моделирования физических процессов в радиоэлектронных средствах с учетом внешних воздействий/ Под ред. А.С. Шалумова. М.: Радиотехника, 2013. 424 с.

[3] Шалумов М.А., Шалумов А.С. Виртуальная среда проектирования РЭС на основе комплексного моделирования физических процессов. – Владимир: Владимирский филиал РАНХиГС, 2016. 87 с.

[4] Шалумов А.С., Шалумов М.А. Опыт применения автоматизированной системы АСОНИКА в промышленности Российской Федерации: монография. Владимир : Владимирский филиал РАНХиГС, 2017. 422 с.

УДК 621.396.6.019.3

# **Стандартизация как двигатель развития САПР электроники**

#### **Ильин Сергей Александрович**

Ответственный секретарь технического комитета по стандартизации ТК 165 «Системы автоматизированного проектирования электроники» (Росстандарт), Генеральный директор ООО «АСКМ «Прогресс» ilyin@askm-progress.com

#### **Аннотация**

Уже более 30-и лет в России не разрабатывались национальные стандарты в области систем автоматизированного проектирования (САПР) электроники. В результате имеем дефицит российских САПР электроники. А, как следствие, большое число отказов российской электроники на важных объектах, приводящее к периодическим катастрофам с человеческими жертвами. Особенностью рассматриваемого подхода является то, что стандарты должны опережать создание самих САПР электроники. Они должны формировать вектор их развития и фактически являться двигателем их развития.

**Ключевые слова:** системы автоматизированного проектирования, виртуальные испытания, электроника, национальные стандарты.

# **Standardization as an engine for the development of CAD electronics**

#### **Ilyin S.A.**

#### **Abstract**

For more than 30 years, national standards in the field of computer-aided design systems (CADS) for electronics have not been developed in Russia. As a result, we have a shortage of Russian CADS electronics. And, as a result, a large number of failures of Russian electronics at important facilities, leading to periodic disasters with human casualties. A feature of the considered approach is that the standards should be ahead of the creation of the CADS electronics themselves. They should form the vector of their development and actually be the engine of their development.

**Keywords:** computer-aided design systems, virtual tests, electronics, national standards.

На сегодняшний день имеет высокую значимость вопрос стандартизации систем автоматизированного проектирования и виртуальных испытаний (САПР ВИ) электроники – электронной аппаратуры (ЭА) и электронной компонентной базы (ЭКБ), составляющих основу цифровых двойников.

Электроника широко применяется в большинстве объектов. В мире участились катастрофы объектов, управляемых ненадёжной электроникой. Электроника, создаваемая без сквозного автоматизированного проектирования и без применения комплексного моделирования, обречена на низкую надёжность и отказы в процессе эксплуатации.

Уже более 30-и лет в России не разрабатывались национальные стандарты в области САПР электроники. Только лишь в 2020 году Приказом Росстандарта №792 от 22.04.2020 на базе ООО «НИИ «АСОНИ-КА» создан технический комитет по стандартизации ТК 165 «Системы автоматизированного проектирования электроники», который должен восполнить этот большой пробел. Создан сайт ТК 165 по ссылке: https://asonika-online.ru/tk165/

Результатом этого пробела является дефицит российских САПР электроники в части проектирования ЭКБ и ЭА, отсутствие баз данных spice-моделей отечественной ЭКБ. Исключение составляют только российские системы ВИ электроники, например система АСОНИКА, которые во многом опередили аналогичные зарубежные системы.

В настоящее время на российских предприятиях почти в основном применяются импортные САПР для проектирования ЭКБ и ЭА. В условиях международных санкций это очень опасная тенденция.

Российские вузы также используют в основном импортные САПР электроники. Они также испытывают острый дефицит в преподавательском составе. Большинство высококлассных специалистов в области САПР электроники либо работают в иностранных компаниях, либо работают в частных компаниях, которые заняты прежде всего сбытом своей продукции на рынке. Возникла огромная пропасть между вузами и современным автоматизированным проектированием электроники. В результате на российские предприятия приходят молодые инженеры, не способные грамотно осуществлять сквозное автоматизированное проектирование ЭА и ЭКБ.

Поэтому сегодня как никогда важно разработать национальные стандарты в области САПР ВИ электроники, которые позволят:

– в кратчайшие сроки внедрить в учебный процесс вузов и в практику проектирования предприятий уже имеющееся и апробированное российское программное обеспечение (ПО) в области САПР ВИ электроники;

– форсировать создание отсутствующего российского ПО в составе САПР ВИ электроники, довести российские САПР ВИ до мирового уровня и поднять их выше мирового уровня;

– усилить взаимодействие российских разработчиков электроники и российских разработчиков САПР ВИ электроники с целью повышения надёжности и качества российских ЭА и ЭКБ при одновременном снижении материальных затрат и сроков проектирования.

До последнего времени в России господствовала позиция, что вначале нужно разработать САПР электроники, а потом выпускать стандарты. Это глубоко ошибочная позиция, которая и привела к дефициту российских САПР электроники. Мировой опыт показывает обратное. Разработчики САПР сами создают стандарты, которые позволяют им продвигать на рынке уже имеющееся ПО и создавать новое, принципы работы которого уже обозначены в изданных ими стандартах. Таким образом, стандарты продвигают САПР.

Меры, направленные на снижение рисков:

1. Создание, стандартизация в техническом комитете по стандартизации ТК 165 «САПР электроники» и внедрение цифровых двойников электроники на базе отечественных САПР для своевременной выработки рекомендаций и управленческих решений с целью прогнозирования и предотвращения возможных отказов из-за влияния тепловых, механических, электромагнитных факторов и управления надёжностью в реальных условиях эксплуатации.

2. Создание и стандартизация системы подготовки и повышения квалификации специалистов в области прогнозирования и предотвращения возможных отказов электроники из-за влияния тепловых, механических, электромагнитных факторов и управления надёжностью в реальных условиях эксплуатации на базе Центра компетенций в области моделирования и виртуальных испытаний ЭКБ и ЭА на внешние воздействия.

Как пример, для этих целей в настоящее время в Санкт-Петербургском государственном электротехническом университете «ЛЭТИ» создаётся Центр компетенций «АСОНИКА в ЛЭТИ» в области моделирования и виртуальных испытаний ЭКБ и ЭА на внешние воздействия. Это будет первый подобный Центр компетенций в вузе России.

3. Включение в технические задания на разработку электроники по гособоронзаказу обязательного требования виртуальных испытаний на внешние воздействия с результирующей оценкой показателей надёжности с помощью отечественных САПР на ранних этапах проектирования (до изготовления опытного образца).

В 2022 году утверждены Росстандартом и введены в действие следующие 14 национальных стандартов, разработанных в ТК 165:

#### **ООО «НИИ «АСОНИКА»:**

1. ГОСТ Р 70201-2022 Системы автоматизированного проектирования электроники. Оптимальное сочетание натурных и виртуальных испытаний электроники на надежность и внешние воздействующие факторы. Требования и порядок проведения при выполнении технического задания на НИОКР *(Утвержден 07 июля 2022 г. Приказ № 579-ст Введен в действие с 01.08.22)*

Распоряжением Правительства Российской Федерации от 6 ноября 2021 г. № 3142-р [1], подписанным Председателем Правительства России М.В. Мишустиным, утверждено стратегическое направление в области цифровой трансформации обрабатывающих отраслей промышленности, в соответствии с которым запланировано создание национальной системы стандартизации и сертификации, базирующейся на технологиях виртуальных испытаний, в рамках проекта цифровой трансформации обрабатывающих отраслей промышленности «Цифровой инжиниринг».

В настоящее время при выполнении работ по государственным контрактам по разработке и постановке электроники на производство возникают непреодолимые препятствия при выполнении требований технических заданий на научно-исследовательские и опытно-конструкторские работы (НИОКР) по испытаниям, указанным в ГОСТ 15.016. В результате при выполнении

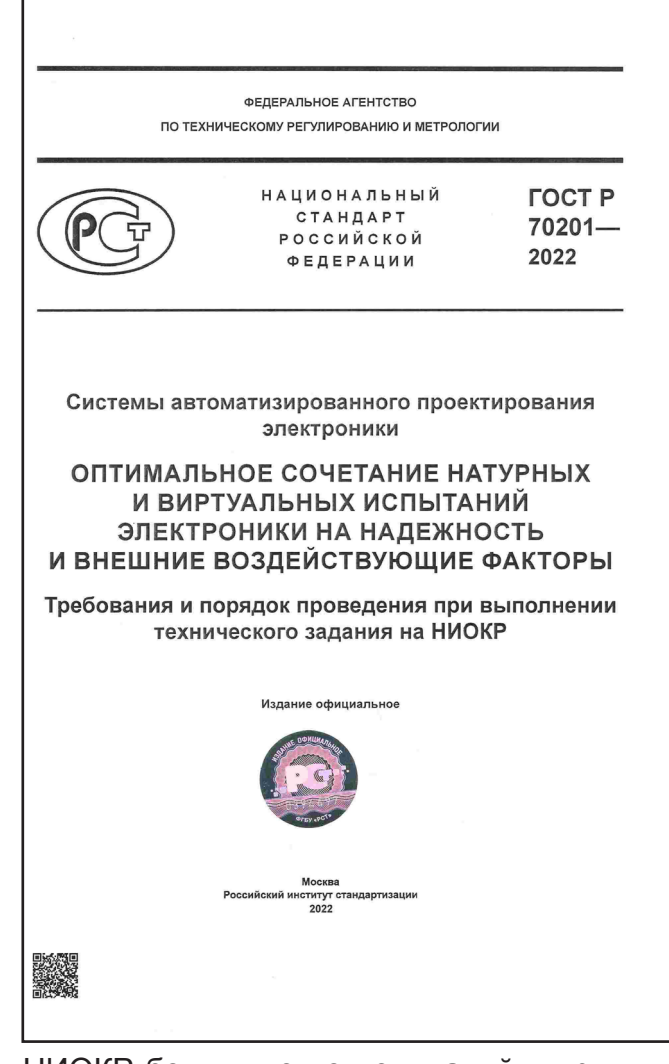

НИОКР большинство испытаний в принципе не может быть проведено, что чревато возникновением отказов при эксплуатации электроники в составе авиационной, космической, военной, железнодорожной, автомобильной, судовой и другой ответственной техники, приводящих к катастрофам и человеческим жертвам. Выходом из создавшегося положения может быть только оптимальное сочетание натурных и виртуальных испытаний электроники, информация о котором отсутствует в ГОСТ 15.016.

Разработка настоящего стандарта вызвана необходимостью автоматизированного проектирования ЭА и ЭКБ, включая создание схемы, топологии и конструкции, схемотехническое и конструкторское моделирование и виртуальные испытания на внешние воздействующие факторы (ВВФ), создание карт рабочих режимов (КРР) ЭКБ, анализ показателей надежности ЭА и создание цифрового двойника ЭА, для снижения затрат на разработку, производство

и обслуживание за счет повышения качества разработок.

Настоящий стандарт распространяется на САПР ЭА и ЭКБ. Его целью является автоматизация проектирования ЭА и ЭКБ с применением математического моделирования и виртуальных испытаний ЭА и ЭКБ на ВВФ на ранних этапах проектирования, снижение затрат на разработку, производство и обслуживание за счет повышения качества разработок.

Применение математического моделирования и виртуальных испытаний ЭА и ЭКБ на ВВФ на ранних этапах проектирования до изготовления опытного образца позволит избежать отказов ЭА и ЭКБ или значительно сократить отказы на этапе испытаний опытного образца, сокращая тем самым количество испытаний опытного образца, возможные итерации по доработке схем и конструкций, затраты на разработку ЭА и ЭКБ при одновременном повышении качества и надежности, в том числе в критических режимах работы, что делает ЭА и ЭКБ конкурентоспособными на отечественном и международном рынке [2]-[4].

Использование при создании ЭА и ЭКБ натурных испытаний на ВВФ невозможно, так как схему и конструкцию ЭА создают еще до изготовления опытного образца. Виртуализация испытаний ЭА и ЭКБ на ВВФ на ранних этапах проектирования является безальтернативной. Без применения математического моделирования невозможно определить показатели стойкости к ВВФ и надёжности. Такой подход является информативным, так как благодаря ему на этапе проектирования отслеживается большинство возможных отказов ЭА и ЭКБ по электрическим, тепловым, механическим, электромагнитным и другим характеристикам. и эффективным. так как из-за недоработок проектирования ЭА и ЭКБ, вскрытых уже путем натурных испытаний, возможно множество итераций: доработка проекта испытания опытного образца - доработка проекта и т. д., что значительно увеличивает сроки и стоимость разработки.

Данный стандарт, подкреплённый единственным российским и советским программным обеспечением в области виртуальных испытаний электроники АСОНИКА (разработчик ООО «НИИ «АСОНИКА»), которому 43 года, не имеющим мировых аналогов, позволит создавать высоконадёжную отечественную электронику с минимальными затратами и в минимальные сроки и, тем самым, достичь технологического суверенитета России, курс на который обозначил Президент Российской Федерации Владимир Владимирович Путин.

2. ГОСТ Р 70290-2022 Системы автоматизированного проектирования электроники. Термины и определения (Утвержден 18 августа 2022 г. Приказ № 782-ст Введен в deŭcmeue c 01.10.22)

Настоящий стандарт устанавливает термины и определения понятий в области систем автоматизированного проектирования электроники.

Термины, установленные настоящим стандартом, обязательны для применения во всех видах документации и рекомендуются в научно-технической, учебной

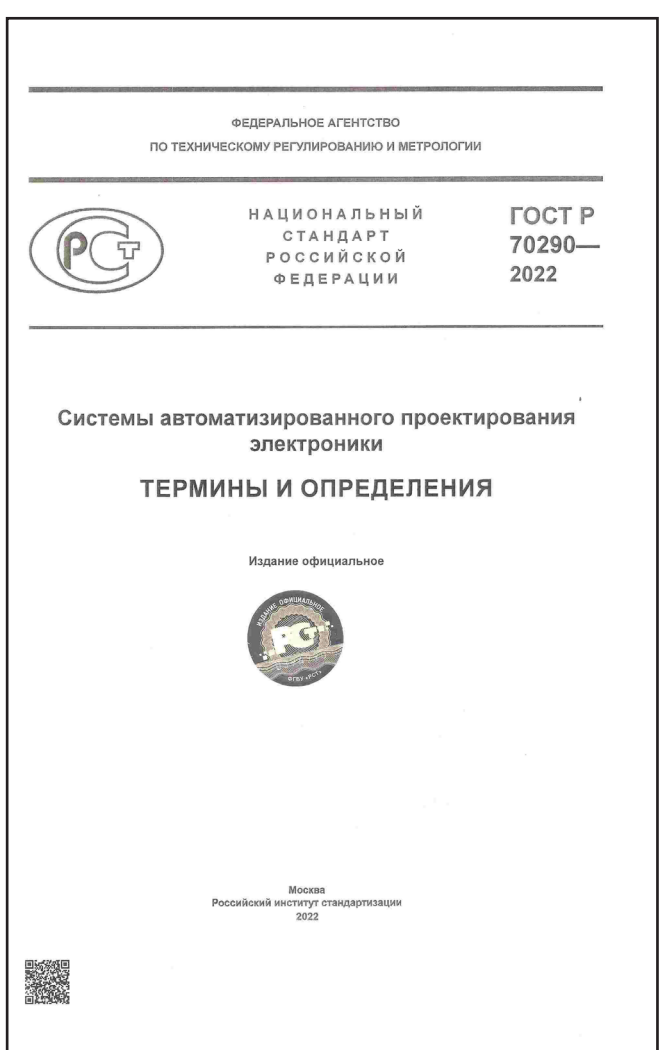

и справочной литературе в области систем автоматизированного проектирования электроники, входящих в сферу действия работ по стандартизации и/или использующих результаты этих работ.

Настоящий стандарт базируется на дорожной карте развития [2].

3. ГОСТ Р 70291-2022 Системы автоматизированного проектирования электроники. Состав и структура системы автоматизированного проектирования электронной аппаратуры *(Утвержден 18 августа 2022 г. Приказ № 783-ст Введен в действие с 01.10.22)*

Стандарт распространяется на САПР ЭА. Его целью является автоматизация проектирования ЭА с применением математического моделирования и виртуальных испытаний ЭА на ВВФ на ранних этапах проектирования, снижение затрат на разработку, производство и обслуживание за счет повышения качества разработок.

Применение математического модели-

**OFFERATIVIOR AFFHTCTRO** ПО ТЕХНИЧЕСКОМУ РЕГУПИРОВАНИЮ И МЕТРОЛОГИИ HAIIMOHANLHLIM **FOCT P** CTAHRAPT 70291-РОССИЙСКОЙ 2022 **ФЕДЕРАЦИИ** Системы автоматизированного проектирования электроники СОСТАВ И СТРУКТУРА СИСТЕМЫ АВТОМАТИЗИРОВАННОГО **ПРОЕКТИРОВАНИЯ** ЭЛЕКТРОННОЙ АППАРАТУРЫ - москва<br>Российский институт ст.<br>2022 

рования и виртуальных испытаний ЭА на ВВФ на ранних этапах проектирования до изготовления опытного образца позволит избежать отказов ЭКБ и ЭА или значительно сократить их на этапе испытаний опытного образца, уменьшая тем самым количество испытаний опытного образца, возможные итерации по доработке схем и конструкций, затраты на разработку ЭА при одновременном повышении качества и надежности, в том числе в критических режимах работы, делая ЭА конкурентоспособной на отечественном и международном рынках [2] – [4].

4. ГОСТ Р 70292-2022 Системы автоматизированного проектирования электроники. Подсистема автоматизированного создания карт рабочих режимов электронной компонентной базы *(Утвержден 18 августа 2022 г. Приказ № 784-ст Введен в действие с 01.10.22)*

Причиной разработки стандарта является необходимость автоматизированного создания КРР ЭКБ на ранних этапах проектирования ЭА на основе математического моделирования и виртуальных испытаний ЭКБ и ЭА на ВВФ для снижения затрат на разработку, производство и обслуживание за счет повышения качества разработок.

Стандарт распространяется на КРР ЭКБ в составе ЭА. Его целями являются автоматизация создания КРР ЭКБ с применением математического моделирования и виртуальных испытаний ЭКБ и ЭА на ВВФ на ранних этапах проектирования, снижение затрат на разработку, производство и обслуживание за счет повышения качества разработок.

Применение математического моделирования и виртуальных испытаний ЭКБ и ЭА на ВВФ при создании КРР ЭКБ на ранних этапах проектирования до изготовления опытного образца позволит избежать отказов ЭКБ и ЭА или значительно сократить их на этапе испытаний опытного образца, сокращая тем самым количество испытаний опытного образца, возможные итерации по доработке схем и конструкций, затраты на разработку ЭКБ и ЭА при одновременном повышении качества и надежности, в том числе в критических режимах работы, делая ЭКБ и ЭА конкурентоспособными на

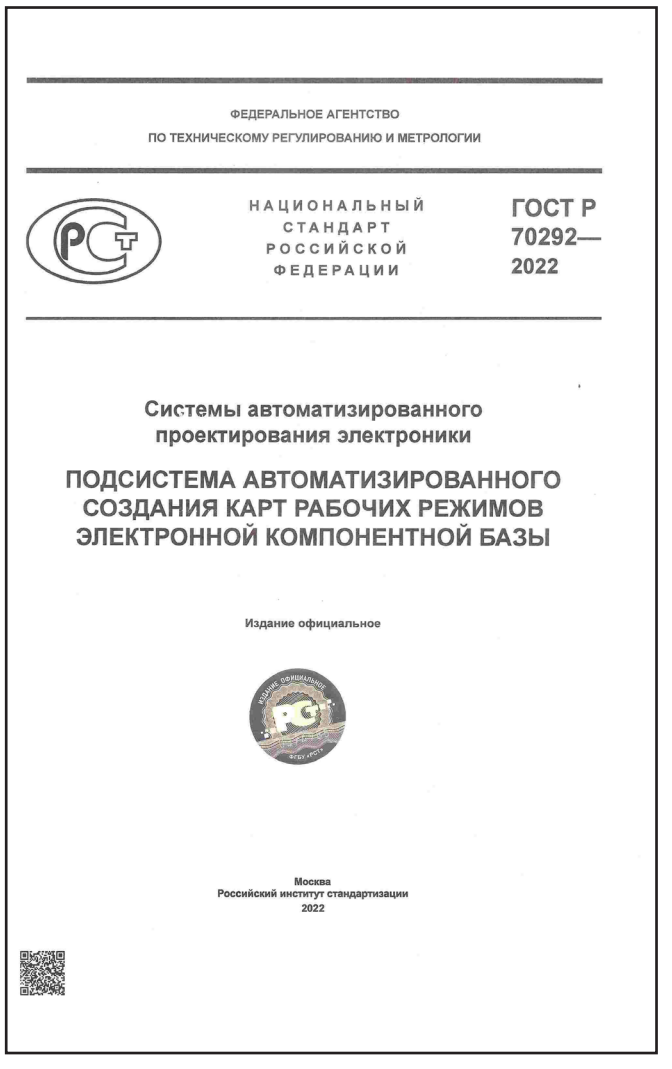

отечественном и международном рынке [3] – [5].

Использование при создании КРР ЭКБ натурных испытаний ЭКБ и ЭА на ВВФ невозможно, так как КРР создаются еще до изготовления опытного образца. Виртуализация испытаний ЭКБ и ЭА на ВВФ при создании КРР ЭКБ является безальтернативной. Без применения математического моделирования нельзя определить параметры «В схеме», которые должны сравниваться с параметрами «По НТД». Такое сравнение является информативным, так как благодаря ему на этапе проектирования отслеживается большинство возможных отказов ЭКБ и ЭА по электрическим, тепловым и механическим характеристикам, и эффективным, так как из-за недоработок проектирования ЭКБ и ЭА, вскрытых уже путем натурных испытаний, возможно множество итераций: доработка проекта – испытания опытного образца – доработка проекта и т. д., что значительно увеличивает сроки и стоимость разработки.

Настоящий стандарт определяет требования к подсистеме автоматизированного создания КРР ЭКБ в составе ЭА на основе математического моделирования и виртуальных испытаний ЭКБ и ЭА на ВВФ при проектировании.

5. ГОСТ Р 70293-2022 Системы автоматизированного проектирования электроники. Подсистема автоматизированного анализа показателей надёжности электронной аппаратуры *(Утвержден 18 августа 2022 г. Приказ № 785-ст Введен в действие с 01.10.22)*

Причиной разработки стандарта является необходимость автоматизированного анализа показателей надёжности ЭА на ранних этапах проектирования ЭА на основе математического моделирования и виртуальных испытаний ЭКБ и ЭА на ВВФ и КРР ЭКБ для снижения затрат на разработку, производство и обслуживание за счет повышения качества разработок.

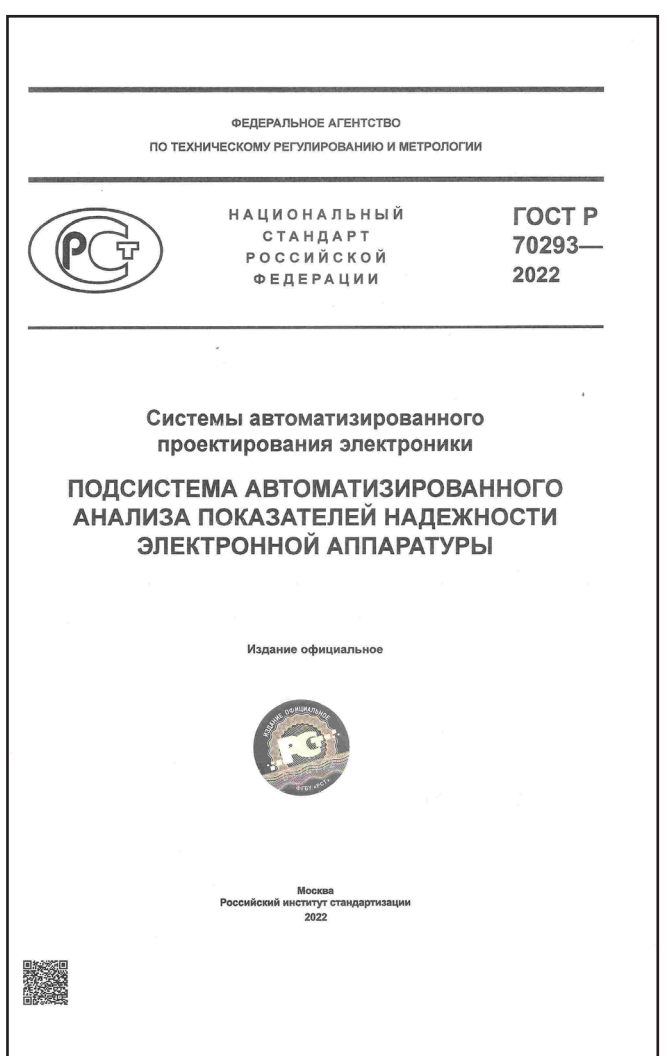

Стандарт распространяется на показатели надежности ЭА. Его целью является автоматизация анализа показателей надёжности ЭА с применением математического моделирования и виртуальных испытаний ЭКБ и ЭА на ВВФ и КРР ЭКБ, снижение затрат на разработку, производство и обслуживание за счет повышения качества разработок.

Применение математического моделирования и виртуальных испытаний ЭКБ и ЭА на ВВФ и КРР ЭКБ на ранних этапах проектирования до изготовления опытного образца позволит избежать отказов ЭКБ и ЭА или значительно сократить их на этапе испытаний опытного образца, сокращая тем самым количество испытаний опытного образца, возможные итерации по доработке схем и конструкций, затраты на разработку ЭКБ и ЭА при одновременном повышении качества и надежности, в том числе в критических режимах работы, делая ЭКБ и ЭА конкурентоспособными на отечественном и международном рынке [3] - [5].

Использование при анализе показателей надёжности ЭА натурных испытаний ЭА на ВВФ невозможно, так как анализ показателей надёжности ЭА проводится еще до изготовления опытного образца. Виртуализация испытаний ЭКБ и ЭА на ВВФ при анализе показателей надёжности ЭА является безальтернативной. Без применения математического моделирования нельзя определить температуры ЭКБ и другие параметры моделей надёжности. Такой подход является информативным, так как благодаря ему на этапе проектирования отслеживается большинство возможных отказов ЭКБ и ЭА по электрическим, тепловым и механическим характеристикам, и эффективным, так как изза недоработок проектирования ЭКБ и ЭА, вскрытых уже путем натурных испытаний, возможно множество итераций: доработка проекта – испытания опытного образца – доработка проекта и т. д., что значительно увеличивает сроки и стоимость разработки.

Настоящий стандарт определяет требования к подсистеме автоматизированного анализа показателей надёжности ЭА на основе математического моделирования и виртуальных испытаний ЭКБ и ЭА на ВВФ при проектировании и КРР ЭКБ.

6. ГОСТ Р 70607-2022 Системы автоматизированного проектирования электроники. Состав и структура системы автоматизированного проектирования печатных узлов (Утвержден 27 декабря 2022 г. Приказ № 1673-ст Введен в действие с 01.02.23)

Причиной разработки настоящего стандарта является необходимость автоматизированного проектирования печатных узлов (ПУ) ЭА, включая создание схемы, топологии и конструкции, схемотехническое и конструкторское моделирование и виртуальные испытания на ВВФ, создание КРР ЭКБ, анализ показателей надёжности ЭА и создание цифрового двойника ПУ ЭА, для снижения затрат на разработку, производство и обслуживание за счет повышения качества разработок.

Стандарт распространяется на САПР ПУ ЭА. Его целью является автоматизация проектирования ПУ ЭА с применением математического моделирования и виртуальных испытаний ПУ ЭА на ВВФ на ранних этапах проектирования, снижение затрат на разра-

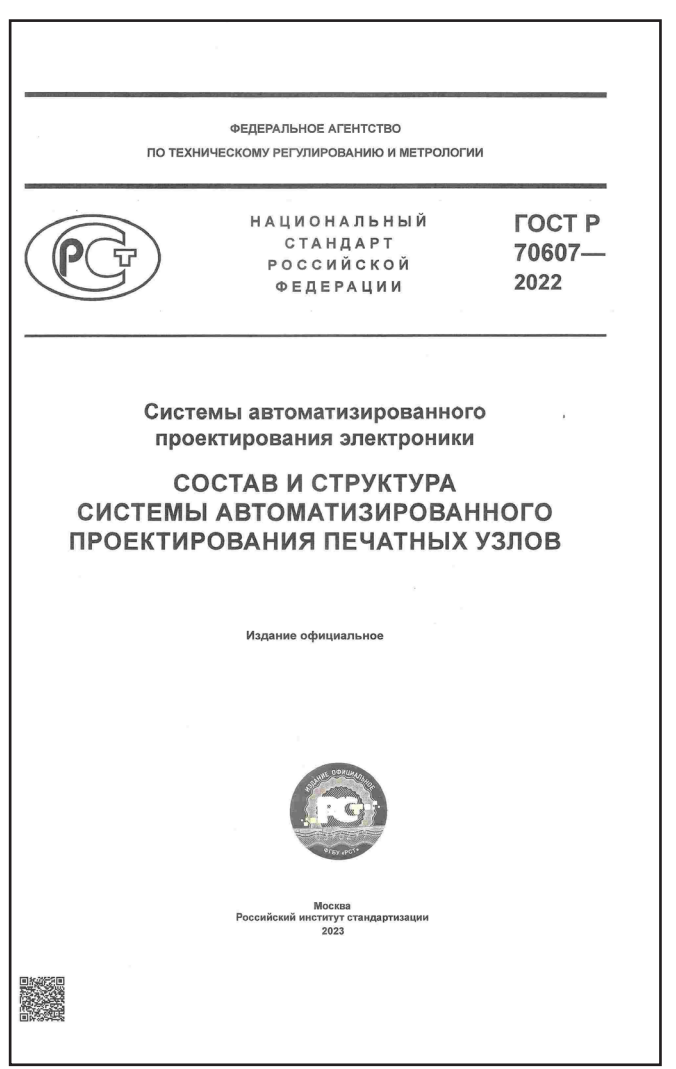

ботку, производство и обслуживание за счет повышения качества разработок.

Применение математического моделирования и виртуальных испытаний ПУ ЭА на ВВФ на ранних этапах проектирования до изготовления опытного образца позволит избежать отказов ЭКБ и ПУ ЭА или их значительно сократить на этапе испытаний опытного образца, сокращая тем самым количество испытаний опытного образца, возможные итерации по доработке схем и конструкций, затраты на разработку ПУ ЭА при одновременном повышении качества и надёжности, в том числе в критических режимах работы, делая ЭА конкурентоспособной на отечественном и международном рынке ([2] - [4], ГОСТ P 70201-2022, FOCT P 70290-2022, FOCT P 70291-2022, FOCT P 70292-2022, FOCT P 70293-2022, FOCT P 60.0.7.2-2020, FOCT P 60.0.7.3-2020, FOCT P 60.0.7.4-2020, FOCT P  $60.0.7.5 - 2020$ ).

Использование при создании ПУ ЭА натурных испытаний на ВВФ невозможно, так как схема и конструкция ПУ ЭА создаются еще до изготовления опытного образца. Виртуализация испытаний ПУ ЭА на ВВФ на ранних этапах проектирования является безальтернативной. Без применения математического моделирования нельзя определить показатели стойкости к ВВФ и надежности. Такой подход является информативным, так как благодаря ему на этапе проектирования отслеживается большинство возможных отказов ЭКБ и ПУ ЭА по электрическим, тепловым, механическим, электромагнитным и другим характеристикам, и эффективным, так как из-за недоработок проектирования ПУ ЭА, выявленных уже путем натурных испытаний. возможно множество итераций: доработка проекта – испытания опытного образца - доработка проекта и т.д., что значительно увеличивает сроки и стоимость разработки.

Настоящий стандарт определяет требования к составу и структуре САПР ПУ ЭА на основе математического моделирования и виртуальных испытаний ПУ ЭА на ВВФ при проектировании.

7. ГОСТ Р 70608-2022 Системы автоматизированного проектирования электроники. Состав и структура системы автоматизированного проектирования электронной компонентной базы (Утвержден 27 декабря 2022 е. Приказ № 1674-ст Введен в действие с  $01.02.23$ 

Причиной разработки настоящего стандарта является необходимость автоматизированного проектирования ЭКБ, включая создание схемы, топологии и конструкции, схемотехническое и конструкторское моделирование и виртуальные испытания на ВВФ и создание цифрового двойника ЭКБ, для снижения затрат на разработку, производство и обслуживание за счет повышения качества разработок.

Стандарт распространяется на САПР ЭКБ. Его целью является автоматизация проектирования ЭКБ с применением математического моделирования и виртуальных испытаний ЭКБ на ВВФ на ранних этапах проектирования, снижение затрат на разработку, производство и обслуживание за счет повышения качества разработок.

Применение математического моделирования и виртуальных испытаний ЭКБ на ВВФ

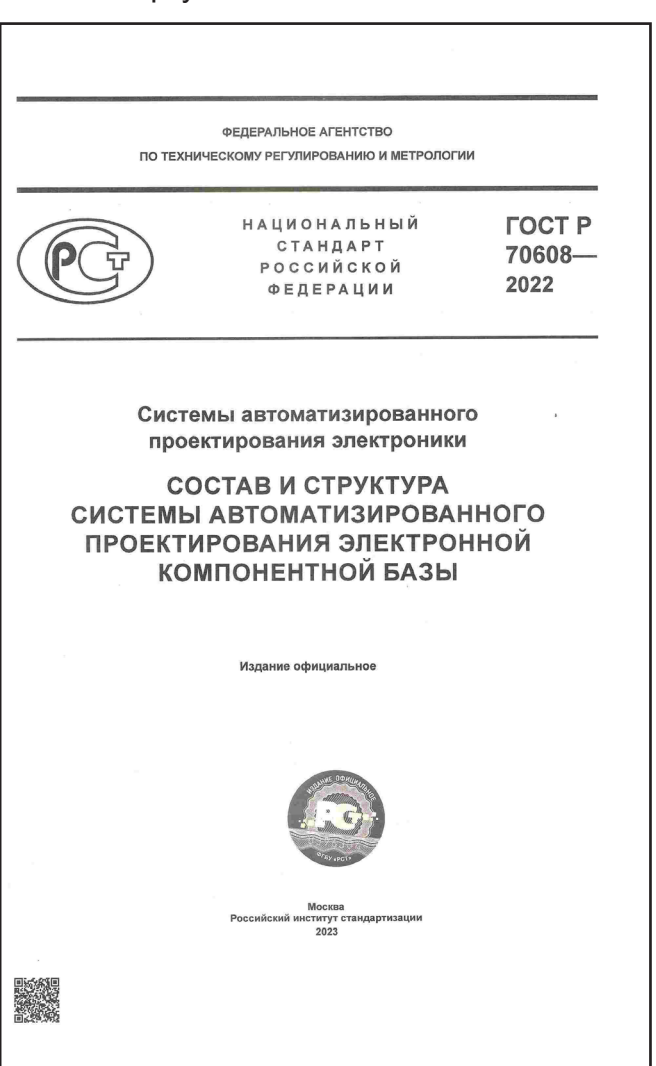

на ранних этапах проектирования до изготовления опытного образца позволит избежать отказов ЭКБ или их значительно сократить на этапе испытаний опытного образца, сокращая тем самым количество испытаний опытного образца, возможные итерации по доработке схем и конструкций, затраты на разработку ЭКБ при одновременном повышении качества и надёжности, в том числе в критических режимах работы, делая ЭКБ конкурентоспособной на отечественном и международном рынке ([2] - [4], ГОСТ Р 70201-2022, ГОСТ P 70290-2022, FOCT P 70291-2022, FOCT P 70292-2022, FOCT P 70293-2022, FOCT P 60.0.7.2-2020, FOCT P 60.0.7.3-2020, FOCT P 60.0.7.4-2020, FOCT P 60.0.7.5-2020).

Использование при создании ЭКБ натурных испытаний на ВВФ невозможно, так как схема и конструкция ЭКБ создаются еще до изготовления опытного образца. Виртуализация испытаний ЭКБ на ВВФ на ранних этапах проектирования является безальтернативной. Без применения математического моделирования нельзя определить показатели стойкости к ВВФ и надежности. Такой подход является информативным, так как благодаря ему на этапе проектирования отслеживается большинство возможных отказов ЭКБ по электрическим, тепловым, механическим, электромагнитным и другим характеристикам, и эффективным, так как из-за недоработок проектирования ЭКБ, выявленных уже путем натурных испытаний, возможно множество итераций: доработка проекта - испытания опытного образца - доработка проекта и т.д., что значительно увеличивает сроки и стоимость разработки.

Настоящий стандарт определяет требования к составу и структуре САПР ЭКБ на основе математического моделирования и виртуальных испытаний ЭКБ на ВВФ при проектировании.

#### ФГБУ «ВНИИР»:

8. ГОСТ Р 59988.00.0-2022 Системы автоматизированного проектирования электроники. Информационное обеспечение. Технические характеристики электронных компонентов. Общие положения (Утвержден 13 июля 2022 г. Приказ № 622-ст Введен в действие с  $01.08.22$ 

9. ГОСТ Р 59988.02.1-2022 Системы авто-

матизированного проектирования электроники. Информационное обеспечение. Технические характеристики электронных компонентов. Микросхемы интегральные. Спецификации декларативных знаний по техническим характеристикам (Утвержден 13 июля 2022 г. Приказ № 623-ст Введен в действие с 01.08.22)

10 ГОСТ Р 59988.02.2-2022 Системы автоматизированного проектирования электроники. Информационное обеспечение. Технические характеристики электронных компонентов. Микросхемы интегральные. Перечень технических характеристик (Утвержден 13 июля 2022 г. Приказ № 624-ст Введен в действие  $c$  01.08.22)

11. ГОСТ Р 59988.03.1-2022 Системы автоматизированного проектирования электроники. Информационное обеспечение. Технические характеристики электронных компонентов. Приборы и модули полупроводниковые. Спецификации декларативных знаний по техническим характеристикам (Утвержден 27 декабря 2022 г. Приказ № 1669-ст Введен в действие c 01.01.23)

12. ГОСТ Р 59988.03.2-2022 Системы автоматизированного проектирования электроники. Информационное обеспечение. Технические характеристики электронных компонентов. Приборы и модули полупроводниковые. Перечень технических характеристик (Утвержден 27 декабря 2022 г. Приказ № 1670-ст Введен в deŭcmeue c 01.01.23)

13. ГОСТ Р 59988.04.1-2022 Системы автоматизированного проектирования электроники. Информационное обеспечение. Технические характеристики электронных компонентов. Приборы оптоэлектронные. Спецификации декларативных знаний по техническим характеристикам (Утвержден 27 декабря 2022 г. Приказ № 1671-ст Введен в действие с 01.01.23)

14. ГОСТ Р 59988.04.2-2022 Системы автоматизированного проектирования электроники. Информационное обеспечение. Технические характеристики электронных компонентов. Приборы оптоэлектронные. Перечень технических характеристик (Утвержден 27 декабря 2022 г. Приказ № 1672-ст Введен в действие c 01.01.23)

ТК 165 в течение 2022 года осуществлял также работу по 38-и национальным стандартам, включённым в Программу национальной

#### стандартизации на 2022 год:

#### **ФГБУ «ВНИИР»:**

1) Системы автоматизированного проектирования электроники. Информационное обеспечение. Изделия квантовой электроники. Перечень технических характеристик;

2) Системы автоматизированного проектирования электроники. Информационное обеспечение. Изделия квантовой электроники. Спецификации декларативных знаний по техническим характеристикам;

3) Системы автоматизированного проектирования электроники. Информационное обеспечение. Лампы электровакуумные, приборы газоразрядные и рентгеновские. Перечень технических характеристик;

4) Системы автоматизированного проектирования электроники. Информационное обеспечение. Лампы электровакуумные, приборы газоразрядные и рентгеновские. Спецификации декларативных знаний по техническим характеристикам;

5) Системы автоматизированного проектирования электроники. Информационное обеспечение. Трубки электронно-лучевые приемные и преобразовательные. Перечень технических характеристик;

6) Системы автоматизированного проектирования электроники. Информационное обеспечение. Трубки электронно-лучевые приемные и преобразовательные. Спецификации декларативных знаний по техническим характеристикам;

7) Системы автоматизированного проектирования электроники. Информационное обеспечение. Приборы фоточувствительные. Перечень технических характеристик;

8) Системы автоматизированного проектирования электроники. Информационное обеспечение. Приборы фоточувствительные. Спецификации декларативных знаний по техническим характеристикам;

9) Системы автоматизированного проектирования электроники. Информационное обеспечение. Индикаторы знакосинтезирующие и видеомодули. Перечень технических характеристик;

10) Системы автоматизированного проектирования электроники. Информационное обеспечение. Индикаторы знакосинтезирующие и видеомодули. Спецификации декларативных знаний по техническим характеристикам;

11) Системы автоматизированного проектирования электроники. Информационное обеспечение. Приборы пьезоэлектрические и фильтры электромеханические. Перечень технических характеристик;

12) Системы автоматизированного проектирования электроники. Информационное обеспечение. Приборы пьезоэлектрические и фильтры электромеханические. Спецификации декларативных знаний по техническим характеристикам;

#### **ООО «ПСБ Софтвер»:**

13) Системы автоматизированного проектирования электроники. Технологическая подготовка производства печатных плат в системах автоматизированного проектирования;

14) Системы автоматизированного проектирования электроники. Анализ целостности сигналов и питаний на печатных платах. Маршрут анализа проектов и обработка результатов;

15) Системы автоматизированного проектирования электроники. Маршрут проектирования радиочастотных электронных схем и печатных плат сверхвысокой частоты;

16) Системы автоматизированного проектирования электроники. Маршрут проектирования и верификации программируемых логических интегральных схем;

17) Системы автоматизированного проектирования электроники. Посадочные места для компонентов на печатных платах. Размеры и расположение контактных площадок, отверстий, других элементов, защитных зон, элементов чертежа;

18) Системы автоматизированного проектирования электроники. Типовой маршрут проектирования и моделирования аналоговых и смешанных цифро-аналоговых электрических схем;

#### **АО «ЦКБ «Дейтон»:**

19) Системы автоматизированного проектирования электроники. Информационное обеспечение. Модели SPICE. Общие положения;

20) Системы автоматизированного проектирования электроники. Информационное обеспечение. Модели SPICE. Термины и определения;

21) Системы автоматизированного проектирования электроники. Информационное обеспечение. Порядок разработки моделей SPICE. Общие требования;

22) Системы автоматизированного проектирования электроники. Информационное обеспечение. Порядок разработки моделей SPICE. Стадии жизненного цикла;

23) Системы автоматизированного проектирования электроники. Информационное обеспечение. Порядок разработки моделей SPICE. Постановка задач;

24) Системы автоматизированного проектирования электроники. Информационное обеспечение. Порядок разработки моделей SPICE. Описание модели;

25) Системы автоматизированного проектирования электроники. Информационное обеспечение. Порядок разработки моделей SPICE. Правила написания элементов;

26) Системы автоматизированного проектирования электроники. Информационное обеспечение. Модели SPICE. Порядок применения;

27) Системы автоматизированного проектирования электроники. Информационное обеспечение. Модели SPICE. Требования к миграции;

28) Системы автоматизированного проектирования электроники. Информационное обеспечение. Модели SPICE. Требования к конвертированию моделей SPICE;

#### **ООО «НИИ «АСОНИКА»:**

29) Методы математического моделирования и виртуализации испытаний электронной компонентной базы и электронной аппаратуры на механические воздействия при проектировании;

30) Методы математического моделирования и виртуализации испытаний электронной компонентной базы и электронной аппаратуры на тепловые воздействия при проектировании;

31) Методы создания карт рабочих режимов электронной компонентной базы на основе математического моделирования и виртуализации испытаний электронной компонентной базы и электронной аппаратуры на внешние воздействующие факторы при проектировании;

32) Технология математического моделирования и виртуализации испытаний электронной компонентной базы и электронной аппаратуры на внешние воздействующие факторы на всех этапах жизненного цикла;

33) Системы автоматизированного проектирования электроники. Подсистема виртуальных испытаний электронной аппаратуры на воздействие синусоидальной вибрации;

34) Системы автоматизированного проектирования электроники. Подсистема виртуальных испытаний электронной аппаратуры на воздействие случайной вибрации;

35) Системы автоматизированного проектирования электроники. Подсистема виртуальных испытаний электронной аппаратуры на воздействие одиночного механического удара;

36) Системы автоматизированного проектирования электроники. Подсистема виртуальных испытаний электронной аппаратуры на воздействие акустического шума;

37) Системы автоматизированного проектирования электроники. Подсистема виртуальных испытаний электронной аппаратуры на стационарные тепловые воздействия;

38) Системы автоматизированного проектирования электроники. Подсистема виртуальных испытаний электронной аппаратуры на нестационарные тепловые воздействия.

#### *Библиография*

[1] Распоряжение Правительства РФ от 6 ноября 2021 г. № 3142-р «Стратегическое направление в области цифровой трансформации обрабатывающих отраслей промышленности»

[2] Шалумов А.С. Дорожная карта развития «САПР электроники выше мирового уровня». Ковров: ООО «НИИ «АСОНИКА», 2020. 24 с. – Режим доступа: https://asonika-online.ru/ news/432/

[3] Автоматизированная система АСОНИ-КА для моделирования физических процессов в радиоэлектронных средствах с учетом внешних воздействий/ Под ред. А.С. Шалумова. М.: Радиотехника, 2013. 424 с.

[4] Шалумов М.А., Шалумов А.С. Виртуальная среда проектирования РЭС на основе комплексного моделирования физических процессов. – Владимир: Владимирский филиал РАНХиГС, 2016. 87 с.

[5] Шалумов А.С., Шалумов М.А. Опыт применения автоматизированной системы АСО-НИКА в промышленности Российской Федерации: монография. Владимир : Владимирский филиал РАНХиГС, 2017. 422 с.

УДК 621.865:8:007.52:006.354

# **Организация маршрута проектирования и моделирования аналоговых и смешанных цифро-аналоговых электрических схем**

#### **Акулин Александр Игоревич**

член технического комитета по стандартизации ТК 165 «Системы автоматизированного проектирования электроники» (Росстандарт), akulin@pcbsoftware.com

#### **Аннотация**

При проектировании электрических схем существует необходимость организации процесса моделирования аналоговых и смешанных цифро-аналоговых электрических схем, входящих в состав проектируемой электронной аппаратуры.

Рассматриваемый в статье подход распространяется на маршрут моделирования электрических схем, то есть проведение виртуальных испытаний схемы и подсхемы, процедур оптимизации, выбор оптимального схемотехнического решения, с применением автоматизированных систем проектирования и виртуального моделирования электрических схем. Цель данного подхода – автоматизация разработки электрических принципиальных схем, с применением математического моделирования, и снижение затрат на разработку, производство и обслуживание электронной аппаратуры за счет повышения качества разработок и скорости проектирования.

**Ключевые слова:** система автоматизированного проектирования, электронная аппаратура, моделирование, маршрут проектирования, электрические схемы, аналоговые, смешанные, цифро-аналоговые.

# **Organization of the route for designing and modeling analog and mixed digital-analog electrical circuits**

#### **Akulin A.I.**

#### **Abstract**

When designing electrical circuits, there is a need to organize the process of modeling analog and mixed digital-analog electrical circuits that are part of the designed electronic equipment.

The approach considered in the article extends to the route of modeling electrical circuits, that is, conducting virtual circuit and subcircuit tests, optimization procedures, choosing the optimal circuit solution using automated design systems and virtual modeling of electrical circuits. The purpose of this approach is to automate the development of electrical circuit diagrams, using mathematical modeling, and to reduce the costs of development, production and maintenance of electronic equipment by improving the quality of development and design speed.

**Keywords:** computer-aided design system, electronic equipment, modeling, design route, electrical circuits, analog, mixed, digital-analog.

Для предприятия, выполняющего конструкторские работы по разработке электронных узлов и блоков, важным этапом развития является установление требова-

ний к автоматизированному процессу проектирования электрических схем, в частности, на основе создания «виртуального двойника» электрической схемы и проведения виртуальных испытаний (ВИ).

Для формализации этого этапа разработан стандарт ГОСТ Р 1.11.165-1.102.22, «Типовой маршрут проектирования и моделирования аналоговых и смешанных цифро-аналоговых электрических схем», в котором устанавливаются следующие единые требования:

- К порядку и виду проводимых работ, в совокупности составляющих целостный унифицированный маршрут проектирования схемы электрической принципиальной.
- К составу виртуальных испытаний, по результатам которых выдается заключение о корректности проекта электрической схемы с точки зрения соответствия требованиям технического задания в части потребления питания, функциональных параметров, частотных диапазонов, стабильности работы схемы и любых других параметров, связанных с функционированием электрической схемы в составе электронной аппаратуры с учетом внешних воздействующих факторов и возможных отклонений номиналов электронной компонентой базы.

#### Организация работ по применению систем автоматизированного проектирования и моделирования электрических схем.

Использование тех или иных инструментов САПР на конкретном предприятии может быть «точечным», программное обеспечение зачастую применяется разработчиками ситуативно. по мере необходимости. Однако рекомендуется следовать указаниям данного стандарта и выстроить в организации, разрабатывающей ЭА, унифицированный сквозной маршрут разработки на основе САПР моделирования аналоговых и смешанных электрических схем, позволяющий как использовать автоматизацию на всех этапах проектирования, так и войти в САПР «точечно» на любом из этапов, что дает возможность сократить затраты на разработку и ускорить выход на рынок.

#### 1. Этапы проектирования и моделирования электрических схем

1.1. Первым этапом маршрута проектирования является ввод электрической принципиальной схемы отдельных узлов, трактов и/или системы в целом. Редактор для разработки схем в САПР должен позволять разбивать схему на отдельные страницы, составлять как плоские, так и иерархические схемы, а также предоставлять пользователю возможность редактировать (изменять и копировать) схемные элементы (УГО), создавать новые УГО, вести унифицированную библиотеку схемных элементов с возможностью параметрического поиска, а также назначать схемным элементам необходимые модели, для дальнейшего проведения моделирования электрической схемы. Последующие этапы моделирования разработчик может выбирать и комбинировать в зависимости от функционального состава и назначения схемы, а также от предполагаемых условий эксплуатации. В зависимости от результатов моделирования тех или иных узлов схемы разработчик принимает соответствующие решения - о замене электронных компонентов, изменении номиналов или допусков, или о корректировке электрической схемы в целом.

Подготовка «испытательных  $1.2.$ стендов» и «вариантов исполнения». Для реализации данного этапа САПР моделирования должна позволять разработчику выделять отдельные части схемы и выполнять их моделирование в виде так называемых «испытательных стендов», с заданием требуемых параметров моделей, и с подачей соответствующих напряжений источников питания и входных сигнальных или шумовых воздействий. Таким образом, разработчик получает возможность выполнять моделирование и анализ отдельных участков схемы, при этом не требуется копировать или переносить эти «подсхемы» в отдельный редактор, что снижает вероятность внесения ошибок и устраняет «человеческий фактор» на этапе моделирования.

1.3. **Анализ точки смещения схемы.**  Одним из первых этапов моделирования может быть анализ напряжений и токов в различных цепях электрической схемы в установившемся режиме. На этом этапе можно определить и проверить напряжения смещения, например, на выводах транзисторов, токи покоя, и другие характеристики схемы. Анализ точки смещения учитывает любые источники напряжения, подаваемые на схему, и любые начальные условия, установленные для устройств или узлов в схеме (например, начальное напряжение на конденсаторе, или начальное состояние цифрового вентиля). Результаты этого этапа используются многими дальнейшими этапами моделирования, поэтому САПР должна давать возможность не только отображать результаты моделирования на экране, но и сохранять их в виде файла для дальнейшего использования.

1.4. **Анализ схемы по постоянному току.** Анализ по постоянному току вычисляет точку смещения схемы в диапазоне значений при варьировании номинала источника напряжения или тока, температуры, глобального параметра или параметра какой-либо модели. Варьируемое значение может увеличиваться в линейном или логарифмическом масштабе, или может представлять собой список возрастающих значений. На этом этапе разработчик получает более полную информацию о том, как функционирование схемы зависит от варьирования тех или иных параметров. Это полезно, например, если разработчик хочет увидеть реакцию схемы на изменение напряжения питания, или посмотреть, как изменение номинала резистора влияет на реакцию схемы.

1.5. **Анализ по переменному току.**  Анализ схемы по переменному току используется для расчета частотной и фазовой характеристик схемы путем варьирования частоты сигнала источника переменного тока, подключенного к схеме. Анализ по переменному току представляет собой линейный анализ и вычисляет отклик схемы на слабый сигнал в заданном диапазоне частот, путем замены любых нелинейных моделей схемных устройств линейными моделями. Перед выполнением этого этапа выполняется анализ точки смещения по постоянному току, что используется для эффективной линеаризации схемы вокруг точки смещения. Следует отметить, что анализ переменного тока не позволяет учитывать такие нелинейные эффекты, как отсечение. Необходимо выполнить этап анализа переходных процессов, чтобы проанализировать и учесть такие эффекты.

1.6. **Подготовка входных воздействий – стимулов.** Перед проведением дальнейших испытаний схемы разработчик должен выполнить этап подготовки стимулирующих воздействий на схему. Для этой цели в САПР должны быть предусмотрены соответствующие параметризованные библиотеки типовых сигналов, а также редактор, позволяющий выполнить настройку и редактирование сигнальных воздействий, которые будут поданы на вход электрической схемы при моделировании ее работы.

1.7. **Анализ переходных процессов схемы.** Анализ переходных процессов рассчитывает отклик схемы на входные воздействия за период времени, заданный пользователем. На схему подается питание и входные стимулирующие воздействия. Разработчик анализирует корректность работы схемы и ее отдельных узлов. Начальное состояние схемы основывается на результатах этапа анализа точки смещения. САПР моделирования должна позволять планировать изменение тех или иных параметров на протяжении процесса моделирования (например, может быть более эффективным уменьшить относительную точность моделирования с 0,001% до 0,1%, в периоды меньшей активности схемы, задав изменение точности каждую миллисекунду). Также САПР должна предоставлять возможность устанавливать контрольные точки в процессе моделирования. Пользователь может эффективно отмечать и сохранять состояние моделирования переходных процессов в контрольной точке и перезапускать моделирование переходных процессов с определенных контрольных точек. Это позволяет запускать симуляции в выбранные периоды. Это полезно, если у разработчика есть проблемы со сходимостью, поскольку можно запустить симуляцию с определенной контрольной точки, отмеченной во времени до ошибки симуляции, вместо того, чтобы запускать всю симуляцию с самого начала.

1.8. Варьирование параметров. Этап варьирования параметров, или параметрическая развертка, позволяет анализировать схему с изменением выбранного параметра в диапазоне значений и может выполняться при анализе переходных процессов, анализе по переменному или постоянному току. Параметры, которые САПР моделирования должна позволять изменять, включают источник напряжения или тока, температуру, какой-либо глобальный параметр или параметр определенной модели. Глобальный параметр обычно может представлять собой математическое выражение, а также переменную.

1.9. Создание моделей трансформаторов и анализ работы трансформаторов. САПР моделирования должна поддерживать моделирование линейных и нелинейных трансформаторов, создание и корректировку моделей, учет эффекта гистерезиса и др. Редактор моделей трансформаторов в САПР должен предоставлять возможность ввода кривой гистерезиса В-Н и других параметров модели. Этап выбора и ввода корректных моделей трансформаторов должен предшествовать этапам анализа схемы по переменному току и, в случае необходимости, анализа переходных процессов.

1.10. Анализ чувствительности схемы. Данный этап позволяет найти в схеме те компоненты, которые наиболее существенным образом влияют на функционирование схемы. Каждый компонент имеет допуск на свои характеристик и, что в совокупности с неидеальными входными параметрами схемы дает большой диапазон возможных состояний и параметров на выходе схемы. Проанализировав её чувствительность, можно найти как наиболее критичные компоненты, сильнее всего влияющие на результат, так и второстепенные, допускающие большой разброс своих параметров. По результатам анализа разработчик получает информацию, в любом ли случае схема будет работать правильно, где следует поставить компоненты с меньшим допуском, а где можно сэкономить без вреда и обойтись более недорогим вариантом электронного компонента.

1.11. Подстройка и оптимизация схемы. На этапе подстройки схемы разработчик может автоматизированным способом изменить параметры компонентов, чтобы приблизить характеристики работы схемы к требуемым по техническому заданию. На этом этапе можно сделать подбор номиналов компонентов, отталкиваясь от требований к выходным параметрам схемы, представленных как численно, так и в виде кривых. Это удобно, когда под рукой не оказывается необходимых компонентов, а замена части из них влечет пересчет всех остальных.

1.12. Анализ работы схемы в разных режимах. Этот этап позволяет задать группу «измерений» на выходе и в узлах схемы, с целью получения характеристик работы схемы в различных режимах. Разработчик получает семейство графиков напряжений и токов, и/ или ряд измеренных значений. Например, после развертки (варьирования) для нескольких выходных значений источника напряжения, подключенного к схеме, может быть получена группа графиков для кривых заряда конденсатора. Анализ работы схемы с измерением значения времени нарастания в указанной точке создаст ряд значений времени нарастания, нанесенных на график в зависимости от варьирования напряжения источника. Разработчик на основании полученных данных делает выводы о работоспособности схемы в различных режимах.

1.13. Проверка на разброс номиналов. На данном этапе разработчик выполняет анализ, обратный подстройке схемы. Указывая список возможных номиналов компонентов, можно получить наборы графиков выходных параметров и убедиться, что в любом случае схема будет работать предсказуемо и в необходимых рамках.

1.14. Анализ надежности схемы. На данном этапе анализа схемы за отправную точку берутся допустимые условия работы для каждого компонента, их поведение при
изменении температуры и необходимый запас по надежности. Результатом будет указание конкретных компонентов, которые могут отказать во время эксплуатации.

1.15. Статистический анализ схемы. Как правило, этот этап проводится с применением метода Монте-Карло, и позволяет выполнить анализ выхода годных изделий при заданной конфигурации схемы. Если условия таковы, что нет возможности спроектировать устройство, безотказно работающее в любом случае, можно провести анализ того, каким будет количество годных изделий при выпуске большой партии. Анализ Монте-Карло - это, по сути, статистический анализ, который вычисляет отклик схемы, когда параметры модели случайным образом изменяются между заданными пределами допуска в соответствии с заданным статистическим распределением. Дискретные реальные компоненты, такие как резисторы, катушки индуктивности и конденсаторы, имеют определенный допуск, поэтому, например, резистор 10 кОм 1%, может иметь фактическое измеренное значение где-то между 9900 и 10100 Ом. Другие дискретные компоненты и полупроводники в цепи также будут иметь допуски, поэтому совокупный эффект допусков всех компонентов может привести к значительному отклонению от ожидаемой реакции схемы. Это особенно актуально для конструкций фильтров, где допуски применяемых компонентов могут привести к отклонению от требуемой характеристики фильтра. САПР моделирования должна предоставлять возможность выполнения статистического анализа с указанием как индивидуальных допусков, так и групповых допусков - для выбранных групп дискретных компонентов.

1.16. Анализ шума. Этап анализа шума выполняется совместно с анализом по переменному току и вычисляет выходной шум и эквивалентный входной шум в цепи. Выходной шум в указанном выходном узле представляет собой среднеквадратичную (RMS) сумму шума, создаваемого всеми резисторами и полупроводниками в цепи. Если схема считается бесшумной, то эквивалентный входной шум определяется как шум, необходимый на входе для создания такого же выходного шума. Это то же самое, что и деление выходного шума на коэффициент усиления схемы для получения эквивалентного шума. входной шум. САПР моделирования должна предоставлять соответствующий инструментарий для анализа шума.

1.17. Температурный анализ. На данном этапе разработчик проверяет влияние изменения температуры на работу схемы. Изменение температуры может существенным образом повлиять на работу и характеристики схемы. Компоненты, наиболее подверженные изменению температуры, включают полупроводники, резисторы, конденсаторы и катушки индуктивности. Все эти компоненты в САПР моделирования должны иметь встроенный параметр модели температурной зависимости, так что выполнение развертки по температуре изменит компонент и последующее поведение схемы.

1.18. Анализ цифровых схем. На данном этапе, если это необходимо, разработчик проверяет работу цифровой логики в схеме с помощью САПР моделирования. САПР может использовать один и тот же механизм моделирования как для аналоговых, так и для цифровых частей, или это могут быть разные алгоритмы и принципы моделирования. Цифровые части ТТЛ и КМОП обычно моделируются как подсхемы и включают в себя общие цифровые функции, такие как вентили, регистры, триггеры, инверторы и т. д. В каждой подсхеме цифровой примитив САПР составляет функцию вентиля (И, ИЛИ и т. д.) и определяет синхронизацию и спецификацию интерфейса для функции вентиля. В случае совместного цифро-аналогового моделирования САПР должна предоставлять необходимые «соединительные» моделирующие элементы для симуляции взаимодействия между аналоговыми и цифровыми частями схемы.

#### 2. Пример системы моделирования электрических схем - САПР PSpice A/D

Одним из самых популярных и мощных инструментов для проектирования и моделирования электрических схем заслуженно считается программный продукт PSpice A/D зарубежного. Этот инструмент имеет простой, доступный для понимания интерфейс. При разработке отечественных программных продуктов аналогичного назначения, по всей видимости, имеет смысл в первую очередь ориентироваться на функциональные возможности PSpice A/D.

Инструмент PSpice A/D является автоматизированной программной системой, позволяющей создать электрическую принципиальную схему и провести виртуальные испытания электрической схемы, а также выполнить при необходимости автоматизированную оптимизацию параметров схемы для достижения необходимых характеристик.

Симулятор цифро-аналоговых схем PSpice A/D совместно с опцией продвинутого анализа PSpice Advanced Analysis (АА) позволяет предсказать поведение изделия до его изготовления, что не только помогает исправить ошибки с меньшими потерями, но и провести улучшение схемы, быстро подобрав наиболее оптимальные компоненты.

PSpice позволяет компаниям сократить потери и расходы:

- Время на диагностику и поиск неисправностей при испытаниях
- Время на разработку следующей ревизии (косвенные потери)
- Стоимость изготовления новой итерации прототипа (прямые затраты)
- Время на правки из-за отказов при эксплуатации изделия
- Время на инженерную работу вместо использования оптимизации

Конфигурация продуктов на базе **PSpice** 

- PSpice A/D симулятор схем на основе моделей SPICE
- PSpice Advanced Analysis опция продвинутого анализа для PSpice
- OrCAD PSpice Designer (Capture + PSpice A/D) - схемный редактор и **PSpice**
- **OrCAD PSpice Designer Plus (Capture** + PSpice A/D + PSpice AA)
- OrCAD PCB Designer Professional with PSpice - CANP OrCAD и PSpice

Уникальные инструменты **PSpice Advanced Analisys** 

#### Sensitivity (анализ чувствительности схемы)

Каждый компонент имеет допуск на свои характеристики, что в совокупности с неидеальными входными параметрами схемы дает большой диапазон возможных состояний и параметров на выходе схемы. Проанализировав её чувствительность, можно найти как наиболее критичные компоненты, сильнее всего влияющие на результат, так и второстепенные, допускающие большой разброс в своих свойствах. По результатам анализа вы будете знать, в любом ли случае ваша схема будет работать правильно, где следует поставить компоненты с меньшим допуском, а где можно сэкономить без вреда и обойтись более недорогим вариантом.

## Optimizer (подстройка схемы)

Можно сделать подбор номиналов компонентов, отталкиваясь от требований к выходным параметрам схемы представленных как численно так и в виде кривых. Это удобно когда под рукой не оказывается необходимых компонентов, а замена части из них влечет пересчет всех остальных.

Parametric Sweep (подбор номиналов)

Анализ, обратный подстройке схемы, в котором, указывая список возможных номиналов компонентов, можно получить наборы графиков выходных параметров и убедиться, что в любом случае схема будет работать предсказуемо и в необходимых рамках.

#### Smoke (анализ надежности схемы)

В этом анализе за отправную точку берутся допустимые условия работы для каждого компонента, их поведение при изменении температуры и необходимый запас по надежности. Результатом будет указание конкретных компонентов, которые могут отказать во время эксплуатации.

## Monte Carlo (анализ выхода годных)

Если условия таковы, что нет возможности спроектировать устройство безотказно работающее в любом случае, можно провести анализ того, каким будет количество годных изделий при выпуске большой

партии. Может оказаться, что брак из-за случайного разброса параметров настолько маловероятен, что более тщательная проработка схемы и не требуется.

Уникальные возможности PSpice

- Интеграция PSPICE с MATLAB, что позволяет проводить совместные моделирования с применением инструментов обеих программ.
- Возможность самостоятельного создания PSpice моделей на основе как данных производителя, так и графиков, полученных из практических измерений.
- Настройка моделирования ПОД управлением различных «событий», происходящих в схеме, с использованием контрольных точек для рестарта, продвинутых алгоритмов сходимости и «подстраивания» кривых.

Пополняющаяся библиотека ИЗ 33,000 готовых аналоговых и аналого-цифровых моделей, математических функций, и поведенческого моделирования.

#### 3. Заключение

Независимо от того, какие программные продукты для разработки  $M$ моделирования аналого-цифровых электронных схем имеются у предприятия, будет целесообразно, в целях повышения эффективности, снижения затрат на разработку и производство электроники, и сокращения сроков выхода на рынок с готовым изделием, внедрить типовой маршрут проектирования. При разработке такого маршрута можно использовать указанный выше стандарт как основу.

УДК 624.074.432

# **Системный анализ в задачах оценки вероятности отказа конструкций**

#### **Пименов Станислав Александрович**

Cтарший научный сотрудник, доктор технических наук, доцент Филиал Федерального государственного унитарного предприятия «Российский федеральный ядерный центр – Всероссийский научно-исследовательский институт экспериментальной физики» «Научно-исследовательский институт измерительных систем им. Ю.Е. Седакова» г. Нижний Новгород (филиал ФГУП «РФЯЦ-ВНИИЭФ» «НИИИС им. Ю.Е. Седакова») spimenov m fem@mail.ru

#### **Аннотация**

Приводятся три основных подхода при проведении расчетных обоснований: подход по допускаемым значениям; расчетный подход по предельному состоянию объекта; подход на основе вероятностных методов расчета. Совокупность инженерных расчетов рассматривается как система. Используя системный анализ и независимо от физического аспекта инженерного расчета, независимо от подхода при проведении обоснований, делается попытка привести все многообразие инженерных расчетов к единому подходу на основе критерия сравнения по вероятности отказа.

**Ключевые слова:** системный анализ, вероятность отказа, нагрузка, несущая способность, статистическое моделирование.

# **The system analysis in problems of refusal probabilities assessment for construction**

#### **Pimenov S.A.**

#### **Abstract**

There are three main approaches when carrying out calculations: method on the allowed values; method on a limit condition of an object; approach on the basis of probabilistic methods of calculation. The set of engineering calculations is considered as a system. Using the system analysis and irrespective of physical aspect of engineering calculation, irrespective of approach when carrying out calculations, the attempt to lead all variety of engineering calculations to uniform approach on the basis of criterion of comparison on refusal probability is made.

**Keywords:** system analysis, refusal probability, loading, bearing capacity, statistical modeling.

#### **Введение**

Инженерные расчеты конструкций проводятся с целью получения гарантии того, что за время эксплуатации не наступит ни одно из недопустимых, предельных состояний (отказов). Под предельным состоянием может пониматься состояние по прочности, ударо-вибростойкости, жесткости, устойчивости, предельное состояние по характеристикам тепло-массопереноса и т.п. в зависимости от физического аспекта инженерного расчета.

В настоящее время существуют три основных подхода при проведении расчетных обоснований: подход по допускаемым значениям (по допускаемым напряжениям при проведении расчетов на прочность); расчетный подход по предельному состоянию объекта; подход на основе вероятностных методов расчета.

Если рассматривать совокупность инженерных расчетов как систему, то элементы системы - это расчетные процедуры в зависимости от типа анализа. Структура системы определяется по функциональному принципу. Расчетные процедуры включают процессы сбора исходных данных, процессы выбора расчетной схемы, построения расчетной модели, процедуры проведения вычислений и оценочные процессы в зависимости от критерия предельного состояния.

В рамках данной статьи, используя системный анализ и независимо от физического аспекта инженерного расчета, независимо от подхода при проведении обоснований, будет сделана попытка привести все многообразие инженерных расчетов к единому подходу на основе критерия сравнения по вероятности отказа.

## Расчетный подход по допускаемым значениям

Расчетный подход по допускаемым значениям является классическим. Свое широкое развитие получил при проведении расчетов на прочность. Данный подход базируется на следующих положениях: опасным считается состояние, при котором максимальные действующие значения исследуемого параметра (например, напряжения, возникающие в конструкции при механическом нагружении), вычисленные в предположении идеального состояния материала и без дефектного состояния конструкции, достигают критического уровня; факторы неопределенности расчета учитываются путем ввода коэффициента запаса. Как пример такого подхода - расчет на прочность консольной балки длиной L с прямоугольным сечением шириной  $b$ , высотой h, нагруженной сосредоточенной силой  $F_{1}$ 

Расчет на прочность в классической постановке, сводится к определению уровня напряжений  $\sigma$  в опасной точке конструкции и дальнейшему сравнению его с допускаемыми напряжениями  $|\sigma|$ , полученными на базе основных механических характеристик материала с учетом коэффициента запаса прочности. Уровень напряжений  $\sigma$ есть функция основных определяющих параметров конструкции. Для случая консоль- $\sigma = f(F, L, b, h)$ , при этом ной балки критерий предельного состояния  $\sigma$ < $\sigma$ .

В общем случае, независимо от физического аспекта инженерного расчета, критерий предельного состояния можно записать в виде:

$$
Q < R,\tag{1}
$$

где Q - нагрузка, действующая на конструкцию, усилие в элементах конструкции, напряжения и др.;  $R$  – несущая способность, выраженная в тех же единицах, что и величина нагрузки.

Рассмотрим критерий (1) с точки зрения основных инженерных расчетов и с учетом подхода по допускаемым значениям (таблица 1). В таблице 1, обозначение «\*» означает получение данных на основе численных методов. Например, при проведении расчетов на основе конечно-элементной модели (КЭМ).

В случае расчетов общей и местной прочности (таблица 1) под нагрузкой следует понимать рассчитанные (аналитически или численно на основе КЭМ) либо компоненты тензора напряжений в опасном месте конструкции (в узле конечного элемента, при применении численных методов), соответствующие нормальным или касательным напряжениям, либо эквивалентные напряжения, рассчитанные по какой либо теории прочности. Например, напряжения Мизеса  $\sigma_{\nu\mu}$  при проведении расчетов на основе КЭМ с применением прообеспечения CAE: граммного

$$
Q = \sigma_{\text{VM}} = \frac{1}{\sqrt{2}} \left[ \left( (\sigma_1 - \sigma_2)^2 + (\sigma_1 - \sigma_3)^2 + (\sigma_2 - \sigma_3)^2 \right) \right]^{\frac{1}{2}}
$$

– для случая объемных конечных элементов,  $Q = \sigma_{\text{F2M}} = \sqrt{\sigma^2 + \sigma_y^2 - \sigma_x * \sigma_y + 2 * \tau_y^2}$ <br>- для случая плоских конечных элементов, где  $\sigma$ <sub>,</sub>,  $\sigma$ <sub>,</sub>,  $\sigma$ <sub>3</sub> – главные напряжения, рас-

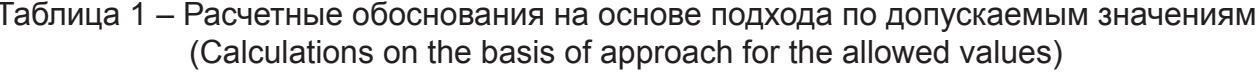

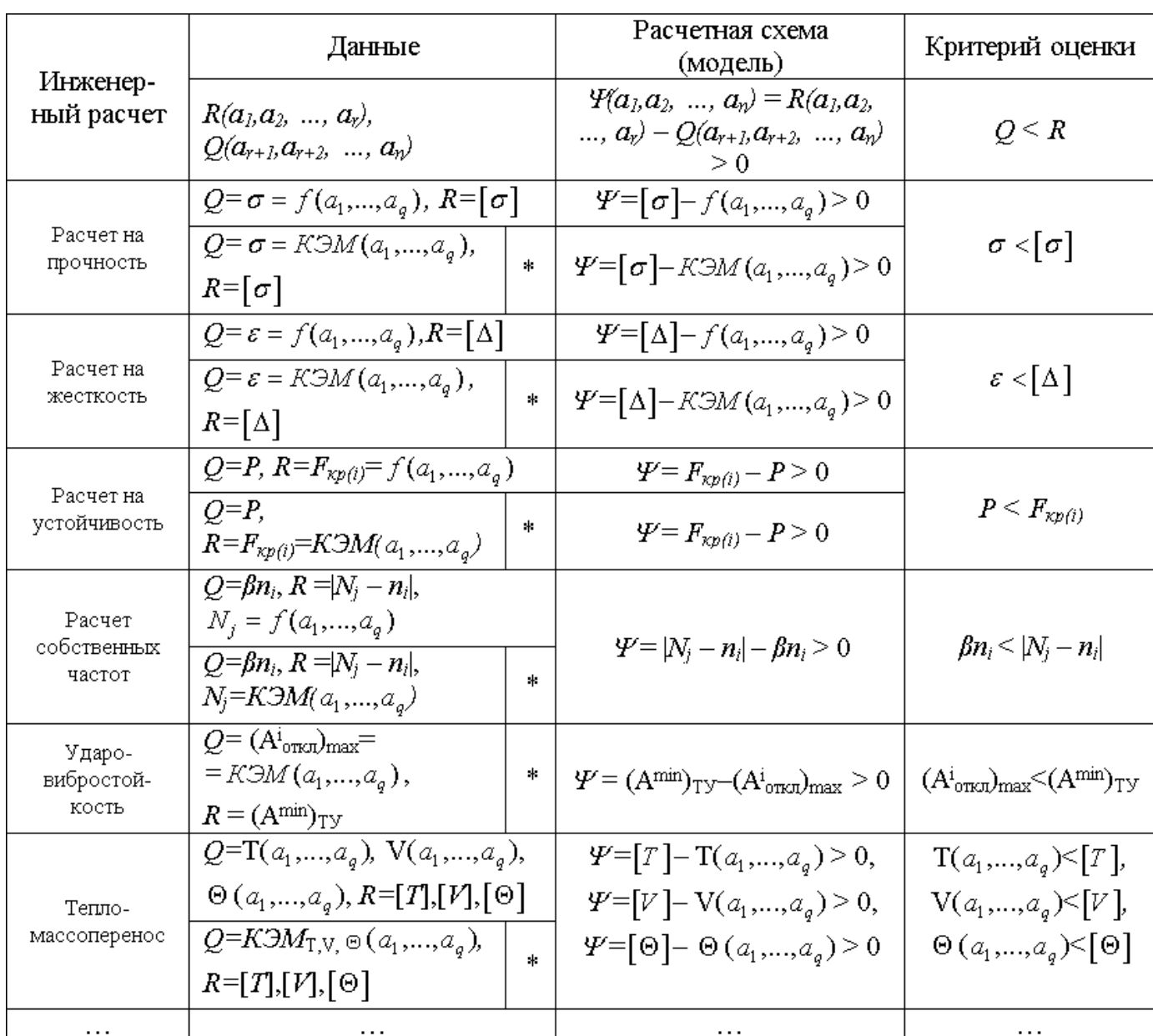

считанные по компонентам тензора напряжений;  $\sigma_{\nu}$ ,  $\sigma_{\nu}$ ,  $\sigma_{\nu}$  – компоненты тензора напряжений в узле конечных элементов рассчитанные с применением программного обеспечения САЕ. А под несущей способностью здесь следует понимать допускаемые напряжения. рассчитанные согласно требований нормирующих организаций с учетом предельных напряжений материала и коэффициента запаса в зависимости от типа конструктивного элемента:  $R=$  $|\sigma|$ .

В случае проведения расчетов деформированного состояния конструкции (расчеты на жесткость, таблица 1) под нагрузкой Q следует понимать приведенные деформации:

$$
Q=\varepsilon=\frac{\sqrt{2}}{3}\big[\!\big[(\varepsilon_1-\varepsilon_2)^2+(\varepsilon_1-\varepsilon_3)^2+(\varepsilon_2-\varepsilon_3)^2\big]\!\big]^{\!\!\frac{1}{2}}_2
$$

где  $\varepsilon_{1}$ ,  $\varepsilon_{2}$ ,  $\varepsilon_{3}$  – главные деформации, рассчитанные по компонентам тензора деформаций. Под несущей способностью R следует понимать допускаемые деформации  $[\Delta]$ .

В случае проведения расчетов на устойчивость (таблица 1) под нагрузкой следует понимать приложенные к конструкции условия нагружения, приводящие к возможности потери устойчивости: Q=P. При расчетах с применением метода конечных элементов

и программного обеспечения САЕ обычно прикладывают единичную нагрузку для вычисления *Fкр(i)* – критическая нагрузка, соответствующая потере устойчивости. Под несущей способностью здесь следует понимать рассчитанные для расчетной модели критические нагрузки *Fкр(i)* соответствующие потере устойчивости в зависимости от *i*-ой формы потери устойчивости:  $R = F_{\text{Kp}(i)}$ .

В случае проведения расчетов на вибрацию (расчет собственных частот или модальный анализ, таблица 1) под нагрузкой следует понимать частоту возмущающей нагрузки с учетом коэффициента β: Q=βn<sub><sub>i</sub>,</sub> где *ni* – частота *i*-ой возмущающей нагрузки; *β* – коэффициент, принимаемый значения в зависимости от требований нормативной документации. Под несущей способностью следует понимать разницу между рассчитанной частотой и частотой возмущающей нагрузки: *R = |N<sup>j</sup> - ni |*, где *N<sup>j</sup>* , – рассчитанная частота собственных колебаний *j*-го тона конструктивных элементов; *n<sub>i</sub>* – частота *i*-ой возмущающей нагрузки.

Примечание – Как пример, согласно требований п. 2.6.6 Правил Российского Речного Регистра [1], для предотвращения резонанса, частоты свободных (собственных) колебаний первого тона должны отличаться не менее чем на 15%, а второго тона не менее чем на 20% от частот возмущающей нагрузки. В данном случае требования Правил Российского Речного Регистра формализованы в виде коэффициента *β*. А именно *β=0.15* – для частоты свободных (собственных) колебаний первого тона и *β=0.2* – для частоты свободных (собственных) колебаний второго тона.

В случае проведения расчетов ударовибростойкости (таблица 1) под нагрузкой следует понимать: *Q = (Ai откл)max* – максимальное значение ускорения отклика в «i» направлении в контрольных точках (контрольных узлах) расчетной модели на заданную ударную нагрузку *F<sup>i</sup> (t)* для рассматриваемого типа конструктивного элемента; *Q = (Аi откл)sin max* – максимальное значение ускорения отклика в «i» направлении в контрольных точках (контрольных узлах) расчетной модели на заданную синусоидальную вибрацию *a<sup>i</sup> (fsin)* для рассматриваемого типа конструктивного элемента; *Q = (Аi откл)max ШСВ* – максимальное среднеквадратическое значение ускорения отклика в «i» направлении в контрольных точках (контрольных узлах) расчетной модели на заданное воздействие широкополосной  $\mathsf{C}\mathsf{D}$ учайной вибрации  $\mathsf{S}^i{}_{\mathsf{WCB}}(f_{\mathsf{WCB}})$  для рассматриваемого типа конструктивного элемента. Под несущей способностью следует понимать минимально допустимые нормы стойкости (уровень допускаемой перегрузки) с учетом частотного диапазона механической стойкости рассматриваемого типа конструктивного элемента: по ударным нагрузкам *R* =  $(A^{min}_{y\partial y}y, \text{ no } B)$  по вибрационным синусоидальным нагрузкам  $R = (A^{min}_{sin}I_{ry};$ по вибрационным случайным нагрузкам  $R = (A^{min}_{\text{mCE}})_{TY}$ .

В случае проведения расчетов тепломассопереноса (таблица 1) под нагрузкой *Q* следует понимать рассчитанные значения температуры, скорости потока, давления потока и т.п. в контрольных точках (контрольных узлах) расчетной модели для рассматриваемого конструктивного объекта. Под несущей способностью *R* следует понимать минимально допустимые нормы тепловой стойкости, скорости потока, давления потока и т.п. рассматриваемого конструктивного объекта.

## **Подходы по предельному состоянию и на основе вероятностных расчетов**

Расчетный подход по предельному состоянию объекта изначально создавался для строительных конструкций, и основной целью было уточнение методики учета с учетом вероятностной природы определяющих параметров конструкции, так и физической сущности процессов повреждения. Методология подхода уходит своими корнями в работы Н.С. Стрелецкого, А.Р. Ржаницына, В.В. Болотина и др. [2-4], которые статистическими методами пытались обосновать значения коэффициентов запаса при проведении расчетов конструкций на прочность. В основе подхода лежат два базовых положения, принципиально отличающих его от классического подхода по допускаемым значениям. Во-первых,

вводится понятие предельного состояния конструкции, которое может отличаться от рабочего наличием некоторых локальных повреждений, пластических деформаций, потери устойчивости отдельных элементов, трещин, которые не снижают эксплуатационных свойств конструкции. Во-вторых, вместо одного коэффициента запаса используется целая система частных коэффициентов надежности, раздельно учитывающих различные факторы неточности расчета. При этом значения коэффициентов, учитывающих вероятностный разброс нагрузок или свойств материала, могут быть определены по результатам статистических исследований этих параметров. Значения коэффициентов, учитывающих степень неточности математической модели, могут быть обоснованы анализом принятых допущений и сравнением результатов расчета с экспериментом или расчетом по более точным методикам и т. п.

Подход на основе вероятностных расчетов конструкций является разделом теории надежности. Распространение методов теории надежности на расчеты несущих конструкций и механизмов выполнено в работах [5-7]. Эти методы ориентированы на обеспечение заданной вероятности безотказной работы объекта.

Исходя из современных научных позиций принято считать, что нагрузка и несущая способность являются изменчивыми, случайными величинами, законы распределения которых можно установить, систематически накапливая и изучая опытные факты, реализующиеся в однородных условиях. Характер этой изменчивости таков, что в большинстве случаев не существует вполне определенного и имеющего практический смысл верхнего предела для нагрузок, равно как и нижнего предела для несущей способности. Поэтому условие (1) не может быть заменено условием:  $Q_{max} \leq R_{min}$ .

Абсолютное требование, чтобы выполнялось неравенство (1), лишено смысла. Можно лишь поставить условие, чтобы в течение срока службы конструкции, это требование было выполнено с той или иной вероятностью, достаточно близкой к единице.

Состояние конструкции в условиях эксплуатации может быть охарактеризовано конечным числом независимых параметров  $a_{i}, a_{i}, \ldots, a_{n}$ . В литературе эти параметры называют определяющими. Одни из этих параметров характеризуют внешнюю нагрузку, другие - несущую способность. Все параметры  $a_{ij}$ ,  $a_{ij}$ , ...,  $a_{ij}$  следует считать случайными и их совместная плотность вероятности есть  $p(a_1, a_2, ..., a_n)$ .

Примечание - В рассмотренном ранее примере консольной балки определяющими параметрами являются  $[\sigma], F, L, b, h$ 

Запишем условие (1) в следующем виде:

$$
\mathcal{L}(a_1, a_2, ..., a_n) = R(a_1, a_2, ..., a_n) - \mathcal{Q}(a_1, a_2, ..., a_n) \ge 0.
$$
 (2)

Вероятность безотказной работы или вероятность случайного события, состоящего в том, что неравенство (2) будет выполнено, обозначим через N. В соответствии с формулой совместного распределения вероятностей для нескольких случайных величин запишем:

$$
N = \int_{\psi(a_1, a_2, \dots, a_n) \ge 0} \dots \int p(a_1, a_2, \dots, a_n) da_1 da_2 \dots da_n^{(3)}
$$

Задача определения вероятности N сводится, к интегрированию плотности вероятности  $p(a_1, a_2, ..., a_n)$  по той части пространства определяющих параметров  $a_{i}$ ,  $a_{i}$ ...,  $a_{n}$ , где выполняется условие (2) - так называемая область безопасности.

Аналогичным образом можно записать выражения для вероятности отказа:

$$
P_{\text{omx}} = \int_{\mathbf{y}(a_1, a_2, \dots, a_n) < 0} \dots \int p(a_1, a_2, \dots, a_n) da_1 da_2 \dots da_n \tag{4}
$$

При этом  $N=1-P_{\text{om}k}$ , а основное расчетное условие аналогично (1) имеет вид:

$$
P_{\text{onix}} < [P]. \tag{5}
$$

В выражении (5) величина [Р] есть нормативное значение вероятности достижения предельного состояния.

Чтобы проиллюстрировать различие между подходом по предельному состоянию и подходом на основе вероятностных расчетов конструкций в части учета влияния случайной природы нагрузок и свойств конструкции рассмотрим следующий пример - рассмотрим математическую модель условия прочности, которая получается из обобщения на основе формулы (2):

 $\psi$  = R–Q. Здесь  $\psi$  является детерминированной функцией двух случайных аргументов: нагрузки Q и несущей способности R. Провести оценку выполнения условия прочности с помощью этой модели можно двумя способами. Первый из них (подход на основе вероятностных расчетов) заключается в том, чтобы найти вероятность Р<sub>отк</sub> и проверить выполнение условия (5). Для нахождения  $P_{\text{omk}}$  требуется вычисление интегралов вероятности (4) или (3) с учетом  $N=1-P_{\text{omk}}$ Такие вычисления реально доступны только для достаточно простых функций (как в данном примере). Второй способ (способ на основе подхода по предельному состоянию) заключается в нахождении квантили соответствующей вероятности отказа с учетом параметров распределения Q и R. Если Q и R не коррелированны между собой и распределены по нормальному закону, то вероятность  $P_{_{\textit{omk}}}$  вычисляется согласно [6,7] по формулам:

$$
U_{P_{\text{cms}}} = \frac{\overline{R} - \overline{Q}}{\sqrt{S_R^2 + S_Q^2}} = \frac{\eta - 1}{\sqrt{\eta^2 v_R^2 + v_Q^2}},
$$

$$
= \frac{P_{\text{om}}}{\sqrt{P_{\text{cms}}}^2} = \frac{1}{2} - \Phi(U_{P_{\text{cms}}})
$$

где  $Q, R, S_Q, S_R$  – математические ожидания и среднеквадратичные отклонения Q и R соответственно,  $\boldsymbol{\eta} = R/Q$  – условный коэффициент запаса,  $v_R = S_R / \overline{R}$  – коэффициент вариации несущей способности,  $V_{\text{C}} = N / \overline{O}$  - коэффициент вариации на-

## О применении моделей «нагрузка – несущая способность»

Описанные подходы к оценке вероятности безотказной работы  $(N=1-P_{\text{onm}})$  или вероятности отказа  $(P_{\text{om}})$  конструкций при механическом нагружении достаточно хорошо разработаны в рамках математического аппарата моделей «нагрузка - несущая способность» («нагрузка - прочность», «нагрузка - сопротивляемость» и т.п.). Далее более подробно рассмотрим именно этот класс моделей, и здесь следует учесть, что в условиях системного подхода модели можно распространить на различные типы инженерных расчетов независимо от физического аспекта процесса.

Вводя временную координату, запишем условие (2) в виде:

 $\psi(A_{n},t) = R(A_{n},t) - Q(A_{n},t) \geq 0,$ 

где, в общем случае, несущая способность R(A<sub>z</sub>t) и действующие на конструкцию нагрузки  $Q(A_{\sigma},t)$  являются случайными функциями времени, которые между собой могут быть коррелированы или функционально связаны, а n=r+q - число параметров работоспособности системы.

Вероятность отказа как функцию времени можно определить следующим обра- $30M<sub>1</sub>$ 

# $P_{\text{om}}(t) = P(T \le t) = P(Y(A_n, t) \le 0),$

где Т - время безотказной работы системы, случайная величина.

По аналогии с (4) можно записать вероятность отказа для двухмерной модели «нагрузка - несущая способность»:

$$
P_{\text{omr}}(t) = P\{[R(A_t, t), Q(A_q, t)] \in W\} = \int_{W} f_{R,Q}(A_t, A_q) dA_t(t) dA_q(t),
$$

где двухмерная функция с плотностью  $f_{\mathcal{R},\mathcal{O}}(\mathcal{A},\mathcal{A}_\mathcal{O})$  попадает в область W (по аналогии с методом Н.С. Стрелецкого [2], где область W - заштрихованная область, образованная из  $W_4$  и  $W_2$  – рисунок 1).

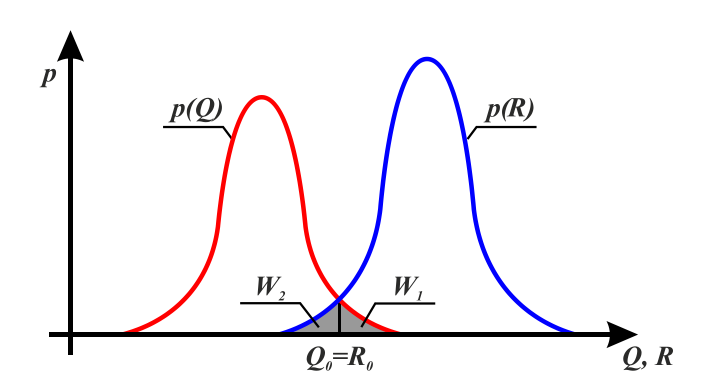

Рисунок 1 - Кривые плотности распределения вероятностей случайных величин нагрузки Q и несущей способности R (Curves of probability distribution of random quantities of loading of  $Q$  and bearing capacity of  $R$ )

Функция  $P_{\text{onx}}(t)$  зависит от значений несущей способности системы и нагрузки. вида их законов распределения, а также от взаимосвязи функций  $R(A, t)$  и  $Q(A, t)$ .

Согласно [5] в случае независимых  $Q(A_{\alpha},t)$  и  $R(A_{\alpha},t)$  выражение для вероятности отказа на основе модели «нагрузка - несущая способность» имеет вид:

$$
P_{\text{omx}}(t) = \int_W \int f_R(A_r) f_Q(A_q) dA_r(t) dA_q(t).
$$

Это выражение позволяет получить формулы для вычисления вероятности отказа  $P_{\text{onm}}$  (или вероятности безотказной ра-<br>боты N с учетом N= $P_{\text{onm}}$ ) при различных (заданных) законах распределения случайных величин  $R$  и Q. Именно на основе (10) получены расчетные формулы приведенные в работах К. Капура и Л. Ламберсона [7] и В.А. Острейковского [5]. При вводе временной координаты вид данных расчетных формул меняется незначительно [5]. Данные зависимости, формулы для получения вероятности отказа с учетом временной координаты и заданных законах распределения случайных величин R и Q, приведены  $B[5]$ .

В [5] рассматривается случай, когда допущение о независимости нагрузки и несущей способности снимается. Вероятность отказа в этом случае (с учетом зависимости между несущей способностью и нагрузкой) определяется по формуле:

$$
P_{\text{omx}}(r,q) = \int_{W} \int f_{R/Q}(r,q) f_Q(q) dr dq
$$
 (6)

В зависимости от задачи распределение R может быть нормальным, логарифмически нормальным, Вейбулла и т.д. В случае функциональной зависимости распределение R может быть получено из распределения Q. В [5] приведены различные комбинации законов распределения для получения вероятности отказа объекта.

Анализ выражений полученных по формуле (6) для различных распределений  $R$  и  $Q$ , показывает, что они не могут быть получены в классе элементарных функций. Поэтому для получения числовых значений вероятности отказа следует использовать либо численные методы интегрирования с применением ЭВМ, либо разложение подынтегральной функции в ряд Тейлора с последующим интегрированием в конечных пределах.

#### Системный анализ в задачах оценки вероятности отказа кон-**СТРУКЦИЙ**

Учитывая приведенные модели и результаты исследований [5-7], а так же используя системный подход можно перейти к единой трактовке инженерных расчетов с точки зрения оценки вероятности отказа конструкции. В инженерном плане здесь можно выделить следующие расчетные направления: аналитический подход и численный подход.

Аналитические подходы для оценки вероятности отказа конструкции приведены в [5-7]. Инженерное применение основано на методе линеаризации функции многих случайных аргументов нагрузки Q и несущей способности R. Основными требованиями для применения такого подхода являются: предполагается, что вид законов распределения нагрузки и несущей способности во времени не меняется, неизменными так же считаются и параметры законов распределения; для исследуемой конструкции (для её опасного места - например, места, где уровень напряжений максимальный) вывеаналитическое дено выражение  $\Psi(a_1, a_2, ..., a_n, ..., a_n)$ , определяющее взаимосвязь R и Q; определяющие параметры конструкции а полагаются независимыми случайными величинами (СВ), имеют нормальное распределение и не коррелированы между собой. Вероятность отказа вычисляется общей  $\overline{10}$ формуле  $P_{\text{onx}} = \frac{1}{2} - \Phi(U_{P_{\text{onx}}})$ 

Численные методы для оценки вероятности отказа конструкции построены на основе алгоритмов статистического моделирования. Общий алгоритм статистического моделирования для оценки вероятности отказа на основе модели «нагрузка - несущая способность» представлен в [9]. При этом вычисление напряжений может производиться либо по аналитической функции У определяющей взаимосвязь между параметрами нагрузки Q и несущей способности R, либо на основе расчета КЭМ. Основой оценки вероятности отказа служит расчет в теле многомерного цикла по определяющим параметрам количества работоспособных математических опытов М<sub>о</sub> исходя из условия (2). При этом вероятность отказа есть  $P_{\text{one}} = 1 - M_{\text{e}}/M$ , где  $M -$  общее число исходов. Одной из программных реализаций представленного в [9] подхода является алгоритм модуля Probabilistic Design Analysis пакета программ ANSYS [10]. В рамках данного модуля при решении задач оценки вероятности отказа требуются следующие исходные данные: модельный файл, содержащий расчетную модель для вероятностного анализа (т.е. параметрическая КЭМ с фиксированным числом определяющих параметров как случайных величин) и собственно переменные (случайные величины), для которых либо должен быть задан закон распределения как набор констант (например, для нормального закона распределения следует задать математическое ожидание и дисперсию), либо должны быть заданы вариационные ряды с высоким объемом выборки.

В [8] приводится формулировка модифицированного подхода как развитие классического метода статистического моделирования. В рамках модифицированного подхода используется метод оценки вероятности безотказной работы конструкций на основе статистического моделирования вычислением напряженно-деформиро- $\mathbf{C}$ ванного состояния аналитически или методом конечных элементов по данным вариационных рядов определяющих параметров. При этом, за счет применения специальных алгоритмов аппроксимации функций распределения нагрузки Q и несущей способности R объем выборки вариационных рядов определяющих параметров может быть незначительным. В данном случае в качестве исходных данных при решении задач оценки вероятности отказа требуются: параметрическая КЭМ (как и в классической реализации) либо аналитическая функция У определяющая взаимосвязь между параметрами нагрузки Q и несущей способности R; определяющие параметры как случайные величины, но заданные в виде вариационных рядов как результат статистики подобных конструкций. При этом объем выборки определяющих параметров мобыть незначительным, жет a законы распределения не определены (т.е. имеет место эмпирические распределения определяющих параметров, без привязки к каким либо известным законам распределения). Здесь оценка вероятности отказа осуществляется на основе метода [7] расчета при эмпирических распределениях R и Q. В качестве эмпирических данных выступают данные вычислительного эксперимента - результаты расчета КЭМ (или вычисленные напряжения на основе аналитической функции в слабейшем звене конструкции) в теле цикла многомерного цикла по определяющим параметрам. Вводя обозначения  $G=1-F_{p}(R)$  и  $H=F_{0}(Q)$ , запишем выражение для вероятности отказа конструкции ипи надежности:

$$
P_{\text{conv}} = 1 - \int_{0}^{1} G dH
$$

В таблице 2, аналогично, как и при подходе по допускаемым значениям, рассмотрены подходы по предельному состоянию и на основе вероятностных методов с точки зрения основных инженерных расчетов и критерия сравнения (5) по вероятности отказа. В таблице 2, обозначение «\*» означает получение данных на основе численного подхода с применением методов статистического моделирования.

## Заключение

Из таблицы 1 видно, что расчетные обоснования, на основе подхода по допускаемым напряжениям, независимо от физического аспекта инженерного расчета, в общем, имеют единый критерий (1), где под нагрузкой могут пониматься любые внешние факторы, а несущая способность - допускаемая величина, выраженная в тех же единицах, что и величина нагрузки.

Аналогично, независимо от физического аспекта инженерного расчета, из таблицы 2 видно, что расчетные обоснования, на основе подхода по предельному состоянию и вероятностных методов расчета, построены на едином критерии (5), где основным расчетным показателем (т.е. нагрузкой) является вероятность отказа конструкции при каком-либо внешнем воздействии. Вероятность отказа конструкции сравнивается с нормативным значением вероятности предельного состояния (т.е. с несущей способностью - допускаемая величина, выра**46** САПР электроники № 1 (1), 2023

Таблица 2 – Расчетные обоснования на основе подхода по предельному состоянию и вероятностных методов расчета (Calculations on the basis of approach for limit condition of object and probabilistic methods)

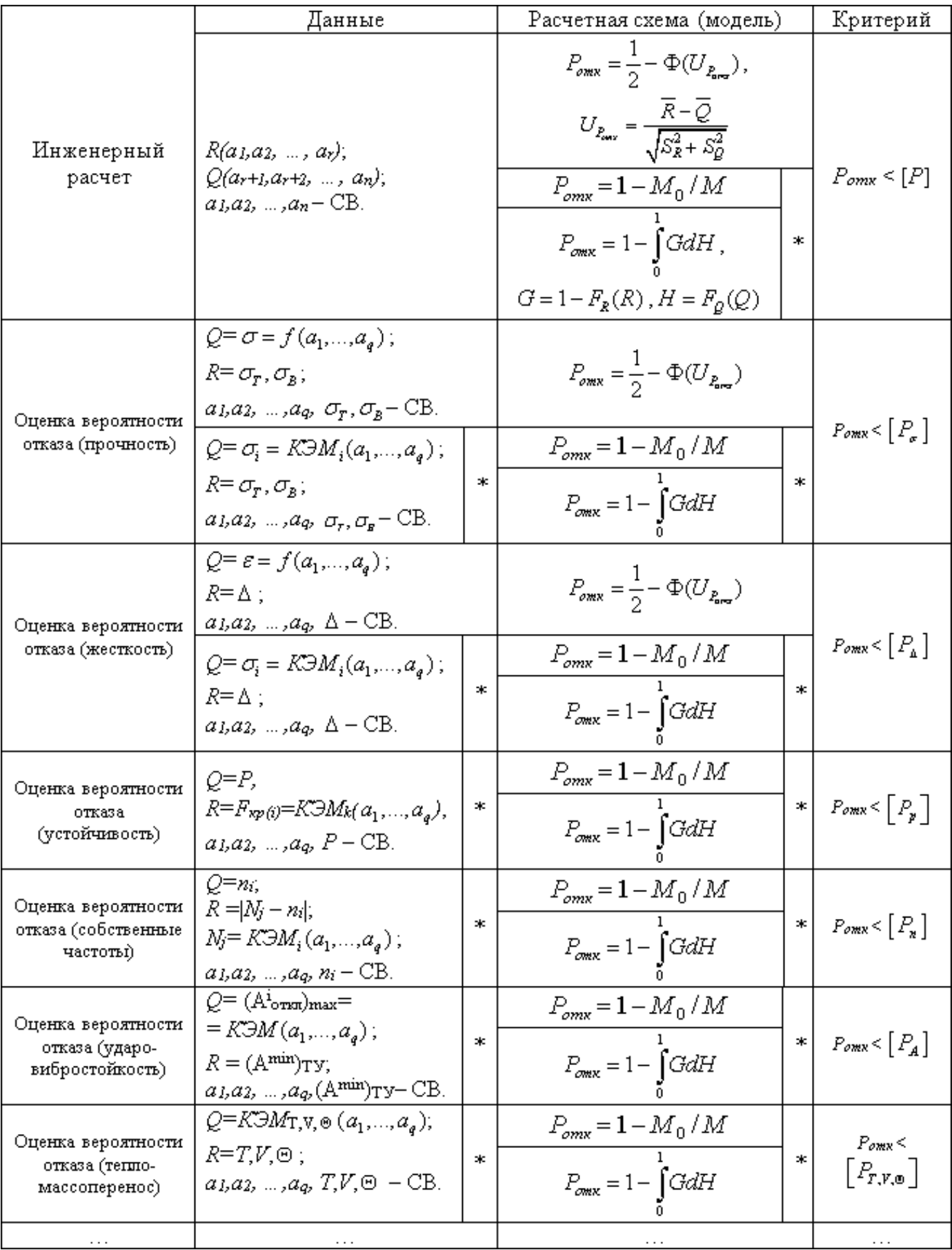

женная в тех же единицах, что и величина нагрузки).

В такой постановке в системе инженерных расчетов процедуры анализа включают определенный набор унифицированных действий: сбор исходных данных, выбор расчетной схемы и построение расчетной модели, проведение вычислений параметров нагрузки, сравнение полученной нагрузки с допускаемыми значениями по единому критерию. И набор действий, так же как и критерий, опять же не зависят от типа расчета и его физического аспекта, будь это задача оценки прочности, жесткости, устойчивости, задача тепло-массопереноса, задача оценки вероятности отказа и т.п.

# Библиография

[1] Российский Речной Регистр. Правила (в 5-и томах). Т. 2. Правила классификации и постройки судов (ПКПС) [Текст]/ -М.: Изд-во РРР, 2015 г.

[2] Болотин, В.В. Применение методов теории вероятностей и теории надежности в расчетах сооружений [Текст]/ В.В. Болотин. -М.: Изд-во литературы по строительству, 1971.

[3] Болотин, В.В. Ресурс машин и конструкций [Текст]/ В.В. Болотин. -М.: Машиностроение, 1984 г.

[4] Болотин, В.В. Статистические методы в строительной механике [Текст]/ В.В. Болотин. - М.: Стройиздат, 1965.

[5] Острейковский, В.А. Теория надёжности [Текст]/ В.А. Острейковский. - М.: Высшая школа, 2003.

[6] Волков, В.М. Надежность машин и тонкостенных конструкций [Текст]/ В.М. Волков. // Учеб. пособие -Н. Новгород: Издво НГТУ, 2011.

[7] Капур, К. Надежность и проектирование систем [Текст]/ К. Капур, Л. Ламберсон -М.: Издательство «Мир», 1980.

[8] Пименов, С.А. Применение численных методов для оценки надежности конструкций [Текст]/ С.А. Пименов. // Журнал «Новые промышленные технологии» 2010. - Nº3. C. 55-57.

[9] Probabilistic Design Methodology for Composite Aircraft Structures, National **Technical** Information Service  $(NTIS)$ . Springfield, Virginia 22161, June 1999/ [Electronic version]/- From:http://www.tc.faa. gov/its/worldpac/techrpt/ar99-2.pdf

[10] ANSYS Mechanical APDL Basic Analysis Guide, Release 15.0 [Electronic version]/ ANSYS. Inc. November, 2013. -From: https://pdfs.semanticscholar.org/db34/6 925ddc8a17ab7a3e5ef6c3f26517f4a4047.pdf

УДК 621.372

# **Моделирование и экспериментальное исследование спирального фильтра**

**Губарев Дмитрий Егорович,** аспирант **Зикий Анатолий Николаевич,** к.т.н, с.н.с. **Москвитина Ксения Игоревна,** магистрант Таганрогский научно-исследовательский институт связи kmoskvitina@mail.ru

#### **Аннотация**

Статья посвящается исследованию спирального фильтра с центральной частотой 550 МГц. Дана схема и описание конструкции. Проведено моделирование фильтра в пакете прикладных программ «Microwave Office». Представлены результаты экспериментального исследования фильтра на векторном анализаторе цепей «Обзор-103», а именно: амплитудно-частотная характеристика в ближней и дальней зонах. Достигнуты следующие параметры фильтра: ширина полосы пропускания – 9 МГц; потери на центральной частоте – 4 дБ; заграждение на отстройках ± 100 МГЦ от центральной частоты составляет не мене 79 дБ.

**Ключевые слова:** фильтр; спиральный резонатор; моделирование; эксперимент; амплитудно-частотная характеристика.

# **Modeling and experimental study of a spiral filter**

#### **Gubarev Dmitry Egorovich, Zikiy Anatoly Nikolaevich, Moskvitina Ksenia Igorevna**

#### **Abstract**

The article is devoted to the study of a spiral filter with a central frequency of 550 MHz. The scheme and description of the design are given. A filter simulation was carried out in the «Microwave Office» application software package. The results of an experimental study of the filter on the vector analyzer of circuits «Obzor-103» are presented, namely: amplitude-frequency response in the near and far zones. The following filter parameters have been achieved: bandwidth  $-9$ MHz; losses at the central frequency  $-$  4 dB; the barrier on detuning  $\pm$  100 MHz from the central frequency is not less than 79 dB.

**Keywords:** filter; spiral resonator; simulation; experiment; amplitude-frequency response.

#### **Введение**

Фильтры на спиральных резонаторах занимают важное место в диапазоне рабочих частот 50–700 МГц. Их конкурентами являются фильтры на поверхностных акустических волнах (ПАВ), однако далеко не все промышленные предприятия приборостроительного профиля имеют субмикронную технологию для изготовления фильтров на ПАВ. Поэтому для многих промышленных предприятий и радиолюбителей фильтры на спиральных резонаторах являются единственным выходом при создании высокоизбирательных фильтров диапазона 50-700 МГц.

Проектированию полосовых фильтров

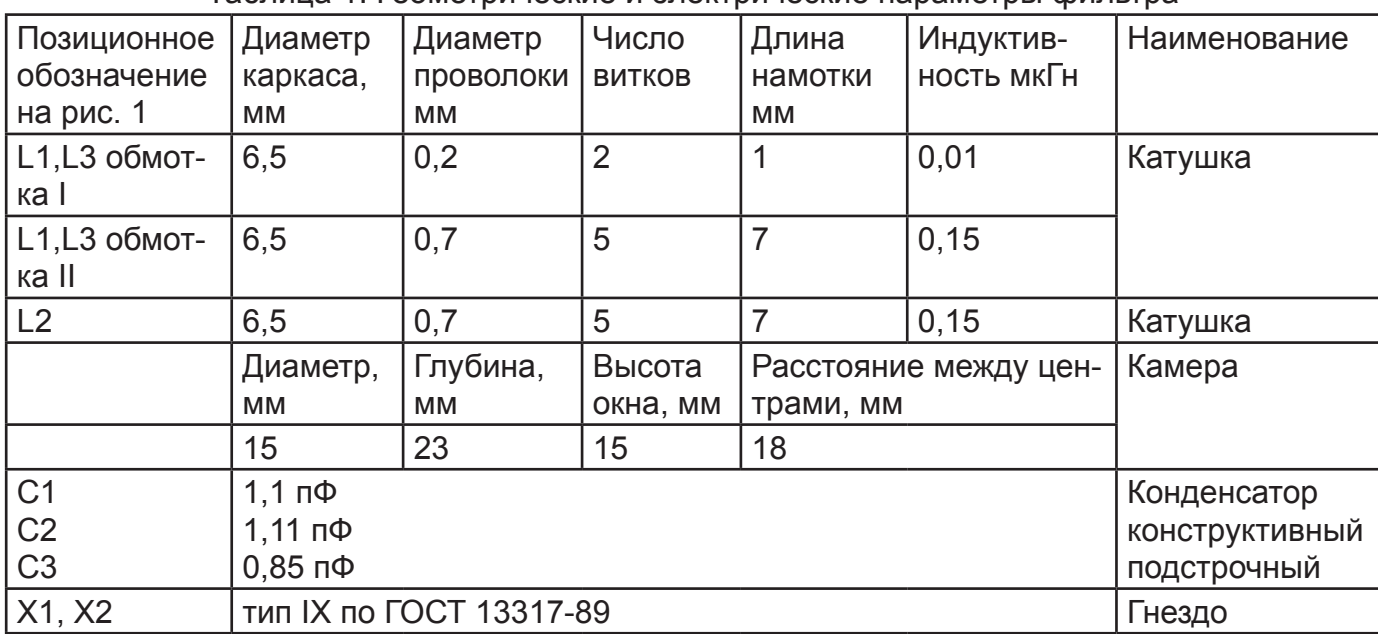

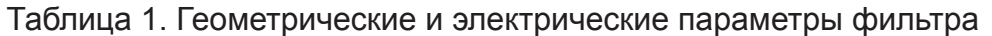

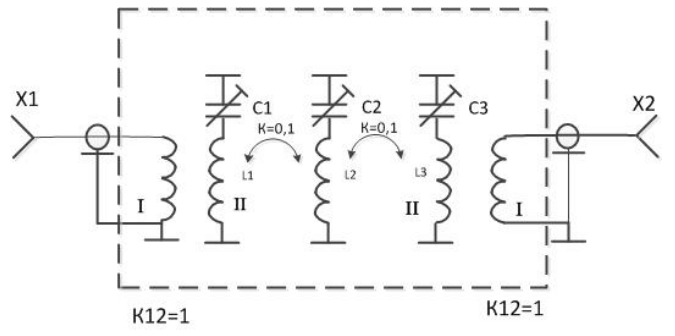

Рис. 1 – Принципиальная схема фильтра

метрового и дециметрового диапазонов длин посвящена обширная литература, в том числе монографии [1-3], учебные пособия [4], статьи [5-9], однако далеко не все вопросы создания спиральных фильтров решены.

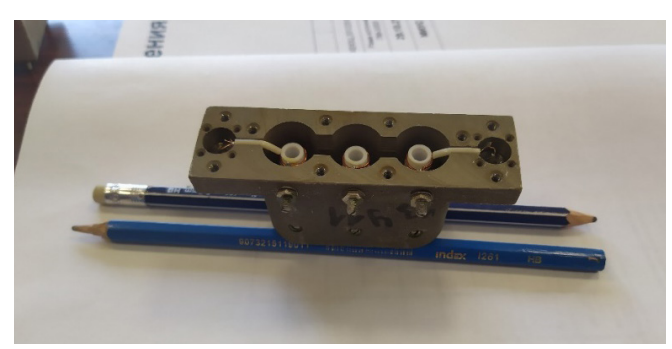

Рис. 2 - Фото фильтра со снятой крышкой

Объектом исследования является фильтр промежуточной частоты из состава анализатора спектра типа С4-60. Целью работы является исследование параметров фильтра, которые не указаны

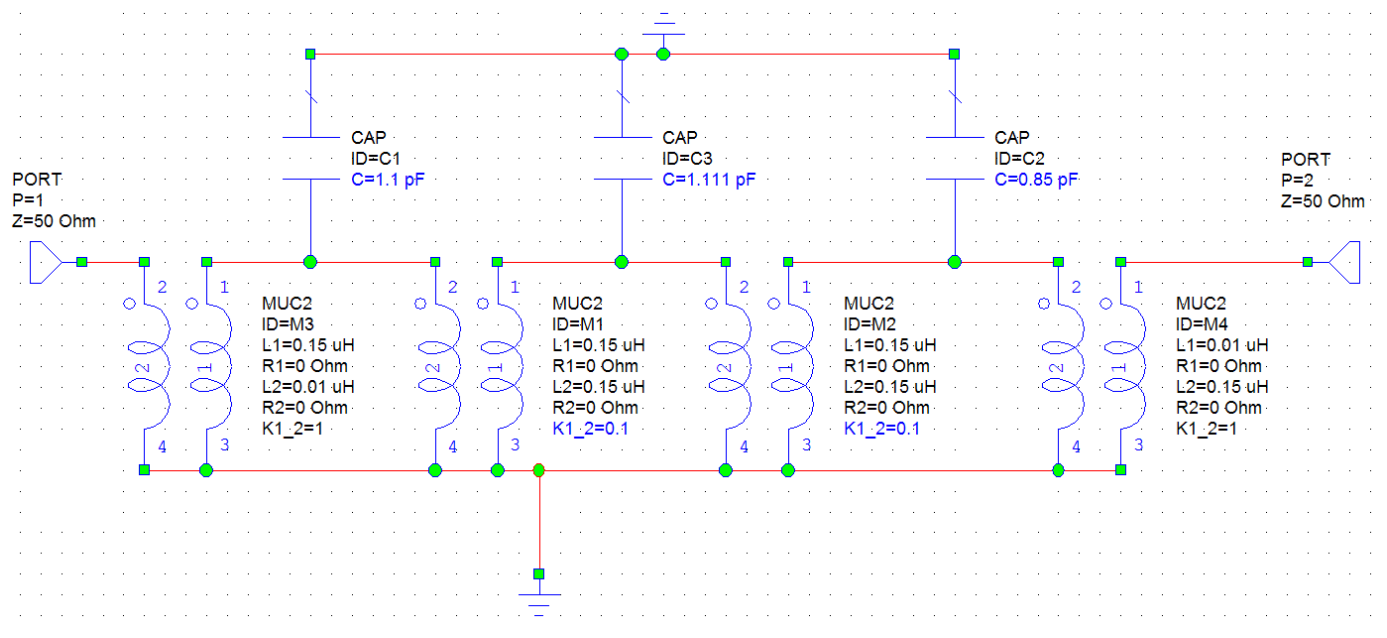

Рис. 3 – Модель фильтра в MWO

 $DB(|S(2,1)|)$ Craph 1 iFilter.\$FPRJ  $10$  $\overline{7}$ m1:<br>549.7 MHz<br>-3.112 dB  $\overline{4}$ 556.6 MHz<br>-3.097 dB  $\overline{1}$  $-2$  $-5$  $-8$  $-11$  $-14$  $-17$  $-20$  $ABC$ 500 550 600 650 **Frequency (MHz)** 

Рис. 4 – АЧХ фильтра из MWO

в техническом описании на прибор С4-60 [10].

К фильтру предъявляются следующие требования:

- центральная частота 550 ±3 МГц;
- ширина полосы пропускания 8±1,5 МГц;
- минимальные потери на центральной частоте не более 5 дБ;
- волновые сопротивления входа и выхода 50 Ом;

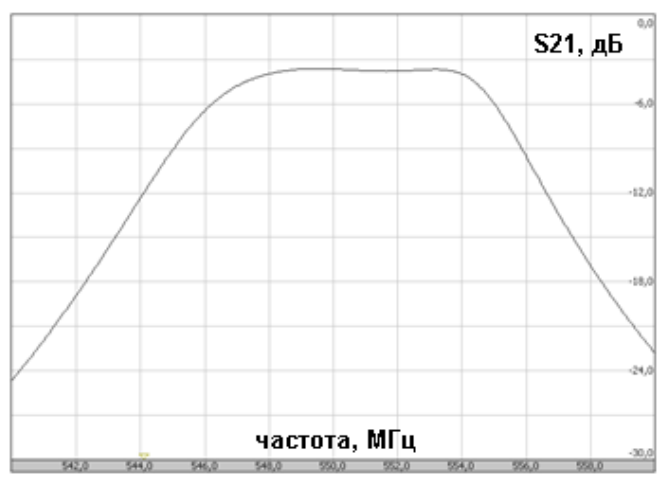

Рис. 5 – Экспериментальная АЧХ фильтра в ближней зоне

## **Схема и конструкция**

Принципиальная схема фильтра показана на рисунке 1. Из неё видно, что фильтр содержит три спиральных резонатора. Входной и выходной соединители Х1, Х2 имеют трансформаторную связь с крайними резонаторами, тогда как в большинстве случаев применяются автотрансформаторная связь [1,2]. Обмотки связи (они на схеме обозначены римской цифры I) имеют по 2 витка, намотанных поверх основной обмотки II.

Конструкцию фильтра можно видеть на рисунке 3. Резонаторы размещены в трёх цилиндрических камерах, соединённых между собой окнами. В качестве соединителей использованы гнёзда типа IX ГОСТ 13317-89. Геометрические размеры резонаторов приведены в таблице 1.

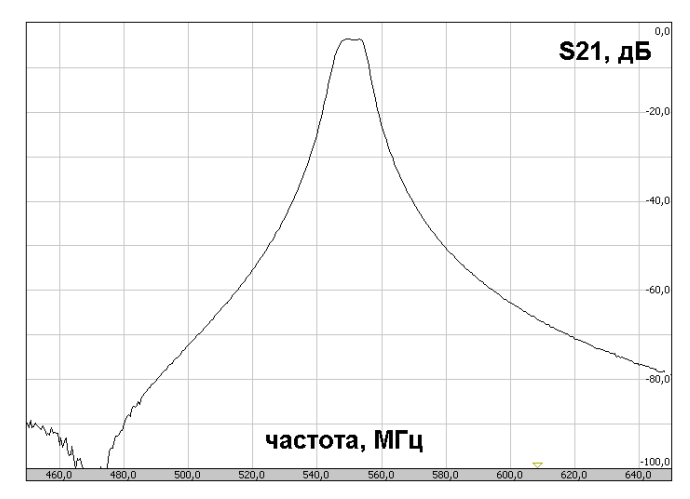

Рис. 6 – Экспериментальная АЧХ фильтра в полосе от 450 МГц до 650 МГц

#### **Моделирование**

Моделирование фильтра проводилось в среде «Microwave Office» [11,12]. Модель фильтра можно видеть на рисунке 3. Основные параметры модели взяты на из таблицы 1. Коэффициенты связи между резонаторами подбирались на модели. Амплитудно-частотная характеристика фильтра из «Microwave Office» представлена на рисунке 4. Она удовлетворяет предъявленным требованиям.

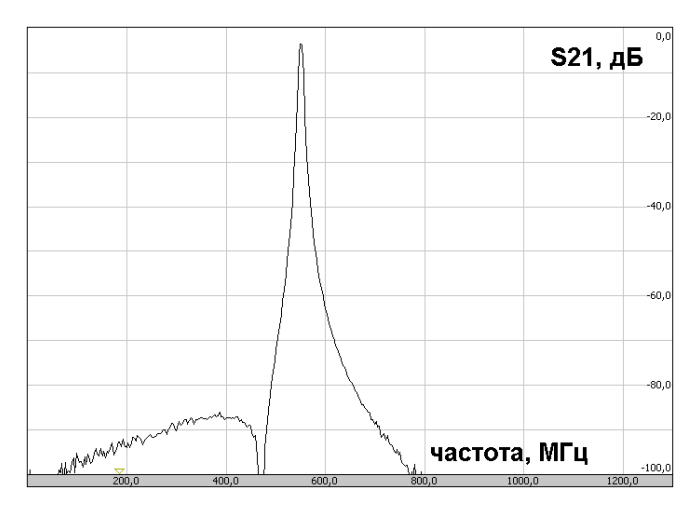

Рис. 7 – Экспериментальная АЧХ фильтра полной полосе прибора «Обзор-103»

| Наименование пара-<br>метра, размерность                                      | Задано    | Модель         | Эксперимент    |
|-------------------------------------------------------------------------------|-----------|----------------|----------------|
| Центральная частота<br>полосы пропускания,<br>МГц                             | 550±3     | 553,15         | 550,5          |
| Ширина полосы про-<br>пускания на уровне<br>минус 3 дБ от макси-<br>мума, МГц | 8±1,5     | 6,9            | 9              |
| Минимальные поте-<br>ри на центральной<br>частоте, дБ                         | 5         | $\overline{0}$ | $\overline{4}$ |
| Заграждение на<br>частотах $f_0 \pm 100$ МГц,<br>дБ                           | $\geq 70$ |                | 79             |
| Волновое сопротив-<br>ление входа и выхо-<br>да, Ом                           | 50        | 50             | 50             |

Таблица 2. Основные параметры фильтра

## **Эксперимент**

Эксперимент проводился на измерительной установке, содержащей векторный анализатор цепей «Обзор-103», ноутбук, набор кабелей и переходов. На рисунке 5 можно видеть верхнюю часть АЧХ фильтра в ближней зоне. На рисунке 6 АЧХ фильтра в полосе от 450 до 650 МГц. На рисунке 7 изображена АЧХ фильтра в полной полосе работы прибора «Обзор-103». Рисунки 4-7 позволяет сформулировать количественные выводы.

# **Выводы**

В таблицу 2 сведены заданные и полученные параметры фильтра.

Из этой таблицы видно, что все требования к фильтру выполняются. Такой фильтр благодаря его высоким электрическим параметрам рекомендуется использовать в тракте промежуточной частоты приёмников СВЧ.

# *Библиография*

[1] Ханзел Г.Е. Справочник по расчёту фильтров – М.: Сов.радио, 1974. – 228 с.

[2] Zverev A.I. Handbook of Filter Synthesis. London. Sydney. John Wiley and Sons, Inc. 1967. – 576 p.

[3] Алексеев Л.В., Знаменский А.Е., Лоткова Е.Д. Электрические фильтры метрового и дециметрового диапазонов – М.: Связь, 1976. – 280 с.

[4] Марченко А.Л. Частотные фильтры: пассивные, активные и цифровые. Учебное пособие. – М.: Горячая Линия – Телеком, 2017. – 166 с.

[5] Малевич И.Ю., Солонович Д.А., Полосовой фильтр метрового диапазона на спиральных резонаторах, Доклады БГУИР. Минск, БГУИР, 2016, №3(97), с. 56-62.

[6] Андрианов А.В., Зикий А.Н., Мишечка А.Н. Экспериментальное исследование фильтра на спиральных резонаторах. «Наука XXI века: открытия, инновации, технологии. Сборник научных трудов по материалам международной научно-практической конференции 30 апреля 2016 г. Часть 3. Смоленск, ООО «Новаленсо», 2016. – с. 16-18.

[7] Зикий А.Н., Гончарова Т.О., Мишечка А.Н. Экспериментальное исследование спирального фильтра. В сб.: Научно-технический прогресс: актуальные и перспективные направления будущего. Сборник материалов II Международной научно-практической конференции: в 2х томах. 2016. – с. 197-199.

[8] Андрианов А.В., Зикий А.Н., Спе-

ранская Г.В. Моделирование и экспериментальное исследование дуплексера для радиостанции дециметрового диапазона. Инженерный вестник Дона, 2018, №4. URL:ivdon.ru/ru/magazine/archive/ n4y2018/5222

[9] Андрианов А.В., Зикий А.Н., Сивокоз Е.В. Экспериментальное исследование диплексера на спиральных резонаторах. Сборник материалов МНПК «Фундаментальные научные исследования: теоретические и практические аспекты. Том 3.» Кемерево, 25-26 мая 2016. с.112-115.

[10] Анализатор спектра С4-60, Техническое описание и инструкция по эксплуатации. ЕЭ1.406.056 ТО. Часть1. Б.м., Б.г, – 153 с.

[11] Разевиг В.Д. Потапов Ю.В., Курушин А.А. Проектирование СВЧ устройств с помощью Microwave Office. Учебное пособие – М.: Солон-Пресс, 2016. – 152 с.

[12] Бахвалова С.А. Романюк В.А. Основы моделирования и проектирования радиотехнических устройств в Microwave Office. Учебное пособие – М.: Солон-Пресс, 2016. – 152 с.

# **Возможности T-FLEX Электротехника**

#### **Сергей Калинкин**

Менеджер продукта T-FLEX Электротехника, компания «Топ Системы» Kalinkin@TopSystems.ru

#### **Аннотация**

T-FLEX Электротехника обеспечивает ведение процесса проектирования электрической и механической составляющих электротехнического изделия в единой среде проектирования T-FLEX CAD. В статье подробно описываются возможности и инструменты системы.

**Ключевые слова:** T-FLEX Электротехника, электротехническое проектирование, T-FLEX PLM, T-FLEX CAD, автоматизация, 3D моделирование, оформление документации, анализ схем.

# **T-FLEX Capabilities Electrical Engineering**

#### **Sergei Kalinkin**

#### **Abstract**

T-FLEX Electrical Engineering provides the process of designing the electrical and mechanical components of an electrical product in a single design environment T-FLEX CAD. The article describes in detail the capabilities and tools of the system.

**Keywords:** T-FLEX Electrical Engineering, Electrical Design, T-FLEX PLM, T-FLEX CAD, Automation, 3D Modeling, Documentation, circuit analysis.

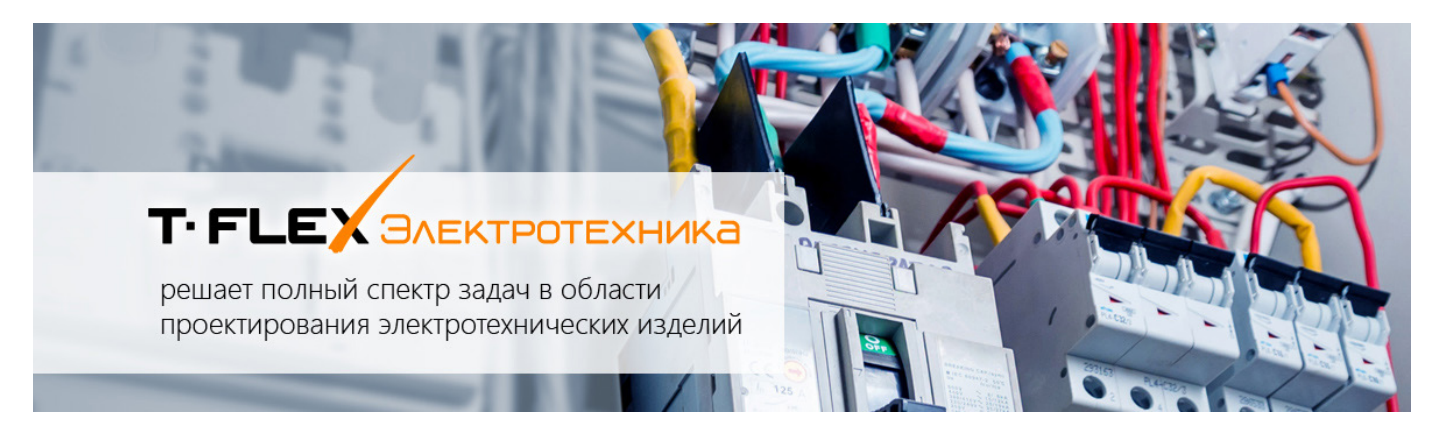

T-FLEX Электротехника — это система в составе программного ком-плекса T-FLEX PLM, предназначенная для проектирования электротехнических изделий различной степени сложности.

T-FLEX PLM обеспечивает единую информационную платформу, внутри которой происходит обмен данными с другими системами комплекса. Благодаря этому не требуется импорт и экспорт данных между системами, а все файлы записываются в одном формате (рис. 1).

T-FLEX Электротехника встроена в ин-

терфейс системы для конструкторской подготовки и 3D моделирования T-FLEX CAD, что обеспечивает единое рабочее пространство для создания схем и 3D моделирования электротехнических изделий.

Система включает необходимые библиотеки компонентов с условно-графическими обозначениями для работы со схемами, 3D модели различных устройств, большую базу соединителей, в основном отечественного производства, а также набор инструментов для работы со схемами и 3D моделирования жгутов.

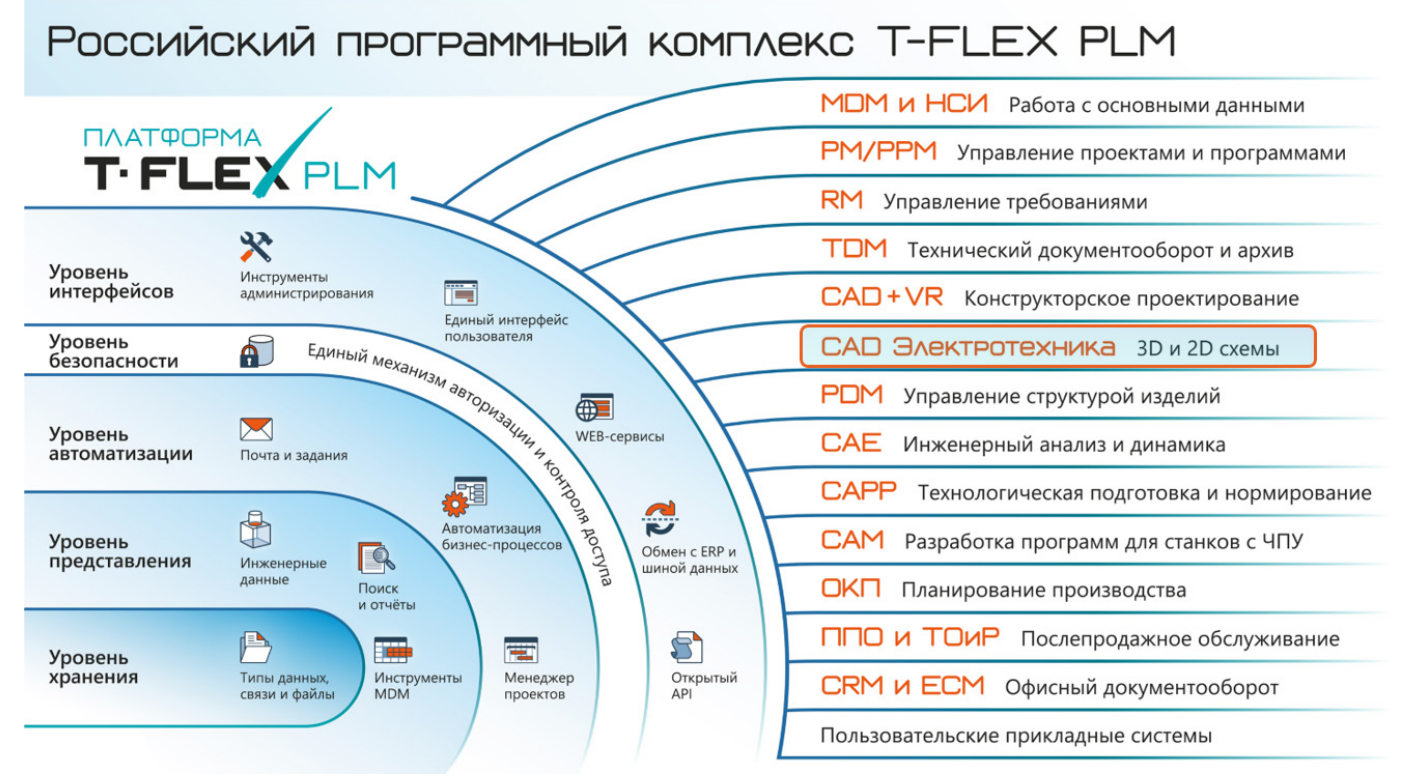

Рис. 1. T-FLEX Электротехника в составе комплекса T-FLEX PLM

В составе системы имеются инструменты для разработки любых проек-тов: бортовых кабельных сетей, распределительных устройств, электротехни-ческих шкафов, внутриблочных и межблочных связей приборов и других, что позволяет использовать систему в различных отраслях промышленности.

Разберем более подробно возможности T-FLEX Электротехника.

# Этапы разработки проекта

При использовании T-FLEX Электротехника реализуется полный цикл разработки от создания схем до выпуска документации (рис. 2).

Схемы. Основным этапом является разработка электрических схем. На этом этапе в проект вносится вся информация о составе изделия, о соединениях между устройствами, о назначенных параметрах устройств и их составляющих. На последующих этапах данные дополняются: при компоновке добавляется информация о дополнительных комплектующих, при проектировании проводки

в 3D сцене в проекте появляется актуальная информация о длинах проводных/кабельных изделий.

В одном проекте можно разрабатывать схемы различных типов, данные по устройствам в схемах синхронизируются автоматически. Изменения, вне-сенные на любой схеме, применяются ко всем связанным данным в проекте, включая 3D часть и отчетную документацию.

3D моделирование. Моделирование изделий выполняется в T-FLEX CAD с использованием инструментов системы, благодаря чему пользователю не требуется время на обучение и переключение между системами.

Пользователь может вести работу с 3D моделью и схемами в одном документе. Если же 3D модель и схемы выполняются параллельно в разных проектах, то позже производится объединение проектных данных (рис.  $4$ ).

Проводка в 3D. Для трассировки кабельных изделий в 3D пространстве используются инструменты T FLEX Электротехника

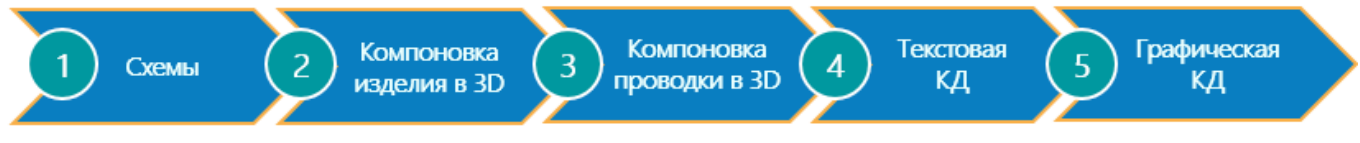

Рис. 2. Этапы разработки схемы в T-FLEX Электротехника

# № 1 (1), 2023 САПР электроники **55**

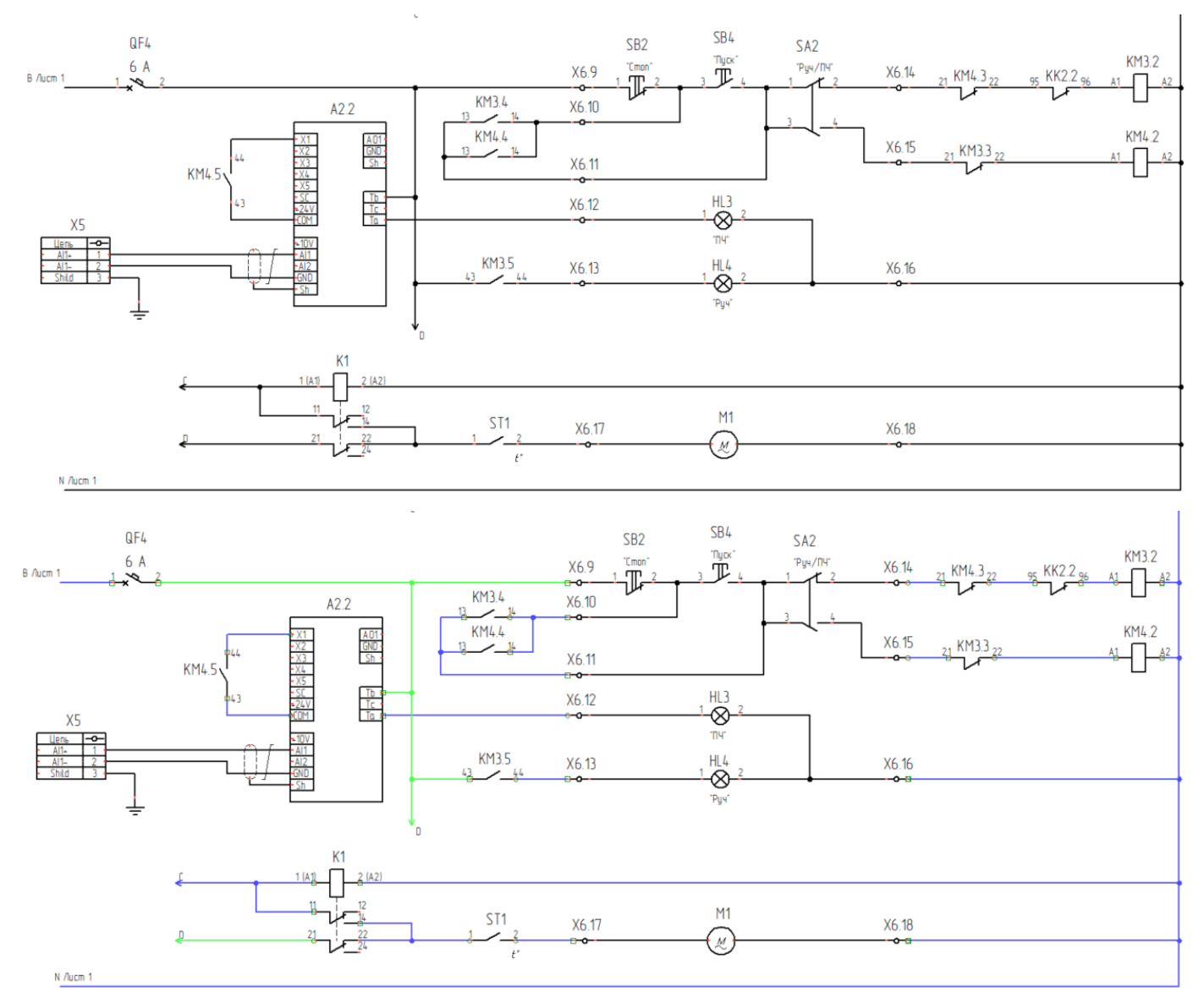

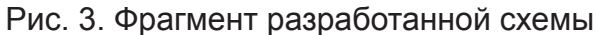

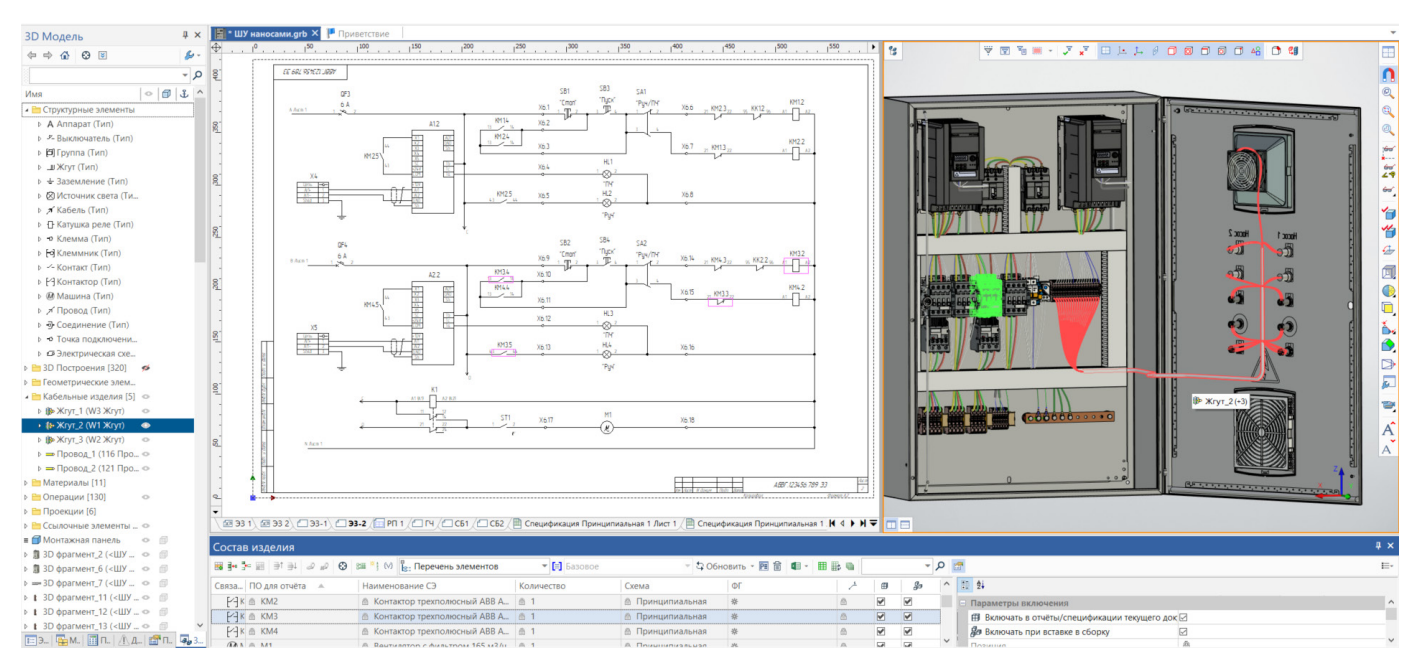

Рис. 4. Параллельная работа с 3D моделью и схемой

# САПР электроники

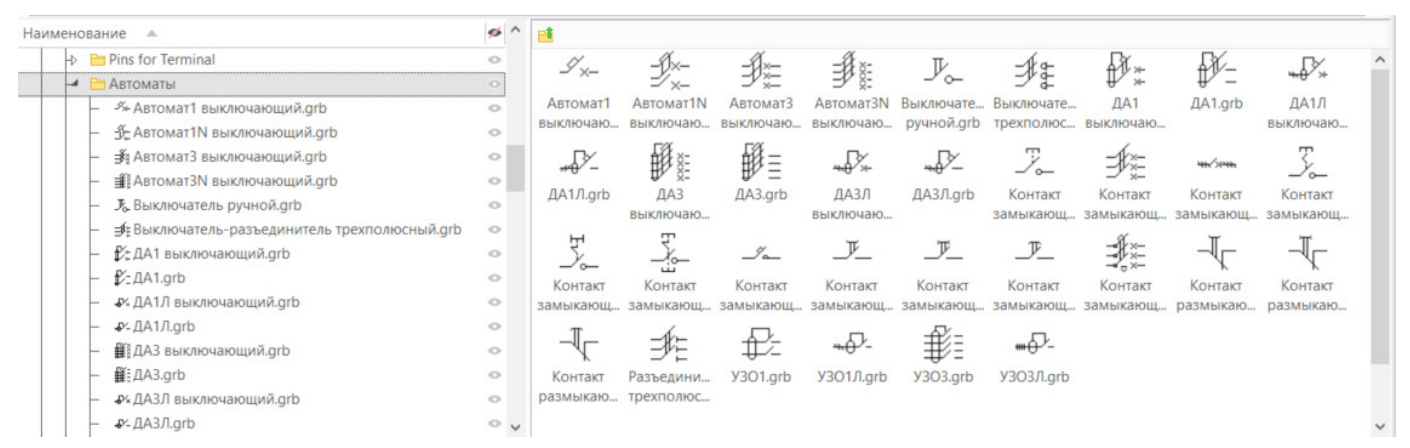

Рис. 5. Выбор изделия из библиотеки

и T-FLEX CAD. Совместно системы обеспечивают полный набор инструментов и единый подход к их применению.

Табличная КД. Синхронно с разработкой схемы и компоновкой в 3D в автоматическом режиме заполняется Электронная структура изделия (ЭСИ), данные из которой служат основой для формирования различных отчетов.

Графическая КД. Графическая конструкторская документация создается с помощью ин-струментов T-FLEX Электротехники и стандартных инструментов T-FLEX CAD с учетом специфики решаемых задач. Формирование отчетной и конструкторской документации проходит без использования сторонних инструментов.

## Возможности T-FLEX Электро-**ТАХНИКИ**

Библиотеки элементов. Пользователям T-FLEX Электротехника доступна обширная библиотека элементов, которую можно дополнить любыми разработанными или модифи-цированными элементами:

- для разработки схем в поставляемой библиотеке есть необходимый набор элементов с условно-графическими обозначениями. Все элементы содержат не только графику для отображения на схеме, но и модель данных с набором параметров, свойственных определенному ТИПУ компонента (рис. 5). Элементы могут быть различной степени сложности, начиная от простых символов, не имеющих параметров и точек подключения, и заканчивая сложными изделиями с набором вложенных элементов, которые могут размещаться разнесенным способом на нескольких листах схемы:
- обширная библиотека параметрических 3D моделей соединителей позволяет в режиме диалога выбрать для размещения в 3D пространстве нуж-ный соединитель (тип корпуса, количество контактов, исполнение и т.д.) – рис. 6;

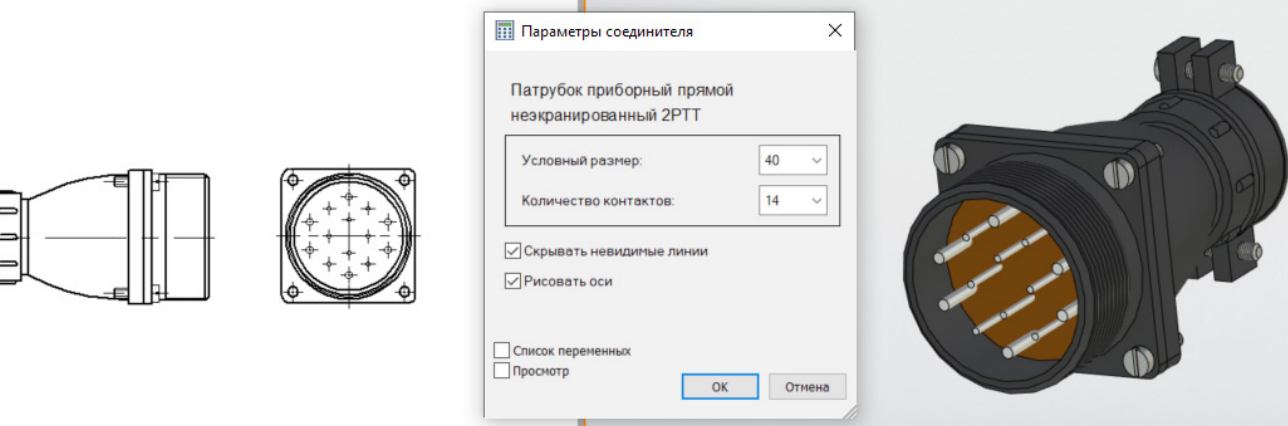

параметризуемые элементы электро-

Рис. 6. Параметризация 3D модели соединителя

проводки - наконечники, ка-бельные каналы, крепежные элементы. После вставки данных библиотечных элементов и настройки родительского элемента расположение и размеры до-черних элементов определяются автоматически. При модификации родитель-ского компонента сборка также обновляется в автоматическом режиме:

в библиотеке кабельных изделий есть не только стандартные про-вода/кабели, но и кабельные изделия с соединителями в своем составе, что позволяет использовать в проекте стандартные покупные жгуты (HDMI, USB, VGA и т.д.) или жгуты, разработанные ранее и сохраненные как компоненты библиотеки (рис. 7).

Разработка схем. Возможны различные варианты добавления новых элементов зываются к новым точкам подключения. На линиях связи можно разместить динамически изменяемые символы экранов, свивок, коаксиальности.

Инструмент работы с цепями и сигналами позволяет пробрасывать цепи по линиям связи, в том числе через промежуточные соединители и клеммники, отслеживать конфликты цепей, наследовать цепи при вставке элемента. Для визуального контроля возможно назначать линиям связи цвет в соответствии с заданными настройками цепей. Доступен импорт/экспорт цепей.

При работе с соединителями пользователь в режиме диалога выбирает вид условно графического обозначения из различных вариантов: упрощенный вид, поконтактный, табличный. Каждый из вариантов имеет свои настройки представления. При замене представления соединителя линии связи автомати-чески перестраиваются в соответствии

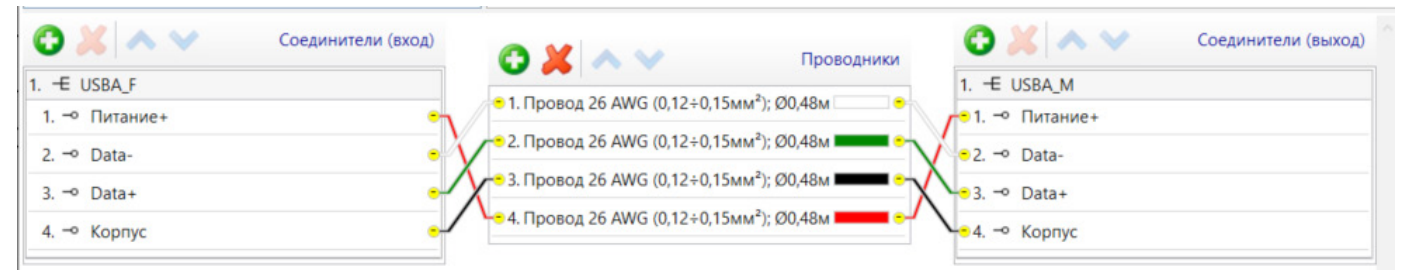

Рис. 7. Элемент библиотеки кабельных изделий

на схему: выбор и вставка элемента из библиотеки, копирование ранее размещенных, повторная вставка элементов, бесконечная повторная вставка, массив. При размещении элемента на схеме ему назначается позиционное обозначение, система отслеживает уникальность позиционных обозначений элементов в проекте. Автоматизировано переназначение позиционных обозначений по заданным правилам: «сверху-вниз», «слеванаправо» и др.

Для соединения элементов используются как одиночные линии связи, так и групповые линии с автоматической нумерацией вхождений. Для ускорения работ можно использовать инструмент создания нескольких параллельных линий связи. Линии связи динамически перестраиваются при перемещении, повороте и замене элемента. При вставке элемента на схему в разрыв линии связи все соединения автоматически привяс выбранным вариантом. Автоматизирован процесс подбора и размещения ответных частей соединителей на схеме (рис. 8).

Назначение кабельных изделий на линии связи. При назначении на линии связи кабельных изделий система обрашается к библиотеке кабельных изделий для выбора нужных проводов. Назначение проводов не зависит от сложности схемы и количества точек подключения в соединении. Если линия связи имеет ответвления - более двух точек подключения - на нее автоматически назначаются несколько проводов. На линии связи с назначенными кабельными изделиями можно вывести их параметры: наименование провода/жилы, сечение, цвет и другие необходимые параметры. Надпись прикрепляется к линии связи и автоматически обновляется при изменении параметров провода. T-FLEX Электротехника контролирует сечение и количество подключаемых проводов к

| <b>П</b> Параметры            |                                   |           | X                   |  |       |   |          |               |
|-------------------------------|-----------------------------------|-----------|---------------------|--|-------|---|----------|---------------|
| √Заголовок                    |                                   |           |                     |  |       |   |          |               |
| Адрес                         | УГО / Контакт                     | Цепь      | Адрес внеш.         |  |       |   | X1       |               |
| Скрыть                        | Скрыть<br><b>Штырь</b>            | Скрыть    | Скрыть              |  | Адрес |   | Цепь     | Адрес внешний |
|                               | ● Гнездо                          |           |                     |  |       |   | Питание+ |               |
|                               | Соединение                        |           |                     |  |       | ⌒ | Data-    |               |
|                               | Контакт                           |           |                     |  |       |   | Data+    |               |
| Ширина <sup>8</sup>           | Ширина 4                          | Ширина 12 | Ширина <sup>8</sup> |  |       | 4 | Kopnyc   |               |
| $min=5$                       | $min=4$                           | $min=4$   | $min=12$            |  |       |   |          |               |
|                               | Высота ячейки точки подключения 2 |           |                     |  |       |   |          |               |
| Список переменных<br>Просмотр |                                   | OK        | Отмена              |  |       |   |          |               |

Рис. 8. Параметризация табличного вида соединителя

контактам элементов и сообщает об обнаруженном несоответствии. Если подключение провода к контакту элемента предусматривает использование наконечника, система автоматически подбирает необходимый наконечник заданного типа, учитывая параметры подключаемого провода (рис. 9).

**Электронная структура изделия.** Многонаправленная электронная структура изделия формируется автоматически при добавлении элементов в проект. При подключении линий связи в ЭСИ появляется информация о соединениях и всех прочих взаимосвязях, которые назначаются элементу. Формируемая структура является интерактивной – при выборе объекта в ЭСИ подсвечиваются его 2D и 3D представления на схеме и в 3D модели (рис. 10).

Информация, хранящаяся в ЭСИ, в дальнейшем используется для созда-ния технической документации.

**Анализ разработанной схемы.** В процессе разработки возникает необходимость проверки работоспособности схемы. В любой момент возможно запустить проверку на коллизии – возможные ошибки. Система при проверке указывает места, где необходимо внести корректировки, провести доработку схемы. При внесении корректировок информация о коллизиях обновляется в режиме ре-

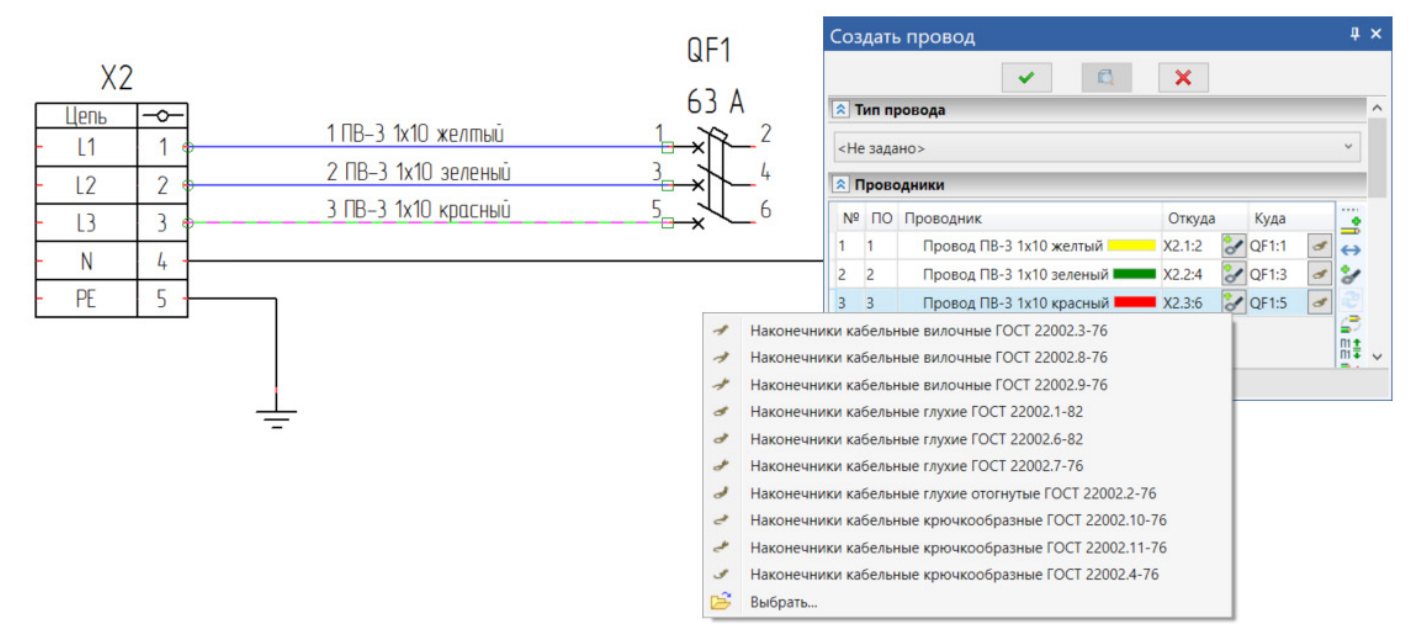

Рис. 9. Назначение наконечников

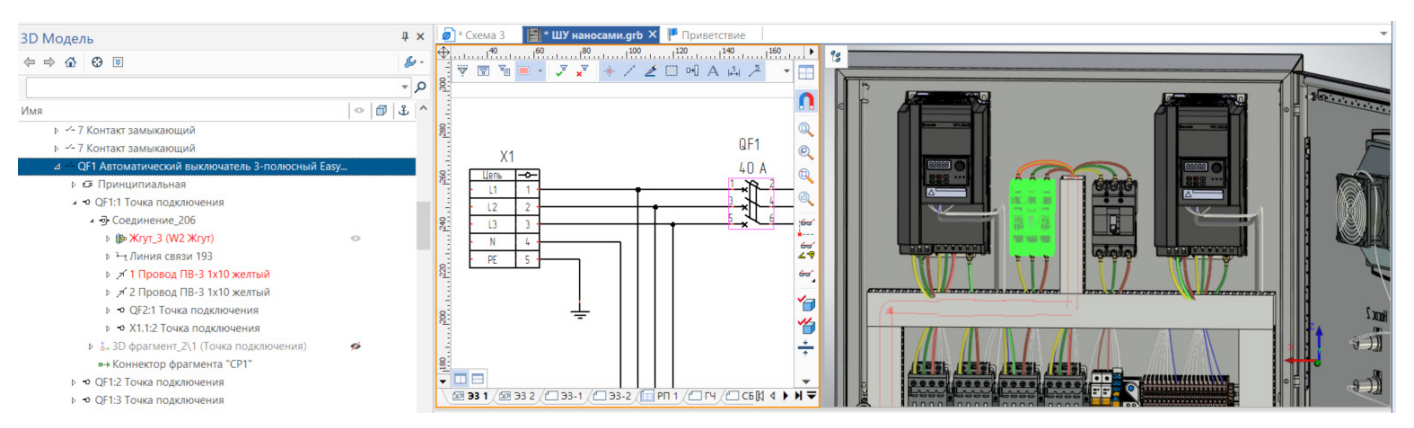

Рис. 10. Связь объектов электронной структуры изделия с представлениями на схеме и в 3D пространстве

ального времени. Инструмент анализа схем постоянно развивается, дополняется новыми критериями при расширении функционала системы.

Оформление схем. Все схемы в T-FLEX Электротехника по умолчанию оформляются по ГОСТ. Основная надпись заполняется автоматически инструментами T-FLEX CAD.

Оформленный документ можно дополнить техническими требованиями с интерактивными выносками. Помимо позиционных обозначений и наименований контактов на схеме можно отобразить различные параметры элементов, разместить таблицы подключения контактов. Это особенно актуально для соединителей, представленных в упрощенном виде.

Перечень элементов формируется автоматически по данным схемы. Он может быть как сформирован в виде отдельного документа, так и размещен на текущем листе. Во втором случае он автоматически «привязывается» к правому верхнему углу листа. Сформированный перечень элементов обновляется по запросу пользователя или при обновлении всех отчетов в проекте.

Коллективное проектирование. Инструменты T-FLEX Электротехника позволяют вести коллективную работу над сложными проектами по принципу «сверху-вниз» ИЛИ «СНИЗУ-ВВЕРХ».

При работе «Сверху-вниз» разрабатывается полная схема. Конструктор использует эту схему в качестве источника информации для дальнейшей рабо-ты: компоновки, создания КД для конкретного изделия, например жгута. Выбор объектов автоматизирован, настройка фильтров обеспечивает безошибочный выбор связанных объектов. Вместе с выбранной частью схемы передается электронная структура, включая кабельные изделия. У выбранных объектов остается связь с источником - при изменении в полной схеме все обновленные данные передаются в выбранный фрагмент.

Разработка проекта по принципу «снизу-вверх» позволяет составить проект из отдельных фрагментов, включающих как 3D модель, так и схемную часть.

Разграничение прав доступа пользователей к проектным данным обеспе-чивается средствами T FLEX PLM.

Компоновка оборудования в 3D сцене. Пользователи T-FLEX Электротехника получают все преимущества па-раметрического проектирования T-FLEX CAD. Основная работа в 3D ведется с использованием инструментов T-FLEX CAD: размещение оборудования, привязки, трассы. T-FLEX Электротехника дополняет CAD специализированными инструментами по работе с кабельными изделиями, организует взаимосвязи схем и 3D моделей.

Разработка схем и 3D модели ведется в одном документе в режиме не-скольких окон, что позволяет видеть все изменения, появляющиеся синхронно. благодаря ассоциативной связи между УГО и 3D моделью.

При задании в библиотеке связей УГО и его модели ассоциативная связь в проекте устанавливается автоматически, 3D модель элемента загружается из библиотеки и появляется в 3D сцене.

Существует возможность связать ранее размещенные УГО и 3D модель вручную с указанием соответствующих точек подключе-

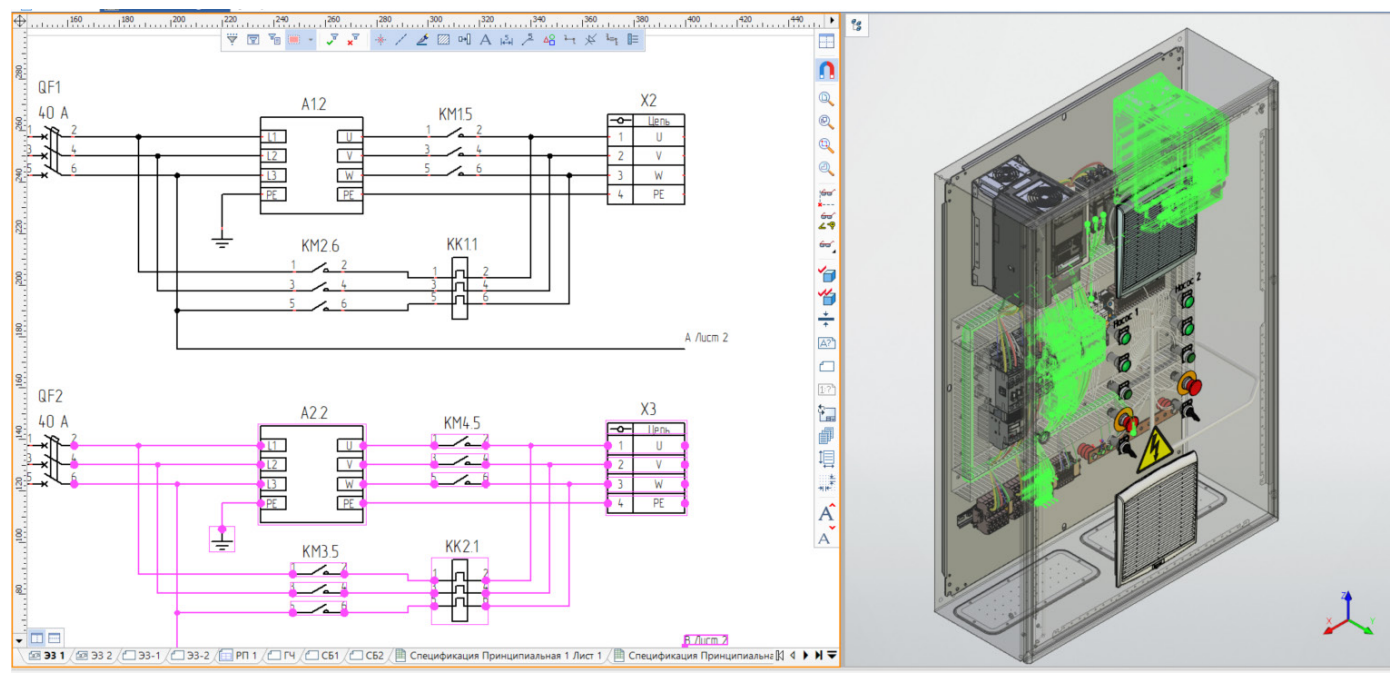

Рис. 11. Ассоциативная связь элементов схемы с 3D-моделью

ния – коннекторов. При этом коннекторы не обязательно задавать в составе библиотечного элемента – их можно разместить непосредственно в 3D сцене на нужном объекте (рис. 11).

**Трассировка кабельных изделий в 3D сцене.** Кабельные изделия, включая жгуты, можно создавать как на схеме, назначая их на линии связи, так и в 3D модели. В любом случае информация о кабельных изделиях отразится на схеме, кабельные изделия автоматически прокладываются в 3D сцене. Прокладка кабельных изделий в 3D сцене может производиться по 3D пути или с привязкой к узловым точкам: отверстиям, хо-мутам.

T-FLEX Электротехника обладает гибким инструментом работы со жгу-тами. Например, можно заранее создать в 3D сцене пустой жгут, проложить его нужным образом, а позже упаковать в него провода. Аналогично возможно исключить провода из жгута. Информация о включении проводов в состав жгута автоматически отразится в электронной структуре изделия. Также в жгут можно добавить резервные провода, которые будут учтены при расчете диаметра сегментов жгута и отобразятся в отчетной документации.

Реализовано автоматическое размещение ответных частей соединителей. Если у соединителя назначена его 3D модель в библиотеке, то она автоматиче-ское добавиться в 3D сцену и разместится у своей ответной части (рис. 12).

Инструмент работы со сращиваниями автоматически создает элементы сращивания для выбранных соединений и размещает их в 3D модели жгута в соответствии с заданными правилами. В автоматическом режиме корректиру-ется состав и подключение проводов в жгуте с учетом добавленных элементов и их размещения.

Анализ кабельных изделий позволяет проверить радиус изгиба проводов, превышение заданной длины, корректность выбора дополнительных элементов – защитных трубок, плетенок.

# **Формирование отчетной доку- ментации**

Информация из электронной структуры изделия отображается в окне Состав изделия, на основе которого формируется вся техническая документация. Есть возможность выбрать различные составы для отображения, внести необходимые корректировки и создать перечни элементов, спецификации, таблицы подключений, соединений и многое другое – в соответствии с принятыми на предприятии правилами.

Система содержит большое количество шаблонов для отчетов, которые пользователь может самостоятельно настраивать и видоизменять. Новые шаб-лоны легко создать, даже не имея навыков программиро-

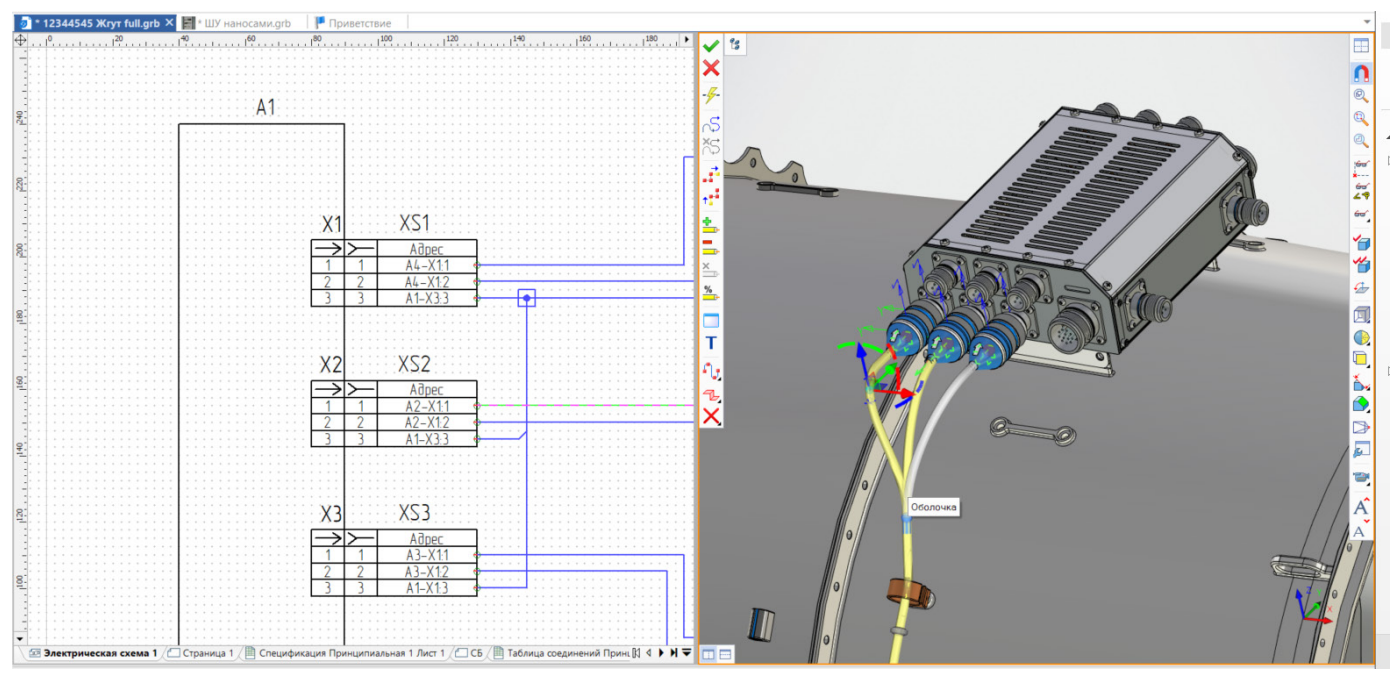

Рис. 12. Моделирование проводки

вания (рис. 13).

Если существует необходимость в обработке информации сторонними инструментами, то содержание Состава изделия возможно экспортировать в форматы Excel, XML, CSV.

# Формирование графической документации

Графическая КД на устройства формируется стандартными инструментами T-FLEX САD. Создаваемые проекции «живые» - они связаны не только с 3D моделью, но и с Составом изделия. Например, выноски меняются динамически при внесении корректировок в проект - обновляются надписи позиционных обозначений, номера позиций по спецификации.

С помощью инструментов T-FLEX Электротехника создаются чертежи жгутов и плазов. Чертежи жгутов можно создавать как в упрощенном виде (скелетная схема), так и

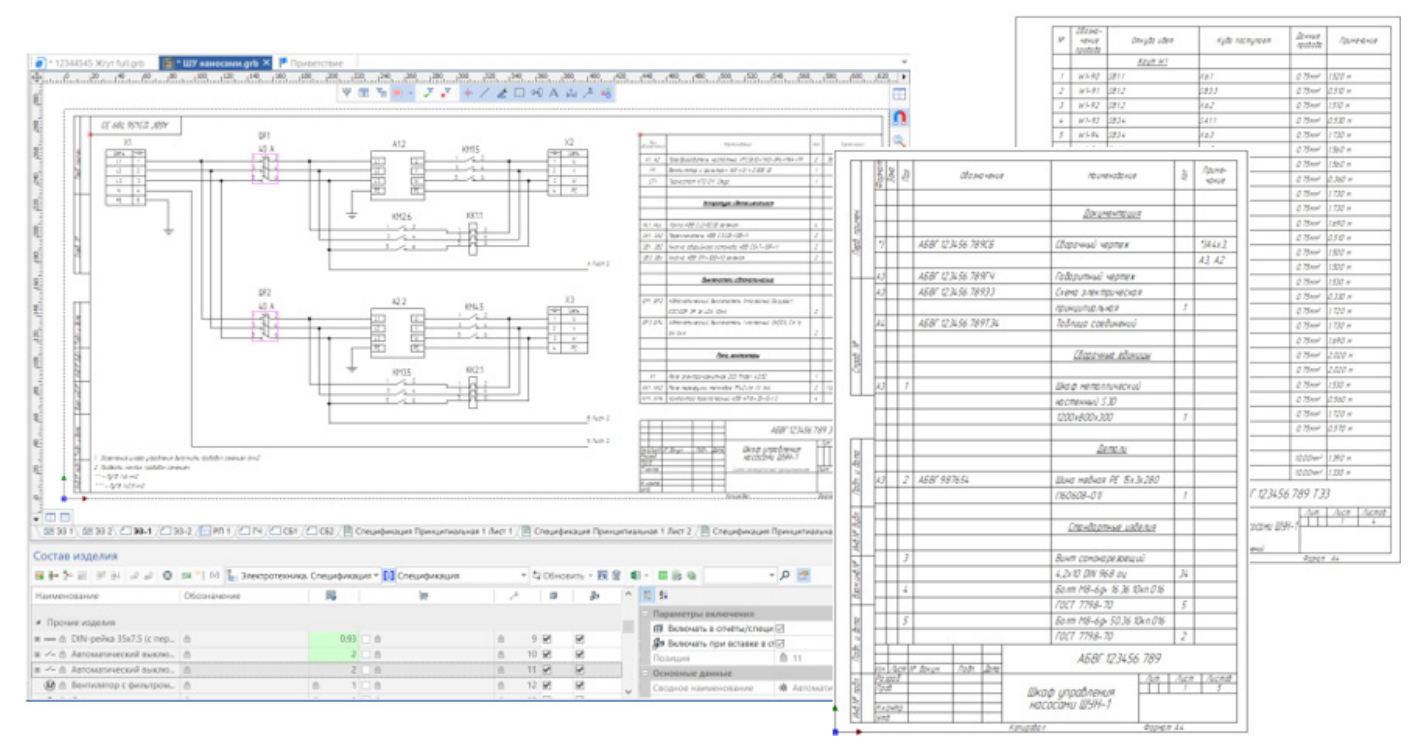

Рис. 13. Создание отчетной документации

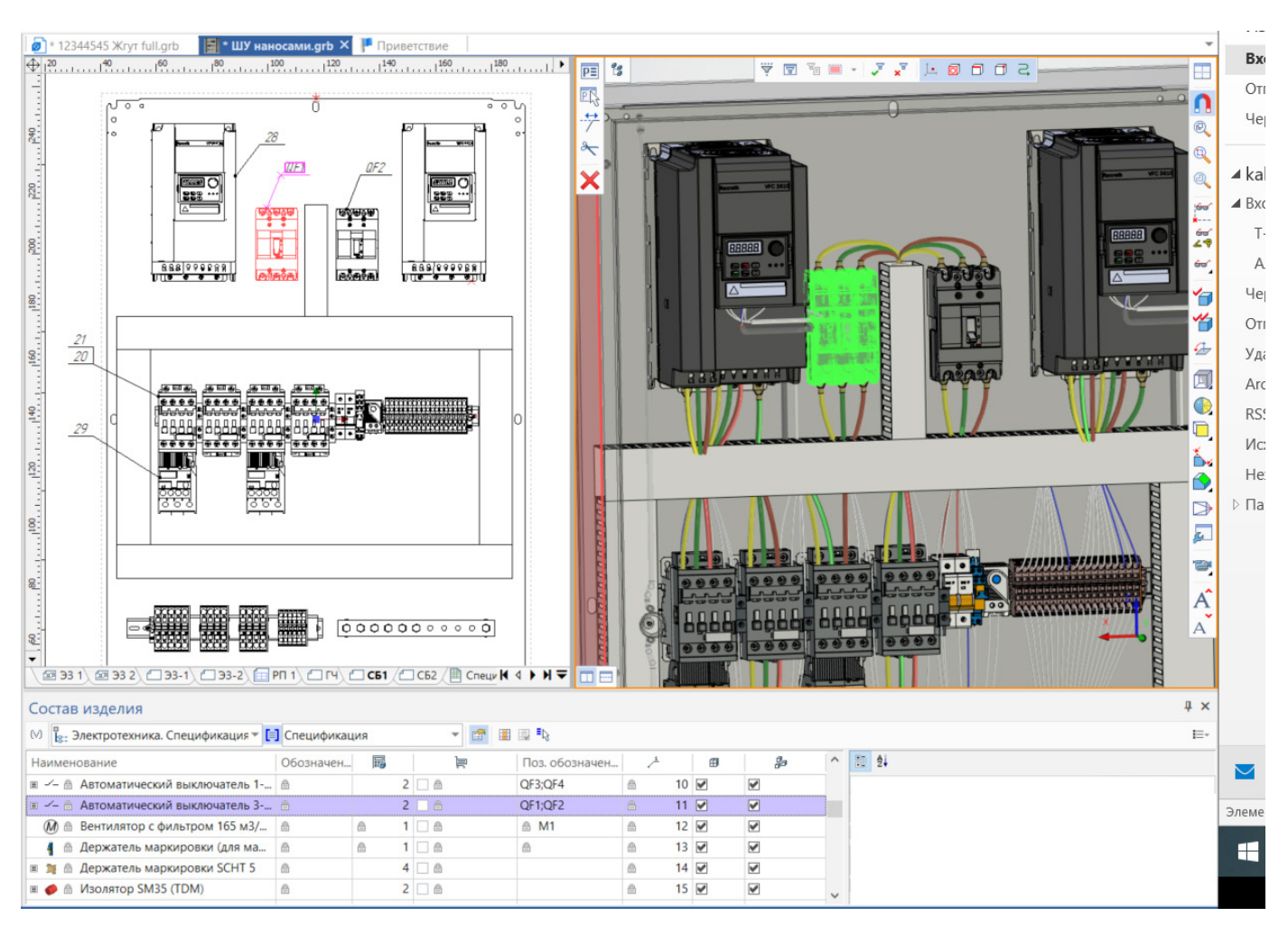

Рис. 14. Связь Состава Изделия с 3D моделью и ее проекцией

с отображением реальных диаметров сегментов, про-екций соединителей со стороны монтажа проводов. Инструмент позволяет по-ворачивать, растягивать, сжимать отдельные сегменты. Чертеж можно допол-нить таблицами подключения соединителей и сращиваний, размерами, вынос-ками. Чертеж жгута меняется в режиме реального времени при внесении изме-нений в схему и 3D модель.

Экспорт конструкторской документации осуществляется в следующих форматах: \*.dxf, \*.dwg, \*.pdf, \*.stp, \*.step.

**Работа с T-FLEX DOCs.** T-FLEX Электротехника включена в комплекс T-FLEX PLM, благодаря чему передача данных и последующая обработка информации производится с использованием инструментов T-FLEX DOCs. Работа с извещениями, ревизиями и другими доступными инструментами ведется сразу в T-FLEX DOCs. Предоставляется возможность использовать общие библиотеки, создавать различные конфигурации изделий в T-FLEX DOCs. Можно также передавать документы и Состав изделия в T-FLEX DOCs и проводить всю обработку информации сразу в PDM системе.

При совместной работе с T-FLEX Электротехника T-FLEX DOCs обеспечивает разграничение доступа, назначаемого на разделы пользовательской и системной библиотеки, позволяет оптимизировать работу с базой электрических компонентов и архивом электронных документов, а также защитить их от повреждения и утери информации.

Модуль T-FLEX Электротехника является мощным инструментом для компоновки оборудования любой сложности, а при использовании его с другими продуктами позволяет подготовить полный комплект моделей, схем и отчётов для производства.

В настоящее время активно ведутся работы по развитию имеющегося функционала T FLEX Электротехника и созданию новых автоматизированных инструментов, позволяющих решить полный цикл задач проектирования в электротехнике.

# **САПР – важнейший элемент в конкурентной борьбе высокотехнологичных продуктов за рынок**

**Ануфриенко Александр Юрьевич** Российский квантовый центр alexanuf@gmail.com

# **CAD is the most important element in the competitive struggle of high-tech products for the market**

#### **Anufrienko Alexander Yurievich**

Традиционно обзорам систем автоматизированного проектирования (САПР) для машиностроения в нашей стране уделяется больше внимания нежели САПР для радиоэлектроники. В основе данного факта лежит ряд оче-видных предпосылок, в частности объем инвестиций. Например, по официальным данным объем инвестиций в строительную отрасль (включая проектирование) составил в 2019 году более 9 трлн. руб., объем инвестиций в машиностроение (включая все отрасли) – находится на сопоставимых значениях, то объем инвестиций в радиоэлектронику должен составить порядка 350 млрд. руб. за 3 года. Таким образом, сумма отличается более чем на порядок, что само за себя говорит об уровне развития отрасли. Обычно доля затрат на проектирование составляет около 10% от общего объема, что, очевидно, напрямую влияет на уровень развития автоматизированных средств проектирования и квалификацию специалистов, владеющих данными инструментами.

САПР являются важнейшим инструментом, влияющим на скорость вы-вода продукта на рынок (time-to-market). При прочих равных – налаженных бизнеспроцессах в логистике и производстве краеугольным камнем остается скорость разработки. «Правильно» и быстро спроектированный продукт быстрее, чем у конкурентов, оказывается на рынке и предлагается конечному потребителю. И если ошибки, допущенные при разработке программного обеспечения, исправляются последующими обновлениями, то ошибки, допущенные при разработке аппаратного обеспечения, остаются в продукте до самого конца жизненного цикла. Часто длительность такого жизненного цикла оказывается короткой, в связи с отказом потребителя от использования продукта с дефектом. Ошибки могут быть исправлены при выходе следующей версии, но при условии, что набор претензий пользователя не настолько критичен, чтобы отвернуться от продукта навсегда. С точки зрения ошибок, допущенных при разработке аппаратной части, можно выделить несколько хрестоматийных примеров. Первый – это конструкция антенны одной из ранних версий iPhone. Пользователи отмечали, что качество связи падало, когда они определенным образом держали устройство в руке. Другой пример – самолет Boeing 737 Max 8, когда при проектировании конструкции были допущены ошибки, о которых трубили инженеры, компенсировавшиеся программным обеспечением.

Существующие системы проектирования можно разделить следующим образом по целевому функционалу (рис. 1).

На рисунке представлены наименования наиболее распространенных систем, а также потенциал импортозамещения.

За последние 5–7 лет состоялось несколько крупных слияний и поглощений

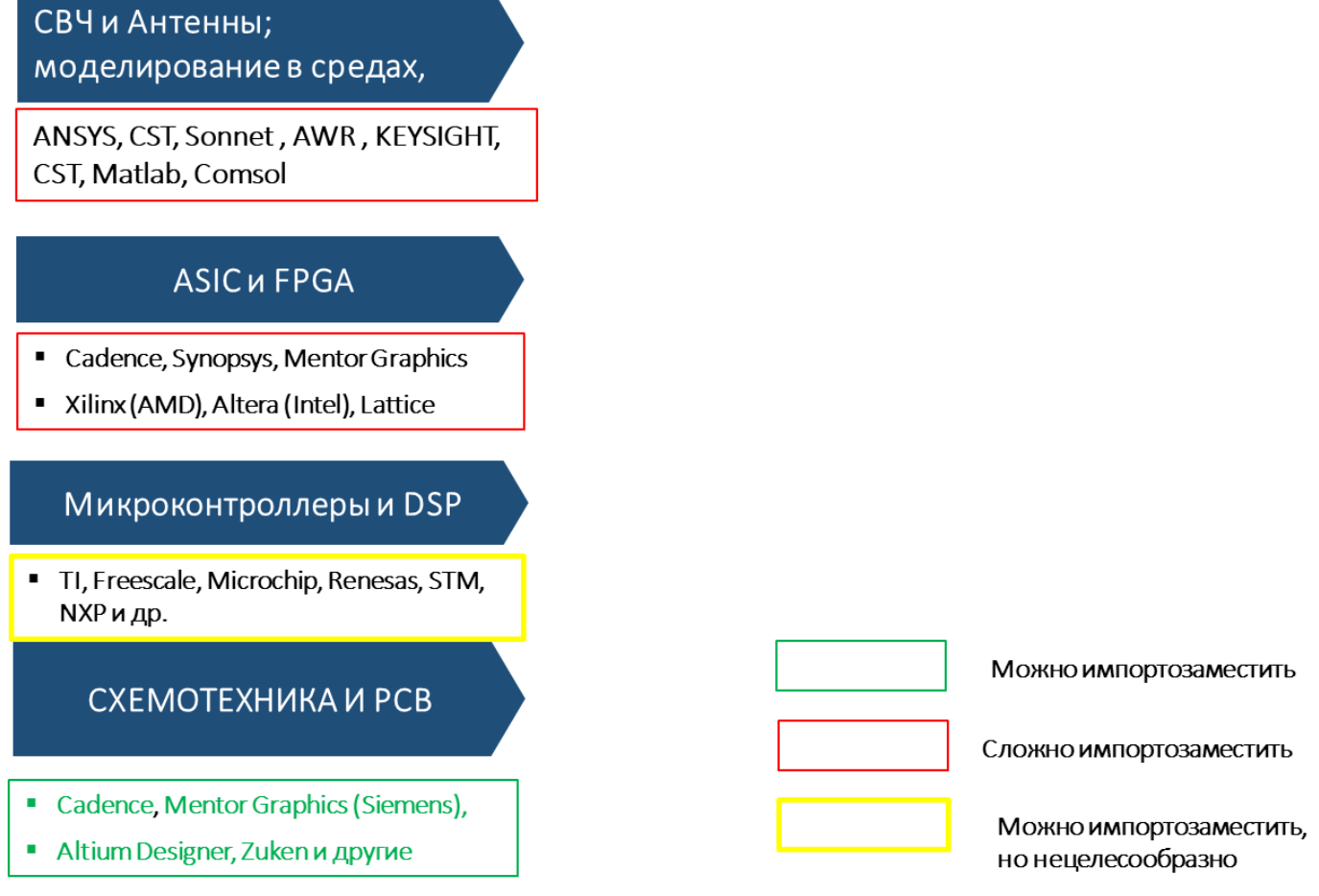

#### Рис. 1. Систематизация САПР по функционалу

компаний-разработчиков САПР и компонентной базы. Так, Altera была поглощена компанией Intel. В свою очередь, конкуренты из AMD после долгих переговоров поглотили компанию Xilinx, обладающей наиболее широким набором линеек поставляемых программируемых логических интегральных схем (FPGAs), что позволило диверсифицировать продуктовую линейку и зна-чительно повысить капитализацию. Siemens приобрел Mentor Graphics, a Dassault - CST, Компания ANSYS всегда славилась своей политикой поглоше-ния более мелких компаний и на сегодняшний день закрывает множество направлений моделирования - от механики и аэродинамики до электродинамики.

Сложность импортозамещения систем, разработанных Cadence, Synopsys, Xilinx, Altera состоит еще в том, что они во многом опираются на проприетарные решения. Для Xilinx, Altera - это линейки ПЛИС (ЭКБ), а для Cadence, Synopsys это IP ориентированное на определенные производства.

Нецелесообразность импортозамещения систем проектирования для микроконтроллеров вызвана еще большей зависимостью от собственной продуктовой линейки производителя. Другими словами, каждый производитель линейки микроконтроллеров имеет собственную среду проектирования.

Современные САПР стали настолько сложны, что процесс оптимизации и исправления ошибок не останавливается, и на рынок выходит версия САПР, содержащая определенные недоработки. Но данный недостаток нивелируется качественной технической поддержкой и большим штатом полевых инженеров на местах, готовых проконсультировать разработчика. Типовой бизнес-процесс техподдержки выглядит следующим образом: у разработчика возникает проблема при проектировании, требующая глубокого знания особенностей САПР. Разработчик приглашает полевого инженера, с которым в течении

1–2 недель находится решение возникшего барьера. Но это при наличии авторизованной техподдержки. В российских условиях разработчики в такой ситуации вынуждены самостоятельно искать решение, которое находится, но по истечению 2–4 месяцев. Очевидно, что такой подход оттягивает вывод продукта на рынок.

К важным направлениям развития САПР можно отнести следующие:

– замена натурных испытаний;

– интеграция с измерительными системами;

– интеграция гетерогенных систем.

Проиллюстрируем процесс создания передового продукта с учетом осо-бенностей жизненного цикла, этапов создания и способов повышения конку-рентоспособности. В качестве базового объекта для анализа взят телевизион-ный приемник.

Несмотря на кажущуюся простоту продукта стоит понимать, что это комплексный продукт, большинство компонентов которого разрабатывается заново для каждого жизненного цикла.

Современный телевизор – это не просто телевизионный приемник, как это было еще 15 лет назад. Это медиацентр с большим экраном, позволяющий не только принимать телевизионные сигналы в современном цифровом формате, но и проигрывать видео, осуществлять поиск в Интернете, осуществлять платежи, взаимодействовать с остальными устройствами, прежде всего смартфонами и компьютерами.

#### **Состав продукта**

Ключевыми компонентами телевизора являются дисплей, медиапроцессор (основным назначением которого является обработка изображений), корпус, операционная система, материнская плата с основными электронными компонентами, блоки управления подсветкой, акустическая система, блок питания, ТВ-приемник и пульт управления. Причем пульт управления, наряду с блоком питания, является, с одной стороны, самым консервативным устрой-ством, конструкция которого не меняется десятки лет. С другой стороны, на рынке мы наблюдаем интересные пульты управления, больше похожие по функционалу на манипулятор типа «мышь», позволяющий пользователю более комфортно взаимодействовать с новыми типами сервисов, таких как интернет-кинотеатры или игры. Разберемся в особенностях каждого компонента отдельно.

Дисплей – это визитная карточка устройства, определяющая его форму, размеры и характеристики. За последние 20 лет произошла радикальная смена технологий ЭЛТ (CRT), PDP («плазма»), проекционные дисплеи, ЖК (LCD) с использованием ламп подсветки – CCFL, OLED, технология квантовых точек. Все этапы сопровождались сокращением фронтальных габаритов устройства, ростом разрешения (качества изображения), снижением энергопотребления, а также ростом безопасности для пользователя.

Следствием изменения дисплейных технологий стало, как уже говорилось выше сокращение продольных размеров устройства. Фактически толщина телевизора составляет десяток-другой миллиметров, что автоматически диктует жесткие требования к прочностным и деформационным характеристикам корпуса и акустическим системам.

Медиапроцессор, пожалуй, самая сложная и наукоемкая составляющая устройства, поскольку в зависимости от типа дисплея приходится разрабатывать новые алгоритмы обработки изображений включая работу с 3D, которые в итоге воплощаются в кристалле на современном техпроцессе 28 нм и менее. Помимо процессора обработки изображений система включает в себя процессор, которым управляет встраиваемая операционная система. Дополнительно, медиапроцессор, в зависимости от дисплейной технологии, управляет подсветкой. Важно понимать, что совокупность дисплей-процессор является определяющей в качестве представления изображения конечному потребителю, то есть определяет основные потребительские свойства данного продукта.

Жизненный цикл продукта составляет 7 лет, а цикл выпуска на рынок – 1 год, так как каждый год на рынке появляется новая продуктовая линейка. Разумеется, в течении этого года продукт должен быть спланирован, разработан, протестирован, произведен, упакован и отгружен в магазин. Планирование и организация R&D и производственного процесса в данной конфигурации представляет собой особую науку.

Например, ошибка в проектировании процессора, прежде всего в части алгоритмов обработки изображения, приведет к тому, что процессор окажется неработоспособным и конечный продукт не появится на рынке. А у конкурентов появится.

Материнская плата, электронные компоненты также должны идеально синхронизироваться с остальными компонентами целостной системы.

Операционная система, в отличии от аппаратных составляющих, позво-ляет осуществлять обновления, поэтому наращивание функционала и добавле-ние новых функций может производиться на любом этапе жизненного цикла, а также во время периода поддержки.

#### Факторы успеха

Чрезвычайно важным является баланс стоимости компонентов и возможность управления ценой. Если компоненты целостной системы разрабатывается и производятся в контуре одной компании, то управление процессами обеспечения качества продукции, производства и управления стоимостью представляются более простой задачей. Отсутствует возможность диктата со стороны. Поэтому, мировые лидеры стремятся к обеспечению консолидации технологий в своем контуре, а также к контролю за максимальным числом параметров продукта. Компании, которые стремились к интеграции, как правило, покинули рынок не выдержав конкуренции.

Резюмируя вышеизложенное, стоит отметить, что факторами успеха в создании продукции мирового уровня являются:

- Инвестиции в исследования и разработки (R&D)
- Быстрое прототипирование
- Собственная разработка ключевых компонентов
- Регулирование цен на компоненты
- Снижение себестоимости
- Обеспечение короткого времени выхода на рынок (time-to-market)
- Навыки массового производства
- Быстрая техподдержка

Как минимум 5 из 8 вышеперечисленных факторов связаны с САПР, что еще раз подчеркивает ведущую роль применения данных инструментов в конкурентной борьбе.

# **Delta Design – первая отечественная САПР электроники сквозного цикла**

**Алексей Гимеин** Менеджер по продукту ЭРЕМЕКС gimein@eremex.ru

#### **Аннотация**

В условиях современных вызовов, когда зарубежные компании-разработчики САПР покинули российский рынок, перед предприятиями при-боростроения стоит задача скорейшего и полного перехода на отечественное инженерное ПО. Компания «ЭРЕМЕКС» разработала САПР Delta Design, ко-торая отвечает всем современным требованиям разработчиков РЭА и реализует сквозной цикл проектирования изделия электроники с полной поддержкой ГОСТ и возможностью интеграции с отечественными системами управления жизненным циклом изделия. В статье рассмотрен основной функционал и возможности САПР Delta Design.

**Ключевые слова:** PCB, ECAD, трассировка, печатная плата, схема электрическая, ЭРЕМЕКС, TopoR, Delta Design.

# **Delta Design is the first domestic CAD for end-to-end electronics**

#### **Alexey Gimein**

#### **Abstract**

In the face of modern challenges, when foreign CAD development companies have left the Russian market, instrumentation enterprises are faced with the task of an early and complete transition to domestic engineering software. The EREMEX com-pany has developed Delta Design CAD, which meets all modern requirements of REA developers and implements an endto-end electronics product design cycle with full GOST support and the ability to integrate with domestic product life cycle man-agement systems. The article discusses the main functionality and capabilities of CAD Delta Design.

**Keywords:** PCB, ECAD, tracing, printed circuit board, electrical diagram, EREMEX, TopoR, Delta Design.

#### **Введение**

Коммерческая версия САПР Delta Design была представлена в 2015 году. К тому моменту в портфолио компании ЭРЕ-МЕКС уже было два успешно зарекомендовавших себя на рынке продукта – топологический автотрассировщик TopoR и пакет аналогового моделирования SimOne.

На первом этапе Delta Design обладала лишь базовым набором функций и имела ряд ограничений. Система постоянно развивается и на данный момент обладает всем необходимым функционалом, обеспечивающим сквозной цикл проектирования сложных печатных плат.

## **Структура системы и основные модули**

В основе Delta Design лежит разработанная компанией ЭРЕМЕКС тран-закционная СУБД IPR, обеспечивающая целостность, надежность и безопас-ность хранения данных.

Система построена по модульному принципу, и, по сути, является плат-формой

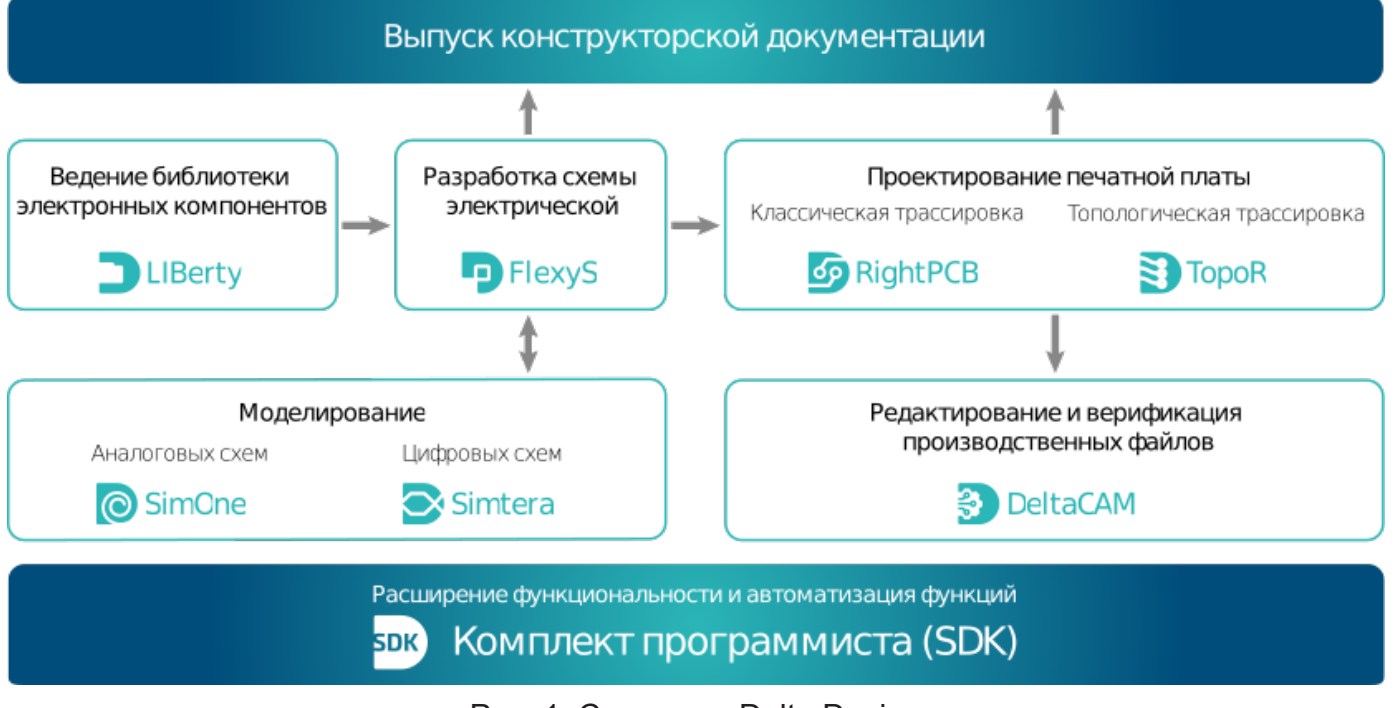

Рис. 1. Структура Delta Design

для проектирования различных решений в области САПР. Модули Delta Design, объединенные общим интерфейсом, обеспечивают сквозной маршрут проектирования изделий РЭА от создания библиотеки электронных компонентов до выпуска конструкторской документации и подготовки произ-водственных файлов (рис. 1). При этом заказчик, в зависимости от потребно-стей, может приобрести различные конфигурации системы, включающие в себя различные наборы модулей.

# **Менеджер библиотек LiBerty**

Менеджер библиотек обеспечивает создание и редактирование описаний электронных компонентов и ведение единой централизованной базы компонентов в среде Delta Design. Описания компонентов включают в себя атрибутивные данные, условные графические обозначения (УГО) для использования на электрических схемах, а также посадочные места для топологического проектирования печатной платы. Для обеспечения удобства и снижения трудоемкости создания компонентов Delta Design предоставляет пользователям автоматизированные инструменты – мастер создания УГО и мастер создания посадочного места (с генерацией 3D-модели компонента и посадочного места). Есть возможность создания и редактирования компонентов вручную. Создаваемые при помощи мастеров УГО соответствуют требованиям ГОСТ-2.743, посадочные места – требованиям IPC-7351/ ГОСТ Р МЭК 61188. В комплект поставки системы включен широкий набор соответствующих требованиям ГОСТ УГО.

Компоненты в системе объединяются в библиотеки, для которых может быть установлено разграничение прав доступа при коллективной работе. Delta Design позволяет импортировать библиотеки компонентов из других систем, в том числе из устаревшей, но все еще широко используемой в нашей стране САПР P-CAD, а также из современных САПР PADS и Altium Designer.

Delta Design содержит обширную встроенную библиотеку SPICE-компонентов. Работа схемы может быть смоделирована с помощью интегрированной системы аналогового моделирования SimOne.

Дополнительно компания «ЭРЕМЕКС» разрабатывает бесплатную и свободно распространяемую библиотеку электронных компонентов DeltaЭКБ, в которую входят компоненты отечественных производителей. Библиотека по-стоянно пополняется.

# **Схемотехнический редактор FlexyS**

Схемотехнический редактор Delta

Design позволяет автоматизировать разработку многолистовых принципиальных схем с произвольным уровнем вложенности блоков. Система облегчает процесс создания схем со сложной иерархической структурой, обеспечивая представление схем функционально законченных узлов в виде компонентов верхнего уровня. При этом гарантиру-ется выполнение основных стандартов построения схемы, а при использовании соответствующих требованиям ГОСТ библиотек УГО, созданная схема (рис. 2) будет полностью соответствовать требованиям ГОСТ.

Обеспечивается автоматический контроль размещения УГО, соблюдение минимальных расстояний между объектами, автоматическое назначение компонентам позиционных обозначений. Механизм проверки схемы позволяет выявить наличие замыканий и незавершенных цепей, проверить корректность соединения выводов и другие параметры.

Поддерживаются схемотехнические блоки, в том числе встроенные.

## Система аналогового моделирования SimOne

SimOne - одна из первых разработок

«ЭРЕМЕКС», ранее поставлялась в виде отдельного продукта. В Delta Design, начиная с версии 3.0, аналогового моделирования полностью интегрирована в среду проектирования.

SimOne позволяет проводить моделирование и анализ функционирования аналоговых узлов проектируемого устройства, оценивать параметры схемы без необходимости изготовления макетных образцов. Доступны различные виды анализа, в том числе уникальный метод анализа устойчивости схемы. Предусмотрена реализация фильтров различных типов - нижних и верхних частот, полосовых, режекторных.

SimOne поддерживает распространенные форматы представления схем: SPICE3, PSPICE, LTSPICE, HSPICE, обеспечивается экспорт данных в Matlab, Maple, Excel.

Библиотека SimOne содержит около 40 тыс SPICE-моделей электронных компонентов, включая около 500 моделей отечественных производителей, имеется возможность добавления SPICE-моделей к существующим компонентам в библиотеке.

## Система цифрового моделирования Simtera

Начиная с версии Delta Design 3.0, в

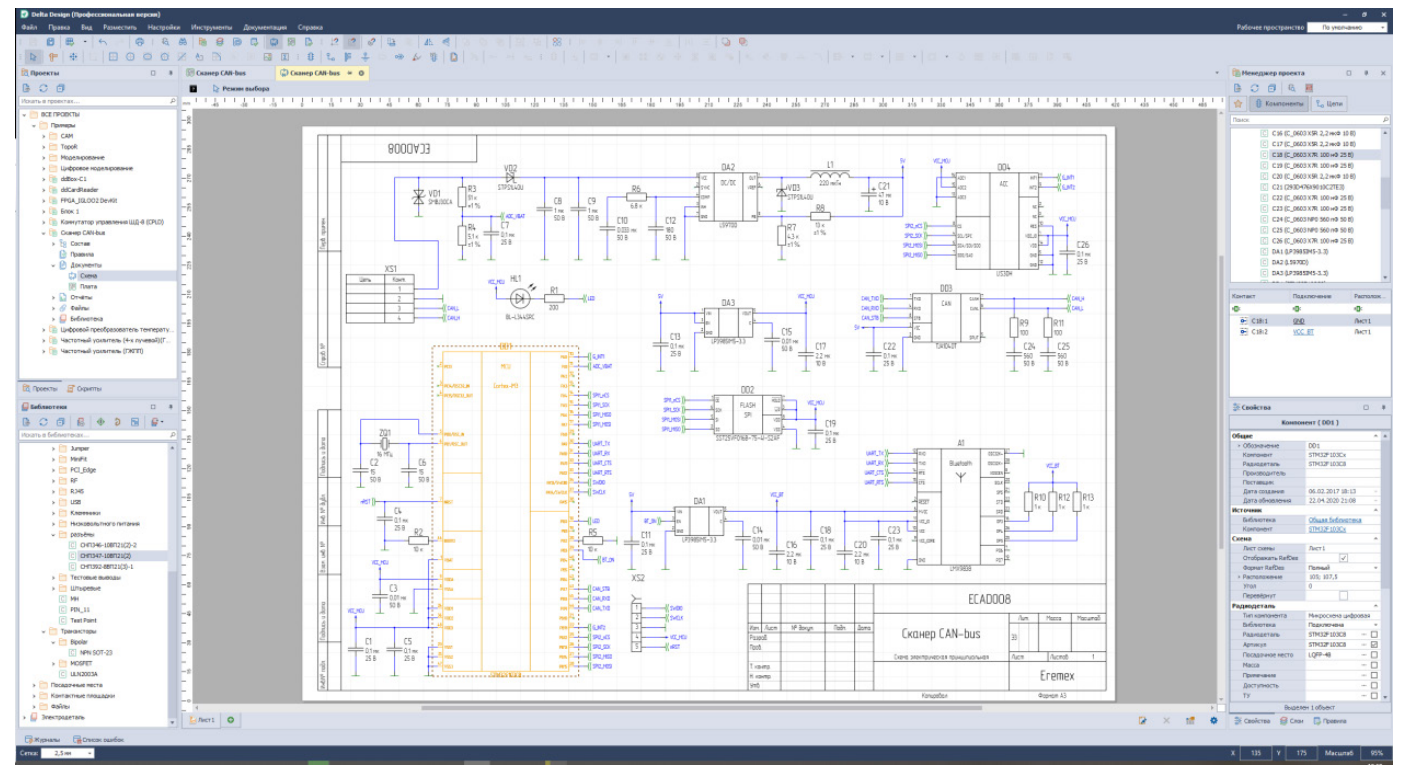

Рис. 2. Схемотехнический редактор FlexyS

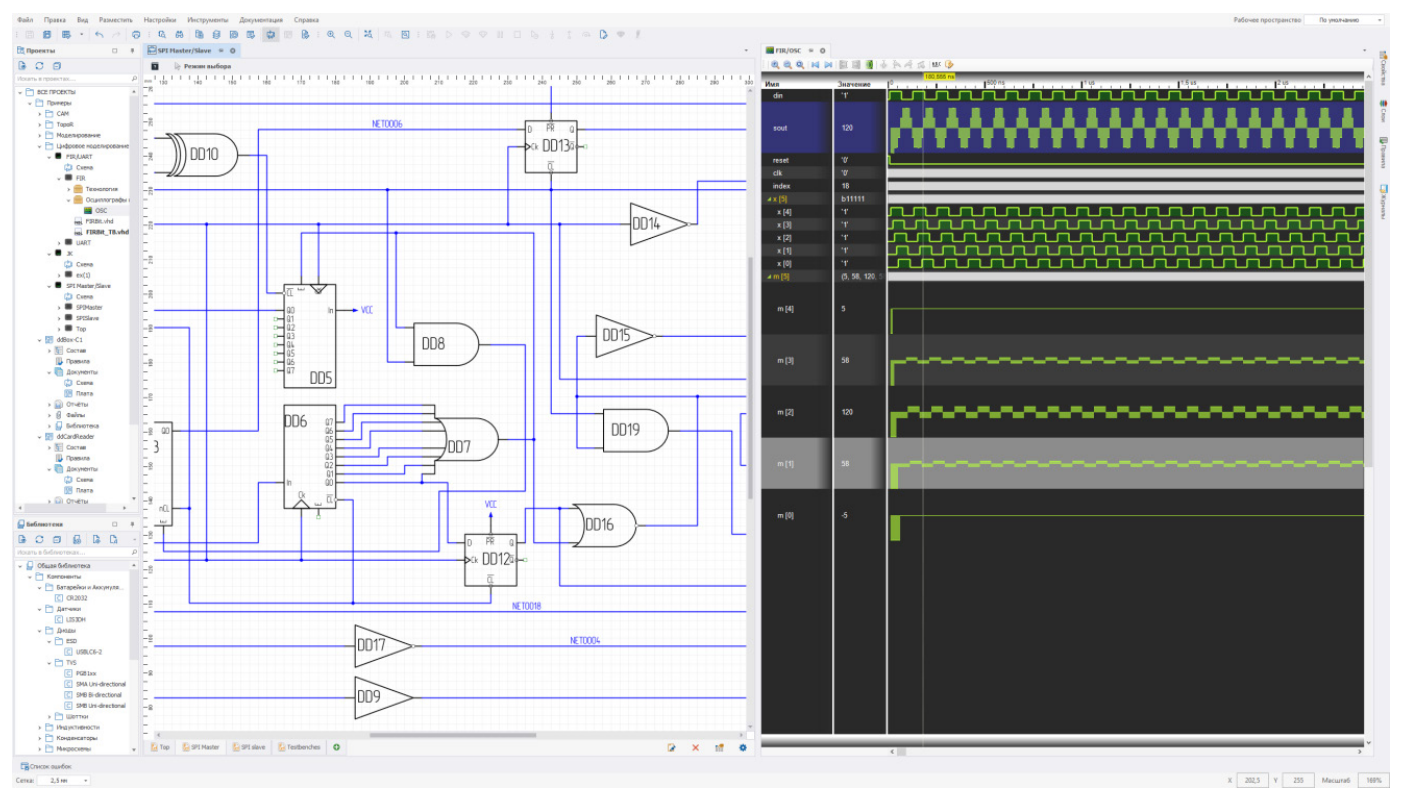

Рис. 3. Система цифрового моделирования Simtera

САПР полностью интегрирована система цифрового моделирования Simtera (рис. 3), работающая на основе описания работы устройств на HDL-языках (Verilog/ SystemVerilog/VHDL).

В систему встроены инструменты для работы с цифровым моделированием в схемотехническом виде. Пользователю необходимо создать библиотеку компонентов с условно-графическим обозначением и привязать к компонентам HDL-модели. В системе предусмотрена автогенерация HDL-кода по УГО, что в значительной мере упрошает наполнение библиотек. На этапе проектирования схемы пользователю доступны все схемотехнические инструменты - для работы с шинами, портами, листами и пр.

Текущие результаты моделирования сразу доступны для просмотра и анализа. Встроенный осциллограф может отображать данные непосредственно в процессе расчета, что дает возможность существенно уменьшить время обнаружения ошибок.

Еще одна задача модуля - разработка встраиваемого программного обеспечения. Цикл проектирования конфигурации ПЛИС может быть продолжен в системе с использованием модуля синтеза.

## Модуль управления правилами **DRM**

Модуль обеспечивает полный контроль над параметрами проекта и технологическими ограничениями на любом этапе проектирования печатной платы. Иерархия правил формируется в зависимости от сложности проекта. Ведение правил осуществляется с использованием принципа наследования параметров по иерархии цепей, слоев и регионов (областей) на плате. Каждый из уровней правил представляет собой отдельную таблицу с едиными принципами ведения данных. В комплект поставки включен набор правил проектирования в соответствии с классами точности по ГОСТ Р 53429.

В процессе проектирования платы в режиме реального времени производится автоматическая проверка соответствия топологии печатной платы заданным правилам (допустимые зазоры, максимальное количество допустимых переходных отверстий, параметры трассировки дифференциальных пар, предпочтительное направление трассировки на слоях плат и т.д.). В случае выявления несоответствий, сообщения об этом выводятся в отчёте.
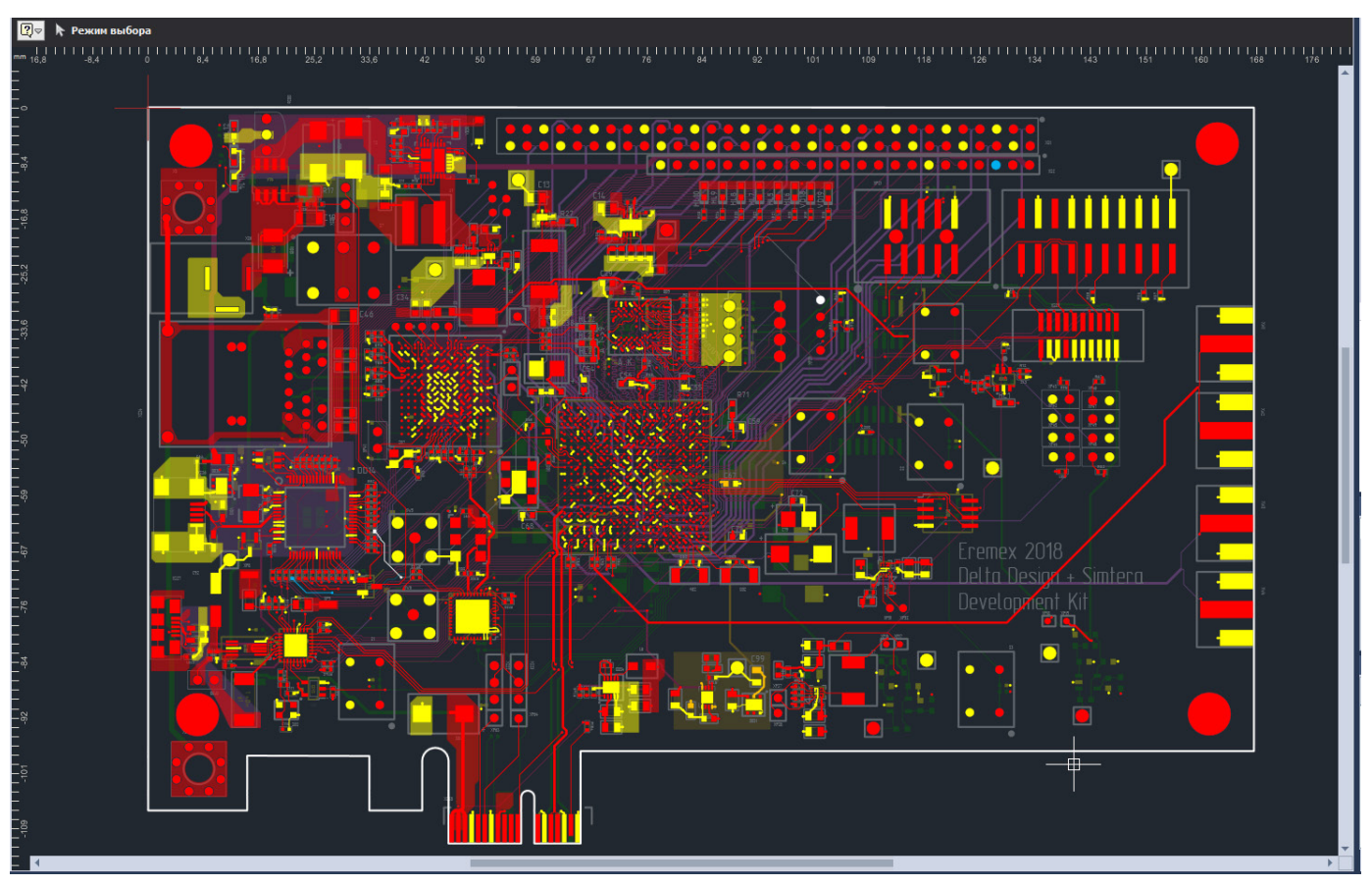

Рис. 4. Окно редактора печатных плат RightPCB

# **Интерактивный редактор печатных плат RightPCB**

Редактор печатных плат Delta Design обеспечивает работу в двух режимах – режим классической трассировки RightPCB и топологической трассировки TopoR.

RightPCB позволяет проектировать печатные платы любого уровня сложности (рис. 4). В интерактивном режиме обеспечивается конструирование контура платы (с возможностью загрузки контура из машиностроительных САПР), формирование структуры слоев платы, ведение стилей переходных отверстий, создание документационных слоев, задание зон запретов размещения и трассировки. Размещение компонентов и прокладка треков осуществляется с непрерывным контролем правил проектирования. Есть возможность установки корпусов с минимальными зазорами, обеспечивается их выравнивание и распределение по плате с минимальным шагом.

Интерактивная трассировка производится в полуавтоматическом режиме, обеспечивается поиск кратчайшего соединения (с учетом ограничений) с минимальным количеством поворотов и углами наклона 45° и 90°, реализованы режимы огибания и расталкивание препятствий, прижимания и натяжения треков, эскизная трассировка.

Для трассировки дифференциальных пар применяется дополнительный контроль зазоров и длин проводников, автоматически формируются симметричные участки вблизи начальных и конечных контактных площадок.

Поддерживается разработка высокоскоростных плат. В библиотеке зада-ются величины задержки сигналов для контактов компонента, далее при проектировании электрической схемы создаются группы «Расширенные цепи», «Сигналы» и «Группы выравнивания». При трассировке печатной платы для выравнивания длин обеспечивается построение меандров. Контролируется длина проводников – специальный индикатор в режиме реального времени показывает, попадает ли длина проводника в допустимый интервал.

Обеспечивается построение фанаутов

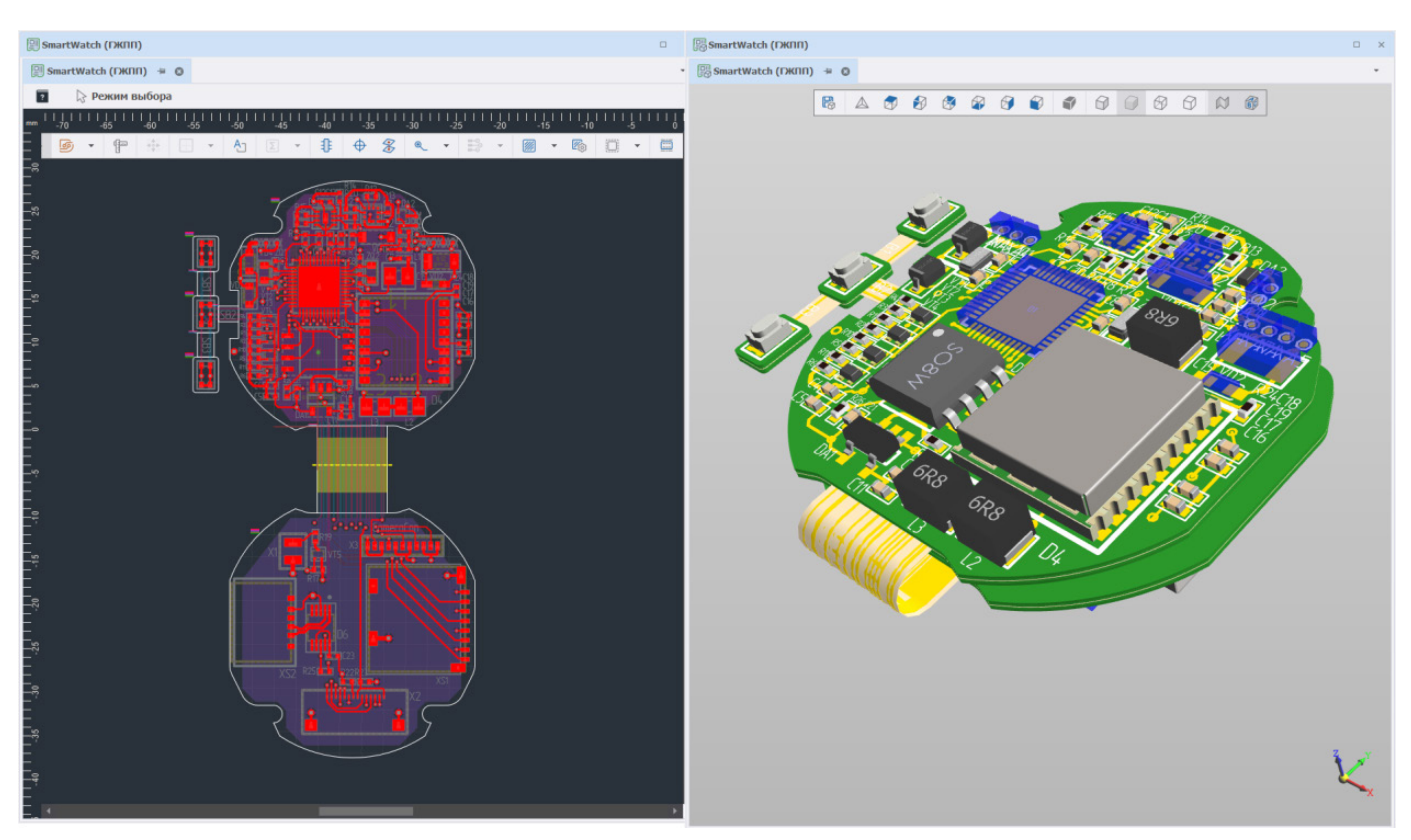

Рис. 5. Гибко-жесткая печатная плата

(межслойных переходов к планарным выводам SMD-компонентов). В рабочем окне проекта или путем настройки фильтров производится выбор посадочных мест для построения, есть возможность интерактивно задавать параметры взаимного расположения выводов и фанаутов.

При помощи задаваемых пользователем стилей заливок создаются обла-сти металлизации, их можно сохранять для дальнейшего использования.

В версии Delta Design 3.6, вышедшей осенью 2022 года, реализовано про-ектирование гибко-жестких печатных плат (рис. 5). Обновление включает в себя новый редактор материалов, редактор слоев, новые инструменты создания контура платы.

### **Топологический трассировщик TopoR**

Интегрированный в среду проектирования Delta Design трассировщик TopoR обеспечивает существенное снижение протяженности параллельных трасс и уменьшает уровень перекрестных электромагнитных помех. TopoR выполняет автоматическую трассировку в соответствии с электрической схемой, конструкцией платы и правилами проектирования. Разводка проводников производится под произвольными углами (возможна трассировка дугами и традиционная трассировка – под углами 45° и 90°) и, за счет оптимизации формы прокладываемых проводников, обеспечивается более экономичное использование коммутационного пространства (рис. 6). Алгоритмы автоматической трассировки, реализованные в TopoR, позволяют значительно снизить трудоемкость и сроки проектирования.

# **3D-визуализация печатной пла- ты**

В Delta Design реализовано интерактивное отображение печатной платы в трехмерном виде (рис. 7). Это дает возможность оптимизировать компоновку платы до передачи в производство, выполнить эскизное проектирование и объемное прототипирование на этапе разработки изделия. Построенная модель печатной платы может быть сохранена в различных форматах: C3D, STEP и IGES (граничное представление), STL и VRML (полигональное представление).

# **Подготовка производственных файлов**

На платформе Delta Design реализован модуль, позволяющий верифици-ровать производственные файлы, прежде чем инженер-конструктор отправит их производителю печатных плат. Модуль имеет ряд базовых функций, позво-ляющих выполнить проверку на минимальные зазоры, ширины, а также выполнить поиск замыканий и разрывов в проводящем рисунке печатной платы.

На момент написания статьи ведется активная доработка модуля, которая трансформирует его в полноценный CAM-редактор. Редактор позволит выполнять проверку производственных файлов на соответствие требованиям производства, создавать панели, формировать ЧПУ-программы управления сверлильными и фрезеровальными

#### станками

# **Выпуск конструкторской документации**

САПР Delta Design, которая изначально проектировалась на основе ГОСТ, обеспечивает выпуск полного комплекта конструкторской и производ-ственной документации в соответствии с требованиями ЕСКД.

В Delta Design уже имеются созданные в соответствии с ГОСТ шаблоны документов, правила оформления, шрифты. Кроме того, у разработчика есть возможность задать собственные стандарты и обеспечить любые требования, предъявляемые к конструкторской документации.

В Delta Design формируется: схема электрическая принципиальная (Э3), перечень элементов (ПЭ), ведомость покупных изделий. Функция экспорта в PDF позволя-

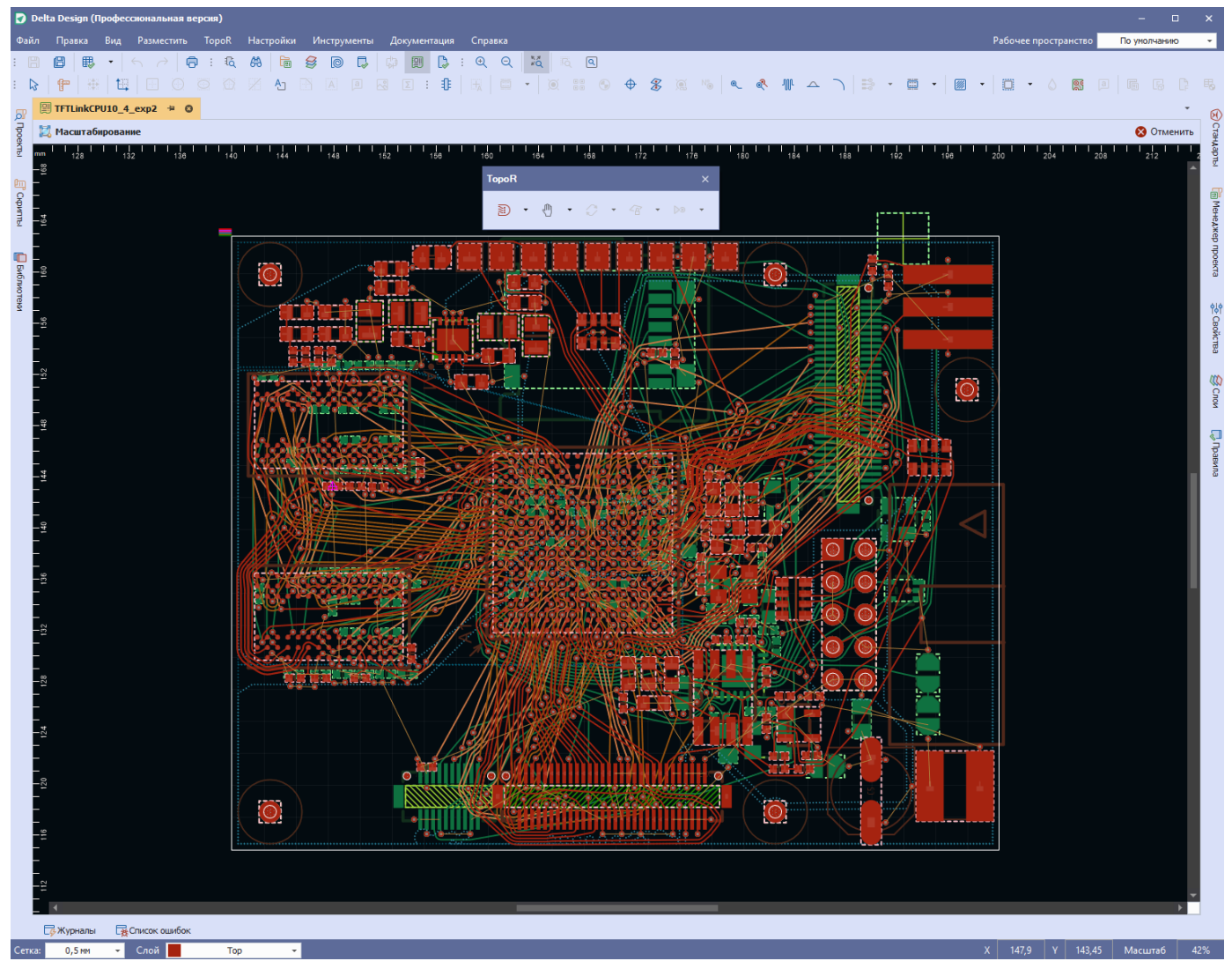

Рис. 6. Режим топологической трассировки TopoR

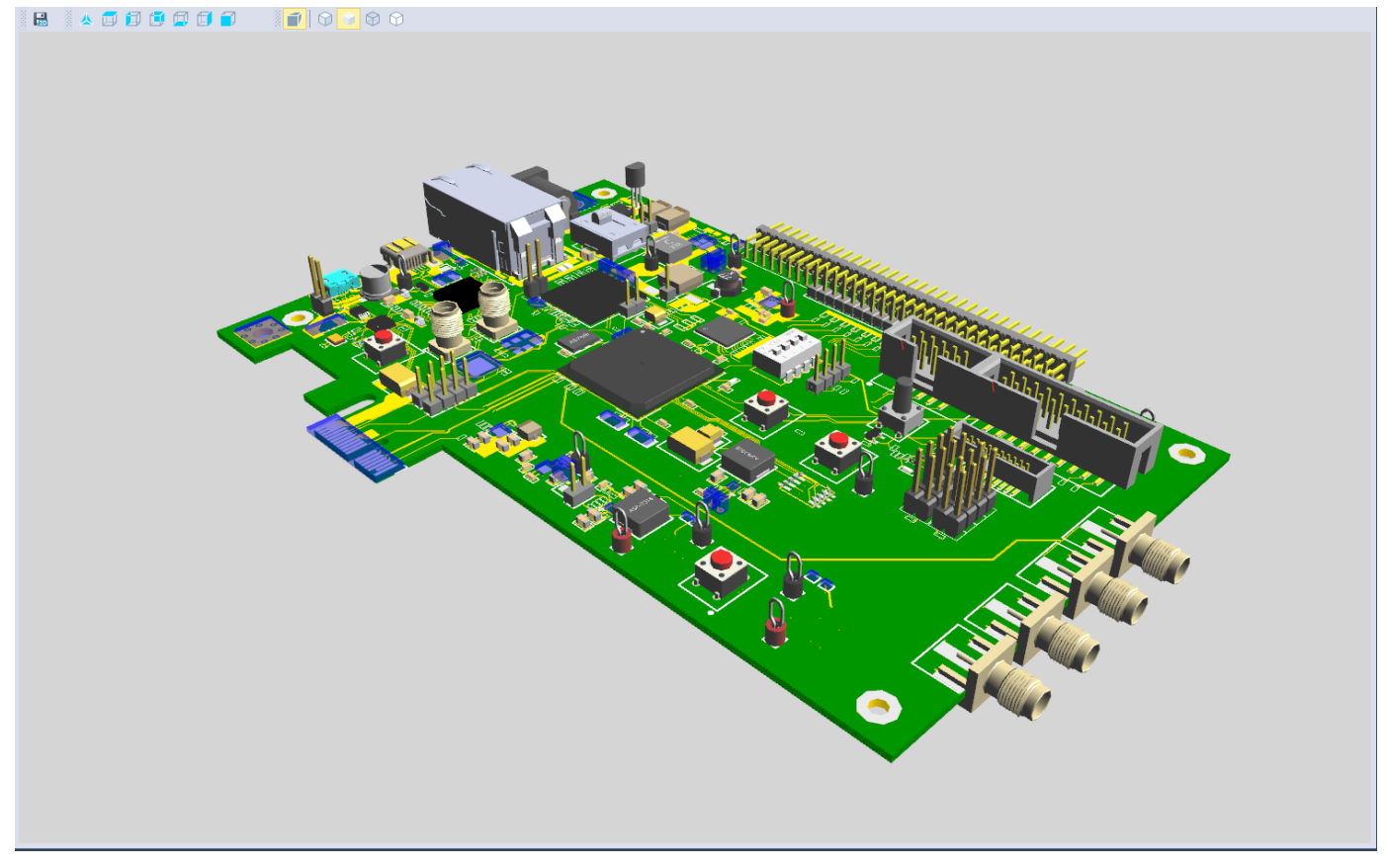

Рис. 7. 3D-визуализация печатной платы

ет сохранить электрическую схему в формате PDF с возможностью поиска и гипертекстовой навигации.

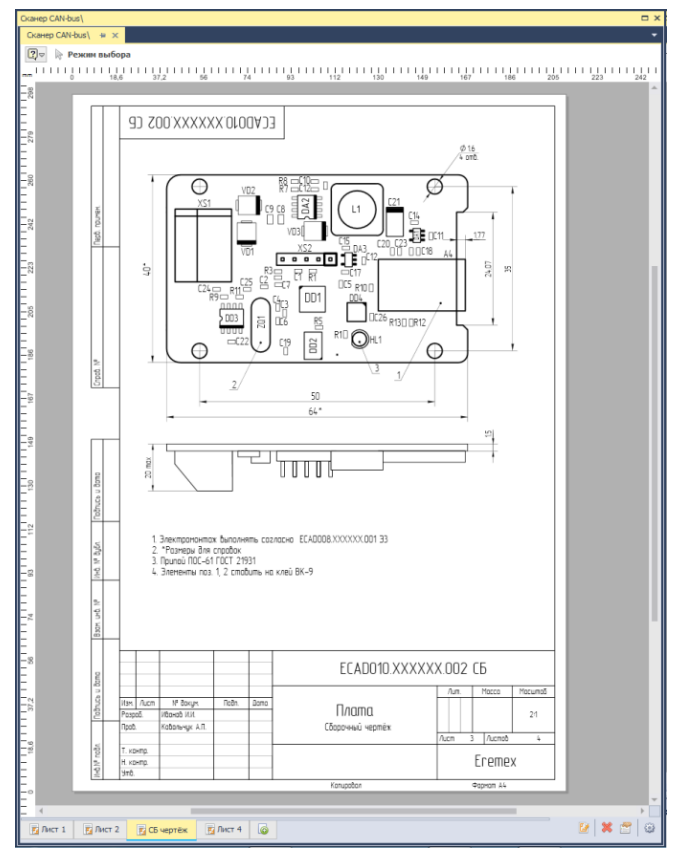

Рис. 8. Сборочный чертеж в Delta Design

Начиная с версии Delta Design 3.0, функционал выпуска конструкторской документации был существенно расширен. Теперь в системе формируются чертежи: чертёж печатной платы (ГОСТ 2.417) и сборочный чертеж (СБ) (рис. 8). На чертежах отображается размещение выносных и размерных линий, символов шероховатости, координатной сетки по периметру печатной платы, символов отверстий, таблицы сверловки. На сборочном чертеже обеспечивается выбор вида проекции печатной платы (базовый, вид сверху, вид сбоку, вид снизу), размещение проекций корпусов отдельных компонентов в выбранном масштабе для создания вариантов установки, размещение дополнительных графических объектов. Предусмотрена синхронизация чертежа с редактором печатных плат.

# **Коллективная работа в масшта- бах предприятия**

Система Delta Design оснащена полным комплектом необходимого ин-струментария для организации коллективной работы пользователей при проектировании изделий РЭА, как для рабочей груп-

пы, так и в масштабе предприятия. Также предоставляет система руководителям полные возможности для контроля состояния проектов. Для ИТ-служб реализована возможность вести централизованное администрирование: разграничивать права пользователей, создавать резервные копии данных, настраивать пути информацион-НЫХ ПОТОКОВ

Реализовано два варианта совместной работы - Delta Design Workgroup позволяет работать с одной базой нескольким пользователям (до 10), a Delta Design Enterprise Server (рис. 9) объединяет несколько баз данных в единое ин-формационное пространство, обеспечивая при этом синхронизацию между ними.

тинных операций при помощи скриптов, объектный язык запросов к базе данных, интерфейс прикладных программ (API) для доступа ко всем функциям системы, открытый формат обмена данными в формате XML.

На базе этих механизмов уже реализована полная интеграция Delta Design с системой управления жизненным циклом изделия ЛОЦМАН: PLM (разработчик компания АСКОН). В системе ЛОЦМАН определяется состав изделия, в котором создается проект платы Delta Design, далее из ЛОЦМАН запускается Delta Design и осуществляется проектирование электрической схемы и печатной платы. После окончания работы над проектом

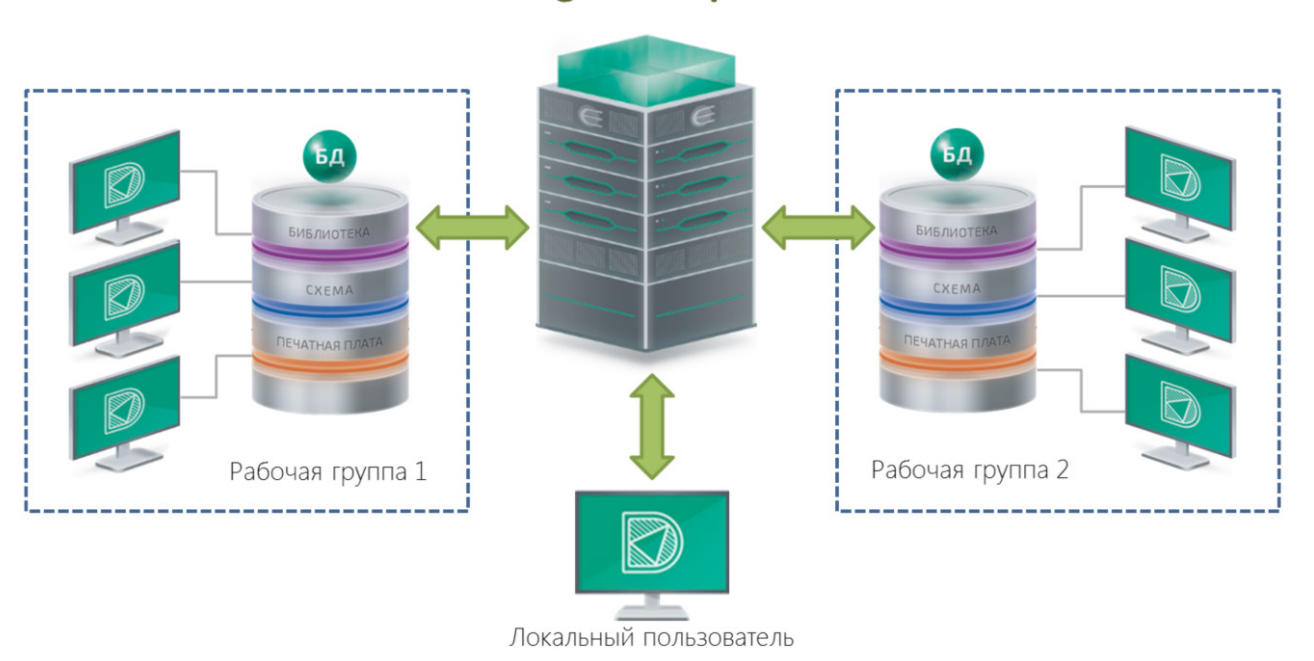

# **Delta Design Enterprise Server**

Рис. 9. Delta Design Enterprise Server

### Широкие возможности интеграции

Уникальной особенностью **Delta** Design является открытость для интеграции. Комплект программиста (SDK). входящий в состав системы, позволяет расширять ее возможности и обеспечивает интеграцию Delta Design в инфра-Реализованы предприятия. СТРУКТУРУ различные механизмы расширения и интеграции, такие как автоматизация рув Delta Design данные сохраняются в ЛОЦМАН: PLM (компонентный состав изделия, файл проекта Delta Design), далее работа над изделием продолжается в машиностроительных САПР и расчетных приложениях. Таким образом, комплекс из отечественного ПО Delta Design, ЛОЦМАН:PLM и машиностроительной САПР КОМПАС-3D позволяет организовать на предприятии сквозной цикл разработки изделий приборостроения.

# **Развитие системы**

Для современных отечественных систем, работающих в критически важ-ных отраслях промышленности, важнейшим требованием является обеспечение работы на отечественных процессорных платформах под управлением операционной системы Linux. Создание версии Delta Design, работающей под ОС Linux, в том числе и на платформе Эльбрус – приоритетное направление разработки компании ЭРЕМЕКС.

Delta Design активно развивается как платформа. В разработке находится САПР для микроэлектроники – специализированная система Delta Design IC для проектирования интегральных микросхем малой степени интеграции. Решение будет включать подготовку библиотеки стандартных ячеек, редактор электрической схемы, аналоговый SPICE-симулятор, редактор топологии с поддержкой импорта/экспорта в формате GDSII, и система контроля техноло-гических ограничений.

Выше уже упоминалcя модуль подготовки производственных файлов. Развитие данного модуля приведет к созданию полноценной CAM-системы, ближайшим аналогом которого является система CAM350.

#### **Заключение**

САПР Delta Design обеспечивает полный цикл проектирования радио-электронных устройств в соответствии с отечественными стандартами. Система хранит всю информацию в специализированной транзакционной СУБД и гарантирует целостность, надежность и безопасность хранения данных.

Открытая архитектура Delta Design позволяет интегрировать систему в корпоративную информационную инфраструктуру, Delta Design Workgroup и Enterprise Server обеспечивают коллективную работу и единое информационное пространство в масштабах предприятия. Архитектурные решения, заложенные в систему, интуитивно понятный интерфейс, а также поддержка квалифицированных специалистов «ЭРЕ-МЕКС» на этапе внедрения позволяют максимально быстро ее освоить.

За годы, прошедшие с момента выхода Delta Design на рынок, система обрела функционал, необходимый для успешного замещения зарубежных САПР на отечественных предприятиях. Десятки предприятий приборостроения уже используют Delta Design для проектирования изделий электроники любой сложности.

В настоящий момент Delta Design – это стабильная зрелая система, предоставляющая разработчикам полный набор инструментов проектирования РЭА любой сложности, с возможностью коллективной работы, механизмами расширения и интеграции с другими системами, и, в то же время, обладающая большим потенциалом для дальнейшего развития.

# **«Сарус». Атомный фундамент для САПР электроники**

### **Кривошеев Олег Викторович**

Заместитель директора РФЯЦ-ВНИИЭФ по технологиям полного жизненного цикла – директор института цифровых технологий – главный конструктор СПЖЦ OVChuchko@rosatom.ru

#### **Аннотация**

Сегодня Российский федеральный ядерный центр стал не только атомным, но и IT-щитом страны и промышленности. Его «Система полного жизненного цикла «Сарус» (СПЖЦ «Сарус») – ответ на уход с отечественного рынка зарубежных вендоров.

О возможностях СПЖЦ и новом витке ее развития рассказал заместитель директора ФГУП «РФЯЦ-ВНИИЭФ» по технологиям полного жизненного цикла Олег Кривошеев.

# **«Sarus». Atomic foundation for CAD electronics**

#### **Oleg Viktorovich Krivosheev**

#### **Abstract**

Today, the Russian Federal Nuclear Center has become not only a nuclear, but also an IT shield for the country and industry. His «Sarus» Full Life Cycle System (FLCS «Sarus») is a response to the withdrawal of foreign vendors from the domestic market.

Oleg Krivosheev, Deputy Director of Federal State Unitary Enterprise «RFNC-VNIIEF» for full life cycle technologies, spoke about the possibilities of the SPLC and a new round of its development.

#### **Ответ вызовам времени**

*– На протяжении всей истории своего существования РФЯЦ-ВНИИЭФ решает сложнейшие задачи мирового уровня, обеспечивая суверенность нашей страны – и политическую, и технологическую.* 

*Именно здесь в 40-е годы XX века был реализован атомный проект, с нуля позволивший за 12 лет достигнуть паритета с США, а чуть позже и мирового лидерства в ядерной сфере. Именно в сверхзакрытом тогда Арзамасе в 60-е появился один из первых компьютеров. Вычислительная машина под № 2 хранится в нашем Музее ядерного оружия. То есть уже в середине прошлого века научный руководитель Юлий Борисович Харитон поставил задачу использования вычислительных методов – говоря современным языком, информационных технологий. А поскольку наше предприятие исторически входит в состав организаций оборонно-промыш-* *ленного комплекса, оно изначально имеет внешние и внутренние ограничения по использованию зарубежных технологий, оборудования и цифровых решений. Потому мы давно и активно развиваем собственные, используя опыт РФЯЦ-ВНИИЭФ как крупного научно-исследовательского центра, как предприятия полного жизненного цикла, а также как разработчика программного обеспечения, цифровых технологий и документов по стандартизации. Так что наша ИТ-история началась фактически полвека назад. А в последние годы в результате развития компетенций произошел серьезный прорыв в ответ на новые вызовы времени.*

#### **– Какие вызовы вы имеете в виду?**

*– Необходимость повышения эффективности деятельности предприятий, сокращения сроков разработки продуктов на фоне возрастающей сложности и технологичности изделий. Решение этих за-* дач невозможно без активного использования информационных технологий.

Повышение эффективности управления предусматривает снижение затрат на управление, значительное уменьшение количества опытов, экспериментов и испытаний. Новый уровень технологичности предполагает применение современных средств и методов проектирования и моделирования (на основе 3D-технологий), сокращение сроков разработки и повышение надежности изделий. Все это невозможно без организации работы с единой моделью, единым набором данных, без управления кооперацией как внутри предприятия, так и за его пределами. И крайне - критически - важна информационная безопасность.

А сейчас, когда на смену здоровой конкуренции за рынок и потребителя пришла санкционная борьба без правил, к списку приоритетов прибавилась импортонезависимость ПО. В 2016 году Председателем Правительства РФ в рамках совещания по развитию суперкомпьютерных и информационных технологий принято решение о целесообразности разработки отечественного аналога программных продуктов, необходимых для импортозамещения в части управления жизненным циклом изделий, предприятием и производством. Ответом на это поручение и на вызовы времени стала СПЖЦ «Сарус».

#### Современные возможности

«Сарус» не просто замена разрозненным видам иностранного или отечественного программного обеспечения для управления жизненным циклом изделий. предприятием и производством. Это совокупность информационных систем и их комплексов, обеспечивающих сквозную 3D-технологию - технологию создания, эксплуатации и управления изделиями на основе единой цифровой модели (цифрового двойника). Открытые инструменты разработки (API) и организация по единому и в то же время модульному принципу обеспечивают решению от РФЯЦ-ВНИИЭФ гибкость развития и широкие возможности кастомизации уже существующих продуктов.

Сегодня в «Сарус» входят системы САD (конструкторского проектирования) и САЕ (обеспечения инженерных расчетов). РОМ (управления данными об изделии) и САРР (технологической подготовки производства), а также САМ (разработки управляющих программ ЧПУ). Есть MES и ERP - комплексы систем управления производством и предприятием; системы BI (информационного анализа) и BPMS (моделирования процессов жизненного цикла изделий), **IETM** (интерактивных электронных технических руководств) и ILS (интегрированной логистической поддержки), система управления базами данных и ряд иных систем и **КОМПЛАКСОВ** 

Построена СПЖЦ «Сарус» на собственной цифровой промышленной платформе с собственным же геометрическим ядром, способным обеспечить развитие системы до «тяжелого» класса.

Единая платформа - это еще и универсальный формат данных для технологии цифрового двойника, их структурированное хранение и передача на всех этапах жизненного цикла изделия между различными информационными системами в составе СПЖЦ, а также между ними и внешними системами. Первые осуществляют взаимодействие без использования конвертеров, поскольку используют единую объектную модель и общие базовые технологии. Для взаимодействия со вторыми предусмотрены механизмы информационного обмена через файлы в стандартных или согласованных форматах.

Единая информационная среда, система справочников и эргономичный интерфейс обеспечивают удобную работу с изделием на всем его жизненном цикле и возможность комплексной автоматизации процессов создания изделий и управления предприятием и производством.

Еще одна особенность «Саруса» - импортонезависимость и информационная безопасность. Решение может быть использовано в том числе в критической информационной инфраструктуре (КИИ).

- Функциональность программного обеспечения и его способность решать задачи автоматизации производствен-

ных процессов, безусловно очень важны. Мы стараемся услышать все предложения и пожелания к продукту. С 2011 года собираем и систематизируем требования организаций оборонно-промышленного комплекса к программному обеспечению и формализуем их в технических заданиях на разработку. Стремимся обеспечить комплексную автоматизацию процессов создания изделий и управления, реализованную по понятным технологиям, в едином информационном пространстве, по определенным правилам, в соответствии с нормативной базой и максимально просто, прозрачно, удобно и с реальными экономическими эффектами от внедрения решений.

Но технологическая независимость - это развитие полностью независимых продуктов на собственной платформе, способных работать под отечественной ОС и соответствующих всем требованиям информационной безопасности. Технологическую независимость нельзя построить на базе лоскутных решений функционала и заплаток безопасности.

Платформа «Саруса» способна заменить Microsoft.NET, работать под управлением отечественных операционных систем (Astra и Alt Linux) и на базе российских аппаратных комплексов (ПАК СПЖЦ.Alt на базе процессора «Эльбрус»). Обеспечена система защиты информации по требованиям ФСТЭК и МО (до уровня «Гостайна» включительно). В коллективе ИЦТ есть сотрудники аккредитованной Минобороны России и ФСТ-ЭК России (СЗИ RU.0001.01БИ00. Б001) испытательной лаборатории по сертификации средств защиты информации. Разработчики средств защиты информации, составляющей государственную тайну, обладают уникальными компетенциями, а на проведение такого вида работ РФЯЦ-ВНИИЭФ имеет лицензию (п. 9 положения о системе сертификации СЗИ от 03.04.2018 №55). Компетенции архитекторов информационной безопасности подтверждены сертификатами соответствия ФСТЭК России на ряд продуктов СПЖЦ (№3492, 3493, 3496 и др.).

#### Огромные перспективы

В 2022 году завершена апробация базовой версии среднего класса. Работа велась в рамках постановления Правительства РФ, по заданию Минпромторга России, в соответствии с требованиями отраслей (в лице технических заказчиков от авиа-, судо- и машиностроения) и в кооперации с ведущими отечественными разработчиками программного обеспечения и научными школами (НИЯУ, МИФИ, КАИ, НЦФМ и др.).

Решения СПЖЦ внедряются в первую очередь во ВНИИЭФ. На ПАО «КАМАЗ» применяется модуль системы управления производством. Успешно проведены мероприятия по апробации программных решений на реальных изделиях ведущих организаций оборонно-промышленного комплекса: АО «ОСК», АО «Уралтрансмаш», АО «НЦВ Миль и Камов», ПАО «ОАК» и других.

В 2023 году начато внедрение решений среднего класса и технологий СПЖЦ в организациях оборонно-промышленного комплекса, а также развитие отраслевых и тяжелой версий.

Сейчас, когда с российского рынка ушли ведущие зарубежные вендоры САПР электроники, Олег Кривошеев уверен: на платформе СПЖЦ возможно создание этих систем. Таких же, как остальные продукты в составе «Саруса» - высоко функциональных, удобных, кроссплатформенных, с бесшовной интеграцией и гибкой кастомизацией, зашишенных и импортонезависимых.

- Некоторые зарубежные разработчики создавали свои продукты на протяжении десятилетий. Возможно ли их догнать?

- Мы сконцентрировали высококвалифицированный коллектив с уникальными компетенциями в области разработки ПО и информационной безопасности, а также сформировали устойчивую кооперацию с ведущими российскими компаниями-разработчиками инженерного ПО. В 1949 году Федеральный ядерный центр смог обеспечить необходимое технологическое превосходство - и мы сегодня должны!

# **Модель эволюции комплекса обеспечений САПР электроники. Часть 1**

#### **Хранилов Валерий Павлович**

Нижегородский государственный технический университет им. Р.Е. Алексеева, профессор кафедры компьютерных технологий в проектировании и производстве института радиоэлектроники и информационных технологий, д.т.н., профессор.

hranilov@nntu.ru

#### **Аннотация**

На основе хронологического анализа развития построена феноменологическая теоретико-множественная модель эволюции обеспечений САПР электроники, основанная на типовой структуре комплекса обеспечений САПР в составе технического, программного, математического, лингвистического, информационного, организационного, и методического обеспечений и этапах развития информационных технологий (этапы эффективных вычислений, эффективного программирования, формализации и автоформализации профессиональных знаний, распределенных вычислений в среде вычислительных сетей). В отличие от известных предлагаемая модель позволяет определить тенденции и перспективы развития комплекса обеспечений САПР и выделить их доминирующее значение на разных этапах развития базовых вычислительных средств.

# **Model of the evolution of the complex of CAD software for electronics. Part 1**

#### **Khranilov Valery Pavlovich**

#### **Abstract**

On the basis of a chronological analysis of development, a phenomenological set-theoretic model of the evolution of CAD software for electronics was built, based on the typical structure of the CAD software complex as part of technical, software, mathematical, linguistic, informational, organizational, and methodological software and stages development of information technologies (stages of efficient computing, efficient programming, formalization and auto-formalization of professional knowledge, distributed computing in the environment of computer networks). In contrast to the known ones, the proposed model makes it possible to determine the trends and prospects for the development of the CAD software complex and highlight their dominant importance at different stages of the development of basic computing facilities.

#### **1. Анализ эволюции комплекса обеспечений САПР**

#### **1.1. Тенденции в стандартизации информационной поддержки жизненного цикла в электронике**

Растущая зависимость промышленно развитых стран от источников информации (технической, экономической, научной, технологической, военной и т.п.), а также от уровня развития и эффективности использования средств передачи и обработки информации, привела в 80-е годы ХХ столетия к формированию принципиально новой экономической категории – национальные информационные ресурсы [1]. Исторически новым оказался отчетливо наблюдаемый в ведущих мировых державах за последующие на рубеже веков десятилетия стремительный рост экономической значимости хозяйственных аспектов национальных информационных ресурсов [2]. По авторитетному мнению исследователей [1-10] корректная постановка вопросов об их количественной и качественной оценке во взаимосвязи с другими экономическими категориями по прежнему еще только ожидает достойной проработки и потребует длительных усилий ученых и специалистов самых разных областей знания. Вполне целесообразной будет попытка обобщения сложившихся в конкретной предметной области условий и обстоятельств применения информационных технологий (ИТ) для модернизации традиционно применяемых методов и средств с целью реализации инновационных подходов к их совершенствованию. По аналогии с предшествующей «промышленной революцией», означившей в начале 20-30-х годов XX века появление технологий организации массового производства унифицированных и стандартизуемых изделий, нынешняя «информационная революция» создает технические предпосылки для более быстрой реакции производителя на быстро изменяющиеся запросы потребителя. Такой доминанте промышленного производства соответствует концепция индустрии, управляемой рынком (market driven industry), в отличие от господствовавшей ранее концепции (technology driven industry), согласно которой пути будущего развития определялись, исходя из прогноза ожидаемых возможностей технологии [2]. Таким образом, если ранее вероятность успеха на мировом промышленном рынке предопределял «техноцентрический» подход, то теперь коммерчески более эффективен «антропоцентрический» подход. На наших глазах медленно, но верно происходит поворот от выверенной годами традиционной стратегии первичности применяемых технологий в формировании потенциальных запросов потребителей к адаптивным стратегиям точного отслеживания промышленностью самых разнообразных, быстро изменяющихся запросов потребителей, охваченных потоками товарообмена мирового промышленного рынка.

Разнообразные САПР, применяемые в современной индустрии электроники, базирующиеся на высокопроизводительных персональных компьютерах и других вычислительных системах, объединенных вычислительными

сетями, представляют собой средства труда ИТ, являясь, по существу, носителем их материального воплощения.

Современная практика проектирования, производства, внедрения, эксплуатации и утилизации САПР, как и других промышленных высокотехнологичных систем, включая элементы их технического обеспечения - вычислительные средства (ВС), составляет их жизненный цикл (ЖЦ) [4, 5]. Условия реализации ЖЦ АС определяют подходы к классификации и иерархическому структурированию различных видов и элементов ВС, а также применения принципов CALS-технологий [4, 5, 10].

Отечественная система стандартизации до 1991 г. включала в себя специализированные группы государственных и отраслевых стандартов - ГОСТы групп 22, 23 и 24, определяющих и регламентирующих соответствующую предметную область - автоматизированные системы (АС) (автоматизированные системы управления, системы автоматизированного проектирования, программные комплексы и т.п.). Названные стандарты устанавливали терминологию, общие положения, порядок разработки, производства и внедрения, нормативные требования по заданным категориям АС. Указанные подходы к структурированию системы в целом наиболее полно разработаны преимущественно для группы ВС, предназначенных для решения задач проектирования в САПР. В результате такого позиционирования в них не предусмотрен переход АС на технологию персональных вычислений, поддерживаемый соответствующими системными и прикладными программными продуктами, а также не выражены элементы организационного обеспечения, определяемые современными условиями реализации ЖЦ и CALS-технологиями.

После 1991 г. ГОСТы групп 19, 22, 23, 24 заменены стандартами группы 34 и стандартами Российской Федерации ГОСТ Р 34, выключая ГОСТ 34.003-90, устанавливающими терминологию и основополагающие принципы построения АС, независимо от их функционального назначения. Усиливающаяся на тот период времени тенденция к интеграции отечественной индустрии АС в международное экономическое сообщество стимулировало внедрение глобальной системы стандартов ISO/IEC, Эта

система, как более прогрессивная и современная, охватывает сферу информационных технологий, включая проблемы и средства АС и ВС в различных областях применения. Новые ГОСТ Р и стандарты ISO предлагали свои подходы к классификации и структурированию АС. Однако, сложившиеся на протяжении многих десятилетий традиции в анализе АС и особенно САПР, необходимость в сохранении преемственности используемых ИТ, требования диалектического анализа тенденций их развития, заставляли аналитиков обратить внимание на подходы к структурированию АС и входящих в их состав ВС, применявшиеся в отмененных стандартах, с совершенно чётким осознанием недостатков таких бизнес-ориентированных акцентов в структурировании АС и в своих исследованиях и разработках они продолжали придерживаться сложившихся и зарекомендовавших себя на практике подходов [4 -11]. При переходе в 2021 г. на новую номенклатуру научных специальностей ВАК все перечисленные негативные моменты в структурировании САПР были учтены при разработке паспорта новой специальности 2.3.7. «Компьютерное моделирование и автоматизация проектирования», заменившей специальность 05.13.12 «Системы автоматизированного проектирования (по отраслям)». Весь комплекс основных обеспечений считается основополагающей концепцией при структурировании САПР, исключая организационное обеспечение и сопровождающие бизнес-процессы, нашедшие своё достойное отражение в специальности 05.13.04 «Управление в организационных системах».

### 1.2. Комплекс обеспечений САПР

Конструктивным звеном стандартов. отмененных после 1991 г., не нашедшим достаточно подробного отражения в ГОСТ Р группы 34. и ставшим основой для вновь разработанного стандарта ГОСТ Р 70290-2022 Системы автоматизированного проектирования электроники. Термины и определения (Утвержден 18 августа 2022 г. Приказ № 782-ст. Введен в действие с 01.10.22) [13], является определение обеспечений САПР, как совокупности компонентов, обеспечивающих её функционирование. Компонент представляет собой множество однородных элементов (объектов, устройств, программных модулей, программных пакетов, методов и алгоритмов вычислений и т.п.), предназначенных для выполнения функций, определяющих работоспособность САПР в целом. Состав комплекса обеспече-НИЙ САПР (КОСАПР) [4-10,12-15]:

- техническое обеспечение (TO) устройства вычислительной техники. средства и каналы передачи данных, составляющие аппаратную часть ВС. устройства оргтехники, сервисные и другие устройства и их сочетания;
- математическое обеспечение (MO) методы, математические модели (MM), алгоритмы, на базе на базе которых построен процесс функционирования системы обработки информации;
- программное обеспечение (ПО) программы на машинных носителях, исходные тексты, и внутрисистемная эксплуатационная документация;
- информационное обеспечение (ИО) - СОВОКУПНОСТЬ ВХОДНЫХ, ВЫХОДНЫХ И промежуточных данных и сведений, необходимых для функционирования системы обработки информации, организованных, как правило, в виде баз данных и систем управления базами данных;
- лингвистическое обеспечение  $(110)$ - терминология, языки, сопровождающие цикл обработки информации в CANP:
- методическое обеспечение (MeO) совокупность документов, устанавливающих состав и правила отбора и эксплуатации средств системы обработки информации;
- организационное обеспечение (ОО) - совокупность документов, устанавливающих функции и структуру подразделений организации-пользователя САПР, имеющих отношение к системе обработки информации, а также регламентирующих их взаимодействие с BC.

Отдельные виды обеспечений имеют разное значение и влияние на разных этапах ЖЦ САПР. Наиболее определенным можно считать ПО, представляющее собой носитель САПР. Важность и значение этого вида обеспечений

таковы, что при отсутствии системного подхода к САПР, ПО может быть принято за САПР в целом. МО и ЛО имеет косвенное отношение к процессам проектирования, производства и эксплуатации, так как базируется на математических методах и моделях, применяемых при создании алгоритмов и разработке ПО. В свою очередь, ЛО представляет собой совокупность языков описания объектов, процессов обработки информации в действующей САПР, а также языков и диалектов инструментальных подсистем разработчика при проектировании и разработке. Важнейшими компонентом САПР при их проектировании и эксплуатации является ОО и МеО. Так, на этапе проектирования САПР в первую очередь необходимо определить ОО и структуру МеО, сопровождающих САПР в процессе внедрения и рабочей эксплуатации. Адекватная оценка важности тех или иных компонентов обеспечений на определенном этапе ЖЦ САПР позволяет оптимизировать и повышать эффективность их использования. Установленная и зафиксированная структура обеспечений позволяет вырабатывать единую политику и организационные подходы при их проектировании, производстве и эксплуатации.

ГОСТы обновлённой после 1991 г. группы 34 и стандарты ISO/IEC были рассчитаны, в первую очередь, на реализацию бизнес-процессов при взаимодействии заказчика и разработчика. В них, с точки зрения системообразующих факторов, в структуру АС вводятся категории процессов ЖЦ, проектных профилей, пользователей и разработчиков, показателей качества разработки, процедуры приемкисдачи разработанных программных продуктов. Сфера распространения определений ОО и МеО расширяется на послепроектные стадии жизненного цикла АС, включая коммерческие аспекты внедрения и продвижения разработок. Удельный вес ОО и МеО возрастает. Вместе с тем, в них исключаются важные для анализа эволюционного развития обеспечений компоненты - МО и ЛО, а также необоснованно объединены MeO и OO. Изменённая структура обеспечений затрудняет хронологический анализ всего их комплекса, как основы САПР, в целом, так как жестко ориентирована на современную коммерциализированную технологию их разработки, внедрения и эксплуатации.

#### 1.3. Хронологический анализ комплекса обеспечений САПР

Используемый в пределах данной работы и вновь введённый в новых стандартах [13-15] состав КОСАПР универсален при его хронологическом анализе во временной области и может использоваться для построения феноменологической модели их эволюционного развития. Введение такой модели в данном случае преследует следующие цели:

1) компактная форма представления структуры КОСАПР;

2) описание процесса эволюции КОСАПР;

3) выявление тенденций в развитии КО- $CATIP:$ 

4) определение проблемы и постановка задачи исследования диссертационной рабо-**THI** 

Предпосылками для построения модели КОСАПР будем считать [6, 8, 9]:

- их структуру, закрепленную ГОСТами групп 19, 22, 23, 24 и поддерживаемую вновь введенными стандартами группы 34 и стандартами ГОСТ Р 34, выключая ГОСТ 34.003-90;
- технологические диаграммы взаимодействия с пользователем, отображающие в соответствии с определением термина «технология» предмет, средства, объекты и субъекты интеллектуального труда, на примере наиболее полно разработанных для АС класса  $CATIP$  [8]:
- аналогичную многоуровневую модель САПР, предложенную в [11];
- обзорные сведения о составе КОСАПР наиболее характерных АС данного класса, представленные в литературных источниках [9]. сгруппированные по видам обеспечений и по этапам эволюции КОСАПР;
- оценки соотношений объемов затрат на создание отдельных видов обеспечений, приведенных в [11-15].
- учитывая современное развитие систем наукометрии, построенных на анализе публикационной активности авторов по различным научным направлениям и темам, возможными показателями для оценки тенденций раз-ВИТИЯ КОСАПР МОГУТ быть принятые в

этих системах показатели, формируемые на основе количества публикаций, количества ссылок и прочих характеристик публикационной активности, отнесённых к той или иной тематике исследований.

Модель эволюционного развития КОСАПР может быть построена на 4-х основаниях [6,8,9]:

- 1. Единая структура КОСАПР, сложившаяся в практике применения АС на протяжении 30-40 лет их активного применения (структурирование в пространстве качественных и количественных параметров компонент);
- 2. Хронологическая последовательность изменения структуры и параметров элементов отдельных компонентов КОСАПР (структурирование во временной области);
- 3. Закрепленные стандартами на процесс проектирования этапы жизненного цикла АС, стадии проектных работ (техническое задание, техническое предложение, эскизный проект, технический проект, рабочая документация), фазы эксплуатации (приработка, стационарный режим, старение);
- 4. Нормированные безразмерные обобщенные показатели временных уровней эволюции КОСАПР (структурирование в пространстве обобщенных параметров компонентов КОСАПР).

Первое из обозначенных оснований, с учетом приведенных выше соображений, регламентируется системой структурирования КО-САПР, введенной в отечественных ГОСТ групп 22, 23, 24 [5-9, 16].

При рассмотрении второго следует учесть следующие соображения. Во-первых, традиционное разделение САПР на поколения носит условный характер и, как правило, совпадает с поколениями ЭВМ, составляющих основу их ВС. Такое основание для структурирования во временной области использует показатели прямо или косвенно связанные с физико-технологическими особенностями реализации элементов ВС, характеристиками ВС (быстродействие, объемы памяти, особенности архитектуры и т.п.), то есть охватывает только параметры ТО. Во-вторых, применение концепции развития ИТ, предложенной Г.Р. Громовым [1] позволяет сформулировать более полную систему оснований для классификации бывших в употреблении, имеющихся, вновь создаваемых и перспективных САПР. Такой хронологический анализ позволяет учитывать не только характеристики базового ТО, но и в значительной степени субъективные трудноформализуемые показатели, определяемые утилитарными характеристиками САПР и формирующими компоненты ОО, МеО, особенно важными в свете современных подходов к проектированию, а также ПО и ЛО. Важнейшей отличительной особенностью такой концепции развития ИТ является приоритет пользовательских характеристик компьютеров (интерфейс пользователя, «дружественность» системного и прикладного ПО, утилитарные характеристики ВС) перед их техническими и производственно-технологическими характеристиками. Здесь же достойное отражение находят инновационные процессы внедрения ВС с присущими им процессами ЖЦ. Игнорирование группы эксплуатационно-пользовательских характеристик в свое время приводило к сложностям внедрения САПР в сфере предметной деятельности из-за недоверия к новому инструментальному средству обработки информации, из-за иллюзии неочевидности и несиюминутности выигрыша от их внедрения и применения, отсутствием достаточного уровня компьютерной грамотности и консервативного нежелания пользователей переучиваться.

Согласно [1] компьютерные ИТ прошли 4 этапа:

- 1-й этап эффективные вычисления;
- 2-й этап эффективное программирование:
- 3-й этап формализации и автоформализации знаний:
- 4-й этап развитие ИТ распределенной обработки и вычислений в среде компьютерных сетей.

На современных этапах (3-й и 4-й) за счет внедрения ИТ автоформализации профессиональных знаний в практику разработки и внедрения САПР активно вводятся методы и средства эвристической теории инженерного творчества, инженерной психологии, создаются предпосылки для преодоления сложившейся ненормальной ситуации, когда ВС внедряются в сферу обработки информации быстрее.

чем в технологии собственного самовоспроизведения САПР. Развитие ИТ распределенной обработки данных и вычислений в среде компьютерных сетей предоставляет новые возможности, благодаря внедрению сетевых технологий, и оказывает активное влияние на процессы разработки и использования САПР и других АС на всех стадиях ЖЦ промышленной продукции.

*Третье* основание влияет на выделение стадий или фаз внутри более крупных этапов жизненного цикла и нецелесообразно для анализа развития структурных компонентов во временной области.

*Четвертое* основание позволяет формализовать процедуру сравнения временных этапов развития на основе применения теоретико-множественных моделей с нормированными и обобщенными на основе универсальных экономических показателей.

# *Библиография*

1. Громов, Г.Р. Национальные информационные ресурсы: проблемы промышленной эксплуатации / Г.Р. Громов.–М.: Наука, 1984.– 237 с.

2. Громов, Г.Р. Очерки информационной технологии / Г.Р. Громов.–М.: ИнфоАрт, 1993. – 336 с.

3. Громов, Г.Р От гиперкниги к гипермозгу: информационные технологии эпохи Интернета / Г.Р. Громов.–М.: Радио и связь, 2004.– 208 с.

4. Норенков, И.П. Основы автоматизированного проектирования: учебник для вузов. 4-е изд., перераб. и доп. /И.П. Норенков. М.: Изд-во МГТУ им. Н. Э. Баумана, 2009. 430 с.

5. Шалумов, А. С. Опыт применения автоматизированной системы АСОНИКА в промышленности Российской Федерации / А. С. Шалумов, М. А. Шалумов. – Владимир : Владимирский филиал федерального государственного бюджетного образовательного учреждения высшего образования «Российская академия народного хозяйства и государственной службы при Президенте Российской Федерации», 2017. – 422 с.

6. Чистякова, Т. Б. Компьютерная система проектирования и анализа цифровых моделей промышленных объектов вторичной переработки нефти / Т. Б. Чистякова, Д. Н. Фураев, А. Н. Шишкин // Автоматизация в промышленности. – 2021. – № 9. – С. 47-52.

7. Чистякова, Т. Б. Алгоритм проектирования объектов вторичной переработки нефти на основе цифровых информационных моделей / Т. Б. Чистякова, Д. Н. Фураев // Математические методы в технологиях и технике. – 2022.  $-$  Nº 10.  $-$  C. 60-64.

8. Хранилов, В.П. Диалоговое проектирование согласующих цепей микроэлектронных СВЧ устройств: дисс. …канд. техн. наук.: 05.13.12: защищена 28.06.90: утв. 21.11.90 / Хранилов Валерий Павлович. – Горький, 1990. 229 с.

9. Хранилов, В.П. Хронологический анализ эволюционного развития комплекса обеспечений автоматизированных систем// Информационные технологии в учебном процессе: материалы всеросс. науч.-методич. конф. / НГТУ. – Н.Новгород, 2007. С.220-223.

10. Хранилов, В.П. Методология и технологии интерактивного управления ресурсами технических систем при проектировании: дисс. …докт. техн. наук: 05.13.01.–Н.Новгород, НГТУ им. Р.Е. Алексеева. 2007. 396 с.

11. Баталов, Б.В. Многоуровневая модель подсистемы конструкторского проектирования САПР / Б.В.Баталов [и др.] // Техника средств связи. Сер. Микроэлектронная аппаратура. 1980. Вып.1. С.7-12.

12. Справочник по САПР / А.П. Будя [и др.]; под ред. В.И. Скурихина. – Киев: Техника, 1988.–375 с.

13. ГОСТ Р 70290-2022 Системы автоматизированного проектирования электроники. Термины и определения (Утвержден 18.08.22. Приказ № 782-ст. Введен в действие с 01.10.22).

14. ГОСТ Р 70607-2022 Системы автоматизированного проектирования электроники. Состав и структура системы автоматизированного проектирования печатных узлов (Утвержден 27.12.22. Приказ № 1673-ст. Введен в действие с 01.02.23)

15. ГОСТ Р 70608-2022 Системы автоматизированного проектирования электроники. Состав и структура системы автоматизированного проектирования электронной компонентной базы (Утвержден 27.12.22. Приказ № 1674-ст. Введен в действие с 01.02.23)

# **Обеспечение устойчивости к механическим воздействиям бортового электронного устройства**

#### **Сотникова С.Ю., Пригородов Р.А.**

Национальный исследовательский университет «Высшая школа экономики», МИЭМ НИУ ВШЭ им. А.Н.Тихонова ssotnikova@hse.ru

#### **Аннотация**

Работа посвящена проведению исследования вариантов защиты от механических воздействий для сетевого адаптера-зарядного устройства, входящего в состав наземной бортовой аварийно-спасательной радиоэлектронной аппаратуры. Исследование базировалось на применении современной автоматизированной системы моделирования изделий электроники АСОНИКА. Рассматривались воздействия на устройство гармонической и случайной вибрации, одиночного и многократного ударов для различных вариантов креплений печатного узла и с использованием виброизоляторов. Расчет коэффициентов нагрузки радиоэлементов позволил сделать вывод об эффективности рассмотренных способов защиты.

# **Ensuring resistance to mechanical impacts of the on-board electronic device**

### **Sotnikova S.Yu., Prigorodov R.A.**

#### **Abstract**

The work is devoted to the study of options for protection against mechanical impacts for a network adapter-charger, which is part of the ground-based onboard emergency electronic equipment. The study was based on the use of a modern automated system for modeling electronics products ASONIKA. The effects on the device of harmonic and random vibration, single and multiple impacts for various options for fastening the printed circuit assembly and using vibration isolators were considered. The calculation of the load factors of radioelements made it possible to draw a conclusion about the effectiveness of the considered protection methods.

### **Введение**

С развитием технического прогресса и усложнением элементной базы устройств, важнейшей задачей при конструировании является обеспечение их устойчивости к механическим воздействиям [1]. Печатные узлы в ходе эксплуатации бортовых устройств испытывают механические нагрузки, и, если они превышают критические значения хотя бы на одном из радиоэлементов, устройства могут выходить из строя или значительно сокращать свой рабочий ресурс [2, 3]. Особенно актуально обеспечение надежности бортового аварийно-спасательного оборудования, один из блоков которого будет рассмотрен в данной работе.

Цель работы – повысить устойчивость к механическим воздействиям бортового сетевого адаптера-зарядного устройства путем проведения механического моделирования. В работе будут описаны этапы моделирования и выбор лучшей виброзащиты на основе полученных результатов.

Практическая ценность полученных результатов состоит в том, что благодаря проведенному анализу удалось обеспечить виброустойчивость разрабатываемого

сетевого адаптера-зарядного устройства, которое предполагается использовать в бортовом аварийно-спасательном оборудовании.

#### **Моделирование**

Для моделирования механических воздействий была выбрана автоматизированная система АСОНИКА, а именно её подсистемы АСОНИКА-ТМ и АСОНИКА-В.

Подсистема АСОНИКА-ТМ позволяет анализировать печатные узлы на влияние тепловых и механических воздействий [4]. Подсистема АСОНИКА-В создана для того, чтобы моделировать внешние механические воздействия на блоки аппаратуры с виброизоляторами и подбирать их, исходя из полученных результатов [5].

Для начала в подсистеме АСОНИКА-ТМ была создана модель печатного узла на основе чертежа конструкции. Для каждого радиоэлемента описаны параметры, исходя из их технических условий, созданы точки крепления в количестве 4 штук по краям печатного узла. Уровни механических нагрузок были взяты из ГОСТ 30631- 99 «Межгосударственный стандарт. Общие требования к машинам, приборам и другим техническим изделиям в части стойкости к механическим внешним воздействующим факторам при эксплуатации» [6].

При первом варианте расчета предположили, что закрепление печатного узла в блоке жесткое и поэтому механические воздействия на блок будут без изменений передаваться на печатный узел. Моделирование на воздействие гармонической вибрации (диапазон воздействующих частот 200-500 Гц, амплитуда ускорения 5g) показало значительные перегрузки на радиоэлементах печатного узла (рис. 1). На многих элементах значение ускорений превысило 100g, при максимально допустимых 40g.

Для устранения перегрузок и увеличения жесткости платы первым вариантом было проведение механического моделирования для различных вариантов точечных креплений печатного узла в блоке (рис. 2).

По результатам моделирования для всех способов креплений также были полу-

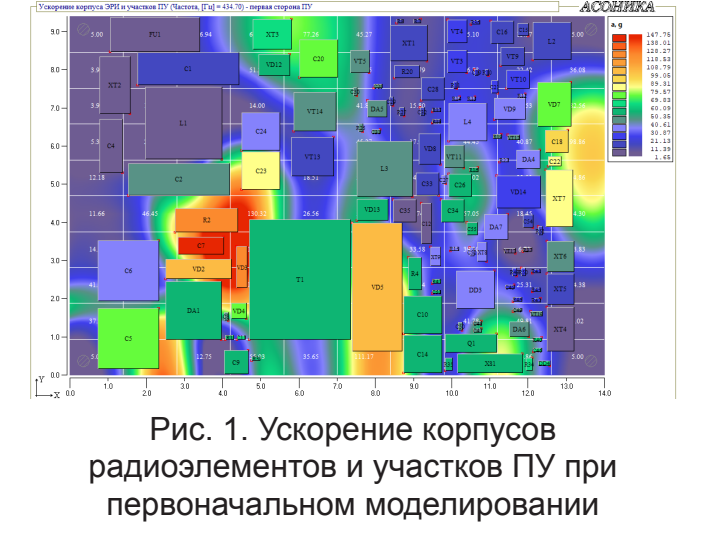

| 図   | జ |    |   | ıю |   |   | প্লে |    |   | జ |    | ုသ       | ∾ | బ | ၊ႜၖ       |   |   | କ୍ଷା |
|-----|---|----|---|----|---|---|------|----|---|---|----|----------|---|---|-----------|---|---|------|
|     |   | 83 | జ |    | ٠ | జ |      | 83 | 4 | జ | ଞା |          |   |   |           | o | జ |      |
| l\$ | జ |    |   |    |   |   | జ    |    |   |   |    | <b>S</b> |   |   | <b>e3</b> |   |   | ଛା   |

Рис. 2. Варианты размещения креплений на печатной плате

чены перегрузки радиоэлементов при воздействии гармонической вибрации.

Вторым вариантом поиска решения проблемы виброустойчивости стало проведение двухуровневого моделирования, т.е. проведение сначала моделирования блока с добавлением в конструкцию виброизоляторов, а затем полученные в точках крепления печатного узла воздействия задавались при моделировании уже самого печатного узла.

Для моделирования блока была использована подсистема АСОНИКА-В, в которой была создана 3D-модель корпуса устройства в виде прямоугольного блока (рис. 3).

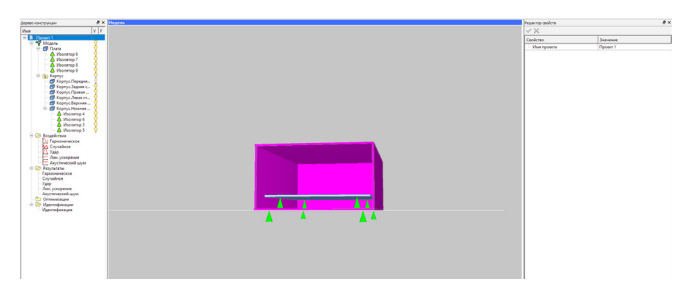

Рис. 3. Модель блока в «АСОНИКА-В»

В основание блока, а также в места креплений на печатном узле были добавлены виброизоляторы. Воздействия на блок были аналогичными, как для первого варианта исследования. Путем подбора разных изоляторов из базы подсистемы АСОНИКА-

В был выбран виброизолятор АП1-1.8 (рис. 4), который позволил устранить все перегрузки.

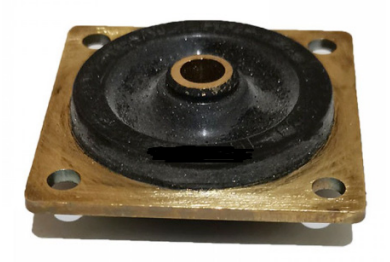

Рис. 4. Виброизолятор АП1-1.8

В результате моделирования был получен график зависимости амплитуды ускорений в точках крепления платы от воздействующей частоты (рис. 5).

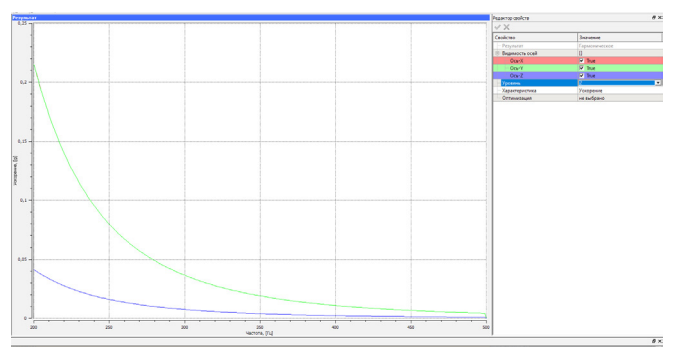

#### Рис. 5. Зависимость ускорений в точках крепления платы

Полученный график был задан в подсистеме АСОНИКА-ТМ в виде графика входных механических воздействий, и было проведено повторное моделирование воздействия гармонической вибрации на печатный узел, исходя из наличия в местах крепления блока к месту установки виброизоляторов. Ускорения для гармонической

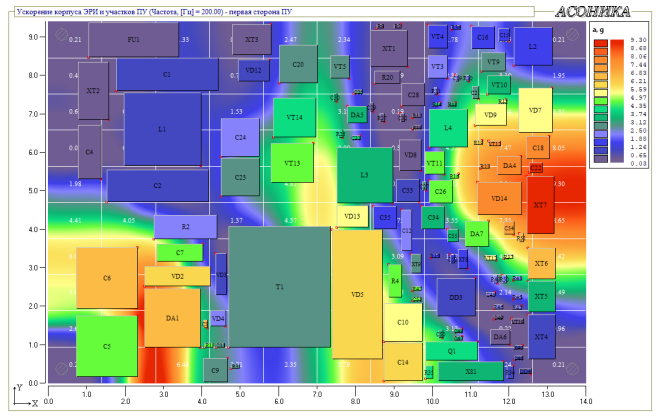

Рис. 6. Ускорение корпусов радиоэлементов и участков ПУ при использовании виброизоляторов

вибрации перестали превышать порог в 10g (рис. 6).

По данным уровней воздействий из ГОСТ 30631-99 было также проведено моделирование и на другие виды нагрузок – случайную вибрацию, одиночный удар и многократный удар для варианта с подобранными виброизоляторами. Результаты показали отсутствие перегрузок.

# **Анализ результатов**

Для анализа полученных данных была использована возможность подсистемы АСОНИКА-ТМ выгружать результаты моделирования в виде Excel-таблиц. Для каждого радиоэлемента был рассчитан коэффициент нагрузки. Для всех видов крепления с помощью формул MS Excel было посчитано количество элементов с коэффициентом механической нагрузки меньше допустимого 0.7, и построены диаграммы, на которых наглядно видно, какой из способов защиты эффективнее (рис. 7). В данном случае – это использование виброизоляторов АП1- 1.8, при которых на всех радиоэлементах коэффициент нагрузки не превышает 0.7.

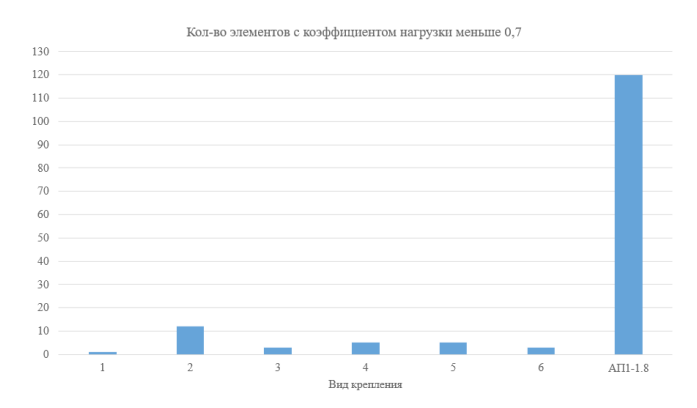

Рис. 7. Диаграмма, показывающая количество элементов с коэффициентом нагрузки меньше 0.7 для разных видов крепления

### **Заключение**

Приведенное в работе исследование позволяет сделать вывод, что использование виброизоляторов является эффективным методом борьбы с перегрузками на элементах, возникающими из-за механических воздействий. В конкретном разобранном случае они показали себя значительно лучше, чем различные варианты расстановки креплений. Таким образом, можно утверждать, что при использовании виброизоляторов АП1-1.8, сетевой адаптерзарядное устройство сможет выдержать оказываемые на него извне механические нагрузки при эксплуатации.

# *Библиография*

1. Кротова Е.И. Основы конструирования и технологии производства РЭС: учеб. пособие; Яросл. гос. ун-т им. П. Г. Демидова. – Ярославль: ЯрГУ, 2013. 192 с.

2. Исаев С.А., Столяров О.Г., Торопов В.А. Испытания систем бортового оборудования летательных аппаратов. – Волгоград: ВолГУ, 2017.

3. Kofanov Y.N., Sotnikova S.Y., Subbotin S.A. Method of increasing the reliability of onboard electronic equipment with an analysis of reserves for the electrical, thermal and mechanical loads, in: Proceedings of the 2016 IEEE Conference on Quality Management, Transport and Information Security, Information Technologies (IT&MQ&IS-2016). – St. Petersburg: IEEE, 2016. P. 94-98.

4. Автоматизированная система АСО-НИКА для моделирования физических процессов в радиоэлектронных средствах с учетом внешних воздействий/ Под ред. А.С. Шалумова. М.: Радиотехника, 2013. 424 с.

5. Шалумов А.С., Шалумов М.А. Опыт применения автоматизированной системы АСОНИКА в промышленности Российской Федерации: монография. Владимир : Владимирский филиал РАНХиГС, 2017. 422 с.

6. ГОСТ 30631-99. Общие требования к машинам, приборам и другим техническим изделиям в части стойкости к механическим внешним воздействующим факторам при эксплуатации: Межгосударственный стандарт: дата введения 28.05.1999 / Межгосударственный Совет по стандартизации, метрологии и сертификации. – Изд. официальное. – Минск: ИПК Издательство стандартов, 1999. 32 с.

# **3D-электромагнитное моделирование антенн и СВЧустройств в программной среде WIPL-D**

**Александр Евграфов** ООО «ЭЛМ» ae@elm-c.ru

#### **Аннотация**

В статье рассматриваются функциональные возможности программного решения WIPL-D. В качестве примера приведено моделирование микрополоскового кольцевого делителя мощности с омической нагрузкой.

# **3D electromagnetic modeling of antennas and microwave devices in the WIPL-D software environment**

### **Alexander Evgrafov**

#### **Abstract**

The article discusses the functionality of the WIPL-D software solution. As an example, simulation of a microstrip ring power divider with an ohmic load is given.

Программное решение WIPL-D предназначено для трехмерного электромагнитного моделирования антенн и СВЧустройств.

Разработчиком программного решения является одноименная компания WIPL-D основанная в 2002 году в Белграде (Сербия). Компания также является OEM-разработчиком численного электромагнитного решателя для проектирования, синтеза и оптимизации антенн в AntSyn™ компании Cadence Design Systems (ранее NI AWR). Программные решения WIPL-D доступны для тестирования и приобретения на территории РФ и РБ. Система работает под ОС Windows, расчетное ядро может работать под ОС Linux. Для получения 30-дневной лицензии необходимо обратиться к официальному дистрибьютору компании [1].

В данной статье рассмотрим основные функциональные возможности WIPL-D и проведем моделирование микрополоскового кольцевого делителя мощности с омической нагрузкой.

# **WIPL-D Microwave Pro**

WIPL-D Microwave Pro предназначено для проектирования и моделирования СВЧ цепей, компонентов и антенн. Интуитивно понятный и простой пользовательский интерфейс делает проектирование цепей быстрым и гибким процессом. WIPL-D Microwave Pro включает элементы из библиотеки преднастроенных компонентов, которые доступны сразу после установки программы. Компоненты, входящие в библиотеку, включают в себя аналитические модели микрополосковых линий, отрезков линий передачи, копланарные волноводы, прямоугольные волноводы и элементы коаксиальных цепей (рис. 1). Описание компонентов в закрытой форме обеспечивает требуемую точность характеристик элементов, в общем виде, полученных при приближенных аналитических вычислениях. Это является хорошим решением, когда важна скорость вычислений. Одновременно с этим, предопределенные в WIPL-D Pro электромагнитные модели элементов могут

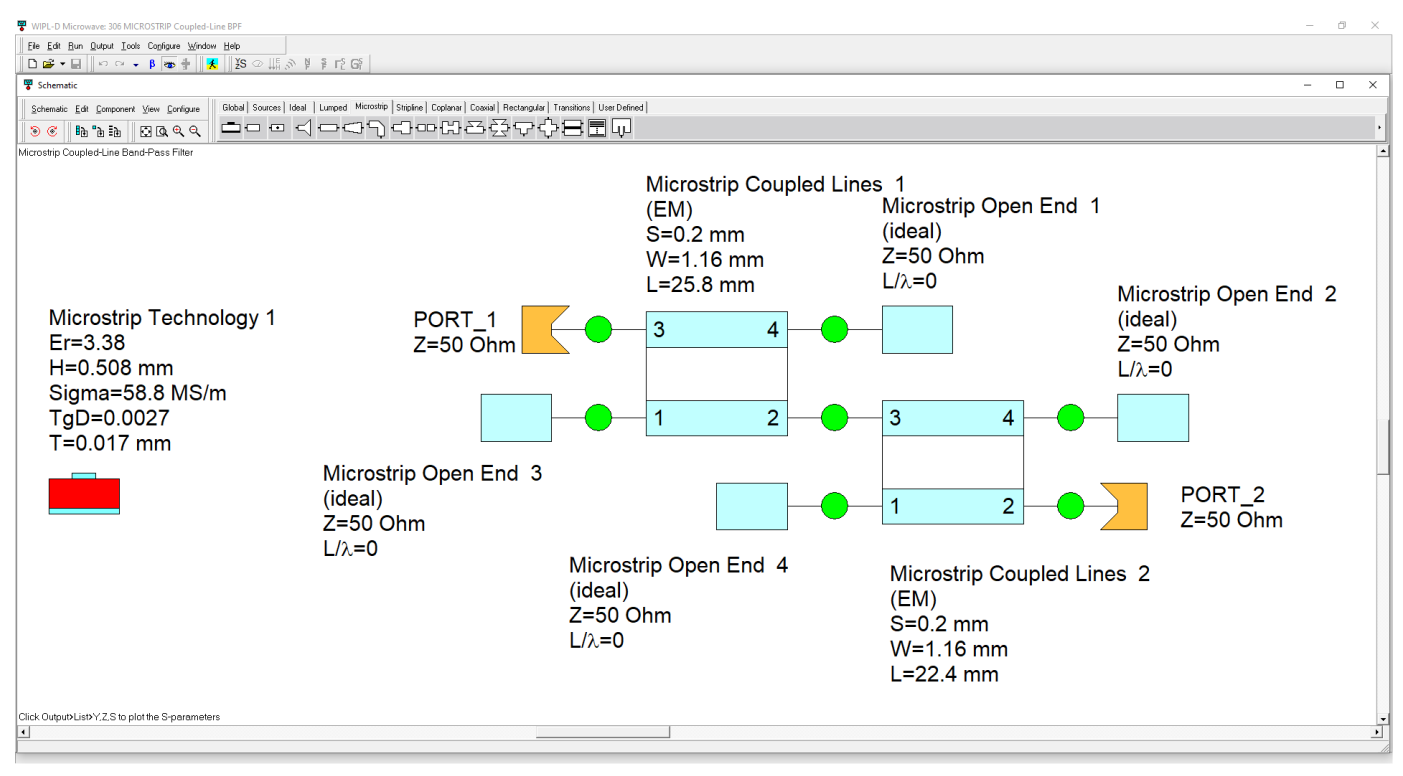

Рис. 1. Схема полосового фильтра на микрополосковых линиях передачи

быть использованы при анализе цепей для достижения максимальной точности. Электромагнитные модели связаны с моделями в закрытой форме, для которых такая связь возможна; метод описания может быть изменен одним щелчком мыши. В библиотеке компонентов, в дополнение к распределенным элементам, также представлены сосредоточенные элементы, а также множество идеализированных узлов цепей.

WIPL-D Microwave Pro используется для проектирования:

- Линейных усилителей
- Небольших осцилляторов и генераторов
- Радиочастотных фильтров
- $\ddot{\phantom{0}}$ Резонаторов
- $\ddot{\phantom{a}}$ Согласующих цепей
- Согласованных антенн  $\bullet$
- Антенно-фидерных устройств
- Направленных ответвителей
- Делителей мощности
- Соединителей

WIPL-D Microwave Pro включает дополнительные модули для проектирования антенных решеток (Array Designer) и проектирования фильтров (Filter Designer).

Filter Designer автоматизирует процесс проектирования фильтров нижних частот (ФНЧ), фильтров верхних частот (ФВЧ), полосно-пропускающих и заграждающих фильтров Чебышева или Баттерворта по заданной спецификации, с помощью двухуровневой пошаговой процедуры (рис. 2).

В начале проектирования, пользователь задает спецификацию устройства через маску АЧХ, что является достаточным для расчета фильтра начального порядка. В случае, если пользователя не устраивает получившийся фильтр начального порядка, спецификация может быть уточнена, также порядок фильтра и другие его параметры могут быть заданы вручную.

Программный модуль Array Designer позволяет проектировать антенные решетки. Для заданной трехмерной электромагнитной модели одиночного излучателя, а также согласно требованиям по диаграмме направленности, Array Designer рассчитывает амплитуды и фазы на элементах решетки и расстояние между элементами решетки. Дополнительно, на каждом шаге проектирования отображается множитель решетки.

Array Designer создает наилучшую из возможных начальную решетку с минимальным числом элементов. После полу-

# **92** САПР электроники № 1 (1), 2023

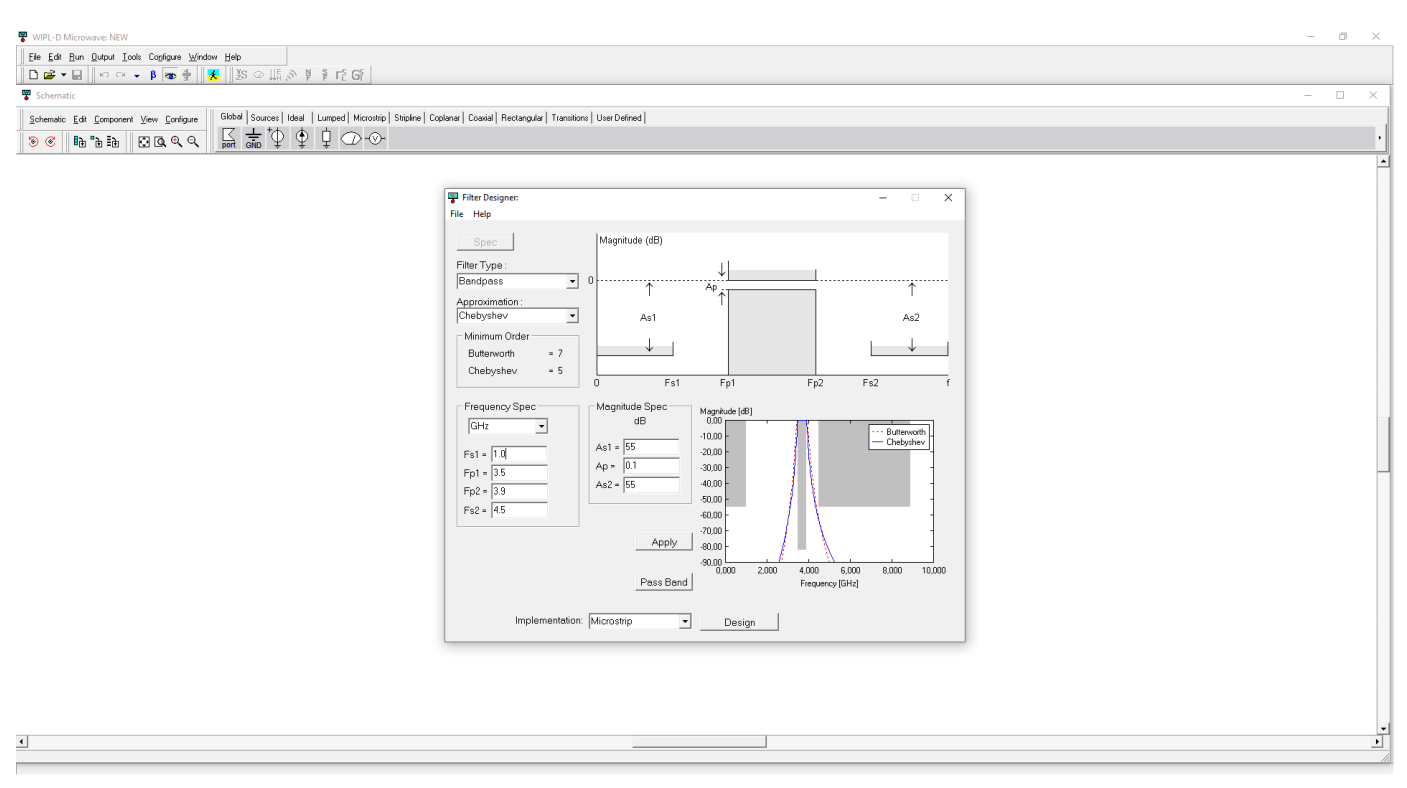

Рис. 2. Filter Designer позволяет автоматизировать процесс проектирования фильтров, пользователю необходимо только задать спецификацию устройства

чения начальной решетки пользователь может итеративно применять требуемые параметры и наблюдать за изменением множителя решетки на графиках.

# **WIPL-D Pro**

WIPL-D Pro - это мощный решатель, предназначенный для реализации быстрого и точного электромагнитного анализа произвольных композитных трехмерных металлических и диэлектрических структур. WIPL-D Pro может быть успешно использован в при анализе:

- трехмерных антенн произвольной формы и антенных решеток;
- больших рассеивателей автомобилей, самолетов, кораблей, ракет;
- антенн, располагаемых на больших объектах;
- линий передачи и волноводов;
- СВЧ цепей на подложках конечных и бесконечных размеров;
- металлических и/или диэлектрических рассеивателей произвольной формы;
- электромагнитной совместимости (ЭМС);
- в частотах ниже кГц

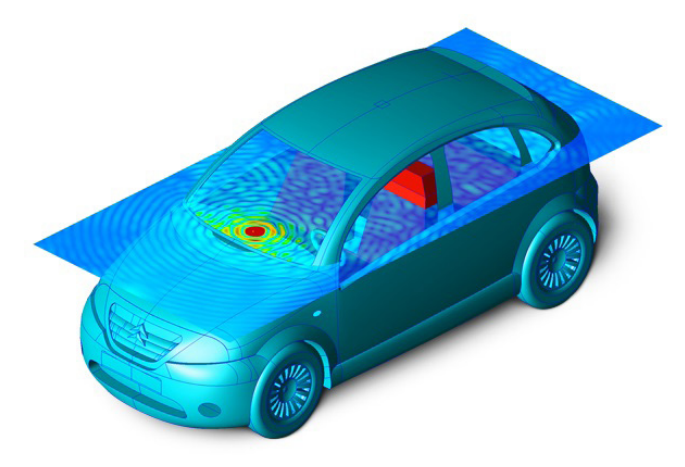

Рис. 3. Пример использования WIPL-D для проектирования антенны, расположенной в автомобиле

#### **Вычислительное ядро**

Вычислительное ядро WIPL-D имеет набор уникальных особенностей, каждая из которых способствует достижению беспрецедентной вычислительной эффективности. Среди прочих уникальных особенностей полного волнового моделирования, в WIPL-D применяется уникальный подход для выражения электрического размера системы через количество неизвестных модели, а не через количество элементов в расчетной сетке (рис. 4).

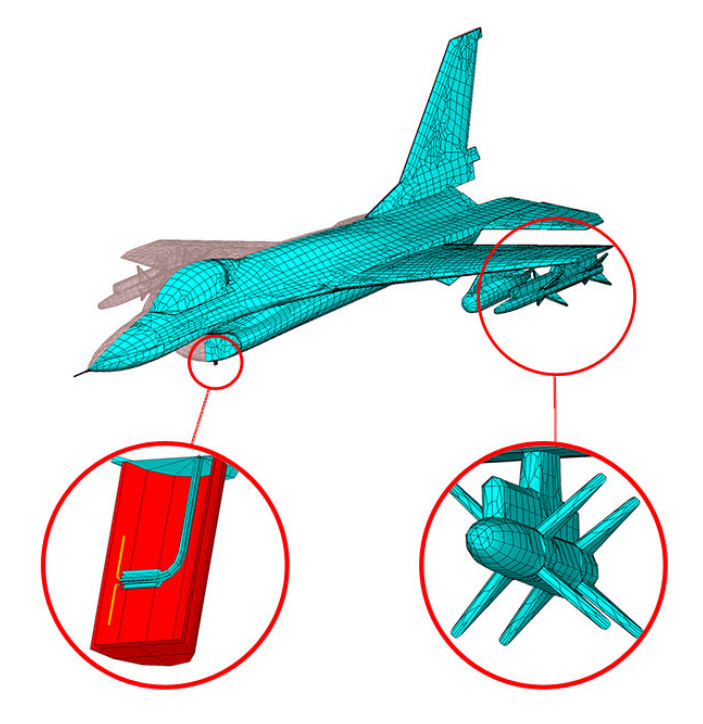

Рис. 4. В WIPL-D на модель накладывается сетка из четырехугольных элементов оптимизированная для базисных функций высоких порядков

Вычислительное ядро основано на методе моментов (МоМ). Сингулярные интегральные уравнения применяются для четырехугольных элементов расчетной сетки. В отличии от ряда других вычислительных методов, в которых расчетная сетка формируется для всего объема среды, вычислительное ядро WIPL-D формирует сетку только для ее поверхности. При таком подходе, вопервых, объем среды не оказывает влияние на размеры модели. Например, при моделировании электрической связи между двумя антеннами, электрические размеры системы определяются исключительно размерами самих антенн, а не расстоянием между ними, поэтому количество неизвестных не изменяется при изменении расстояния между антеннами. Во-вторых, при поверхностной сетке нет необходимости в ограничении области анализа. Это особенно важно при моделировании явлений в свободном пространстве, таких как излучение антенн.

Вместе с высокой скоростью расчетов. их точность, также является неотъемлемой частью вычислительного ядра WIPL-D. В этом контексте не ищется компромисс между скоростью и точностью расчетов, так как эти расчеты были верифицированы множеством тестов, включающих в себя сравнения с измеренными данными, а также с аналитически полученными результатами. Поэтому моделирование представляется крайне эффективным, в случае, когда нет релевантных данных для сравнения. Подробное изучение сходимости результатов может быть проведено для установления высокого уровня соответствия, пользователями с различными навыками в электромагнитном моделировании.

Результаты, в виде распределения токов по поверхностям, становятся доступными непосредственно после окончания расчета. Для антенн и СВЧ-цепей, Y, Z и S параметры рассчитываются по умолчанию для всех портов. Распределение ближнего поля или диаграмма направленности в дальней зоне могут быть получены для точек, заданных пользователем. Результирующее распределение токов может быть пересчитано в удельный коэффициент поглощения для диэлектриков, в излучение на заданном расстоянии, в ЭПР цели на конечной удалённости от нее, а также во многое другое.

Для минимизации требуемой вычислительной мощности, в случае анализа очень требовательных моделей, например, расчет ЭПР, были разработаны комплексные алгоритмы интерполяции, реализующие точные процедуры расчета между отчетными частотными или пространственными точками. Коэффициенты рассчитанные для элементов сетки даже могут быть интерполированы.

# **WIPL-D 2D Solver**

Двухмерный решатель WIPL-D используется для электродинамического анализа электрически очень больших цилиндрических структур. Трехмерный электродинамический анализ электрически больших структур с постоянным поперечным сечением может быть замещен двухмерным анализом его поперечного сечения (рис. 5). Этот анализ может быть осуществлен средствами решателя WIPL-D 2D. Произвольная форма поперечного сечения трехмерной модели может быть легко перенесена для двухмерного электродинамического анализа.

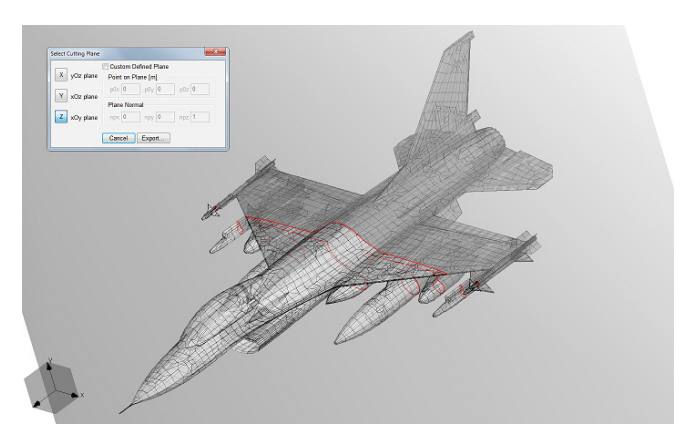

Рис. 5. Пример 2D-поперечного сечения (разреза), автоматически полученного из сложной 3D-геометрии

### **WIPL-D Time Domain Solver - pe**шатель во временной области

WIPL-D Time Domain Solver обладает понятным интерфейсом и предназначен для нестационарного анализа трехмерных структур.

Временной отклик системы рассчитывается с помощью анализа в частотной области в WIPL-D Pro и последующим преобразованием Фурье.

Time Domain Solve используется для:

- Проектирования и анализа сверхширокополосных антенн.
- Решения задач электромагнитной совместимости, электромагнитной помехозащищенности, исследова-НИЯ ИМПУЛЬСОВ.
- Анализа перекрестных помех и целостности сигнала.

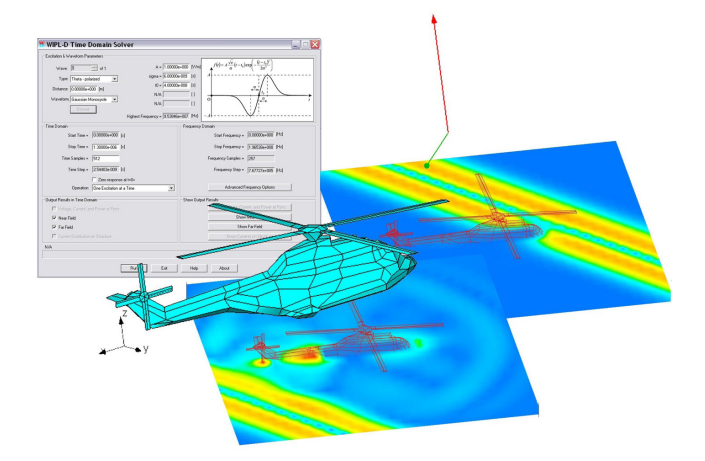

Рис. 6. Решатель во временной области является дополнением к электродинамическому решателю WIPL-D Pro 3D

#### AW Modeler - анализ планарных **СТРУКТУР**

AW Modeler предназанчен для простого моделирования трехмерных объектов, идеально подходит для анализа планарных структур, таких как микрополосковые линии. Трехмерный объект может быть создан и отредактирован, шаг за шагом, простыми манипуляциями мышью, при выборе требуемых точек в сетке, заданной пользователем. Объект может быть составлен из проводов и планарных полигонов с произвольным количеством вершин. С полигоном может быть связана толшина, для упрощения моделирования металлизации с конечной толщиной. Сетка может быть, как равномерной, так и неравномерной, и может быть определена символьно при параметрическом описании модели.

В дополнении к возможности создания моделей во встроенном AW редакторе, может быть загружен DXF в AW Modeler и при необходимости отредактирован. AW Modeler автоматически генерирует переходы, перемычки, круглые патчи и фидеры, как отдельные компоненты.

### Optimizer - оптимизация

Оптимизатор WIPL-D - это эффективный инструмент оптимизации, в котором реализовано множество алгоритмов. Оптимизатор работает как отдельное решение, так и множественное для сложной многокритериальной оптимизации.

Это обеспечивает высокий уровень автоматизации при проектировании антенн, антенных систем, рассеивателей и микроволновых цепей. Доступны разнообразные оптимизационные алгоритмы. Среди них: метод роя частиц, генетические алгоритмы, симплекс, случайная выборка, систематический поиск. алгоритм имитации отжига и градиент.

# Domain Decomposition Solver метод декомпозиции

Domain Decomposition Solver (DDS) Moжет быть использован для решения электрически очень больших задач, например при поиске расположения антенны или расчете ЭПР тел, которые могут быть недоступны для прямого решения методом моментов.

Основная идея DDS заключается в том, чтобы декомпозировать область анализа на группы. Отдельная группа состоит из набора поверхностей и проводов. Базисные функции, которые относятся к поверхностям и проводам одной группы формируют т.н. макро-базисные функции (MBF).

Задачи, содержащие 5 миллионов неизвестных (электрический размер более 1000 длин волн) могут быть решены за один день на многоядерном персональном компьютере.

Хорошим примером эффективности DDS может служить расчет диаграммы направленности антенны радара предотвращения столкновений (решетка 4 на 4 элемента), работающей на частоте 77 ГГц и помещенной на бампере автомобиля. Количество неизвестных и время расчета представлены ниже (рис. 7).

# **Проектирование микрополоскового кольцевого делителя мощности (делитель Уилкинсона)**

Кольцевым делителем мощности называется устройство, предназначенное для деления мощности подводимых сигналов на две части (два канала) и обеспечивающее развязку между каналами. Двухканальные делители мощности используются в трактах СВЧ как самостоятельные узлы, а также как составные элементы многоканальных разветвителей

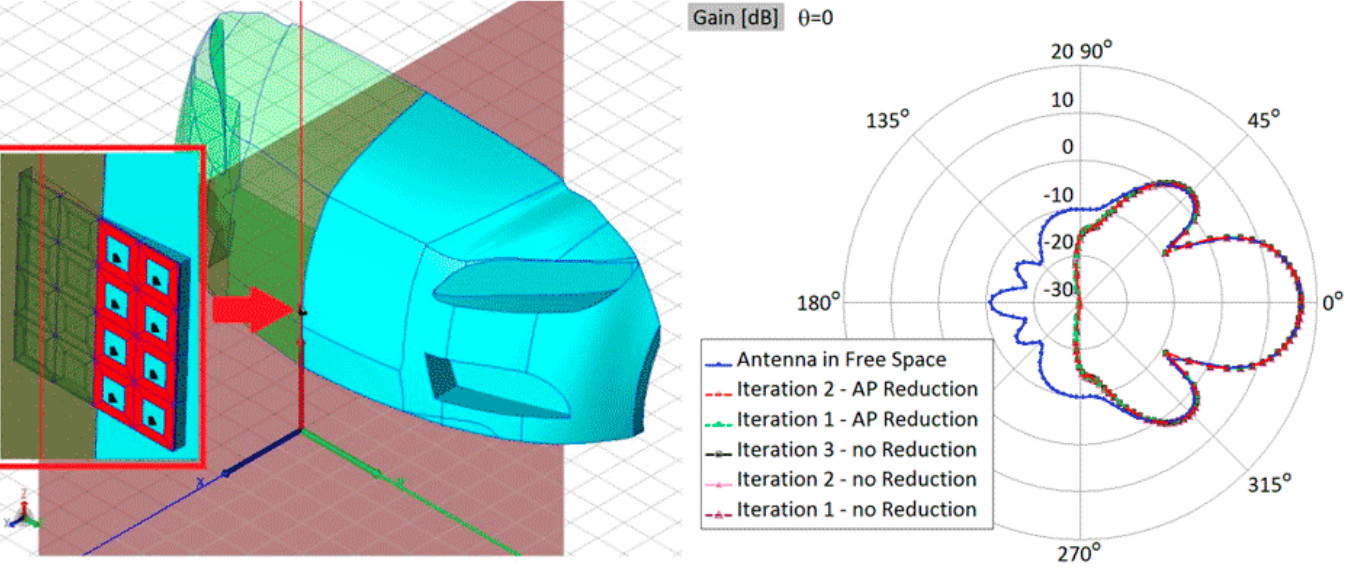

Рис. 7a. Диаграмма направленности антенны радара

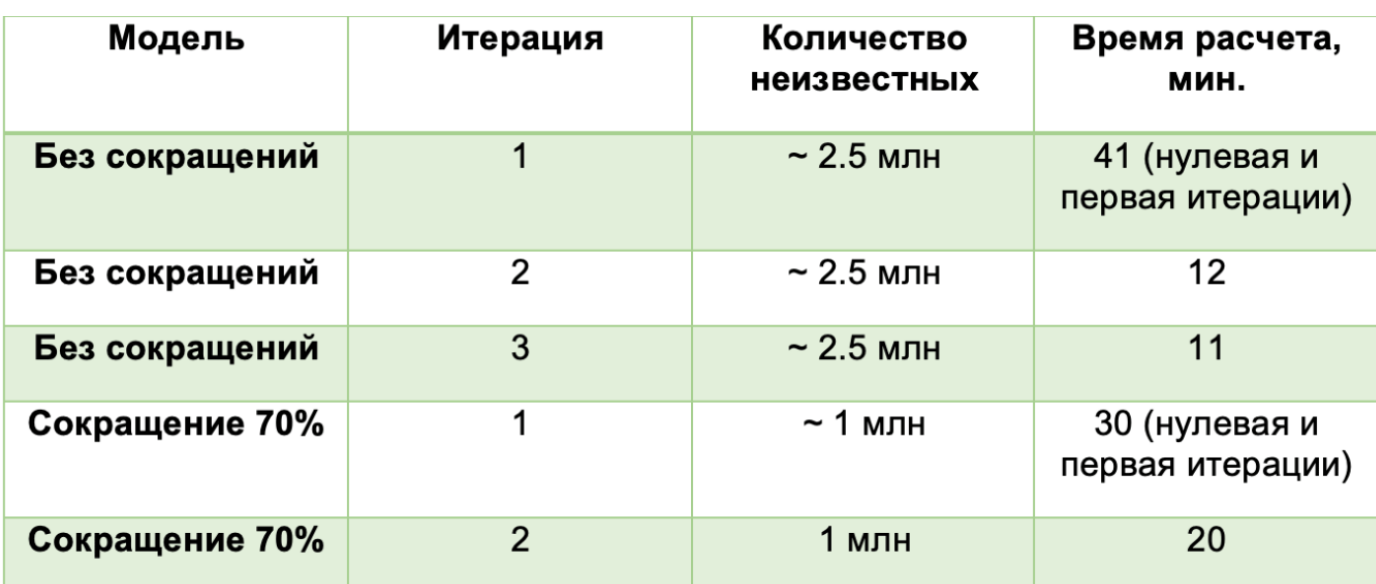

Рис. 7б. Количество неизвестных и время расчета диаграммы направленности антенны радара

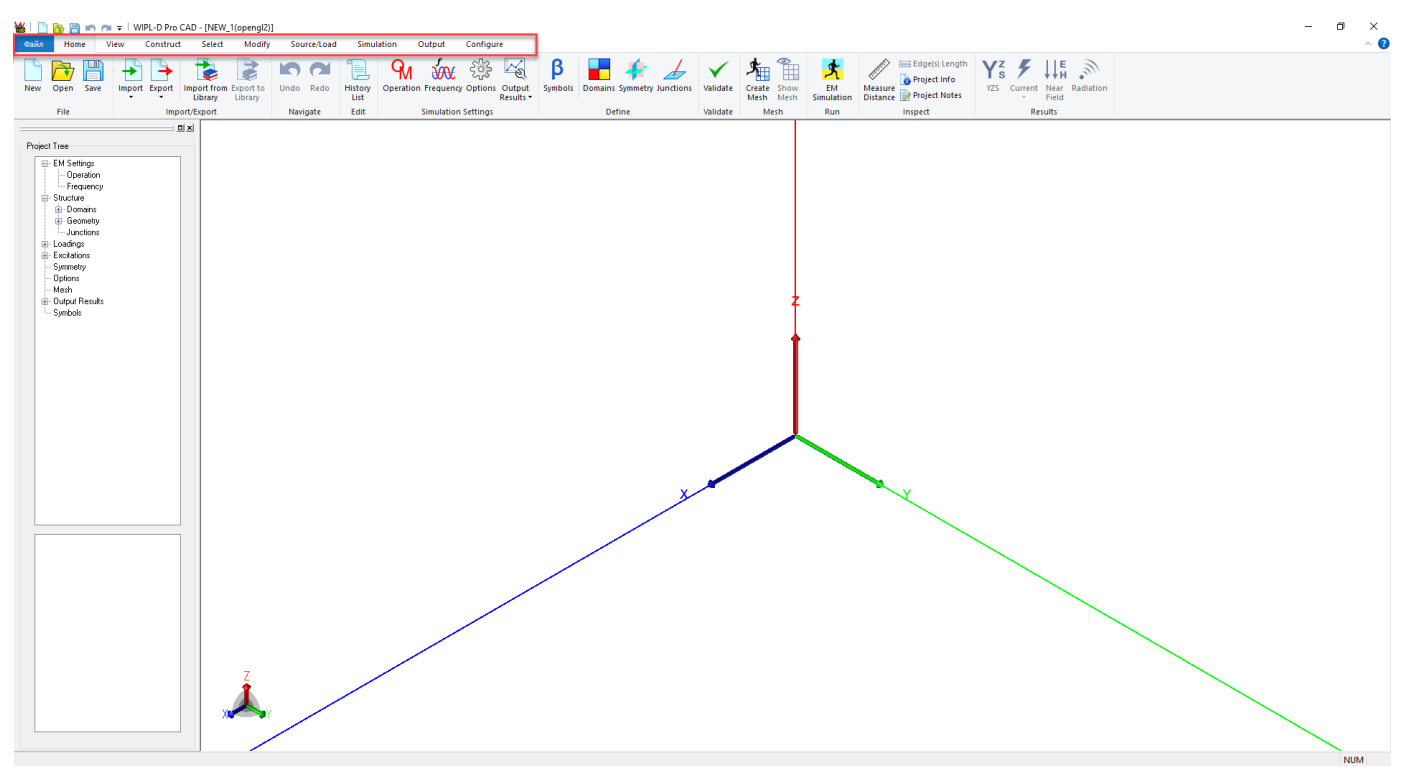

Рис. 8. Интерфейс программы WIPL-D Pro CAD

мощности. Делители на четное количество выходов наиболее распространены и вариативны. В данной статье рассмотрен двуканальный кольцевой делитель мощности с омической нагрузкой (мост Уилкинсона). Плечи делителя представляют собой четвертьволновые линии передачи, соединенные на конце активным сопротивлением.

При запуске программы WIPL-D появляется стандартный пользовательский интерфейс. который состоит из следующих вкладок (рис. 8)

- Главная (Home). Данная вкладка позволяет:

- Создать новый проект, импортировать геометрию или CAD-модель.
- Импортировать модель из BCTDOенной библиотеки **КОМПОНЕНТОВ**  $(pMC, 9)$
- Задать параметры моделирования (параметры возбуждения, частотный диапазон)
- Запустить моделирование

- Вид (View). Здесь находятся инструменты, которые упрощают предварительный просмотр модели и меняют способ визуализации модели.

- Конструкция (Construct). Данная вкладка содержит команды для рисования примитивов. установки систем координат, сетки и режимов рисования.

- Выбрать (Selected) - параметры для выбора различных частей модели.

- Изменить (Modify tab). Здесь находятся все инструменты. Которые используются для изменения созданной модели, такие как логические операции, преобразование, исправление, установка свойств для определенных частей модели.

- Источник / Нагрузка (Source / Load) - параметры возбуждения и портов в модели.

- Моделирование (Simulation) - здесь находятся настройки построения сетки и запуск различных типов электромагнитного моделирования.

- Результаты (Output) - здесь находятся результаты моделирования

– Настройки (Configure) – глобальные настройки программы.

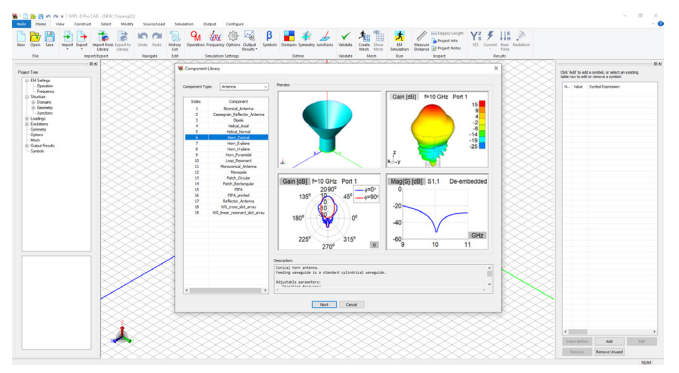

Рис. 9. WIPL-D Pro CAD включает встроенную библиотеку компонентов

На первом шаге необходимо указать единицы измерения. Выбираем Units во вкладке Configure. В появившемся окне укажем частоту (Frequency) в ГГц (Ghz), длину (Lenght) в миллиметрах (Millimeter), радиус провода (Wire Radius) в в миллиметрах (Millimeter), напряжение (Voltage) в вольтах (V), поле (Field) в в/м (V/m).

Далее зададим параметры возбуждения, выбираем **Operation** во вкладке **Home**. В появившемся окне выбираем **Antenna (one generator at time)**, так как в нашем случае возбуждение будет по одному порту (рис. 10).

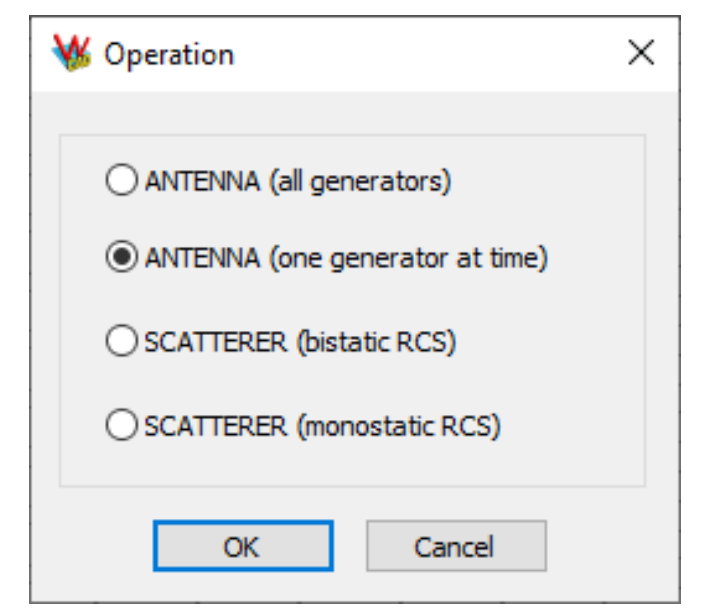

Рис. 10. Параметры возбуждения модели

На следующем шаге зададим частотный диапазон, выбираем **Frequency** вы вкладке **Home**. В появившемся окне задаем частотный диапазон от 22 ГГц до 26 ГГц. 9 частотных точек, шкала линейная.

Внешний вид и параметры кольцевого делителя мощности представлен на рисунке 11.

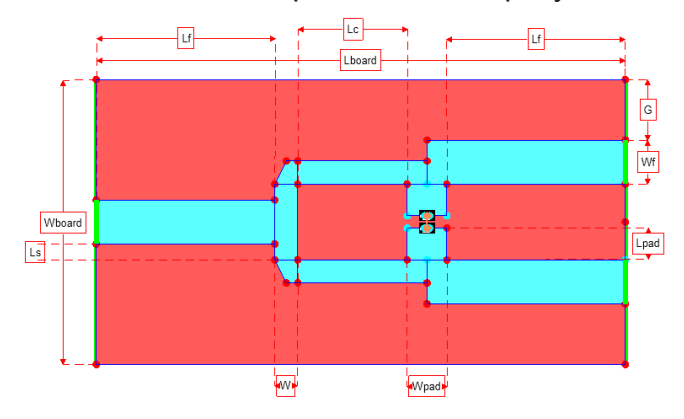

Рис. 11а. Вид кольцевого делителя мощности

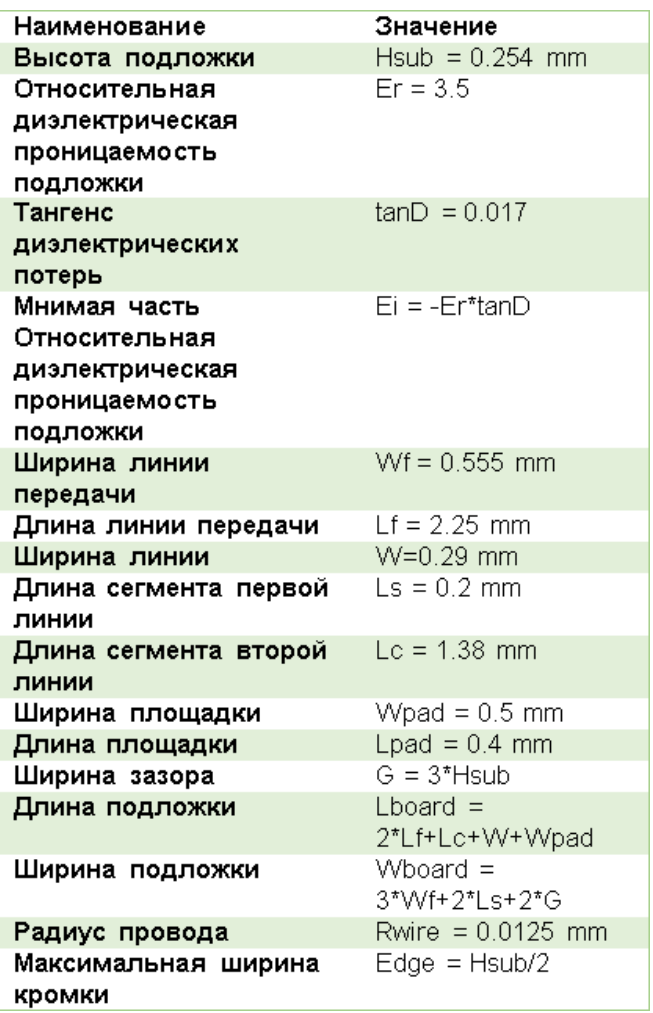

Рис. 11б. Параметры кольцевого делителя

Зададим переменные для нашего делителя мощности. Для этого во вкладке **Ноme** выбираем **Symbols**, нажимаем **Add** и последовательно вводим переменные значения делителя мощности. Все введенные значения также отображены в дереве проекта (Project Tree) (рис. 12).

После того как переменные кольцевого делителя заданы, переходим к черчению (рис. 13). WIPL-D Pro CAD содержит богатый выбор 2D и 3D геометрических примитивов, логические операции, базовые и продвинутые функции копирования и передвижения объектов, координатные трансформации, функции выбора, привязка к сетке, сечение, свипирование, трансляция, а также множество других инструментов. Последовательность команд создания геометрии записываются и сохраняются в ASCII файле. Эта последовательность называется Историей и может быть изменена непосредственно из редактора, что может быть рассмотре-

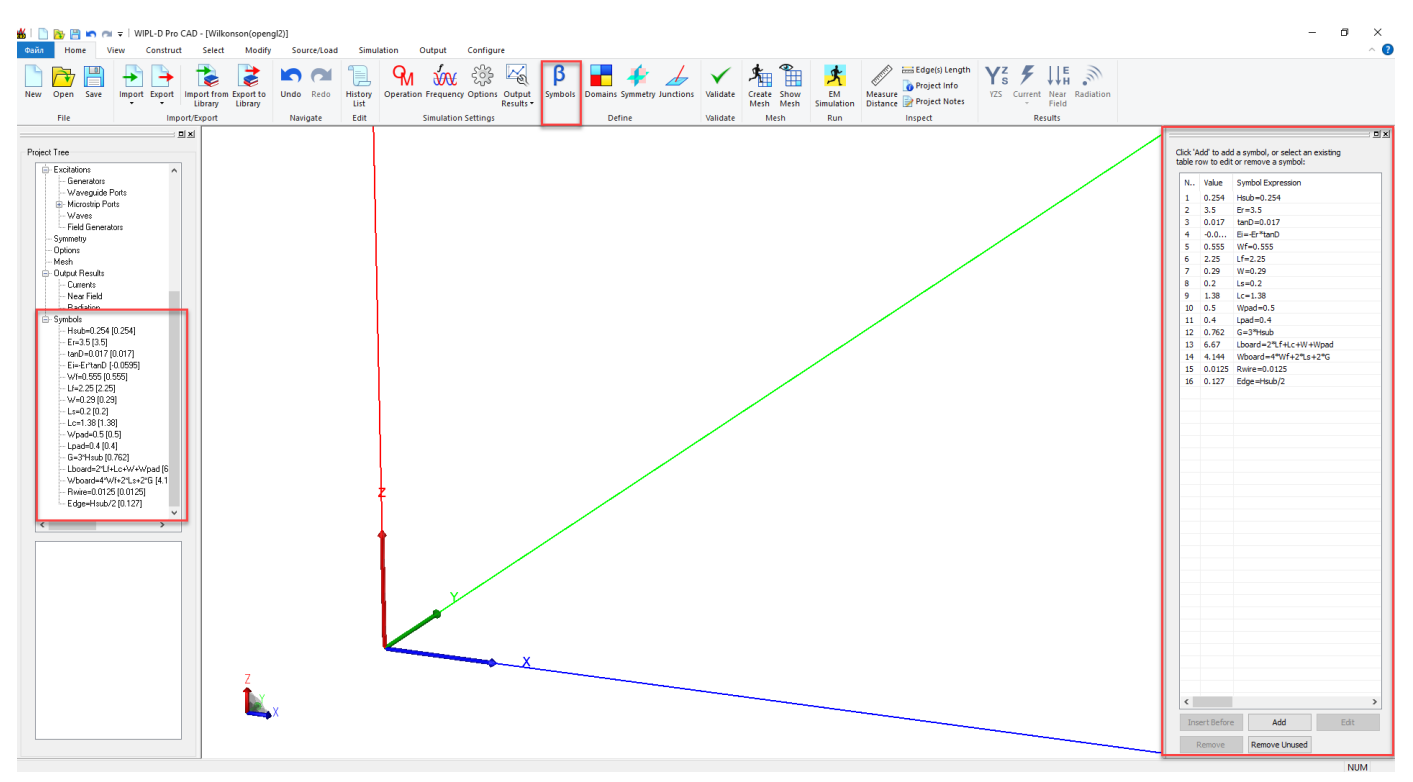

Рис. 12. Заданные переменные кольцевого делителя в WIPL-D Pro CAD

но, как альтернативный способ редактирования геометрии модели. Более того, текстовый файл может быть изменен внешнем ПО, что предоставляет возможности для модификации или даже создания моделей из внешних источников или с помощью скриптовых языков программирования. Инструменты автоматической верификации могут быть использованы на любой стадии проектирования для проверки геометрии на топологические ошибки с одной стороны, а также, для физических несоответствий, с другой. Это позволяет быстро исправлять неточности в модели.

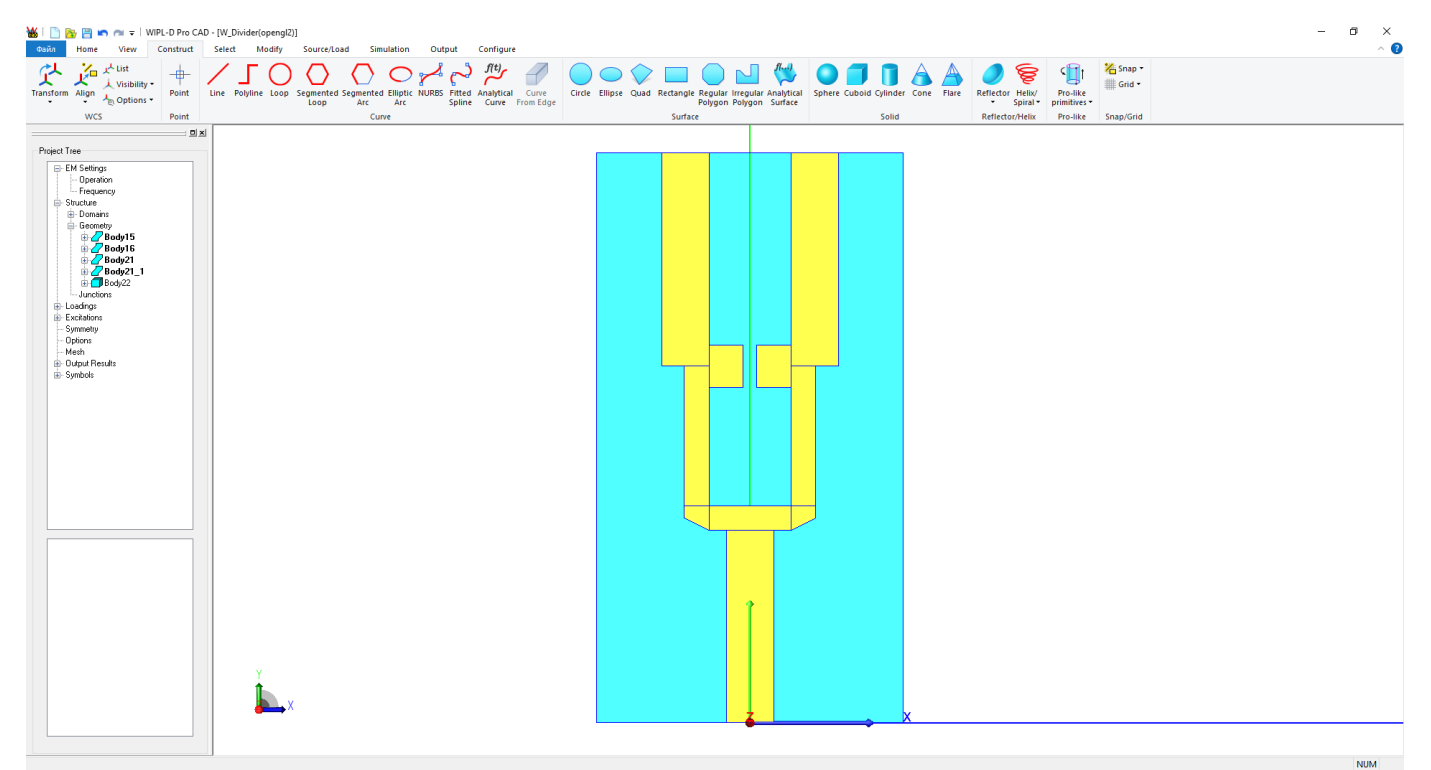

Рис. 13. WIPL-D Pro CAD содержит богатый выбор 2D и 3D геометрических примитивов

На этом шаге нам необходимо начертить кольцевой делитель. Для этого во вкладке **Construct** выбираем **Rectangle**, задаем координаты кольцевого делителя мощности (рис. 13). Подробный процесс черчения доступен youtube канале [2].

Полученный результат представлен на рисунке 14. Далее нам необходимо установить резистор равный 100 Ом и задать микрополосковые порты.

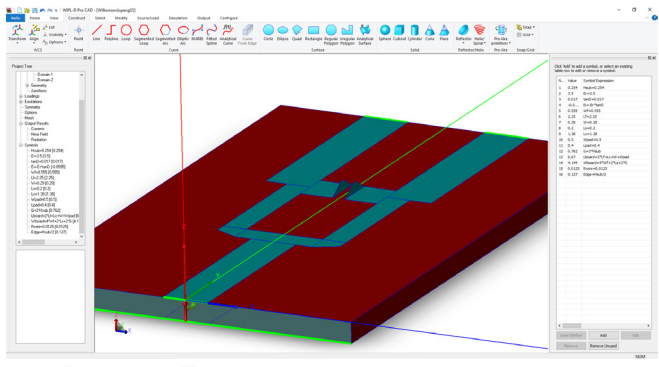

Рис.14. Трехмерный вид кольцевого делителя мощности

На следующем шаге необходимо установить резистор 100 Ом. Для этого начертим линию (Line) между 2 и 3 плечом и добавим нагрузку в 100 Ом (рис. 15).

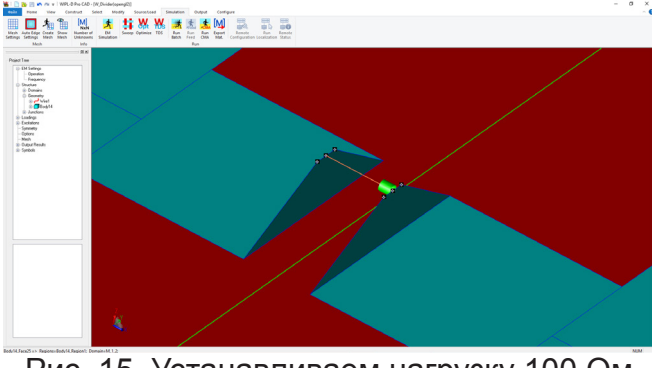

Рис. 15. Устанавливаем нагрузку 100 Ом между 2 и 3 плечом

На заключительном шаге необходимо указать микрополосковые порты. Выбираем необходимую грань, нажимаем правой кнопкой мыши, выбираем **WG/MS Ports** в открывшемся меню выбираем **Set Microstrip Port**. Устанавливаем порты во всех трех каналах. Красная стрелка указывает направление поляризации (пользователь может выбрать угол поляризции 0, 90, 180 и 270 градусов), зеленая стрелка указывает ориентацию (направление падающей волны) (рис. 16).

Переходим к моделированию микрополоскового кольцевого делителя мощности.

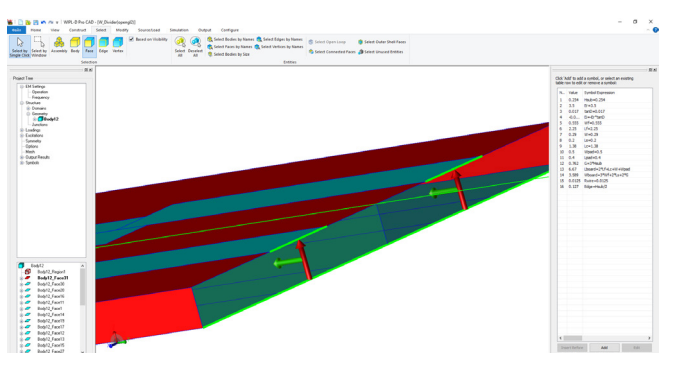

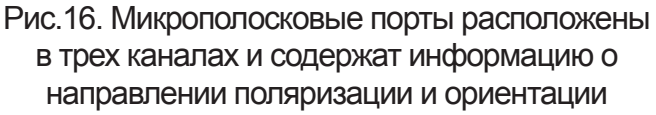

Для этого во вкладке Simulation выберем EM Simulation. На рисунке 17 представлены результаты моделирования: деление мощности между выходами и развязка выходов.

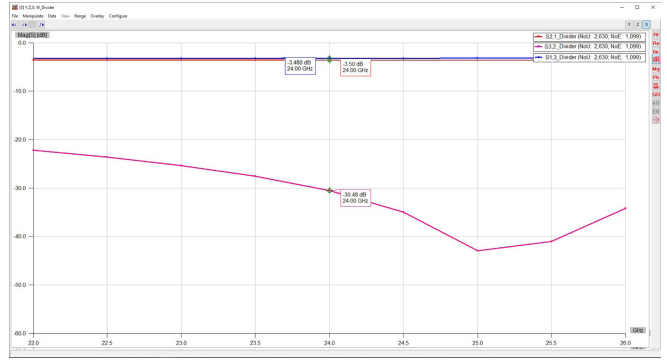

Рис. 17. Результаты моделирования: деление мощности между выходами и развявзка выходов

### **Заключение**

В данной статье рассмотрены функциональные возможности программного решения WIPL-D. В качестве примера приведено построение и моделирование микрополоскового кольцевого делителя мощности с омической нагрузкой. Программное решение WIPL-D позволяет быстро и эффективно рассчитать характеристики двухканального делителя мощности. Отличительной особенностью WIPL-D является отсутствие высоких требований к характеристикам компьютера. Моделирование может осуществляться на ноутбуках, стационарных компьютерах и на рабочих станциях.

# *Библиография*

- 1. https://www.elm-c.ru
- 2. https://www.youtube.com/@elm.software
- 3. https://wipl-d.com/

# **New Methodologies for Evaluating Microelectronics Subject to Board-level Vibrations**

**Valeriy Khaldarov** Arizona State University Tempe, AZ vkbgoog@gmail.com **Dongji Xie** Nvidia Corporation Santa Clara, CA dongjix@nvidia.com **Jeffrey Lee** iST Taiwan, R.O.C. jeffrey\_lee@istgroup.com **Alexander Shalumov** Scientific-Research Institute «ASONIKA» LTD Russian Federation als@asonika-online.ru

#### **Abstract**

In this paper, a methodology is developed to test the durability of microelectronics subjected to vibrations at the board level. This type of analysis plays a critical role in assessing the overall reliability of the printed circuit assemblies used, for example, in modern automotive applications often subjected to harsh environmental conditions which include not only vibration but also temperature cycling. Such requirements can arise due to the general migration trend of mounting power electronics from the relatively benign and protected traditional passenger and engine compartments to the much harsher underhood environment of the engines and transmissions. Harsh environmental conditions can cause not only mechanical failures in housing of devices such as electronic control units used in the automotive applications but also create electrical failures in the printed circuit assemblies mounted inside the housing due bending and printed circuit board deformations. These electrical failures may result from various failure modes such as cracking of circuit board, trace cracking on the board, cracking of solder interconnections between components and the board, pad cratering, via failures, and the component cracks. As a result an initiative is being undertaken in updating EIA/JEDEC JESD22-B103B standard which currently defines some vibration test parameters on the component level without specifying an appropriate test vehicle. In order to provide for a more meaningful test results data, the overall goal will be to place the emphasis on the board level by developing corresponding test methods which may include various levels of sinusoidal and random vibrations along with possible temperature cycling tests for automotive as well as other applications. Some preliminary testing has been carried out by different laboratories of the JESD22 working group participants, however due to varying capabilities of each testing laboratory the main challenge is to provide consistent results interpretation and results comparison through simulation analysis which will be presented in this study.

**Keywords:** JEDEC, vibration, printed circuit board/assembly, harsh environment, modal analysis, automotive electronic control unit.

### **I. Introduction**

The present investigation focuses on the

analysis of vibration level of the printed circuit assemblies (PCAs) due to an ongoing initiative

which is in the process of updating current JEDEC vibration standard [1]. Past efforts have focused on methods that would evaluate electronic components used in electronic equipment to withstand moderate to severe vibration as a result of motion produced by transportation or field operation. Such methods, however, do not address new requirements for harsh environmental conditions which include the influence of vibration and thermal cycling in automotive applications on electronic control units (ECUs), arising from the general migration trend of mounting power electronics from relatively benign and protected traditional passenger and engine compartments to the much harsher underhood environment of the engines and transmissions [2]; thus necessitating the need for test vehicle definition, development of appropriate test parameters, adequate electronic components representation, and results interpretation and modeling.

A similar effort has been completed in the past by the JESD22 working group in developing board level drop test method of components for handheld electronics [3]. The present effort will focus on the electronics used in consumer, automotive, telecom and industrial industries and will not cover aerospace and military.

In the proposed framework for reliability assessment, the process starts with test vehicle (TV) definition which includes: the width, length, and height of the printed circuit board (PCB); the boundary conditions for the PCB; and the selection and placement of representative electronic components soldered to the PCB.

The second part of this effort involves the vibration type and profile definition which will be representative of the environments for the automotive as well as other applications. They include various levels of sinusoidal and random vibrations along with possible concurrent or sequential combination of temperature cycles, aging, humidity, etc. In this paper, we only consider the effects of vibration on the PCB.

The next part provides guidelines and specifications on surface-mount devices (SMDs) and test board requirements for conducting board level vibration reliability testing to determine the solder joint interconnect reliability using daisy-chained test packages. A specially designed organic ball grid array (BGA) with built-in daisy chain circuits is used for this purpose.

Finally the last part, which will be the primary focus in this study, is results interpretation and modelling. Because some preliminary testing have been carried out by different laboratories of the JESD22 working group participants, there is a need to provide consistent results interpretation and results comparison through simulation analysis in order to account for varying capabilities of each testing laboratory.

# **II. Addressing working group's lack of resources and capabilities in characterising tested printed circuit assemblies**

The developed standard for board level drop test method of components for handheld electronic products [3] recommends the use of dynamic mechanical analysis (DMA) and thermal mechanical analysis (TMA) methods to measure mechanical properties of the PCB. For vibration analysis, however, the use of modal analysis to study the dynamic characteristics of a mechanical structure is widely accepted [4]. In particular, an experimental modal technique which specifically includes the method known as frequency response function (FRF) testing [5] will be presented in this section.

The use of this method will aid in establishing a finite element correlation. Finite element analysis (FEA) is a numerical procedure useful for solving structural mechanical problems through analytical means in order to determine the modal properties of a structure. These results are then validated with measured data from a modal test by an iterative process involving adjustments and modifications to the finite element model in order to achieve comparable results. The finite element model can then be used to conduct studies to find an appropriate geometric configuration of the model and simulate responses to actual operating environments.

Since PCAs may have many possible configurations, we also employ a modeling reduction method known as substructure coupling or component mode synthesis. As

shown in Figure 1 substructure coupling involves the division of structure into various components, modeling these components for their individual dynamics and then combining these individual results into one model to analyze the dynamics of the complete structure. For each of the components identified in Figure 1, we then apply a technique called system identification which represents the derivation of a physical model of a structure from measured force and response data.

#### **Printed Circuit Assembly**

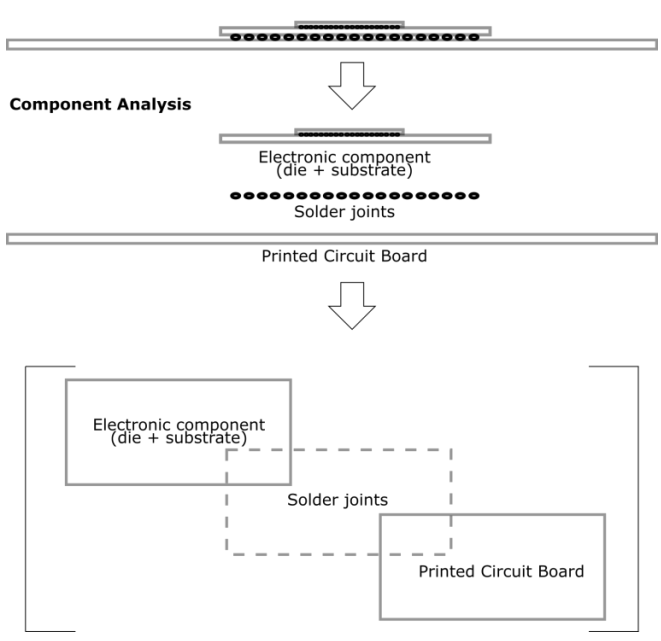

Figure 1: Substructure coupling analysis

The measurements taken during the modal test of each separate component and subcomponent (including a bare PCB) are frequency response measurements whose acceleration values are compared to the values obtained from mathematical models (system identification stage) where generated material parameters (Table 1) are first estimated from prior knowledge (or obtained from previous studies) and iterated with the help of parameter estimation routines (optimization algorithms) usually using curve fitting techniques involving methods such as least squares.

The component level modeling at the system identification stage can be simplified by only considering the length, width, and thickness of an electronic component (plate geometry) which are particularly applicable to the ball grid array (BGA) components.

Since the material parameters of the

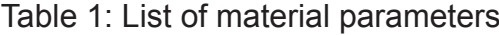

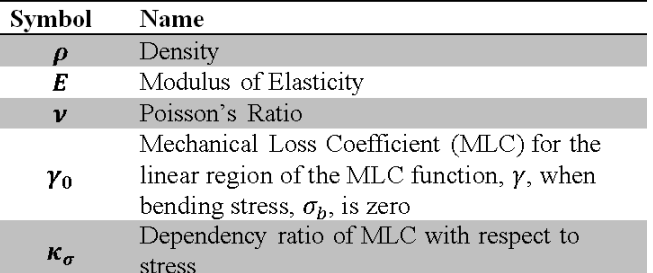

electronic components do not depend on the type of applied mechanical influence input, harmonic vibration is proposed to carry out component level modal test. In such a case, the optimization criterion for component level modal test and component level modeling has the following form:

$$
U = \int_{f_1}^{f_2} \epsilon^2(f) df,
$$

where  $U$  – the objective function that needs to be minimized;  $f_1$ ,  $f_2$  – the initial and *1* final frequency range, respectively; *f* – current frequency value (variable used for integration); and  $\epsilon$  – the error function.

The objective for the identification is formulated as follows: the necessary values for the parameters of the mathematical model are found such that these values satisfy the minimum of the objective function and lie in the region of the admissible values. Thus, the objective for the identification is reduced to the optimization problem. The function has the following form:

$$
H(\bar{Q}) = \sum_{i=1}^{m} (a_{0,i} - a_{p,i})^2,
$$

where *m* is the number of measurement points for frequency;  $a_{0,i}$ ,  $a_{p,i}$  are experimental and calculated acceleration values during vibration at the *i*-th frequency.

As shown in Table 1, the following material parameters of the PCA will need to be estimated:

- density;
- modulus of elasticity;
- Poisson's ratio:
- mechanical loss coefficient (MLC or

the damping loss coefficient) for the linear region of the MLC function with zero bending stress;

• dependency ratio of MLC with respect to stress;

The function of MLC with respect to the bending stress  $\sigma$ <sub>b</sub> for linear region has the following form:

$$
\gamma=\gamma_o+\kappa_o\sigma_b
$$

where  $\gamma_o$  – MLC for the linear region when  $\sigma_b$  = 0;  $\kappa_a$  – dependency ratio of MLC with respect to stress.

In the previous studies [6] a shaker equipment (Figure 2) was used to carry out component level modal test for non-JEDEC components. The device under test was installed on the measuring test bench and with the help of a vibration sensor (preferably non-contact, so as not to introduce additional errors) as well the vibration measuring equipment, the dependent variable values for the amplitude of acceleration due to vibration with respect to frequency generated oscillations were obtained. After that, the test results were recorded with a computer and the mathematical model parameters were determined through optimization.

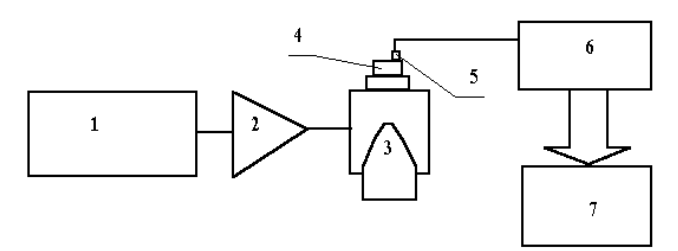

Figure 2: Representation of a shaker equipment for component level modal test. 1 – main sinusoidal oscillator; 2 – power amplifier; 3 – vibrator; 4 – device under test; 5 – vibration measuring transducer (accelerometer); 6 – vibration measuring equipment; 7 – computer

The identification was carried out sequentially in a certain order, since it is desirable to have as few uncertain parameters as possible (at best, one). Such a sequence can be traced with the help of some concrete examples during the system identification stage for an electronic component having the

geometry of a rectangular plate: the elastic modulus, Poisson's ratio, *γ*<sub>0</sub> and *κ*<sub>σ</sub>. A number of parameters were determined through the identification while also accounting for the temperature.

As an example, Figure 3 demonstrates how to determine material parameters for solder joints of a BGA-type electronic component. For step 1, the substrate's material parameters that include density, modulus of elasticity, Poisson's ratio, *γ*<sub>0</sub> and *κ*<sub>σ</sub> are estimated with the help of experimental testing and an optimization algorithm. The second step will repeat what was done in step 1 for a substrate with attached solder joints. In step 3, the material parameter values for the solder joints can be determined by comparing the values of material parameters obtained in step 1 and step 2. The obtained material parameters in step 1 and step 3 can later be used in FEA modeling when evaluating the whole PCA model. The material parameters for other critical items of the PCA such as pads, vias, and traces are obtained in a similar manner.

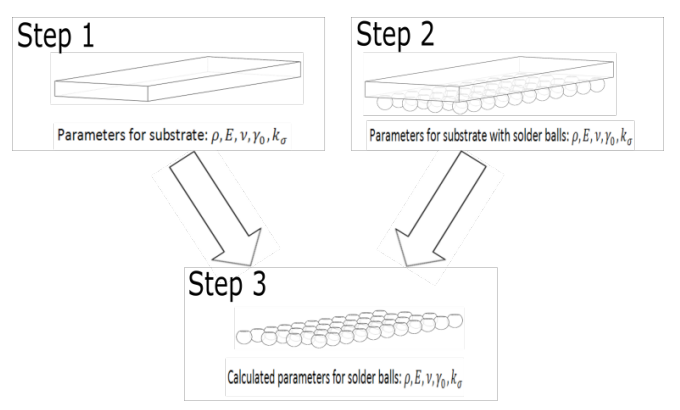

### Figure 3: Sequential order example for determining material parameters for solder balls of a BGA-type component

The results of the modal test for the non-JEDEC electronic component which includes a die with a substrate are shown in Figure 4. The component, a 40x40mm size with 0.93mm thickness, was mounted to the shaker table with 4 standoffs having 3mm diameter each. The acceleration response output spectrum was collected from the midpoint of the electronic component by the contactless accelerometer. The collected data was then used in the Nelder-Mead simplex optimization algorithm

[7] for the curve fitting technique involving the method of least squares. The overall error between the experimental and calculated values was -0.72% and 0.97% for the natural frequency and the maximum acceleration, respectively. The iteration had started with the values shown in Figure 4(d) under the "Initial" column of 20GPa for the modulus of elasticity, 0.3 for Poisson's ratio, 0.01 for  $\gamma_o$ , and 1.00×10<sup>-</sup> <sup>9</sup> for *κ<sub>σ</sub>*. The range for the iterations were 10 to 30GPa for the modulus of elasticity, 0.1 to 0.4 for Poisson's ratio, 0.09 to 0.1 for  $\gamma_o$ , and 1.0×10<sup>-10</sup> to 1.0×10<sup>-6</sup> for  $K_a$ . The iteration had ended with the values, which were later used in the FEA study, shown in Figure 4(d) under the "Final" column of 11.3GPa for the modulus of elasticity, 0.37 for Poisson's ratio, 0.025 for *γ<sub>0</sub>*, and 2.19×10<sup>-8</sup> for *κ*<sub>σ</sub>.

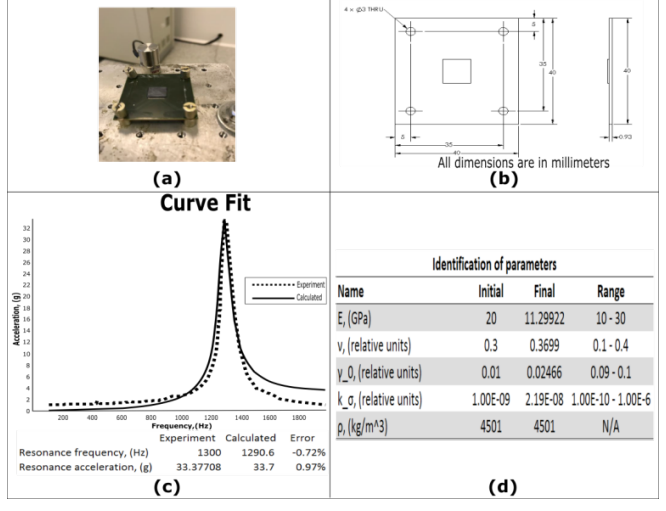

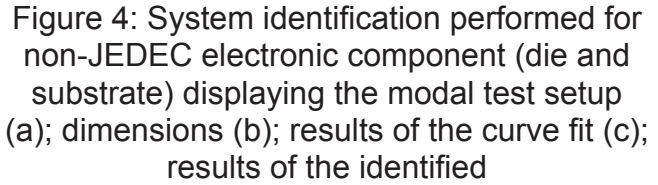

The results of the modal test for the non-JEDEC PCB are shown in Figure. The board, a 100x100mm size with 2mm thickness, was mounted to the shaker table with 4 standoffs having 3mm diameter each. The acceleration response output spectrum was collected at the midpoint of the board. The data was then processed by using the Nelder-Mead algorithm as a curve fitting technique involving the method of least squares. The board has exhibited two major vibration modes. For the first mode, the overall error between the experimental and calculated values was

0.66% and 5.25% for the natural frequency and the maximum acceleration, respectively. For the second mode, the overall error was -1.23% and 25.89% for the natural frequency and the maximum acceleration, respectively. The iteration had started with the values shown in Figure (c) under the "Initial" column of 19.6GPa for the modulus of elasticity, 0.22 for Poisson's ratio, 0.01 for  $γ_o$ , and 4.30×10<sup>-8</sup> for  $\kappa$ . The range for the iterations were 9.8 to 39.2GPa for the modulus of elasticity, 0.11 to 0.44 for Poisson's ratio, 0.005 to 0.02 for  $y_o$ , and 2.15×10<sup>-8</sup> to 8.6×10<sup>-7</sup> for  $\kappa_{\alpha}$ . The iteration had ended with the values, which were later used in the FEA study, shown in Figure (c) under the "Final" column of 14.44GPa for the modulus of elasticity, 0.18 for Poisson's ratio, 9.21×10<sup>-3</sup> for  $\gamma_{o}$ , and 1.18×10<sup>-7</sup> for κ<sub>σ</sub>.

# **III. Evaluating proposed test vehicles**

In this study we examine four proposed test vehicles (PTVs) where each consists of one BGA electronic component mounted in the center of a PCB. All PTVs have primary screws located at the four corners of the PCB. Furthermore, one of the PTVs has four more screws with each additional screw placed between the two primary screws located at the corners as shown in Figure 5(a). At this time, only one proposed package type has been considered in the analysis of PTVs. This electronic component is a 24mm square BGA with a 12.07x8.65mm die and 769 solder balls. The top and bottom views of the package are presented in Figure 5(b).

Table 2 shows a summary of different configurations for each of the four PTVs. The first and second configurations have the same PCB size (140x140mm) and thickness (1.6mm), but have different number of screws for each PCB (four vs. eight). Meanwhile, the third and fourth configurations have PCB size of 77x77mm and the same number of screws (four) installed on the PCB, but have different

Table 2: Summary of PCB geometry and boundary conditions

| <b>PCB</b> Size | Thickness         | $#$ of screws |
|-----------------|-------------------|---------------|
| 140x140mm       | 1.6 <sub>mm</sub> |               |
| 140x140mm       | 1.6mm             |               |
| 77x77mm         | 1.0 <sub>mm</sub> |               |
| 77x77mm         | 1.6mm             |               |

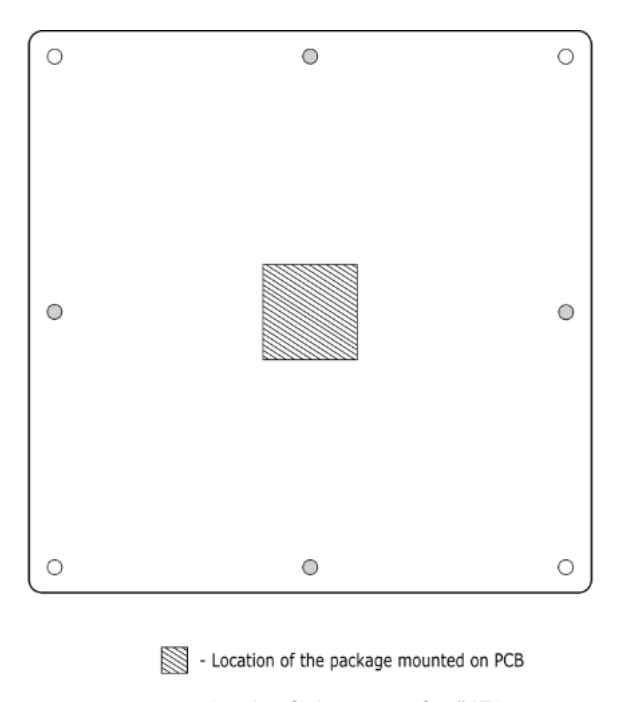

○ - Location of primary screws for all PTVs

**D** - Location of additional screws for PTV2

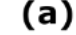

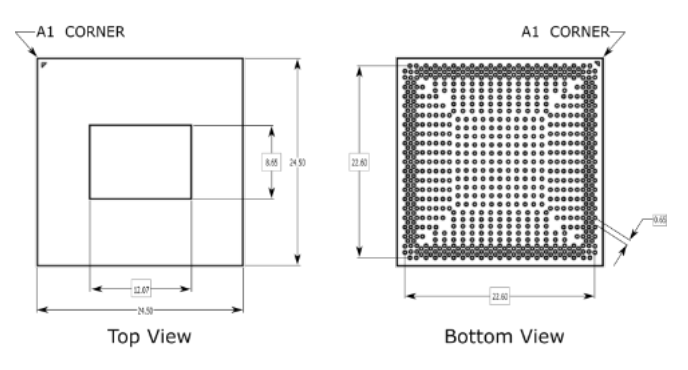

All dimensions are in millimeters

# $(b)$

Figure 5: Proposed JEDEC test vehicle (PTV) for board level vibration showing top view of a PCB (a); and BGA electronic component consisting of a die and a substrate (top view) and 769 solder balls (bottom view) (b)

thickness for the board (1.0mm vs 1.6mm).

# **IV. Preliminary Study of PTVs AFR Behavior**

In this section, we study the behavior of the proposed test vehicles due to a change in one of the parameters at a time. In particular, we compare the amplitude-frequency response (AFR) curves for the following cases:

1. Four versus eight standoffs (screws) for the 140x140mm size PCB with 1.6mm thickness (PTV1 vs PTV2).

- 2. Thickness and PCB size 1mm versus 1.6mm thickness for the 77x77mm size PCB (PTV3 vs PTV4) and their overall comparison with respect to the bigger PCB size of 140x140mm with 1.6mm thickness mounted to the shaker table with 4 standoffs (PTV1).
- 3. Two light versus two heavy accelerometers mounted on PTV2. One of the accelerometers is mounted on the die (at the midpoint of the PCA) and the other one is mounted on the PCB close to one of the four corners of the BGA package. The mass of the light accelerometer is 0.5 grams, while the mass of the heavy accelerometer is 4.0 grams.

For all three cases, a finite element model has been generated with ASONIKA-M3D subsystem. Relating to cases 1 and 2, in order to save on the computational cost, one quarter FEA model has been used. In those two models, the following material properties have been assumed for the SAC-305 solder joints: density – 7400kg/m3, modulus of elasticity – 51GPa, Poisson's ratio – 0.42,  $y$  0 – 0.013. Due to the placement of the second accelerometer close to one of the corners of the BGA package, the one quarter FEA model cannot be used for the third case since the model's geometric symmetry is not preserved. Instead, a simplified full FEA model is evaluated where due to computational time constraints 769 solder balls are not taken into account.

Figure 6 shows AFR comparison plots generated at the midpoint of the PCA's FEA model for a 20g sinusoidal sweep vibration input. In Figure 6(a), the AFR analysis shows that both the natural frequencies and the peak values for acceleration increase when the number of standoffs is increased from 4 to 8. The number of natural frequencies that are in the range from 20 to 2000Hz decreases from 4 to 3 due to the fact that the response curve is shifted to the right. Such behavior may be explained with the help of a standard vibration model which consists of three primary components: mass, stiffness, and damping. When the number of screws on the PCB is increased, stiffness is increased (as can be

seen in the shift of the natural frequencies to the right) while damping is decreased. The decrease in damping will lead to an increase in acceleration values.

In Figure 6(b), the lowest natural frequency is attributed to the 140x140mm board with 1.6mm thickness (PTV1). This board geometry has also the most number of peaks (four). The highest natural frequency is attributed to the 77x77mm board with 1.6mm thickness (PTV4). This board geometry has also the least number of peaks (one). In general, this plot also shows that the value of the natural frequency is directly proportional to the thickness of the board and inversely

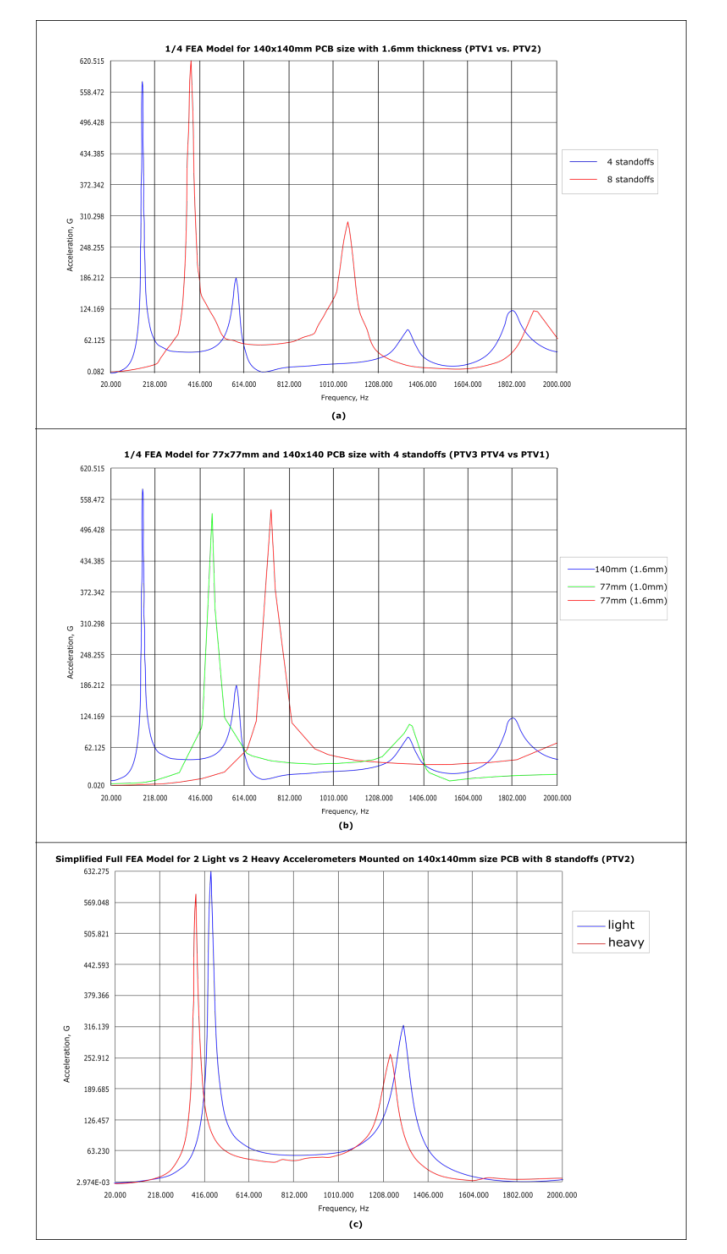

Figure 6: AFR comparison plots when 20g sine sweep vibration input is applied for case 1 (a); case 2 (b); and case 3 (c)

proportional to its side length. Despite the overall mass decrease (between PTV1 and PTV4), an increase in the natural frequency (as shown by the PTV4 response curve's shift to the right) and a corresponding increase in stiffness will somewhat lower acceleration peak values for PTV4. Meanwhile a decrease in thickness to 1.0mm (for PTV3) will decrease stiffness of the PCB (as shown by the response curve's shift to the left relative to PTV4). Because of the further decrease in mass (for PTV3) and an increase in damping, the overall acceleration peak value remains mostly unchanged.

Finally, Figure 6(c) shows the overall response when two accelerometers are mounted on PTV2. Since the mass for the two accelerometers is increased, the overall effect on the response curve for PTV2 seems to have shifted to the left which indicates a decrease in stiffness. Because of the decrease in stiffness, damping is increased which leads to the overall reduction in peak values for the acceleration.

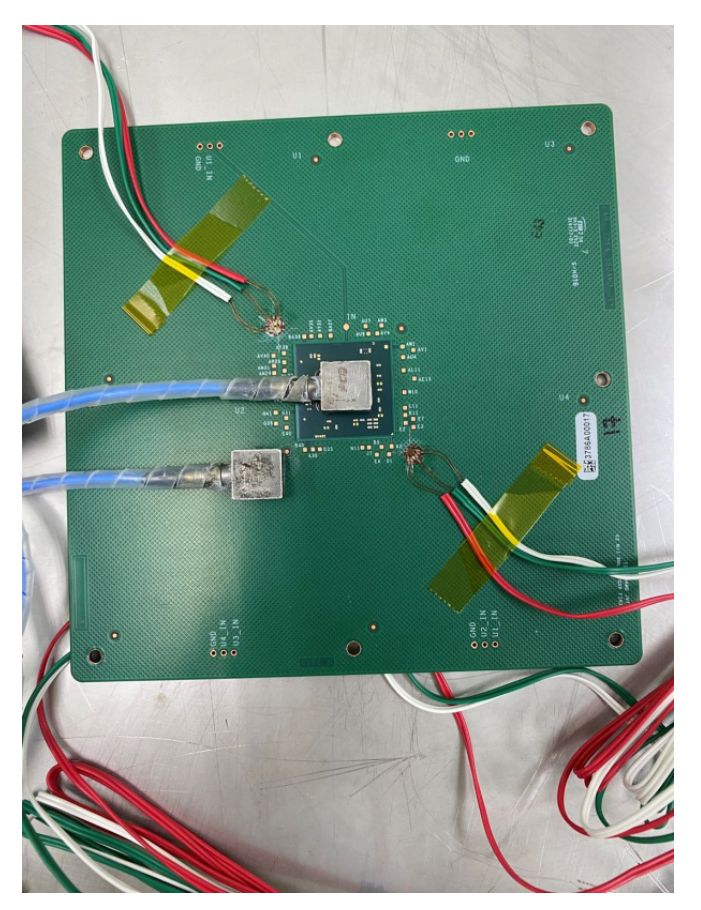

Figure 7: Two accelerometer locations used for taking measurements for PTV2 with each accelerometer weighing 4 grams
## **V. Preliminary Test Results Comparison**

Preliminary test results of an AFR curve and maximum strain measurements have been obtained by one of the labs. The vibration equipment used by this lab was Shinken G-0265LHP. The sine sweep of 20g was applied in the Z direction to PTV2 covering the range from 20 to 2000Hz. Two accelerometers weighing 4 grams each were installed on acceleration locations ACC1 and ACC2 as shown in Figure 7.

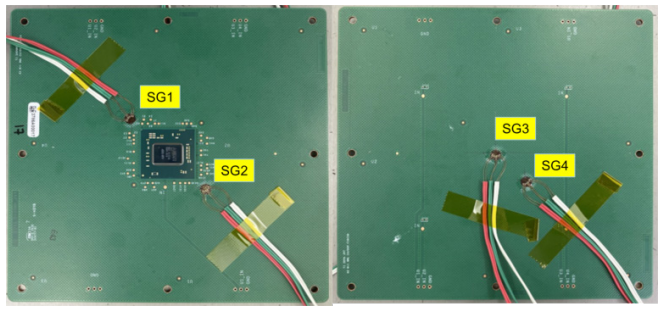

Figure 8: Four strain-gauge locations used for taking measurements for PTV2

In addition, four strain gauges were used to collect strain measurements for PTV2 during a two minute duration time period. Each strain gauge was a triaxial 0-45-90 degrees with Kyowa type and model number: KFGS-1-120-D17-11 LEM2S. The four strain gauges were installed on the locations SG1 through SG4 as shown in Figure 8.

Figure 9 shows an AFR comparison plot between the one quarter FEA model for PTV2 and actual lab measurements collected from the ACC1 location when 20g sinusoidal sweep 3162.3

vibration input was applied. The plot clearly shows that the lab measured AFR curve is located to the left of the one quarter FEA model. In addition, the maximum acceleration value located at the first natural frequency from the lab experiment is lower than the one for the FEA model which did not take into account the mass of the two accelerometers. These results seem to be generally consistent with the simulation results obtained for case 3 and depicted in Figure 6(c). Some discrepancy exists however with the peak acceleration values beyond the first natural frequency of the lab measured AFR curve. These peak values for the second and third natural frequencies should be lower than the second and third natural frequencies of the FEA model respectively. Such discrepancy most likely comes from the non-symmetry condition introduced by the accelerometer located at the ACC2 location. In fact, the results from other vibration inputs which were a lot lower than the 20g sinusoidal sweep produced much lower acceleration peaks from the second and third natural frequencies with respect to acceleration peak from the first natural frequency due to lower board deflection.

Table 3 shows results comparison of the one quarter FEA model at Node 466 (lower corner of the bottom side of the  $\frac{1}{4}$  PCB) versus the lab's measurements of maximum strain at SG3 location. The table contains results for three random as well as one sine sweep vibration inputs. The random vibration input contains flat profiles for 3.1gRMS, 6.27gRMS,

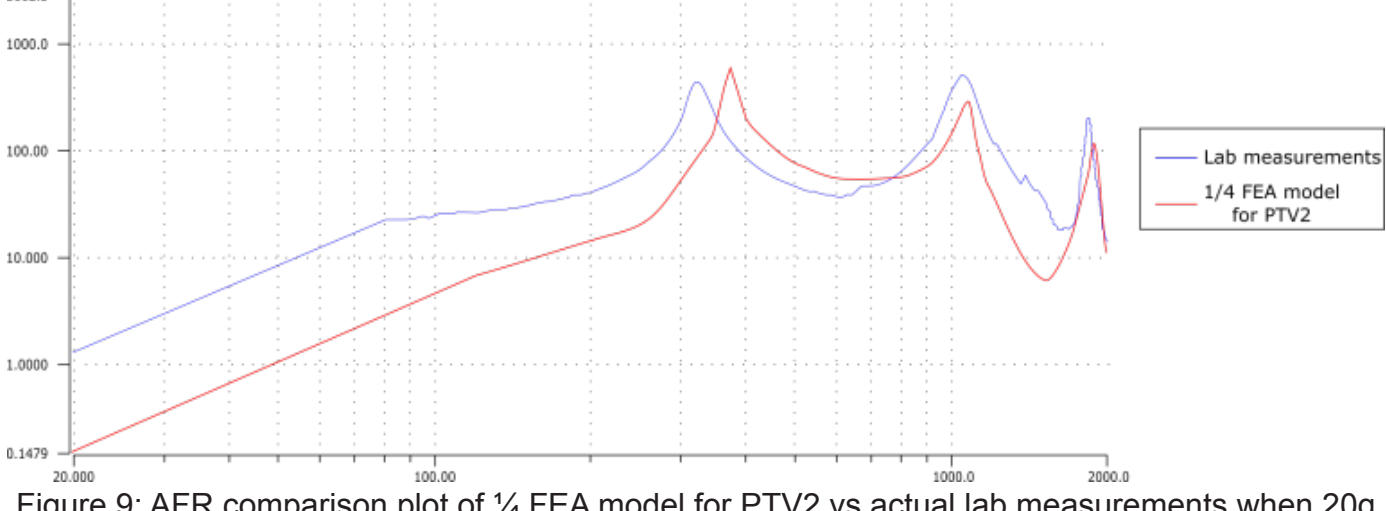

Figure 9: AFR comparison plot of 1/4 FEA model for PTV2 vs actual lab measurements when 20g sinusoidal sweep vibration input was applied. The measurements for acceleration response are taken from the ACC1 location

|                                                             | <b>Random Vibration</b> |          |        | Sine Sweep |
|-------------------------------------------------------------|-------------------------|----------|--------|------------|
|                                                             | 3.1gRMS                 | 6.27gRMS | 10gRMS | 20g        |
| FEA maximum stress @ Node 466<br>$(MPa)$ – sine sweep input | 0.486                   | 0.983    | 1.568  | 3.135      |
| Modulus of elasticity (GPa)                                 | 14.44                   | 14.44    | 14.44  | 14.44      |
| predicted maximum strain                                    | 34                      | 68       | 109    | 217        |
| measured maximum strain @ SG3<br>location                   | 55                      | 69       | 107    | 210        |
| error                                                       | $-38.81%$               | $-1.34%$ | 1.48%  | 3.38%      |

Table 3: FEA Prediction vs Lab Measurements for Max Strain at SG3 Location

and 10gRMS which cover frequency ranges from 10 to 2000Hz. The sine sweep input is a 20g profile with 20 to 2000Hz frequency range.

In order to obtain predicted strain values from the FEA model, the following relationship was used in the calculations:

#### *σ = E × ϵ*

where *σ* is stress (in MPa); *E* is modulus of elasticity (in GPa); and *ϵ* is strain (in mm/µmm).

The maximum stress values for the three random vibration inputs for the FEA model of 0.486MPa, 0.983MPa, and 1.568MPa were obtained by generating AFR curves for stress from the corresponding sine sweep inputs of 3.1g, 6.27g, and 10g respectively. The maximum stress value from the AFR curve for 20g sine sweep vibration input was found to be 3.135MPa.

Substituting the value of 14.44GPa for the modulus of elasticity of the PCB, we obtain 34 mm/µmm, 68 mm/µmm, and 109mm/µmm for 3.1gRMS, 6.27gRMS, and 10gRMS random respectively and 217mm/µmm for 20g sine sweep vibration input. This compares to 55 mm/µmm, 69 mm/µmm, 107 mm/µmm, and 210mm/µmm for random profiles of 3.1gRMS, 6.27gRMS, 10gRMS and sine sweep profile of 20g respectively.

The comparison of the results from the FEA model to the lab measurements show an error of -38.81%, -1.34%, 1.48%, and 3.38%. The large error value from the 3.1gRMS vibration input may be attributed to the large mass of the accelerometer mounted on top of the die providing relatively high contribution of stress that comes from the static loading of the accelerometer as compared to the stress generated from the 3.1gRMS vibration input. At higher vibration profiles, the contribution of stress from static loading of the accelerometer become lower and thus do not adversely affect the overall measurement results. Currently, an effort is being undertaken by replacing heavy accelerometers with the ones that will have less mass in order to reduce this discrepancy.

### **VI. Failure Assessment For Each Vibration Input Profile**

In order to determine whether a particular vibration input profile is appropriate for any of the four proposed test vehicles, a simulation analysis on solder joint high cycle fatigue using a stress-based approach involving Basquin power law relation has been performed. The time to failure formula used in ASONIKA-M3D subsystem is shown below:

$$
T = \frac{2\pi A}{\Delta^m (\sqrt{2})^m \Gamma\left(\frac{m+2}{2}\right) \left(\int_{\omega} S_0(\omega) \omega^{2/m} d\omega\right)}
$$

where *Δ=√D* – standard deviation of stress values; *D* – variance;  $S_o(\omega)$  =  $S(\omega)/D$  – reduced spectral density;  $S(\omega)$  – spectral density; *Γ((m+2)/2)* – gamma function; *ω* – angular frequency due to harmonic excitation *(ω=2πf)*; *A* and *m* – fatigue curve characteristics from the equation  $N_f \sigma_a^m = A$ ;  $\sigma_a = (\sigma_{max} - \sigma_{min}) / 2$ alternating stress;  $σ_{min}$ ,  $σ_{max}$  minimum and maximum mechanical stress (taking into account the sign).

Due to the presence of high variability of points on the stress amplitude versus number of cycles to failure plot (S-N curve), it is necessary to calculate a safety factor which would contain an appropriate reliability estimate. Figure 10 graphically shows safety

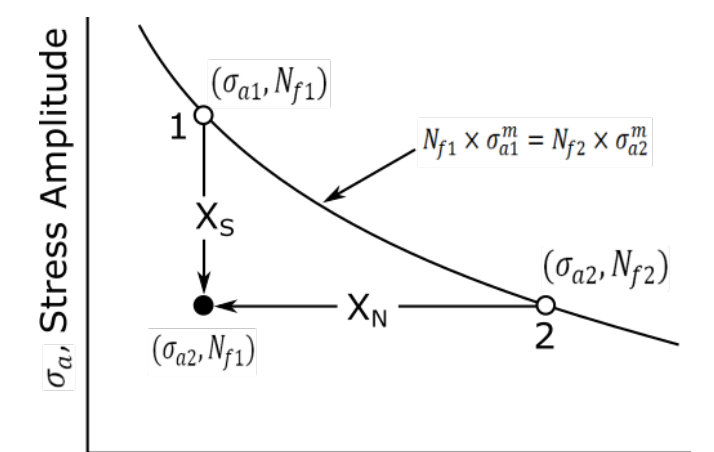

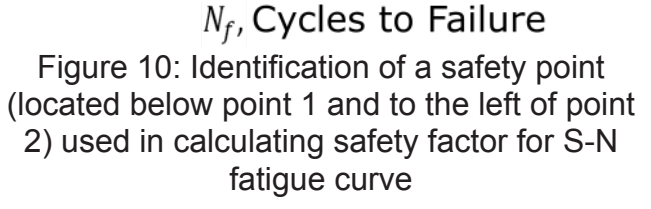

factor for stress,  $X_{\rm s}$ , and safety factor for number of cycles to failure,  $X_{N}$ .

The relationship between the two safety factors can be described by the following formula:

$$
X_N = X_S^m = \left(\frac{1}{1 + z \times \delta_x}\right)^m
$$

where *z* – standardized normal variable with mean 0 and standard deviation of 1;  $\delta_{\mathbf{x}}$  – coefficient of variation of strength for a given life of fatigue. For 3% unreliability, the value of *z* is -1.881. Meanwhile, the value for *δ<sup>x</sup>* is assumed to be 10%.

Table 4: Safety factor calculation comparison with 97% reliability for SAC305 and eutectic solder joints

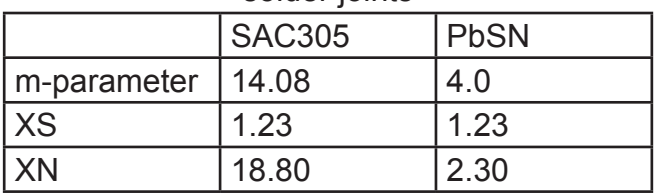

Table 4 shows that while the safety factor for stress is 1.23 for both SAC305 and eutectic solder joints, because of the much bigger value of the m-parameter for SAC305 (14.08 vs. 4.0) the number of cycles to failure safety factor for SAC305 is eight times more than for the eutectic solder joints (18.80 vs. 2.30). This means that for a vibration test which requires

the minimum number of 8 hours per each axis (as shown in Table 5 for Type A test), the 97% reliability estimate would require at least 150 hours (0.5 million seconds) for the FEA simulation model, while for 94 hours per each axis (Type E test in Table 5) would require 1,767 hours (6.3 million seconds).

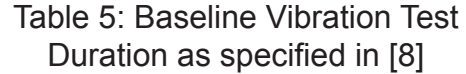

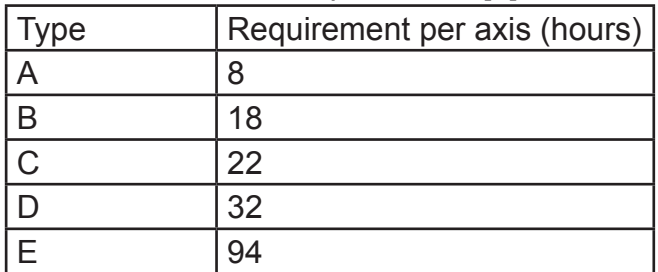

In assessing the reliability of the actual vibration test, the success run equation [9] can be used to calculate the required sample size:

$$
R = (1 - C)^{1/N}
$$

where  $R$  – required reliability to be demonstrated on test; *C* – confidence level (50% is assumed for 1 simulation); *N* – sample size. According to this equation, for the confidence level *C* of 50% and required reliability R of 97%, a minimum sample size *N*  of 23 units should be used to assess the pass/ fail criteria of the test. The Weibull analysis with these parameters show that the number of test unit failures during the eight hours per axis requirement should be zero.

Table 7 shows a summary assessment of various vibration profile inputs with the help of the FEA model. In evaluating whether an early damage to the PTV is possible, the following parameters for solder joint high cycle fatigue parameters were assumed: m-parameter – 14.08; base number of cycles  $N_b - 10^7$ ; and endurance limit  $S_{0}$  – 19.64MPa.

The summary table contains both random and sinusoidal vibrations. Three of the random vibration types (number 1, 4 and 8) have vibration profiles specified in the ISO16750-3 and JESD22-B103B standards. The remaining random vibrations (number 2, 3, 7, and 9) each have a defined flat profile that cover the range from 20 to 2000Hz. The two sine sweep

vibrations (number 5 and 6) also have defined flat profiles over the 20 to 2000Hz range.

The FEA simulation model shows that none of the four proposed test vehicles appear to be safe for the 6.27gRMS Broadband random vibration (number 3 in the table). The same can be said for the two random vibrations which have a higher acceleration level of input (number 1 and 2). In fact, one of the testing labs has reported that one of the proposed test vehicles (PTV1) has experienced failure within one hour time period. The same lab facility has reported failure in PTV1 unit subjected to the 6.27gRMS Broadband random vibration after about 52 hours. Such high duration test time, however, can be attributed to the high threshold resistance value used for event detection which was set to 1000 Ohms. A separate data-logging method was showing that the spike in resistance occurs only at around 5 Ohms. Since Table 5 shows the least number of required hours of testing per axis to be 8, the designation label for the specified vibration profiles that the proposed test vehicles are not expected to pass contain the phrase "early damage possible for Type A test".

The 6.27gRMS Service Condition A (number 4 in the table) appears to be safe only for PTV4. This can be explained by the fact that the natural frequency for PTV4 is well above 500Hz (as shown by the red curve in Figure 6b); whereas, this vibration profile does not have a specified frequency range above 500Hz threshold. Because PTV4 is expected to survive beyond the maximum 94-hour duration specified in Table 5, the designation label for PTV4 undergoing this vibration profile input contains the phrase "no early damage expected".

Two sine sweep vibration inputs which include 20g Sinusoidal (number 5) and 6.27g Sinusoidal (number 6) characterize most likely failure conditions over the specified frequency range for proposed test vehicles 1 through 4. For example, over the 130 to 200Hz frequency range for PTV1, two failure conditions which include general overstress resulting in either PCB or component damage as well as cracks in solder joints are to be expected. It must be noted however that at a very high acceleration level such as 20g, low-cycle rather than highcycle fatigue model will be more appropriate when assessing the time period the solder joints are expected to fail. The specified frequency ranges for the sine sweep vibration inputs correspond roughly to the locations where natural frequencies are found when compared to the AFR curves depicted in Figure 6a and Figure 6b for 20g sine sweep.

For the 3.1gRMS Broadband (number 7) and below, a mesh which included twice as many elements was applied to the FEA model. The simulations for the PTV3 model showed that no significant damage accumulation was expected for any amount of time. By the similarity analysis, the same outcome was deduced for PTV4 (since natural frequencies are higher) as well as for PTV3 with lower vibration inputs (number 8 and 9).

For 3.1gRMS Service Condition B (number 8 in the table), the FEA model for PTV2 was assessed to pass Type A duration test but not Type B. For this reason, the designation label for PTV2 undergoing this vibration profile input contains the phrase "early damage possible for Type B test".

Finally, for 2.0gRMS Broadband (number 9 in the table), the FEA model for PTV1 was assessed to pass Type A through D duration tests but not type E. For this reason, the designation label for PTV1 undergoing this vibration profile input contains the phrase "early damage possible for Type E test".

For those cases where failure is expected to occur, the FEA model has identified these failures to happen to solder joints located closest to the corner of the electronic component package. Figure 11 identifies the two sides (top and bottom) of the solder joint where cracks are likely to be found.

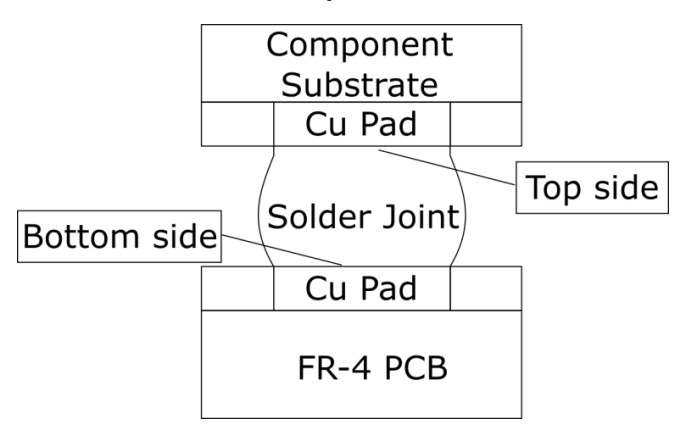

Figure 11: Cross-sectional view of the PCA's solder joint

As summarized in Table 6, the FEA simulation model expects micro cracks to develop on the top side of the failed solder joint for PTV1 and on the bottom side for PTVs 2 to 4. Such prediction can be based on the presence of the two higher order vibration modes for PTV1 as demonstrated in Figure 6(a) and Figure 6(b). When compared to Figure (b) and Figure 6(c), we see that the first two modes of vibration relate only to board deflection, while the third and fourth must relate to the deflections that come from the solder joints. Initial results from fatigue tests for PTV1 confirm the presence of micro cracks on the failed component's top side of the solder joint located closest to the corner of the package.

Table 6: Prediction of a likely damage site due to high cycle fatigue for a corner solder joint

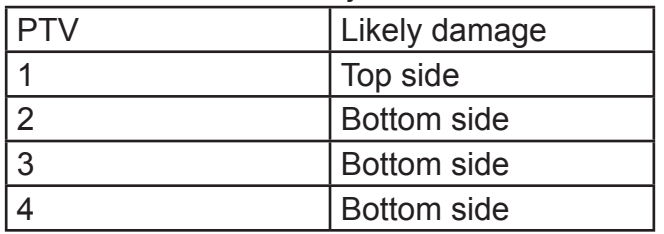

# **VII. Future work**

The JESD22 working group is currently in the process of considering future tests for additional environmental effects that would include various levels of sinusoidal and random vibrations along with possible concurrent or sequential combination of temperature cycles, aging, humidity, etc. In addition, tests which will include more than one electronic component mounted on the PCB are possible as well. More detailed results on actual failure analysis of the proposed test vehicles will be presented in a separate paper.

## **VIII. Conclusions**

In this work, we have presented several methodologies in an analysis of microelectronics subjected to vibrations at the board level. These proposed methodologies are expected to help overcome the challenge of providing consistent results interpretation and results comparison through simulations for cases when multiple testing laboratories are involved and possess different capabilities for testing and characterization of various PCAs. The effectiveness of the proposed methodologies was investigated by comparing preliminary simulation results with initial test results obtained through physical tests.

## *References*

[1] JEDEC SOLID STATE TECHNOLOGY ASSOCIATION, «JEDEC Standard JESD22-B103B: Vibration, Variable Frequency,» June 2006. [Online]. Available:

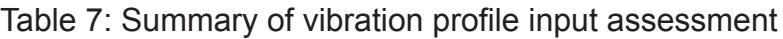

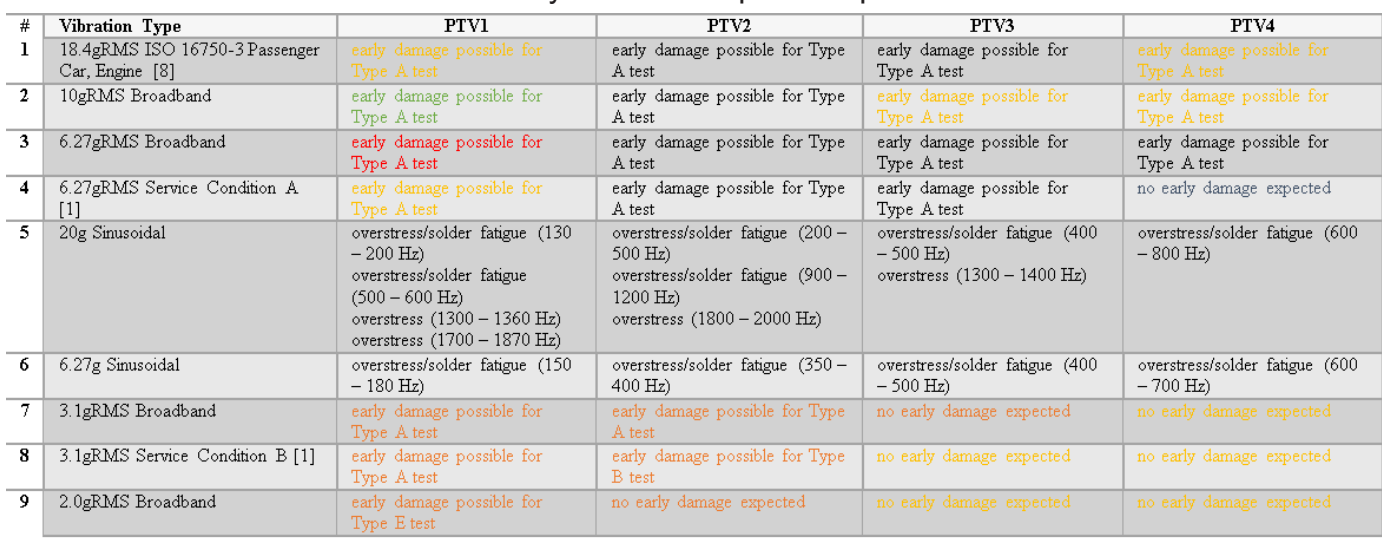

Notes: Finite element analysis Confirmed Being verified larity an Refined mesh was applied Natural frequencies fall outside of the specified range of the vibration profile www.jedec.org. [Accessed 07 05 2019].

[2] S. Jovanovic, P. Milenkovic and M. Milovanovic, «Preliminary vibration testing and analysis for automotive electronic control units,» in 9th YSESM, Trieste, Italy, July 7-9, 2010.

[3] JEDEC SOLID STATE TECHNOLOGY ASSOCIATION, «JEDEC Standard JESD22-B111A: Board Level Drop Test Method of Components for Handheld Electronic Products,» November 2016. [Online]. Available: www.jedec.org. [Accessed 7 May 2019].

[4] Agilent Technologies, «The Fundamentals of Modal Testing. Application Note 243-3,» 23 5 2000. [Online]. Available: www.agilent.com. [Accessed 29 11 2019].

[5] J. He and Z.-F. Fu, Modal

Analysis, Woburn: Butterworth-Heinemann, 2001.

[6] ASONIKA, SRI, «Subsystem ASONIKA-ID User Manual, Version 10.0,» 2020.

[7] J. A. Nelder and R. Mead, «A Simplex Method for Function Minimization,» The Computer Journal, vol. 7, no. 4, pp. 308- 313, 1965.

[8] Internaltional Organization for Standardization, «ISO 16750-3: Road vehicles -– Environmental conditions and testing for electrical and electronic equipment,» ISO, Geneva, 2007.

[9] General Motors Corporation, «GMW3172: General Specification for Electrical/ Electronic Components – Environmental/ Durability,» GME Specification Center, 2008.

– Выход 2-го номера журнала «САПР электроники» планируется 19 июня 2023 года.

– Крайний срок подачи статей во 2-й номер: 9 июня 2023 года.

– Материалы статей в свободной форме направляются по электронной почте SAPRelektroniki@mail.ru

### **ПОДПИСКА**

Желающие регулярно получать на свою электронную почту уведомления о выходе очередного номера журнала направляют простое письмо по электронной почте SAPRelektroniki@mail.ru

Тема письма: Подписка

В тексте письма: Хочу подписаться на журнал «САПР электроники».

Ф.И.О., место работы и должность, электронная почта.

Все номера журнала находятся в свободном доступе на официальном сайте журнала: https://asonika-online.ru/journal/

Там же размещена более подробная информация о журнале.